$*$  GC24-5115-2 File No. 5370-34

# . **Systems**

# **OS /VS 1 System Management Facilities (SMF)**

**Release 6** 

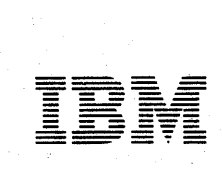

#### Third Edition (May 1978)

This edition applies to Release 6 of OS/VS 1 and to all subsequent releases until otherwise indicated in new editions or Technical Newsletters. Changes are continually made to the information contained herein; before using this publication in connection with the operation of IBM systems, consult the *IBM System/370 Bibliography,* GC20-0001 for the editions that are applicable and current.

This edition, GC24-5115-2, is a major revision of GC24-5115-1. It incorporates GC24-5129-0, the supplement issued in support of OS/VSl Subsystem Attachment Support (SU 6). It also contains information on the OS/VSl Programmed Cryptographic Facility, Program Number 5740-XY5 (SU 21). Changes to the text and illustrations are indicated by a vertical line to the left of the change.

#### Summary of Amendments

For a list of changes, see page 3.

Request for copies of IBM publications should be made to your IBM representative or to the IBM branch office serving your locality.

This publication has been produced by IBM Corporation, Programming Publications, Dept. G60, P.O. Box 6, Endicott, New York 13760.

Summary of Amendments for GC24-S11S-2 VS1 Release 6

This manual now contains information on two VSI Selectable Units:

- SU 6 OS/VS1 Subsystem Attachment Support (SU ID 5741-606)
- SU 21 OS/VS1 Programmed Cryptographic Facility, Program Number 5740-XY5 (SU ID 5741-621)

Subsystem Attachment Support documentation formerly published in Supplement GC24-5129-0 is now included in this manual. This support uses SMF record type 5 I for subsystem data.

The Programmed Cryptographic Facility is an IBM Program Product. It generates SMF record type 82 for security data.

A number of minor clarifications and corrections have also been made throughout this manual.

> Summary of Amendments for GC24-S11S-1 VS1 Release 6

#### Programming Features

- IBM 3800 Printing Subsystem New fields have been appended to SMF record type 6 to gather accounting information for the IBM 3800.
- RTAM A new field has been added to SMF record type 44 to record modifications to the characteristics of remote workstations.
- ACF/VTAM  $-$  A new SMF record type (50) has been added to aid in gathering ACF/VTAM tuning statistics.

## Publication Features

- Notes regarding the generation of VSAM records (SMF record types 62, 63, 64, 67, 68, and 69) by system tasks have been added.
- Notice of an exit routine restriction to the effect that VSAM data sets are not supported for SMF exits from the system reader, writer, RTAM, or VTAM has been included.
- The suffix "R" (signifying RT AM) has been dropped from references to record types 43-45 and 47-49.
- A number of minor clarifications and corrections have been made throughout this manual.

Summary of Amendments for GC24-5115 VSl Release 5

> This publication is a major revision of *OS/VS System Management Facilities (SMF),*  order number GC35-0004-6. It contains only VSl information.

#### Programming Features

- RTAM  $-$  New fields have been added to SMF record types  $43R-45R$  to reflect the modifications made to RES to support SNA devices. Where applicable, RT AM additions have also been made to the text and to the IF ASMFR macro instruction.
- Record type 22 (Configuration)  $-$  The 40 bytes describing the 3850 Mass Storage System (MSS) units online at IPL have been defined.
- Record type 64 (VSAM Component Status)  $-$  Five new record fields describing data set characteristics have been added.
- SMF dump program return code  $A X'10'$  return code in register 15 indicating that the operator attempted to dump the active SMF data set has been added.
- Modifying JCL statements  $A$  restriction for adding or modifying JCL-statement operand fields has been added to the IEFUIV and IEFUJV exits.

#### Publication Features

- VS2 information All VS2 information has been removed.
- Dumping the SMF data sets  $-$  Two sample procedures for dumping the SMF data sets to a standard-labeled tape by means of the operator START command have been added.
- User-written exit routines  $-$  The modules that interface with each SMF exit routine have been added.
- SMF records The following information has been added to the SMF records: - The modules that write each SMF record.
	- The symbolic addresses of the SMF record fields as defined in the IFASMFR macro instruction.
	- $-$  The data area fields where SMF obtains the information for each field in each SMF record.
- Record descriptor word  $(RDW)$  A note indicating that the address passed to the SMFWTM macro instruction must point to the RDW has been added.
- Storage protect keys  $-$  A statement indicating that all user-written exit routines receive control with the system enabled for interrupts and in storage protect key o has been added.
- Figure on SMF in the operating system The system routines that pass control to the SMF exits have been added.
- SMF storage requirements  $-$  Figure 6 has been added to summarize the additional storage required for SMF.
- IEFUTL interlock warning  $-$  A sample ENQ macro instruction has been added to assist the IEFUTL user in minimizing the chances of a system interlock.

The objective of this book is to help installation managers and system programmers plan for, install, and use SMF in a VSl system. This book explains:

- The five categories of information gathered by SMF data-collection routines.
- When each SMF record is written and the information contained in each record.
- The basic relationship of SMF to the operating system and to user-written exit routines.
- How to add SMF to a VSl operating system by using the SCHEOULR macro instruction.
- $\bullet$  How to add user-written exit routines to the appropriate SMF exits either before or after SYSGEN.
- The system areas that require additional storage for SMF and approximately how much additional storage is needed in each area.
- How to execute the SMF dump program.
- How to use an SMFxxxxx member of SYS1.PARMLIB to define the use of SMF.
- How to write records to installation-defined or SMF-defined data sets.
- How to plan and write exit routines that will monitor jobs or job steps at various points during their processing cycle.
- How to test user-written exit routines using the TEXTEXIT procedure.
- How to use sort/merge programs to sequence SMF data.
- How to design report programs that format and print the data from SMF records.

# Related Publications

The reader should be familiar with the information presented in the following publications:

- *Operator's Library: IBM 3850 Mass Storage System (MSS) Under OS/VS,*  GC35-0014, describes the VARY ONLINE,S and VARY OFFLINE,S commands, which cause SMF to produce record type 22.
- *Operator's Library: OS/VSl Reference,* GC38-0110, describes the HALT EOO and SWITCH SMF commands, which dump the SMF data sets; it also describes several other commands that cause SMF to produce records.
- *OS/VS Data Management Services Guide,* GC26-3783, describes the record descriptor word (ROW), which is used to write records in the SMF data sets.
- *OS/VS Message Library: VSl System Codes,* GC38-1003, defmes system completion codes.
- *OS/VS Message Library: VSl System Messages,* GC38-1001, explains SMF messages.
- *OS/ VSl Programmer's Reference Digest,* GC24-5091, lists the resource names used by system tasks.
- *OS/VS1 Supervisor Services and Macro Instructions, GC24-5103, provides* detailed information on return codes from the ENQ macro instruction.
- *OS/VSl Utilities,* GC26-390l, describes the IEBUPDTE, IEBDG, IEBPTPCH, and IFASTATR utility programs, which are used to:
	- 1) enter an SMFxxxxx member into SYSl.PARAMLIB,
	- 2) generate samples of standard parameter lists for user-written exit routines,
	- 3) obtain listings of sample routines, and
	- 4) format and write information from SMF record type 21.
- *OS/VS-VM/370 Assembler Programmer's Guide,* GC33-4021, illustrates the ASMFCL cataloged procedure, which assembles and link-edits user-written exit routines.
- *OS/VS1 JCL Reference, GC24-5099*, summarizes the OUTLIM parameter, which is used with user-written IEFUSO exit routines.
- *OS/VSl Planning and Use Guide,* GC24-5090, has information on how to handle accounting information when SMF=BASIC is specified, and how to use SMFxxxxx parameters when automated system initialization (ASI) is used.
- *OS/VSl RES: System Programmer's Guide,* GC28-6878, has information on remote entry services and RTAM, for which SMF produces record types 43-45 and 47 -49.
- *Advanced Communications Function for VTAM (ACF/VTAM) System Programmer's Guide,* SC38-0258, has information on ACF/VTAM, for which SMF produces record type 50.
- *OS/VSl and OS/VS2 MVS Programmed Cryptographic Facility General Information Manual,* GC28-0942, describes the cryptographic facility that uses SMF record type 82.
- *OS/VSl System Data Areas,* SY28-0605, describes the TIOT, JFCB, DCB, DEB and UCB data areas contained in SMF record types 14 and 15.
- *OS/VSl Virtual Storage Access Method (VSAM) Logic,* SY26-384l, describes the VSAM catalog records contained in SMF record types 63 and 67.

(For information on the PL/l and Sort/Merge program products, see *PL/l Language,*  SC33-0009, and *OS/VS Sort/Merge Programmer's Guide,* SC33-4035.)

## **Notational Conventions**

The parameters and instructions shown in this publication use the following notational conventions:

- Bold type letters, words, and symbols: code them exactly as shown.
- *Italic* type letters, words, and symbols: substitute specific information.
- $\bullet$   $\phi$  (blank characters): code a blank.
- {} (braces): code only one of the items or use the default value. Do not code the braces.
- $\lceil \cdot \rceil$  (brackets): code any enclosed item or items they are optional. Do not code the brackets but specify commas if they are included with the items enclosed in the brackets.
- COR signs): select only one of the items separated by the OR signs.
- Underscores: if you do not code a value, the underscored one is the default.

# **Contents**

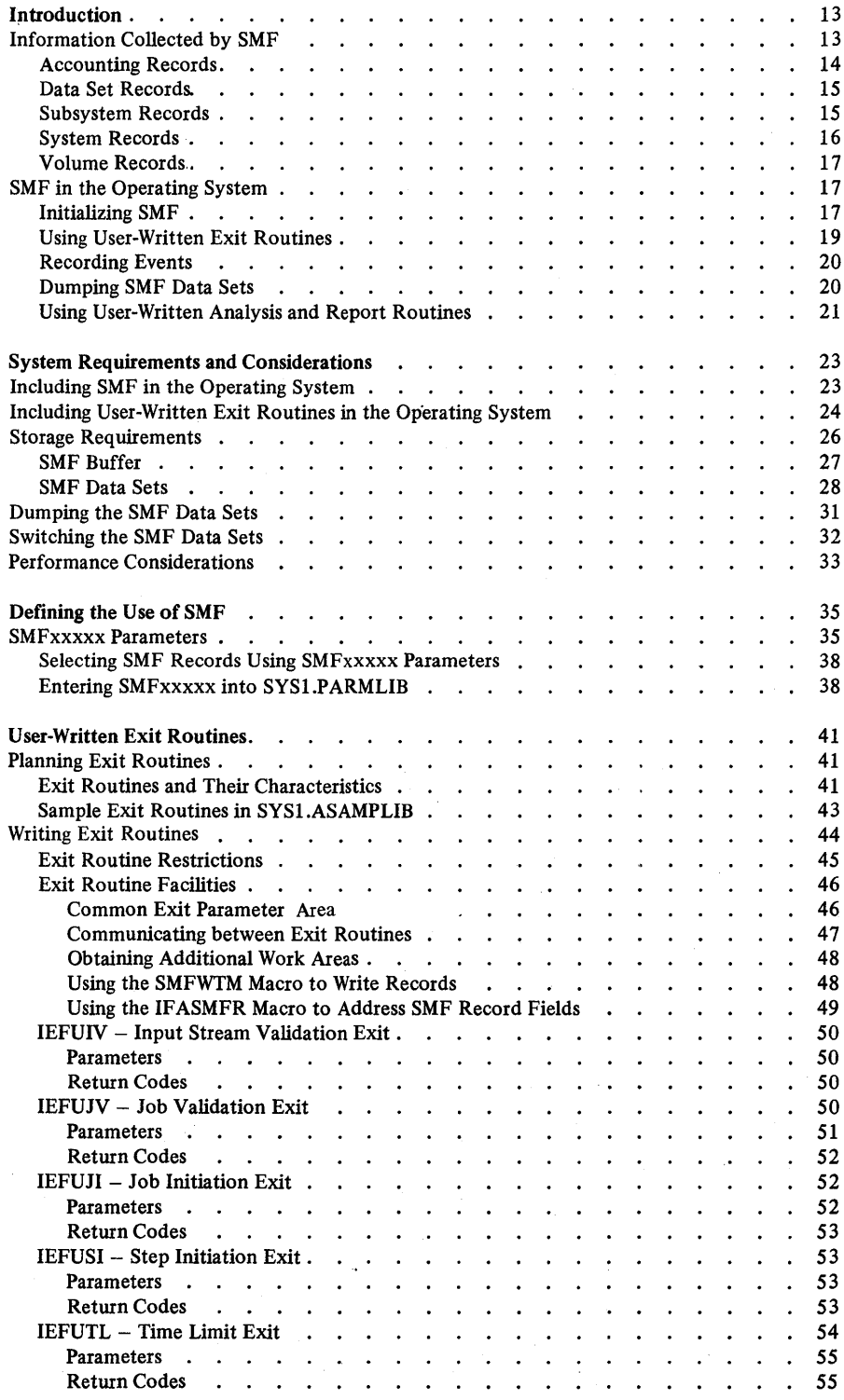

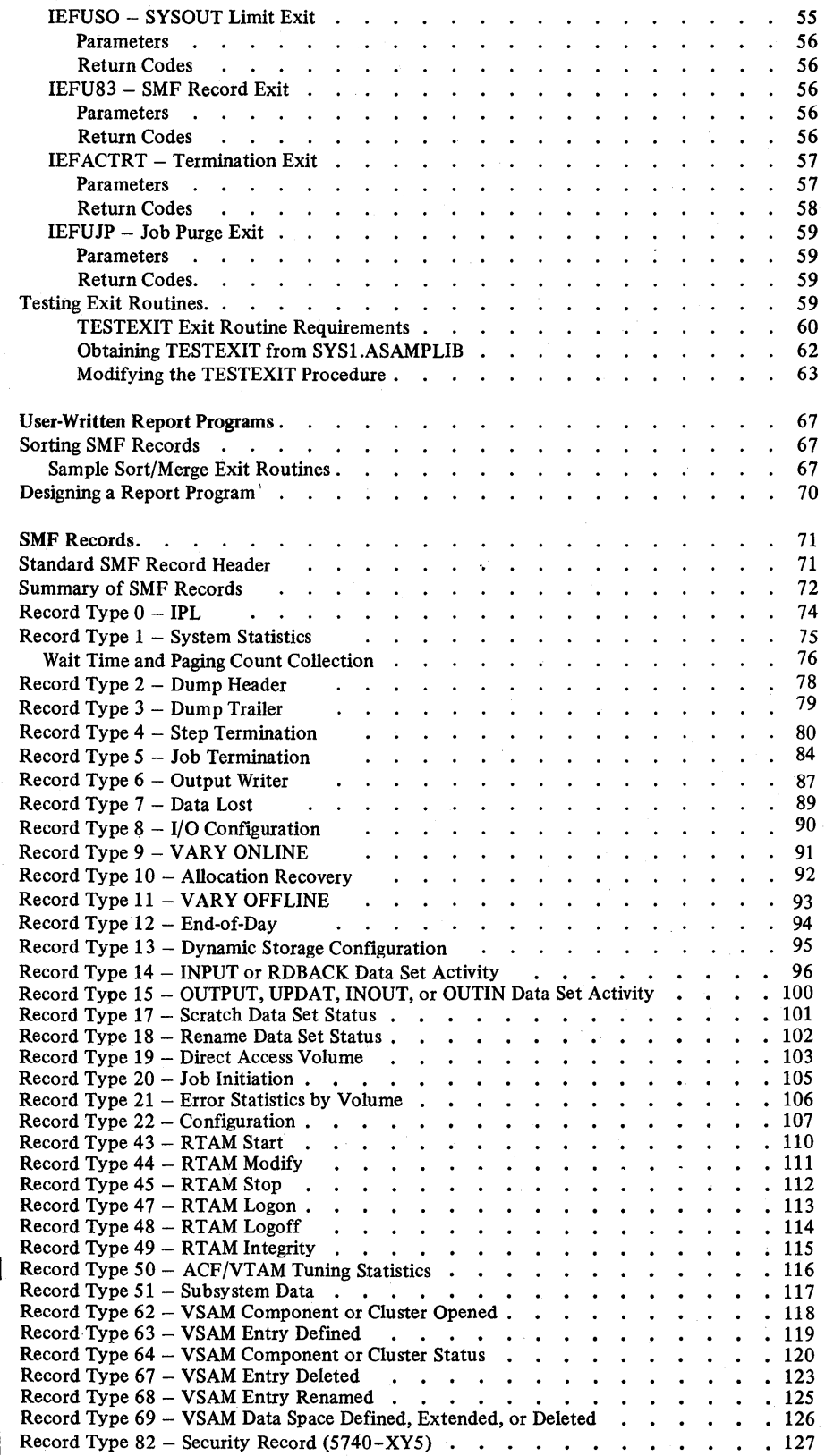

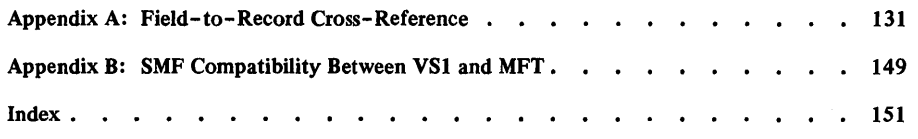

OS/VS 1 System Management Facilities (SMF)

# **Figures**

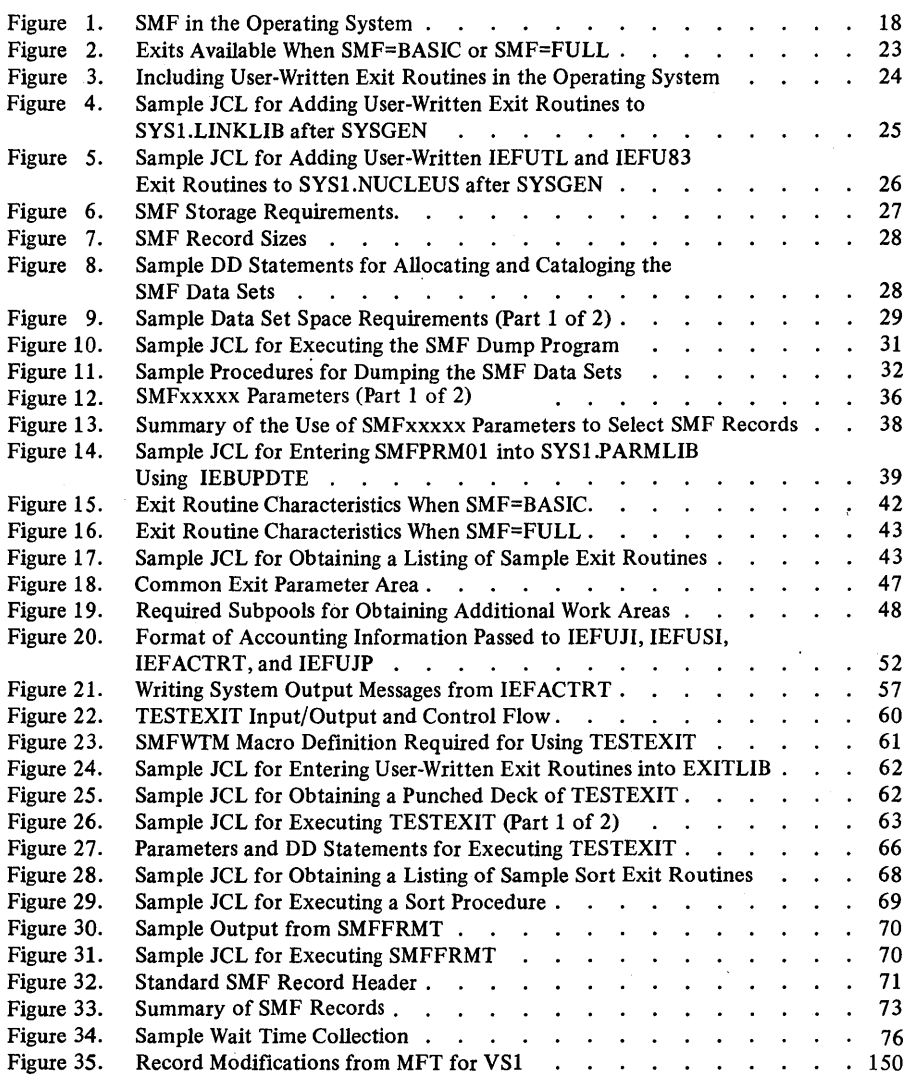

12 OS/VS 1 System Management Facilities (SMF)

SMF (System Management Facilities) is an optional feature of OS/VSI that collects and records several types of information:

- Accounting information, such as CPU time, device usage, and storage usage.
- Data set information, such as EXCP count and user identification.
- Subsystem information, such as RTAM start and stop times.
- System information, such as system wait time and I/O configuration.
- Volume information, such as space available on direct access volumes and error statistics for tape volumes.

By creating analysis and report routines, installation managers or system programmers can use SMF-collected information in a variety of ways. For instance, they can use it for accounting system usage or for measuring system performance.

*Note:* SMF does not collect or record information for system tasks; for example, SMF does not supply information for JES.

SMF also has exits that can link to user-written routines for monitoring a job or job step at various points during its processing cycle. The user-written routines can perform functions such as: cancel jobs, write user-defined records to the SMF data set, access installation-defined data sets, or enforce standards such as user identification, resource allocation, and maximum execution time.

Because SMF data-collection routines and exit routines are independent of one another, one can use them in combination or separately. For example: by analyzing the information obtained by SMF data-collection routines, an installation manager can estimate a time limit for all jobs or job steps running on the system. Any job exceeding this time limit is automatically terminated. If, however, the installation manager would like to allow certain jobs to exceed the time limit, he or she can use the IEFUTL SMF exit to link to a user-written time-limit routine. Through the IEFUTL SMF exit, the execution time for selected jobs can be extended.

#### **Information Collected by SMF**

The information collected by SMF is formatted into many records that are categorized as follows:

- Accounting records
- Data set records
- Subsystem records
- System records
- Volume records

The following sections list the types of records in each of these categories, and describe some of the information they contain. For a detailed description of each SMF record and its format, see the chapter "SMF Records".

# Accounting Records

The SMF accounting records are:

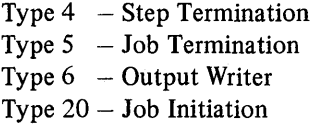

These records describe the resources used by a job or job step. They include information such as:

- Job log and user identification
- Problem program name and start time
- Step name and number
- Job/step start and end times
- Amount of storage allocated and used
- Storage protect key
- Job/step priority
- User's logon identifier
- Job/step CPU time
- Accounting fields from JOB and EXEC statements
- I/O status indicators
- Job/step termination status
- Job/step completion code
- EXCP count, device class, unit type, and channel/unit addresses'
- Page-ins and page-outs done to each partition
- SYSOUT class and SYSOUT start and end times

# Data Set Records

The SMF data set records are:

Type 14 - INPUT or RDBACK Data Set Activity Type 15 - OUTPUT, UPDAT, INOUT, or OUTIN Data Set Activity Type 17 - Scratch Data Set Status Type 18 - Rename Data Set Status Type 62 - VSAM Component or Cluster Opened Type  $63 - VSAM$  Entry Defined Type 64 - VSAM Component or Cluster Status Type 67 - VSAM Entry Deleted Type 68 - VSAM Entry Renamed

These records describe the characteristics, activity, and user of data sets. They include information such as:

- Job log and user identification
- Portions of the TIOT, JFCB, DCB, DEB and UCB data areas
- Data set and catalog names
- Number of volumes
- Volume serial numbers
- Extents on volume
- EXCP count and device type
- Number of records in data component
- Record formats and lengths
- Newly defined, altered, or deleted catalog entries

#### Subsystem Records

The SMF subsystem records are:

Type 43 - RTAM Start Type 44 - RTAM Modify Type  $45 - RTAM$  Stop  $Type 47 - RTAM Logon$ Type  $48 - RTAM$  Logoff Type 49 - RTAM Integrity Type 50 - ACF/VTAM Tuning Statistics Type 51 - Subsystem Data Type 82 - Security

Record types 43 through 49 describe the activities and events of the remote terminal access method (RTAM). They include information such as:

- Maximum number of readers and writers supported
- Number of line and logical port DCTs
- Line numbers and channel/unit addresses
- QID entries
- Types of MODIFY or STOP operator commands
- LOGON records

Record type 50 maps data useful in adjusting certain ACF/VTAM and NCP sysgen and START command variables to improve ACF/VTAM performance. Record type 51 is a standard record header for use by subsystems, which specify the length and content of the record. Record type 82 describes the events and operations of the Programmed Cryptographic Facility (Program Number 5740-XY5).

# System Records

The SMF system records are:

- Type  $0 IPL$
- Type  $1 System Statistics$
- Type  $2$  Dump Header
- Type  $3$  Dump Trailer
- Type  $7 Data$  Lost
- Type  $8 I/O$  Configuration
- Type 9 VARY ONLINE
- Type  $10 -$  Allocation Recovery
- Type 11 VARY OFFLINE
- Type  $12 -$  End-of-Day
- Type 13 Dynamic Storage Configuration
- Type 22 Configuration

These records describe the system configuration and SMF options in effect, give system statistics, and record the occurrence of specific events. They include information such as:

- Job log and user identification
- SMF options
- Real and virtual storage sizes
- System wait time
- System page-ins, page-outs, and page reclaims
- Count of SMF records generated but not written during period when SMF data sets were not available for writing
- Start and end times of period without SMF recording
- Device class, unit type, and channel/unit addresses
- Storage assigned to each partition
- Partition number and job class
- MSS units online at IPL

# V olume Records

The SMF volume records are:

Type 19 - Direct Access Volume Type  $21$  – Error Statistics by Volume Type 69 - VSAM Data Space Defined, Extended, or Deleted

These records describe the space available on direct access volumes, give error statistics for tape volumes, and describe data spaces in a VSAM catalog. By using the IFHST ATR utility program or user-written routines that examine the tape information, one can address problems of volume deterioration. (See "IFHSTATR" in *OS/VS Utilities.)* The volume records include information such as:

- Number of unused alternate tracks
- Number of unallocated cylinders and tracks
- Number of cylinders and tracks in the largest free extent
- Owner identification
- V olume serial number
- Channel/unit addresses
- Number of read and write errors  $\leq$
- Volume on which data space is allocated
- Catalog in which data space is defined
- Number of free data space extents

# SMF in the Operating System

Figure 1 summarizes the functions of SMF in the operating system. This section, which briefly describes Figure 1, assumes that user-written exit routines are supplied for all SMF exits; all SMF-formatted records are written to the SMF data set; and user-written analysis and report routines are supplied. In any real application, of course, the user-written routines that are supplied and the records that are specified to be written to the SMF data set depend upon the installation's requirements.

#### Initializing SMF

During system initialization, the SMF initialization routine receives control from the master scheduler and:

1. Checks for the existence and validity of an SMFxxxxx member of SYS1.PARMLIB. This member contains the SMF parameters that define the use of SMF in the operating system. If SYS1.PARMLIB does not contain an SMFxxxxx member, (1) the operator may enter the SMF parameters from the console, or  $(2)$  the initialization routine uses the IBM-supplied default member SMFPRMOO. (For more information, see "SMFxxxxx Parameters" in the chapter "Defining the Use of SMF".)

### **VS1 Control Program**

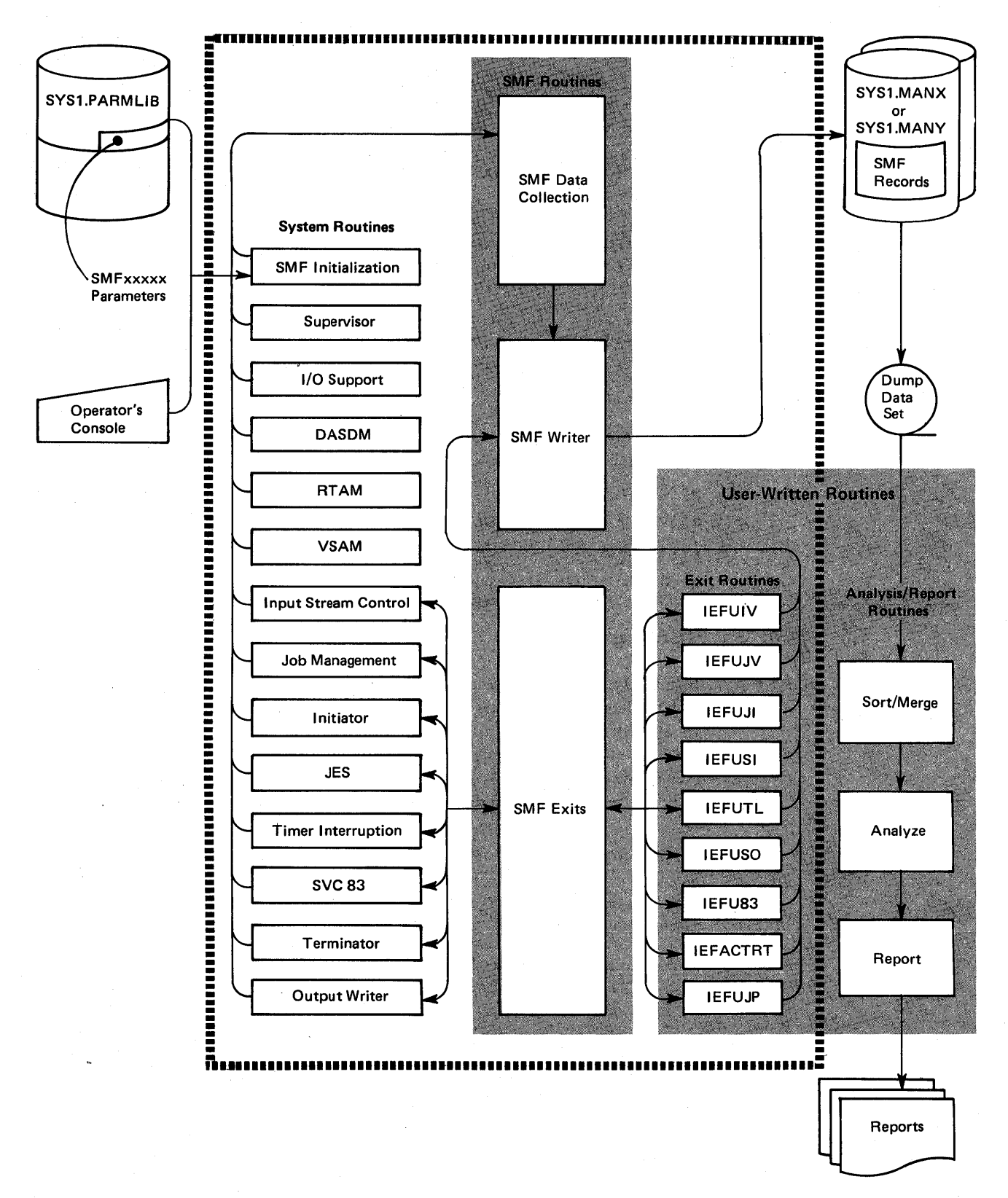

Figure 1. SMF in the Operating System

2. Checks for the existence and availability of the SMF data sets, SYSl.MANX and SYSl.MANY, if SMF recording was requested. If an error occurs, a message is issued indicating that recording on the SMF data sets is not allowed until the condition is corrected and the IPL procedure is repeated. If no errors occur, the initialization routine determines which SMF data set should receive records, as follows:

If neither data set contains data, SYSl.MANX receives the SMF records. If one data set contains data and the other one is empty, the partially filled data set receives the records. If both data sets contain data, the data set with the lesser amount of data receives the records.

3. Creates the IPL record (type 0), the I/O configuration record (type 8), the system statistics record (type 1), and the configuration record (type 22). These records are then written to the SMF data set.

After the SMF initialization completes without error, the initialization routine returns control to the master scheduler so that processing of input streams may begin.

# Using User-Written Exit Routines

As the input stream control routine reads each job, it passes control to the SMF input stream validation exit, IEFUN. A user-written IEFUIV exit routine can verify whether the job is to be accepted or rejected for processing.

Before each job control statement (or cataloged procedure) in the input stream is, interpreted, job management passes control to the SMF job validation exit, IEFUJV. A user-written IEFUJV exit routine can verify any fields in the JCL statement, modify the JCL, or reject jobs that do not meet installation standards. After all the JCL is interpreted, the same user-written IEFUJV exit routine receives control for further validity checking.

Before the initiator selects a job, it passes control to the SMF job initiation exit, IEFUJI. In a user-written IEFUJI exit routine, the user can decide whether to cancel or continue job processing based on accounting parameters associated with the job. Upon return from the routine, SMF creates the job initiation record (type 20) and writes it to the SMF data set. Similar processing occurs for each job step: before the initiator selects a job step, it passes control to the SMF step initiation exit, IEFUSI.

When a job step terminates, either normally or abnormally, SMF produces a job step termination record (type 4) and, before the record is written, the terminator passes control to the SMF termination exit, IEFACTRT. A user-written IEFACTRT exit routine can modify the SMF type 4 record and create user records. It can also write these records to installation-defined or SMF-defined data sets. A user-written IEFACTRT exit routine also indicates whether the job is to continue and whether the type 4 record is to be written to the SMF data set. (Upon return, the type 4 record is written unless the user-written IEFACTRT exit routine suppresses it.)

At job termination, SMF produces a job termination record (type 5) and, before the record is written, the terminator again passes control to the SMF termination exit, IEFACTRT, for similar record modification. (Upon return, the type 5 record is written unless the user-written IEFACTRT exit routine suppresses it.)

After a job has terminated and all the SYSOUT output that pertains to the job (including the SMF output writer record (type 6)) is written, the SYSOUT writer passes control to the SMF job purge exit, IEFUJP. A user-written IEFUJP exit routine can write additional data statistics to the SMF data set.

## Recording Events

For specific events, SMF collects and formats the following types of information:

- Configuration information is recorded when a DEFINE or VARY operator command is issued and after allocation recovery.
- Data set information is recorded when a data set opened by a user program is scratched, renamed, closed, or processed by end-of-volume (EOV).
- Direct access volume information is recorded for online, direct access devices at IPL; when a HALT EOD or SWITCH SMF operator command is issued; and when a volume is demounted.
- Subsystem information is recorded when START, MODIFY, and STOP subsystem operator commands are issued and when an invalid password is used.
- System information is recorded for ten-minute intervals of CPU-processing time, and when a HALT EOD or SWITCH SMF operator command is issued.

 $\left(\right)$ 

The following SMF exits also receive control whenever specific events occur:

- The time limit exit, IEFUTL, receives control from the timer interruption handler when the step CPU, job CPU, or continuous wait time limits are'reached.
- The SYSOUT limit exit, IEFUSO, receives control from JES when the number of records written to an output data set exceeds the output limit for that data set.
- The SMF record exit, IEFU83, receives control from the SVC 83 routine when an SMF record is ready to be written to the SMF data set.

### Dumping SMF Data Sets

SMF initially writes records to the SYSl.MANX data set until it becomes full. When SYSl.MANX is full, SMF opens and uses the SYSl.MANY data set to continue recording. Whenever SYSl.MANX or SYSl.MANY becomes full, SMF notifies the operator to use the SMF dump program to copy the full data set to a dump data set (usually on tape). For a detailed description and sample uses of the SMF dump program, see "Dumping the SMF Data Sets" in the chapter "System Requirements and Considerations".

The operator can use the HALT EOD and SWITCH SMF commands to cause SMF to switch recording from the active SMF data set to the inactive one. (These commands also cause SMF to record system statistics and to empty the SMF buffer into the active SMF data set before it is switched.) After the recording is switched, the operator can use the SMF dump program to copy the inactive data set to the dump data set. The dump data set can then serve as input to user-written analysis and report routines.

## Using User-Written Analysis and Report Routines

In addition to user-written exit routines, an installation may supply various routines that can:

- Sort and merge the SMF records dumped by the operator from the SMF data set.
- Analyze the sorted SMF data to detect excessive system wait time, inefficient use of I/O devices, or any other statistics that might lead to improved system throughput.
- Report the data from selected SMF records and user-written analysis routines in an appropriate format.

22 OS/VS 1 System Management Facilities (SMF)

(

 $\left(\begin{array}{c} 1 \end{array}\right)$ 

# System Requirements and Considerations

SMF is an optional part of the VSl system that is selected at SYSGEN time. To record SMF data, an installation must define how it will use SMF (see the chapter "Defining the Use of SMF"), add user-written exit routines to the control program, allocate direct access space for the SMF data sets, and catalog the SMF data sets. This chapter describes these requirements as well as SMF storage requirements and performance considerations.

#### Including SMF in the Operating System

To add SMF to the VSl operating system, specify the appropriate parameters in the SMF= operand of the SCHEDULR macro instruction at SYSGEN time. There are three SCHEDULR parameters for SMF:

- SMF=NOTSUPPLIED specifies that SMF processing is not to be included in the system. If you do not code either the SMF= parameter or the ESV=SMF parameter, NOTSUPPLIED is the default.
- SMF=BASIC specifies that the SMF records are not to be produced and exits IEFUSO, IEFACTRT, and IEFUJP are to be included in the system. (For further information on handling accounting information when SMF=BASIC is specified, see *OS/VSl Planning and Use Guide.)*
- SMF=FULL specifies that the SMF records and exits IEFUIV, IEFUJV, IEFUJI, IEFUSI, IEFUTL, IEFUSO, IEFU83, IEFACTRT, and IEFUJP are to be included in the system. If you do not code the SMF= parameter and code the ESV=SMF parameter, FULL is the default.

Figure 2 summarizes the exits that are available when SMF=BASIC or SMF=FULL is specified. It also shows the times during normal job processing when the SMF exits receive control.

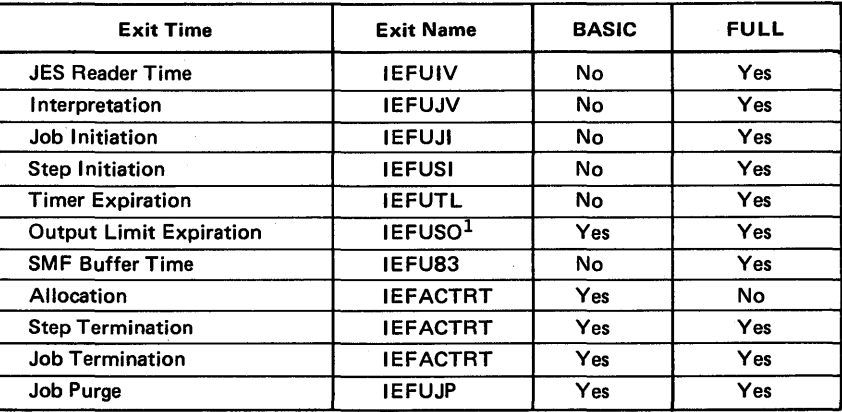

 $1$ If SMF=BASIC or SMF=FULL is specified in the SCHEDULR macro and a user-written IEFUSO exit routine is supplied, the IEFUSO routine receives control when the output limit is reached. To specify the output limit, use the JOUTLIM parameter of the JES macro instruction at SYSGEN time, or the OUTLIM parameter on the DO statement defining the output data set. Unless an IEFUSO exit routine is supplied, jobs will be canceled when the output limit is reached.

Figure 2. Exits Available When SMF=BASIC or SMF=FULL

# Including User-Written Exit Routines In The Operating System

User-written exit routines are optional - SMF automatically provides dummy routines for all unused SMF exits. To include user-written exit routines in the operating system; add them to SYS1.AOS00 before generating the system. Otherwise, link-edit them into the required system load modules as shown in Figure 3.

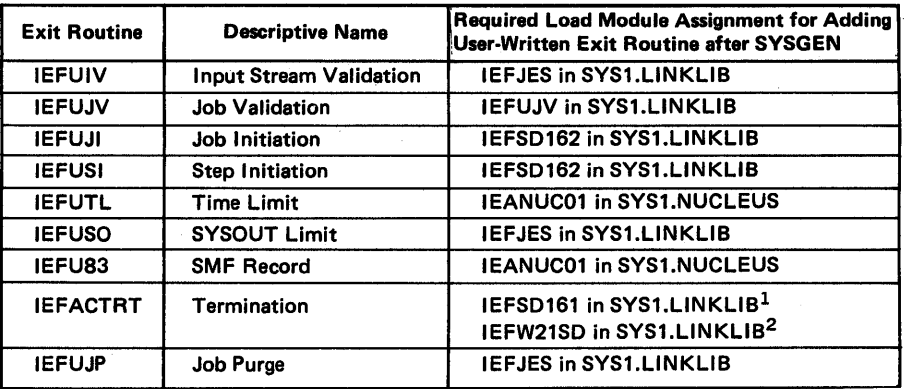

1 You must link-edit I EFACTRT into this load module if either SMF=BASIC or SMF=FULL was specified at SYSGEN time.

2you must also link-edit I EFACTRT into this load module if SMF=BASIC was specified.

### Figure 3. Including User-Written Exit Routines in the Operating System

*Note:* If a user-written exit routine is link-edited into a load module of an active system, a link-edit failure might make that load module inoperative. This is particularly important in the case of termination exit routines that direct output to SYSOUT because the cause of failure would also be lost.

When adding exit routines after SYSGEN, refer to your SYSGEN listing for exact load module names, aliases, link-edit control statements, and link-edit parameters. Specify link-edit parameters according to the characteristics of the user-written exit routines.

Figure 4 shows sample JCL for adding user-written exit routines to SYSl.LINKLIB after SYSGEN. Note that when the IEFUN, IEFUSO, and IEFUJP exit routines become part of IEFJES, they do not become active until the next IPL of the system. This is also true for any user-written exit routine that is added to a resident load list.

*Note:* Refer to your SYSGEN listing for exact load module names, aliases, link-edit control statements, and link-edit parameters. Specify link-edit parameters according to the characteristics of the user-written exit routines.

I/EXITLNK JOB MSGLEVEL=1 I/STEP1 //SYSPRINT I/SYSLMOD //SYSUT1 //SYSLIN EXEC PGM=IEWL,PARM=/flink-edit *parameters)*  SYSOUT=A DO DSNAME=SYS1.LlNKLIB,DISP=(OLD,KEEP) DD UNIT=SYSDA, DISP=(, DELETE), SPACE=(TRK, (20,5)) DO \*

#### (lEFUJV object deck)

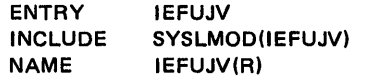

(lEFUJI and IEFUSI object decks)

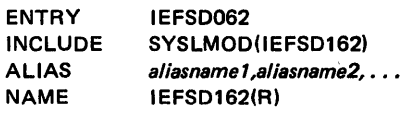

# $(IEFACTRT$  object deck)<sup>1</sup>

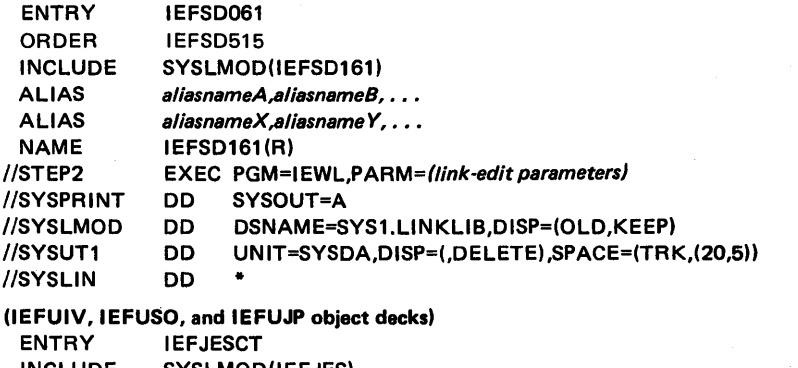

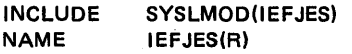

1\*

lyou must also link-edit IEFACTRT in load module IEFW21SD if SMF=BASIC was specified at SYSGEN time. The required statements for this additional link-edit are as follows:

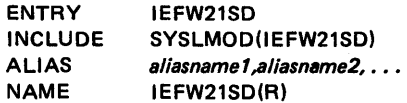

Figure 4. Sample JCL for Adding User-Written Exit Routines to SYS1.LINKLIB after SYSGEN

Figure 5 shows sample JCL for adding user-written IEFUTL and IEFU83 exit routines to SYSI.NUCLEUS after SYSGEN. Be aware that when the IEFUTL and IEFU83 exit routines become part of SYSI.NUCLEUS, they do not become active until the next IPL of the system.

*Note:* Refer to your SYSGEN listing for exact load module names, aliases, link-edit control statements, and link-edit parameters. Specify link-edit parameters according to the characteristics of the user-written exit routines.

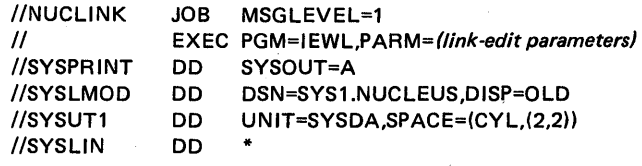

Link-edit, INSERT, and ORDER statements required $<sup>1</sup>$ </sup>

(lEFUTL and IEFU83 object decks)

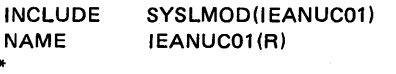

<sup>1</sup>These statements are variable according to your SYSGEN; therefore, refer to your SYSGEN listing for the link-edit of SYS1.NUCLEUS and copy the link-edit, INSERT, and ORDER statement as found there.

#### Figure 5. Sample JCL for Adding User-Written IEFUTL and IEFUS3 Exit Routines to SYS 1.NUCLEUS after SYSGEN

# Storage Requirements

1\*

SMF requires additional real storage in the nucleus, the system queue area (SQA), and the partition queue area (PQA). SMF also requires additional auxiliary storage for the SMF data sets and for user-written exit routines. Figure 6 summarizes the system areas that require additional storage for SMF and the amount of storage that is needed in each area.

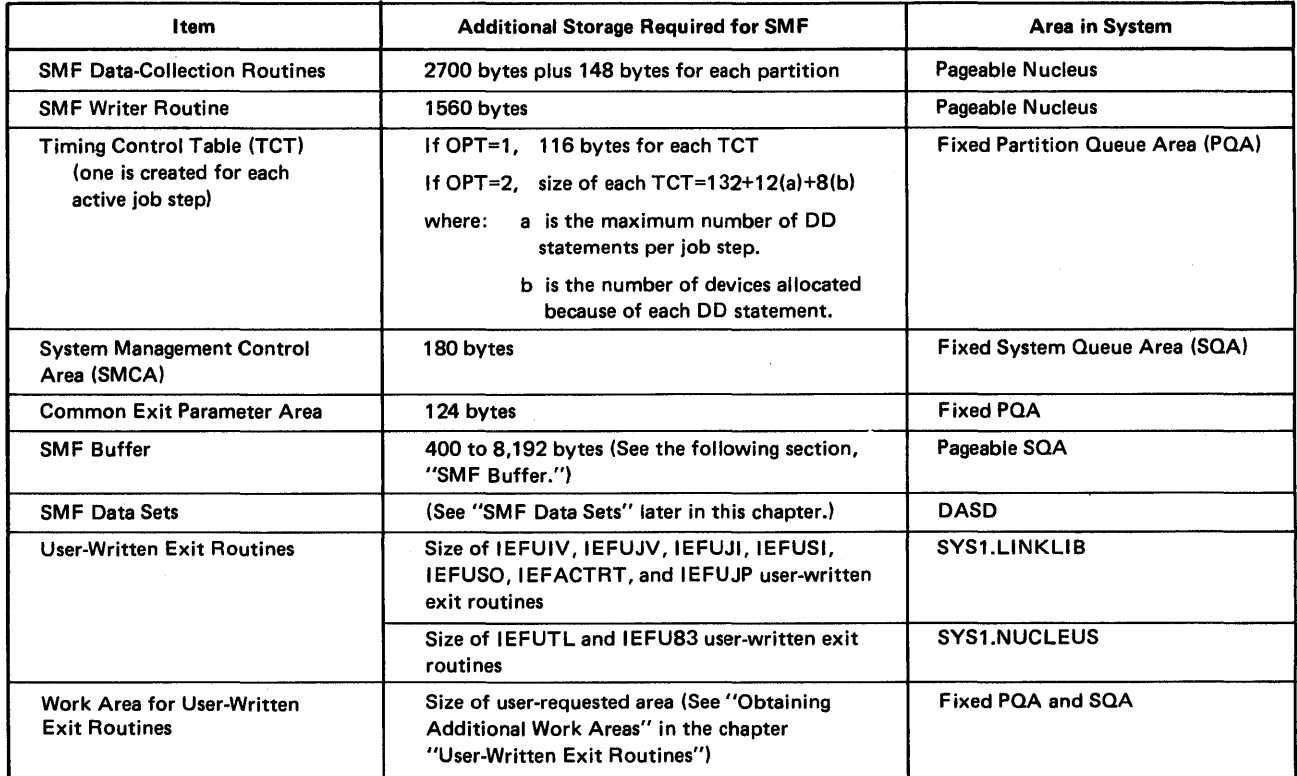

Figure 6. SMF Storage Requirements

# SMF Buffer

If records are to be written to the SMF data set, you must supply a buffer size in the SMFxxxxx BUF parameter before or during IPL. (For detailed information on the BUF parameter, see "SMFxxxxx Parameters" in the chapter "Defining the Use of SMF".) The minimum SMF buffer size is 400 bytes; the maximum is 8,192 bytes.

The SMF buffer has two parts: while one half is being filled with SMF records, the other half is being written to the SMF data set. If a record size should exceed half of the buffer size, the record is segmented before it is written. In order to prevent segmenting records (and thereby improve performance), specify a buffer size that is at least twice the size of the largest record to be written to the SMF data set.

Figure 7 summarizes the sizes of the SMF records. When calculating the largest record size, be sure to include the block descriptor word (four bytes) and the record descriptor word (four bytes). Do not make the buffer size larger than necessary; if the system should fail, the records in the SMF buffer will be lost.

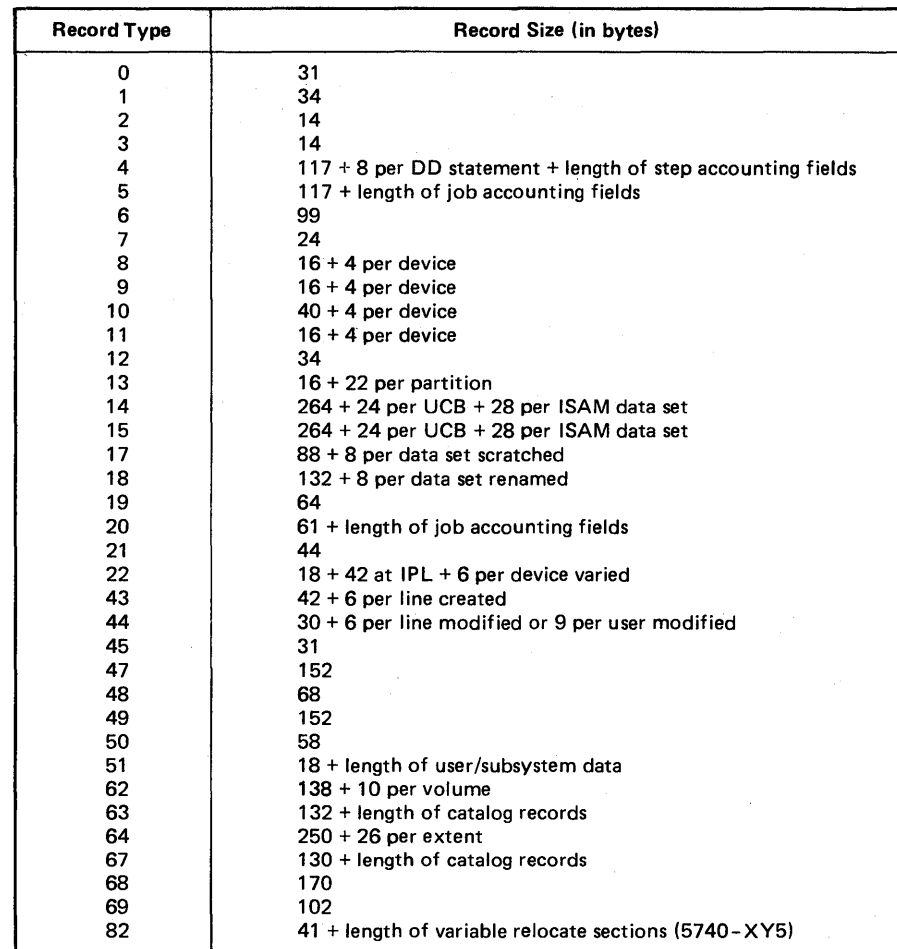

Figure 7. SMF Record Sizes

*Note:* If you plan to reduce the SMF buffer size during consecutive IPL's, dump the SMF data sets first so that all records will be written with the same block size.

# SMF Data Sets

 $\mathbf{I}$ 

You must allocate space for the SMF data sets, SYSl.MANX and SYSl.MANY, before IPL. Both data sets must be permanently resident on a direct access device. (Several factors, such as specific system configuration, amount of SMF data to be written, and report program requirements, will determine which device type is most efficient for a particular installation.) You must also catalog SYS1.MANX and SYSI.MANY. You should not date-protect these data sets because it is possible to lock up the system if an SMF record is being processed when a data set switch occurs.

Figure 8 illustrates sample DD statements for allocating the SMF data sets on direct access devices and cataloging them in the system catalog. Note that secondary space allocation is ignored.

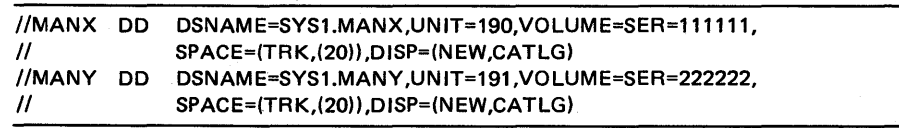

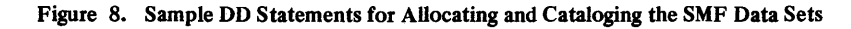

The amount of space to be allocated to SYSI.MANX and SYSI.MANY depends upon the amount of data generated by each job and how often the data sets are dumped. Figure 9 is an example of how to establish space requirements for an SMF data set, given certain assumptions. The values in Figure 9 are calculated for a four hour interval. Subsystem records are not shown in this example.

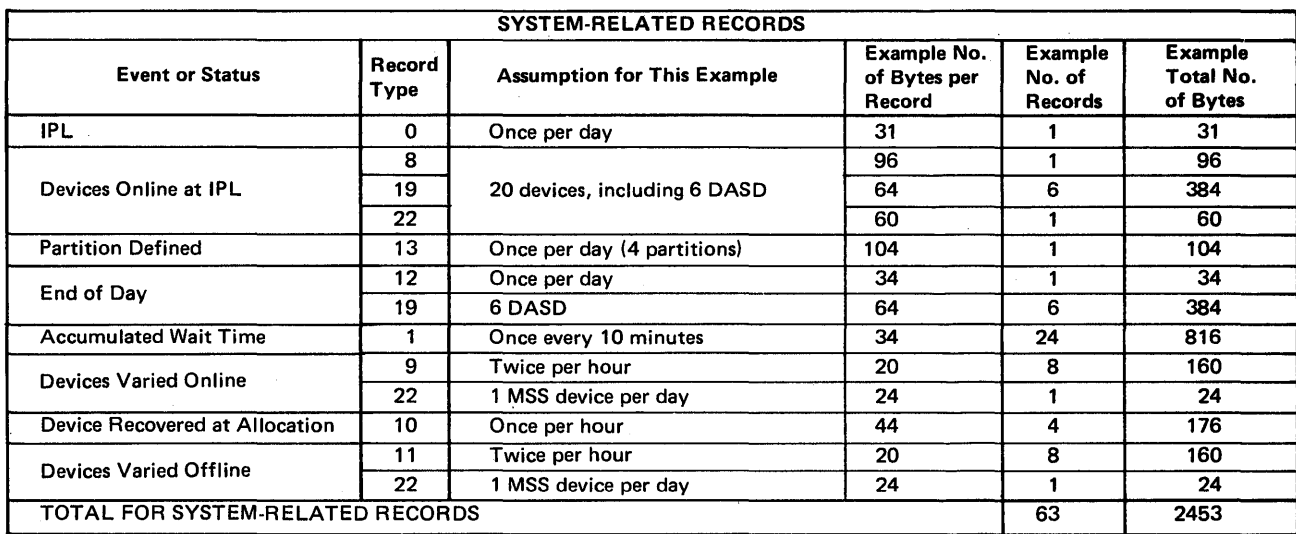

Figure 9. Sample Data Set Space Requirements (Part 1 of 2)

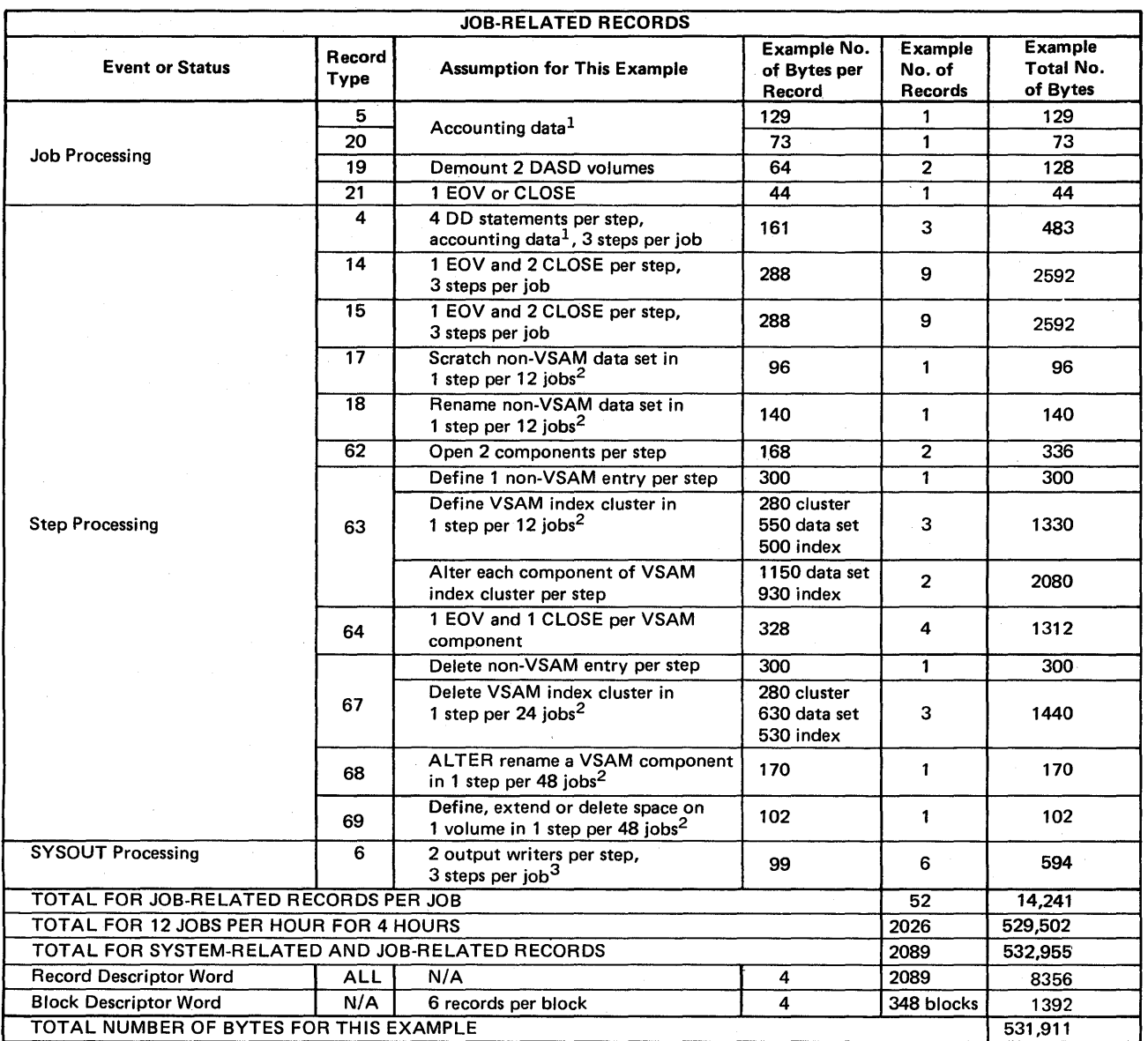

 $^{\rm 1}$ Accounting data consists of two 5-byte items.

 $^2$ The number of bytes for these events is calculated only once for the four-hour interval.

 $3$  A type 6 record is issued for each data set destined for an IBM 3800.

Figure 9. Sample Data Set Space Requirements (part 2 of 2)

When either SYSl.MANX or SYSl.MANY becomes full, the SMF writer routine issues a message to the console requesting a dump of the SMF data set.

The operator should use the SMF dump program, IF ASMFDP, to transfer a full SMF data set to another data set (usually on tape), and to reset the status of the dumped data set to empty so that it can be used again for recording data.

Figure 10 shows sample JCL for executing the SMF dump program. The output is a non-temporary data set on a standard-labeled tape. The operator should record the volume serial number of the output data set so that other jobs can reference it.

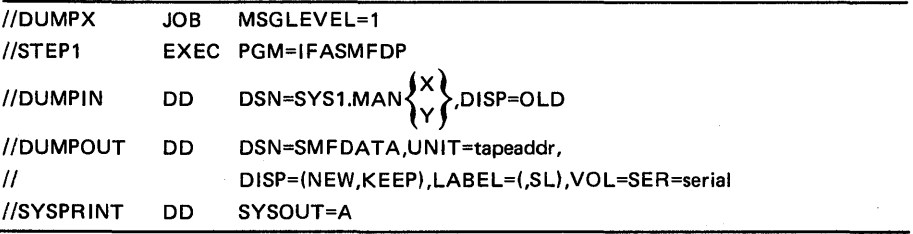

*Note:* Do not specify the DCB= keyword when executing the SMF dump program. Although RECFM=VBS for both the SMF data set and the output data set, the SMF dump program alternately changes from RECFM=VBS to RECFM=VB in order to dump segmented records by individual segments. (See Figure 31 for sample JCL describing the output data set SMFDATA.)

#### Figure 10. Sample JCL for Executing the SMF Dump Program

The SMF dump program uses the basic sequential access method (BSAM) to physically copy the input data set, DUMPIN, to the output data set, DUMPOUT. Doring the copy process, the dump program creates two SMF records and writes them to the output data set: a dump header (record type 2) at the beginning of the data set and a dump trailer (record type 3) at the end of the data set.

The SMF dump program also writes messages, as required, to SYSOUT:

- The operator must not dump a data set that is being filled. If the operator attempts to dump the active SMF data set, IFASMFDP returns a code of X'10' in register 15 and writes a message to the console notifying the operator of the error. In response, the operator must cancel the dump program and then invoke it again to dump the correct data set.
- If IFASMFDP is unable to open either the input or output data set, it writes an error message indicating which data set was not successfully opened.
- IFASMFDP determines whether the blocksize of the output data set is smaller' than the blocksize of the input data set. If it is, IFASMFDP writes an error message to the console.
- If both SMF data sets and the SMF buffer become full, SMF will be in a data lost condition (unable to record) until dumping fakes place. When this condition occurs, the lost records are tracked in SMF record type 7 and the operator receives a message stating that he or she should dump either data set.

One method of executing the SMF dump program is to enter jobs that specify the program into the system, and hold them on the job queue until a dump is required. Another method is to start a reader to an input stream containing the JCL for the SMF dump program. Figure 11 illustrates two sample procedures (DUMPX and DUMPY) for dumping the SMF data sets to a standard-labeled tape (VOL=SER=SMFTAP) by means of the operator START command. In both procedures, the default tape specified on the PROC statement is 192. Figure 11 also illustrates sample JCL for adding these procedures to SYSl.PROCLIB.

 $\blacklozenge$ 

/' :~

| //UPDATE          | <b>SOL</b>  | <b>MSGLEVEL=1</b>                          |
|-------------------|-------------|--------------------------------------------|
| //UPDATE          | <b>EXEC</b> | PGM=IEBUPDTE,PARM=NEW                      |
| //SYSUT1          | DD.         | DSN=SYS1.PROCLIB.DISP=SHR                  |
| //SYSUT2          | DD.         | DSN=SYS1.PROCLIB,DISP=SHR                  |
| //SYSPRINT        | DD.         | SYSOUT=A                                   |
| //SYSIN           | DD.         | <b>DATA</b>                                |
| $\cdot$           | <b>ADD</b>  | NAME=DUMPX,LIST=ALL                        |
| //DUMPX           | <b>PROC</b> | TAPE=192                                   |
| //SMFDMP          | <b>EXEC</b> | <b>PGM=IFASMFDP</b>                        |
| //DUMPIN          | DD.         | DSNAME=SYS1.MANX.DISP=OLD                  |
| //DUMPOUT         | DD.         | DSNAME=SMFDATA,UNIT=&TAPE,DISP=(MOD,KEEP), |
| 11                |             | LABEL=(.SL).VOL=SER=SMFTAP                 |
| //SYSPRINT        | DD.         | SYSOUT=A                                   |
| $\cdot$           | <b>ADD</b>  | NAME=DUMPY,LIST=ALL                        |
| //DUMPY           | <b>PROC</b> | <b>TAPE=192</b>                            |
| //SMFDMP          | <b>EXEC</b> | <b>PGM=IFASMFDP</b>                        |
| //DUMPIN          | DD.         | DSNAME=SYS1.MANY,DISP=OLD                  |
| //DUMPOUT         | DD.         | DSNAME=SMFDATA,UNIT=&TAPE,DISP=(MOD,KEEP), |
| $^{\prime\prime}$ |             | LABEL=(,SL),VOL=SER=SMFTAP                 |
| //SYSPRINT        | DD.         | SYSOUT=A                                   |
| ./ENDUP           |             |                                            |
| $^{\prime}$       |             |                                            |

Figure 11. Sample Procedures for Dumping the SMF Data Sets

## Switching the SMF Data Sets

When an SMF data set becomes full, SMF writes a message to the console and automatically switches recording from the active SMF data set to the inactive SMF data set. To dump an SMF data set *before* it becomes full, however, the operator can use either the HALT EOD or SWITCH SMF command. (These operator commands are fully described in *Operator's Library: OS/VS1 Reference.*)

When the operator issues either the HALT EOD or the SWITCH SMF command, the following actions occur:

- A type 19 record is created for each online direct access device if DSV=1 or DSY=3 was specified.
- A type 12 record is created. This record contains the system wait time and paging statistics accumulated from the expiration of the ten-minute interval reflected in the last type 1 record to the time of the HALT or SWITCH command. (The next type 1 record will then contain the system wait time and paging statistics accumulated from the HALT or SWITCH command to the expiration of the next ten-minute interval.)
- The SMF data sets are switched so that the operator can dump the previously active data set.

*Note:* When switching the SMF data sets, the inactive data set cannot become active unless it is empty. Therefore, the operator must dump the inactive data set (or initialize the system) before issuing the HALT or SWITCH command.

# Performance Considerations

SMF will reduce system throughput by various amounts depending upon factors such as:

- SMF options selected through the SMFxxxxx parameters. (For a description of these parameters, see the chapter "Defining the Use of SMF".)
- SMF buffer size. (If the buffer size is too small, SMF segments records before writing them.)
- SMF data set size, device type, and dumping requirements.
- Execution time of user-written exit routines.
- System configuration, especially the type and degree of multiprogramming.
- Processing characteristics, such as the number of jobs (the number of records generated by SMF is dependent on the number of jobs), the contention for SMF resources, and user data set requirements.

34 OS/VS 1 System Management Facilities (SMF)

 $\blacksquare$ 

# **Defining the Use of SMF**

When SMF=FULL is specified at SYSGEN time, an installation must define how it will be using SMF through a SYS1.PARMLIB member SMFxxxxx:

- Required SMFxxxxx parameters specify the job wait time limit and the system on which SMF is active.
- Optional SMFxxxxx parameters allow an installation to select record types, to specify the physical length of SMF records, to permit operator modification of SMFxxxxx parameters, and to specify whether SMF exits are to be taken.

SMFxxxxx parameters are specified {l) before the first IPL of a newly generated system by adding SMFxxxxx as a member in SYSl.PARMLIB, (2) at each initialization of SMF by entering SMFxxxxx parameters at the console, or (3) by the setup and subsequent use of automated system initialization (ASI). (See *OSjVSl Planning and Use Guide* for specifying SMFxxxxx parameters when using ASI.)

# SMFxxxxx Parameters

The SMFxxxxx parameters are described in Figure 12. Note that the JWT and SID parameters are required for SMF. The BUF parameter is also required unless MAN=NONE is specified.

*Note:* If a job is recovered in a warm start, the values for the DSV, EXT, OPT, and REC SMFxxxxx parameters will be the values in effect when the job was read. Modifications for these parameters are ignored during a warm start. The value for the SID SMFxxxxx parameter will be the value in effect when the job was read for record types 4 and 5 only.

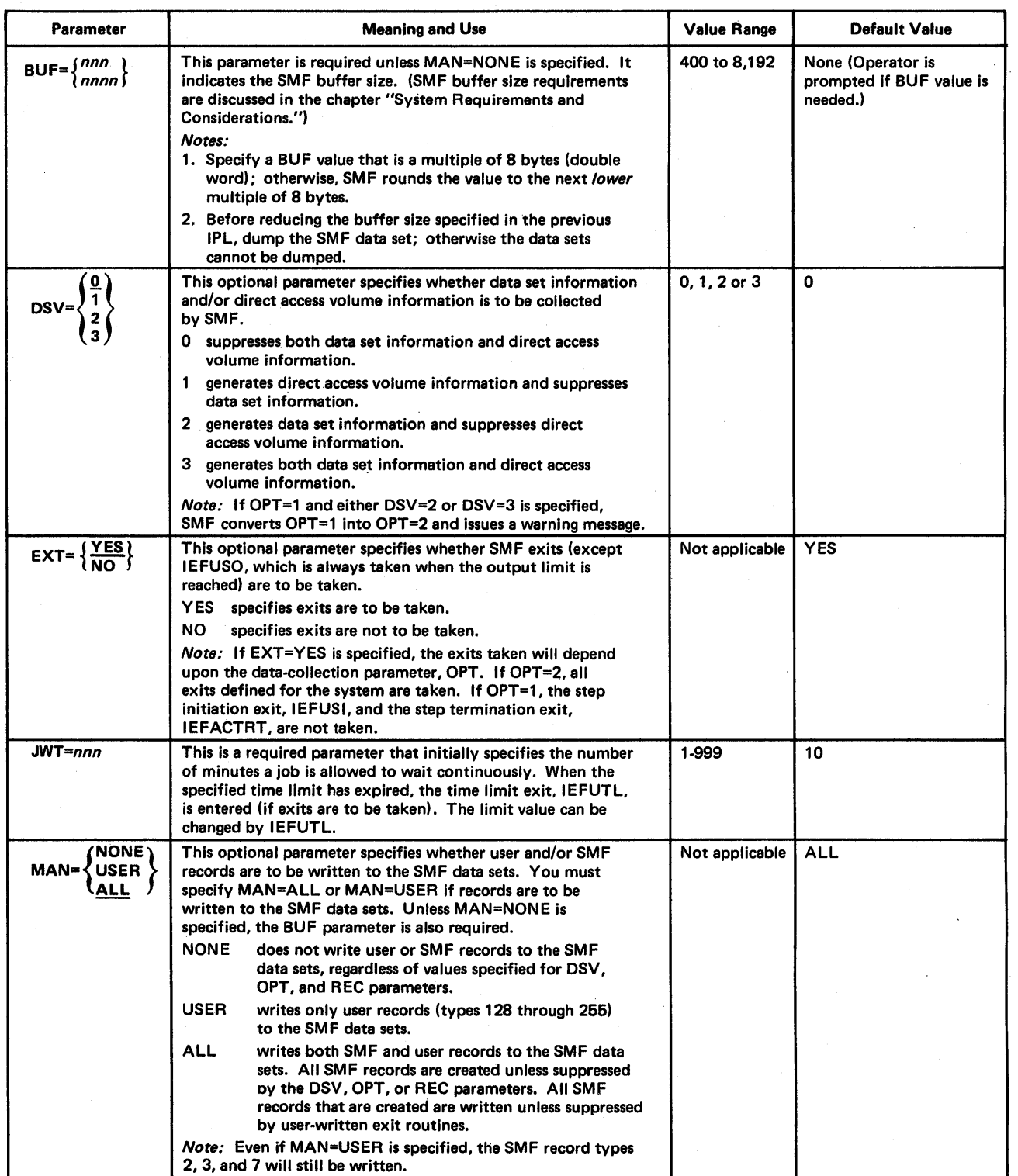

Figure 12. SMFxxxxx Parameters (part 1 of 2)

Ì

(
| <b>Parameter</b>                        | <b>Meaning and Use</b>                                                                                                    | <b>Value Range</b>                                   | Default Value |
|-----------------------------------------|----------------------------------------------------------------------------------------------------|------------------------------------------------------|---------------|
| OPI= $\frac{YES}{I}$<br><b>NO</b>       | This optional parameter specifies whether the SMFxxxxx<br>parameters are to be presented on the console during initializa-<br>tion for the operator's inspection and/or modification. (This<br>parameter is ignored if it is entered from the console.)<br><b>YES</b><br>allows the operator to modify the SMFxxxxx parameters.<br>NO.<br>does not allow the operator to modify the SMFxxxxx<br>parameters.                                                                                                    | Not applicable                                       | INO           |
| OPT= $\begin{cases} 1 \\ 2 \end{cases}$ | This optional parameter specifies whether system and job informa-<br>tion, as opposed to system, job, and job step information, is to<br>be recorded.<br>generates only system and job-related information (that is,<br>record type 4 is suppressed and the step initiation exit,<br>IEFUSI, and step termination exit, IEFACTRT, are not taken).<br>2 generates system, job, and job step information.<br><i>Note:</i> If OPT=1 and DSV=2 or DSV=3 is specified. SMF converts<br>OPT=1 into OPT=2 and issues a warning message. | $1$ or $2$                                           | 2             |
| REC= $\left\{\frac{0}{2}\right\}$       | This optional parameter specifies whether record type 17 will<br>be written for temporary data sets. This parameter is not<br>effective unless either DSV=2 or DSV=3 is specified.<br>writes record type 17 for non-temporary data sets only.<br>0<br>writes record type 17 for both temporary and non-temporary<br>data sets.                                                                                                    | $0$ or $2$                                           | lΟ            |
| $SID = xxxx$                            | This is a required parameter that specifies the system and model<br>on which SMF is active, provided the installation modifies the<br>default value.                                                                                                    | Four alphameric 155A<br>and/or special<br>characters |               |

Figure 12. SMFxxxxx Parameters (part 2 of 2)

Ĵ,

 $\frac{1}{2}$ 

# Selecting SMF Records Using SMFxxxxx Parameters

Four SMFxxxxx parameters control the type of records to be written to the SMF data set: DSV, MAN, OPT, and REC. Figure 13 summarizes the use of these four parameters in selecting SMF records.

(

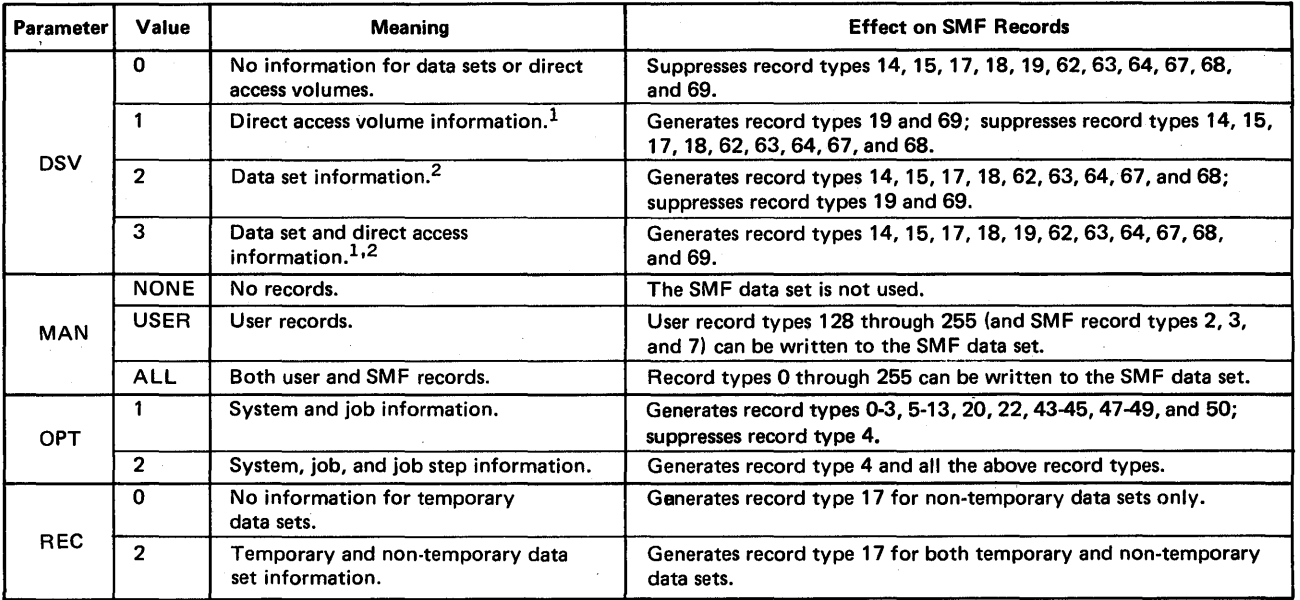

1 Record type 21 is written to the SMF data set only when ESV=SMF is specified in the SCHEDULR macro instruction at SYSGEN time.

21f OPT=1 and either DSV=2 or DSV=3 is specified, SMF converts OPT=1

to OPT=2 and issues a warning message.

Figure 13. Summary of the Use of SMFxxxxx Parameters to Select SMF Records

User-written exit routines IEFU83 (SMF writer) and IEFACTRT (termination) can also control which records are to be written to the SMF data set. After inspecting an SMF record, these routines return a code to the system indicating whether the record is to be written to the SMF data set.

# Entering SMFxxxxx in SYS1.PARMLIB

When you have determined which SMF parameters to use, place them in an SMFxxxxx member of SYSI.PARMLIB. The five alphameric characters represented by xxxxx are appended to SMF to identify your SMFxxxxx member. If you do not specify an SMFxxxxx member name, the default member SMFPRMOO is used. The parameters in SMFPRMOO are:

OPT=2,EXT=YES,SID=155A,BUF=2000,JWT=10,OPI=YES,MAN=ALL

For entering SMFxxxxx in SYSI.PARMLIB when using automated system initialization (ASI), see the AUTO= keyword in *OS/VS1 Planning and Use Guide*.

The SMFxxxxx parameters can be in any order; however, note the following coding restrictions:

- Code each series of parameters in logical records no more than 80 bytes long.
- Use columns 1-71; columns 72-80 are ignored.
- Enter each parameter in the format: *keyword=value.*
- Do not use embedded blanks.
- Separate consecutive parameters by commas.
- Do not divide a parameter between consecutive records.
- Indicate continuation by placing a comma after the last entry on a record, followed by a blank before column 72.

To add the SMFxxxxx parameters as a member of SYS1.PARMLIB, use the IEBUPDTE utility program. Figure 14 illustrates sample JCL for using IEBUPDTE to enter SMFPRMOI into SYSl.PARMLIB. To change the default member, SMFPRMOO, or the installation-defined SMFxxxxx member, replace them with a new version by again executing IEBUPDTE. For information on the IEBUPDTE program, see *OS/VSl Utilities.* 

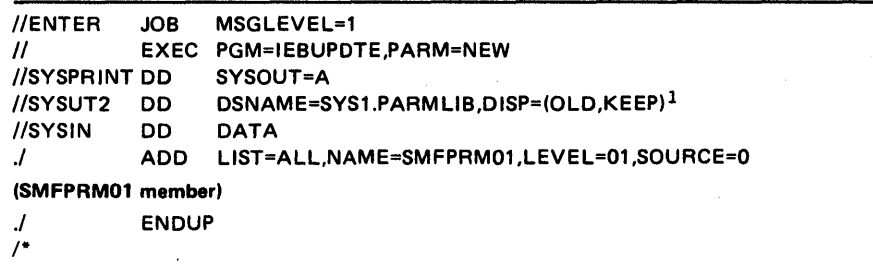

ITo access SMFPRMOO on the distribution package before SYSGEN, use the SYS1.APARMLIB data set.

Figure 14. Sample JCL for Entering SMFPRM01 into SYS1.PARMLIB Using IEBUPDTE

If OPI=YES was specified, the operator can modify the SMFxxxxx parameter values from the console during system initialization. If parameter errors occur, the operator will be prompted for correct parameters regardless of the value specified for OPI.

40 OS/VSl System Management Facilities (SMF)

# User-Written Exit Routines

SMF has exits in the control program that can link to user-written routines for monitoring jobs or job steps at various points in their processing cycles. An installation can use any or all of the SMF exits by including user-written exit routines in SYSI.AOSOO before SYSGEN or in SYSI.LINKLIB and SYSI.NUCLEUS after SYSGEN. SMF automatically provides dummy routines for all unused exits. (For detailed information on adding'user-written exit routines, see "Including Exit Routines in the Operating System" in the chapter "System Requirements and Considerations".)

# Planning Exit Routines

This section introduces the SMF exits. It briefly describes when each exit is called, the parameters passed to it, and the return codes required from it.

## Exit Routines and Their Characteristics

SMF supplies nine exits, which can link to user-written exit routines, as follows:

- The input stream validation exit (IEFUIV) receives control from the input stream control routine for each job in the input stream. A return code from this exit indicates whether a job is to be accepted for processing.
- The job validation exit (IEFUJV) receives control from job management before each job control statement (or cataloged procedure) in the input stream is interpreted. This exit also receives control again after all the JCL is interpreted. It is not taken for JCL comment statements. A return code from this exit indicates whether processing of the job is to be continued.
- The job initiation exit (IEFUJI) receives control from the initiator before a job on the input queue is selected for initiation. A return code from this exit indicates whether the job is to be started or canceled.
- The step initiation exit (IEFUSI) receives control from the initiator before each job step is started (prior to allocation). A return code from this exit indicates whether the job step is to be started or the job is to be canceled.
- The time limit exit (IEFUTL) receives control from the timer interruption handler when one of the following time limits expires: the job CPU time limit (from the JOB statement); the step CPU time limit (from the EXEC statement or the default from the reader procedure); or the continuous wait time limit for the job (from the SMFxxxxx JWT parameter). A return code from this exit indicates whether the job step is to be terminated or processing is to be continued with a new time limit.
- The SYSOUT limit exit (IEFUSO) receives control from JES when the number of records written to a SYSOUT data set exceeds the output limit for that data set. A return code from this exit indicates whether the job is to be terminated or processing is to be continued using a new limit.
- The SMF record exit (IEFU83) receives control from the SVC 83 routine before each record is written to the SMF data set. A return code from this exit indicates whether the current SMF record is to be suppressed.
- The termination exit (IEFACTRT) receives control from the terminator on the normal or abnormal termination of each job step and job. When SMF=BASIC is specified, this exit also receives control at the beginning of allocation. A return code from this exit indicates whether the job is to be continued (for job steps only) or terminated, and whether the SMF termination records are to be written to the SMF data set (for SMF=FULL only).
- The job purge exit (IEFUJP) receives control from the SYSOUT writer routine when a job is ready to be purged from the system (that is, after the job has terminated and all SYSOUT output that pertains to the job has been written). This exit does not return a code to the control program.

Figures 15 and 16 summarize when each SMF exit is called, the modules that call each user-written exit routine, the information passed to each exit (in addition to the common exit parameters, described in Figure 18), and the return from each exit to the control program. Figure 15 summarizes this information for the exits available when SMF=BASIC is specified; Figure 16 summarizes it for the exits available when SMF=FULL is specified.

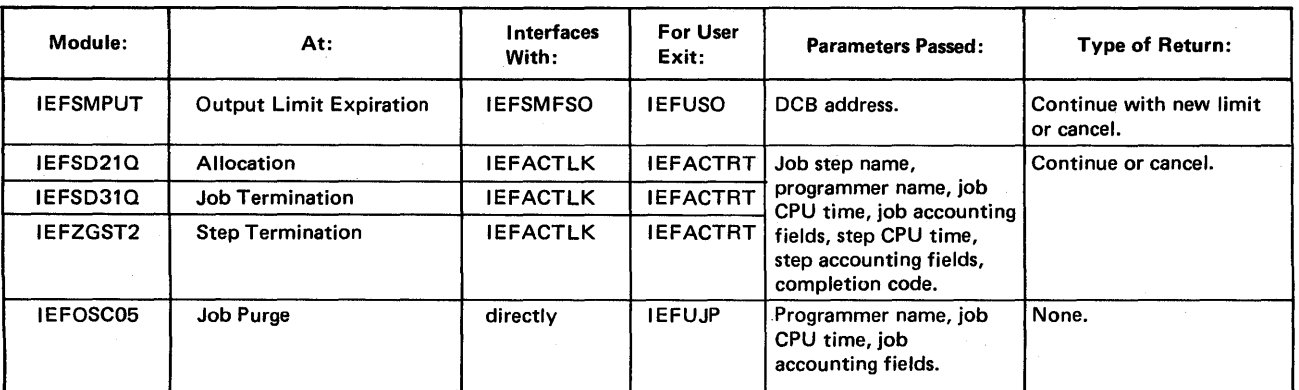

Figure 15. Exit Routine Characteristics When SMF=BASIC

42 OS/VS 1 System Management Facilities (SMF)

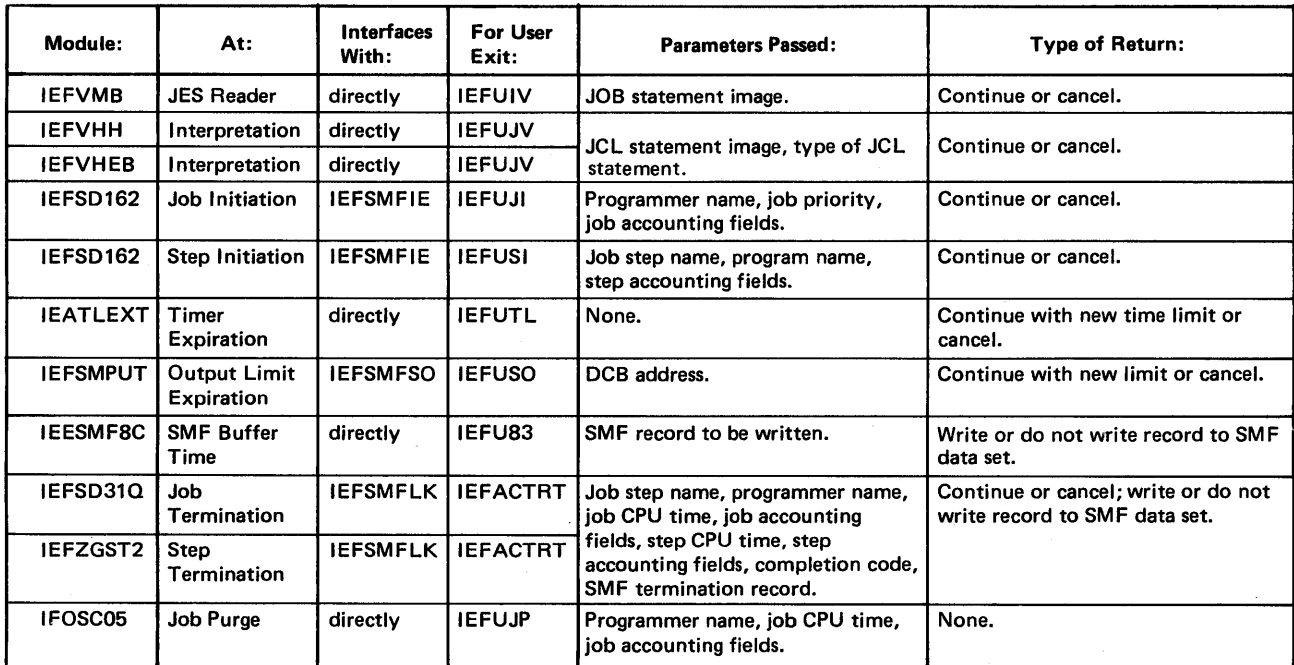

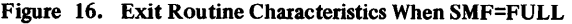

# Sample Exit Routines in SYS1.ASAMPLIB

Sample assembler language exit routines for some SMF exits are provided in the member SMFEXITS of SYS1.ASAMPLIB. Figure 17 shows sample JCL for obtaining a listing of these sample routines.

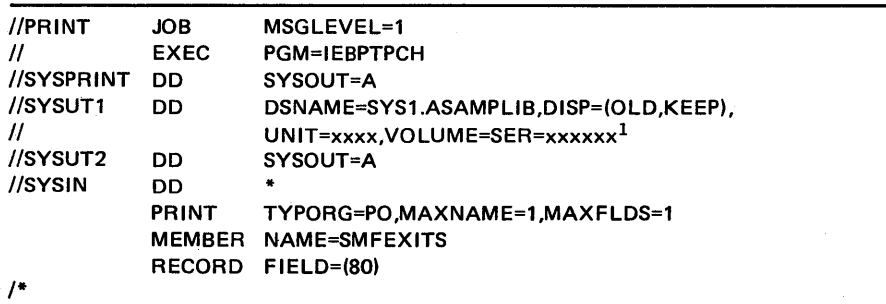

 $<sup>1</sup>$ The volume and unit parameters depend upon your installation's request.</sup>

Figure 17. Sample JCL for Obtaining a Listing of Sample Exit Routines

A summary of the sample exit routines in SYS1.ASAMPLIB follows:

- **IEFUIV** - No sample provided.
- **IEFUJV**
- Sample routine checks the validity of a continued JOB statement and of values supplied for REGION, PRTY, TIME, and accounting parameters in the JOB statement. The routine uses characters from the account number to index a table that contains allowable values for these parameters. If any value is invalid, the sample IEFUN routine terminates the job.
- IEFUJI - Sample routine determines how long a job has been on the input job queue before it is initiated. It then writes this value and the job priority to the SMF data set as a user record.
	- **IEFUSI** - No sample provided.
	- **IEFUTL** Sample routine terminates a job if either the job CPU time limit or the job step CPU time limit has been exceeded. If the continuous wait time limit for the job has been exceeded, the routine extends the limit twice; on the third entry for exceeding the continuous wait time limit, it cancels the job. Each time the routine is entered for exceeding the continuous wait time limit, it writes a record describing the action taken to the SMF data set.
	- **IEFUSO** - No sample provided.
	- IEFU83 Sample routine determines whether the record to be written is an IPL record. If it is, the routine writes to the operator with a reply request for the record types to be written. If the record is not an IPL record, the return code depends upon the records currently requested.

The sample IEFU83 routine has a special macro definition for "write to operator with reply" so that output normally directed to the operator is suppressed and a standard reply is assumed for testing with the TESTEXIT procedure. Remove this macro definition if you want the message printed at the console. The sample routine also has special macro definitions for "write to operator" and "wait", which generate no-op instructions.

- IEFACTRT- Sample routine changes the SMF job termination and job step termination records (types 4 and 5) to user records, and attempts to write them to the SMF data set. If the data set is full, the routine writes a message to the console indicating that SMF records are being lost. At job termination, the routine writes a record containing the job name, programmer's name, and account number to the SYSOUT device.
- IEFUJP  $-$  No sample provided.

# Writing Exit Routines

This section describes:

• Exit routine restrictions and facilities, including information on communication among user-written exit routines; the common parameters passed to all routines; the SMFWTM macro instruction, which is used to write records to the SMF data set; and the IF ASMFR macro instruction, which is used to symbolically address fields in the SMF records.

₫

• Exit routines, including a full description of the parameters passed to each routine and the required return codes.

# Exit Routine Restrictions

This section describes only the restrictions and conditions common to most userwritten exit routines. For those restrictions and conditions that involve only one or two exit routines, see the specific routine(s) later in this chapter.

Before writing an exit routine, note the following user-written exit routine restrictions and conditions:

- All user-written exit routines should be reenterable because the link-edit attributes of the load modules are subject to change from release to release. The exit routines IEFUTL and IEFU83, and any other routines that become resident, must be reenterable.
- All user-written exit routines receive control via a BALR instruction. The routines must save registers when they receive control and restore registers when they return control to the control program. Register 13 contains the address of the register save area; register 14 contains the return address; and register 15 contains the entry point address.
- All user-written exit routines receive control in storage protection key O.
- All user-written exit routines receive control with the system enabled for interrupts.
- No user-written exit routines except IEFACTRT can write to the system output message data set.
- Do not allocate installation-defined data sets to SYSOUT. To write to installation-defined data sets, define the data sets as follows:
	- A data set used by the IEFUIV exit routine requires a DD statement in the reader cataloged procedure.
	- A data set used by the exit routines IEFUJV, IEFUJI, IEFUSI, and IEFACTRT requires a DD statement in the initiator cataloged procedure. However, a job scheduled by the START command does not run in the initiator environment; it runs as if an initiator had not been started in the partition. Such a job does not have access to the initiator TIOT and thus cannot access user-defmed data sets for that job's accounting.
	- A data set used by the IEFUJP exit routine requires a DD statement in the writer cataloged procedure.

User-written exit routines IEFUTL, IEFUSO, and IEFU83 cannot write to installation-defined data sets.

VSAM data sets are not supported for SMF exits from the system reader, writer, RTAM, or VTAM.

- If you plan to use the TESTEXIT procedure for testing user-written exit routines, see "TESTEXIT Exit Routine Requirements" in the chapter "Testing Exit Routines."
- If you plan to use the IBM OS/VS Sort/Merge Program Product, do not create user records smaller than the minimum length required by the program. (When using tape work devices, the minimum length this program can sort is 18 bytes. Otherwise, the minimum is one byte.)

# Exit Routine Facilities

This section describes the facilities common to most user-written exit routines. For more information on the facilities that are particular to a specific exit routine, see that routine later in this chapter.

(

## Common Exit Parameter Area

When a user-written exit routine receives control, register 1 points to a list of fourbyte addresses. The first entry in this list is common to all exit routines except IEFU83. The first entry points to a parameter area that is 124 bytes long.

Figure 18 describes the format of the common exit parameter area. Note that the fields in this parameter area are filled chronologically; therefore, not all fields are meaningful for all user-written exit routines.

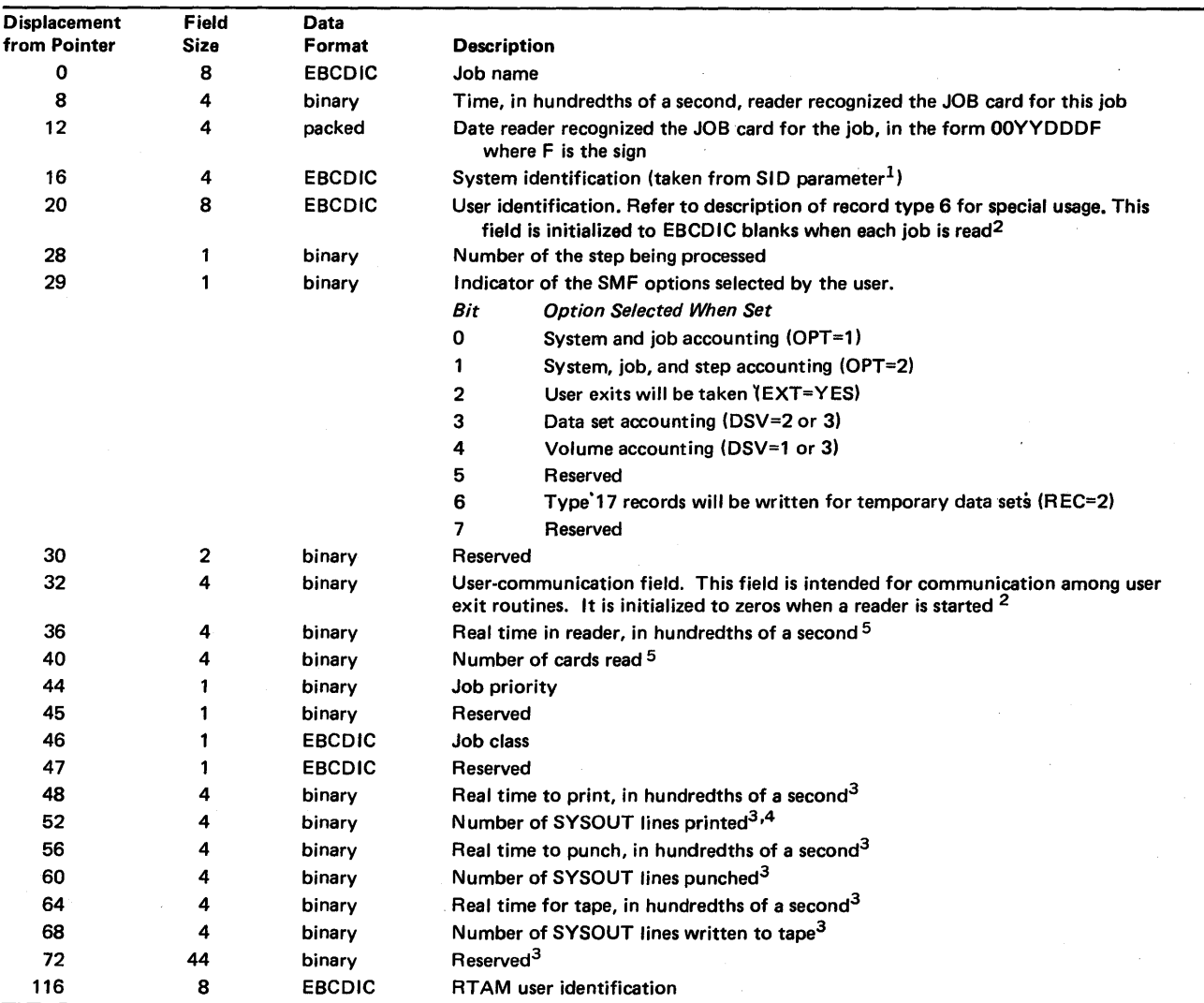

 $1$ Modifications for the SID parameter are ignored during a warm start IPL for SMF record types 4 and 5.

2These fields are provided for user modification.

 $3$ These fields are filled in at writer job purge time, and are valid only to the IEFUJP exit routine.

4This field includes job-related lines if the JOBLOG=YES parameter is specified in the JES macro instruction at SYSGEN.

5This does not include time or records read from associated data sets.

Figure 18. Common Exit Parameter Area

## Communicating between Exit Routines

User-written exit routines can communicate with each other in two ways: by using the user-communication field or by using the user-identification field. Both of these fields are contained in the common exit parameter area, which is passed to all userwritten exit routines except IEFU83.

All exit routines (except IEFU83) that are executing within the same job can communicate via the user-communication field (displacement 32 in Figure 18) and the user-identification field (displacement 20 in Figure 18). The IEFUN exit routine is the only routine that can communicate between different jobs; it must use the user-communication field to do so.

*Note:* The user-communication field is initialized to zeros each time a reader is started; the user-identification field is initialized to EBCDIC blanks each time a job is read. Neither of these fields is maintained if the system is restarted.

#### Obtaining Additional Work Areas

Any user-written exit routine can obtain an additional work area by issuing a GETMAIN macro instruction that specifies an appropriate subpool. Figure 19 shows the sub pools (and their characteristics) that are required to obtain additional work areas. Be sure to consider the storage required by an additionai work area when estimating the sizes of the system queue area and/or the partition queue area.

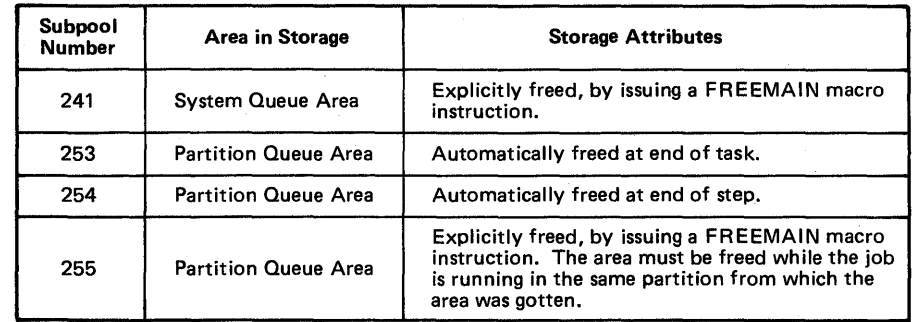

#### Figure 19. Required Subpools for Obtaining Additional Work Areas

If desired, you can place the address of the work area in the user-communication field. However, be aware that the address will be destroyed if the field is re-initialized to zero because a new reader was started.

#### Using the SMFWTM Macro to Write Records

Use the SMFWTM macro instruction in any user-written exit routine except IEFU83 to write records to the SMF data set. The SMFWTM macro is written in assembler language and is supplied on SYSl.MACLIB. Its format is:

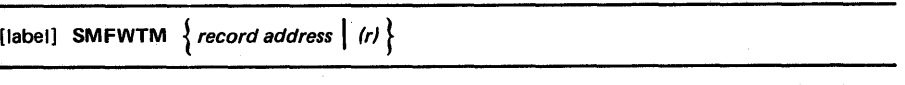

where:

#### *record address*

is the symbolic address of the record to be written.

(r)

is a register containing the address of the record to be written. The value for (r) can be either the absolute register number or a symbol for the register. In either case, you must code the parentheses, for example, (2) or (REG2).

Record types 128 through 255 are available for user-written records. When using the SMFWTM macro instruction to write user records, you must include the standard SMF record header and a record descriptor word (RDW) for each record. (For a description of the standard SMF record header, see the chapter "SMF Records" in this book. For a description of the RDW, see *OS/VS Data Management Services Guide.)* 

Record types 0 through 127 are SMF-formatted records. For all SMF-formatted records except types 4 and 5, you must supply only the record type field in the standard SMF record header (offset 1). The SMFWTM macro supplies the remaining header information.

The SMFWTM macro instruction returns a code in register 15 that indicates the record's status, as follows:

- 0 indicates the record was written without error.
- 4 indicates the record was truncated because it would not completely fit in an empty SMF data set.
- 8 indicates the record was not written because the length specified in the RDW was less than five bytes.
- 12 indicates the record was not written because the user-written exit routine was not authorized to write to the SMF data set.
- 16 indicates the record was not written because (1) the MAN=NONE parameter suppressed the writing of records to the SMF data set, or (2) the writing of records was allowed but the SMF data set was full. (If the SMF data set is full, the operator must dump it before additional SMF records can be written. See "Dumping the SMF Data Sets" in the chapter "System Requirements and Considerations" for the procedure for executing the SMF dump program.)
- 20 indicates the record was not written because the user-written IEFU83 exit routine suppressed the record.

The exit routine which issues the SMFWTM macro instruction must be operating in key 0 when it issues the macro instruction. (Refer to the description of the MODESET macro instruction in the *OSjVSl* Planning and *Use* Guide.)

## Using the IF ASMFR Macro to Address SMF Record Fields

Use the IF ASMFR macro instruction in user-written exit routines (or in any problem program application) to symbolically address SMF record fields. The macro is written in assembler language and is supplied on SYSl.AMODGEN. (Depending on your installation's requirements, you may want to copy the IFASMFR macro from SYSl.AMODGEN into your own macro library or SYSl.MACLIB.)

The format of the IFASMFR macro.is:

# [label] IFASMFR *n*

#### where:

*n* 

is the record type to be defined. You must specify at least one record type with the macro; if more than one record type is specified, you must enclose the record types in parentheses and separate them by commas. The values for n can be: 0-15, 17-22,43-45,47-51,62-64, 67,68 and 69.

## *Notes:*

- 1. The "Name" column in all the SMF record formats (see the chapter "SMF Records") contains the symbolic addresses defined by the IF ASMFR macro instruction.
- 2. Do not specify both record type 14 and record type 15 in the same program. Because these records are identical, whenever record type 15 is specified in the IFASMFR macro, record type 14 is defined.
- 3. If you do not want the IF ASMFR macro to use part of the problem program's storage, then supply a CSECT or DSECT statement ahead of the macro instruction.

# IEFUIV - Input Stream Validation Exit

IEFUN receives control from the input stream validation control routine every time a new job is encountered in the input stream. A user-written IEFUN exit routine can verify that the JOB statement is correct and acceptable for processing. It can also modify any of the operand fields in the JOB statement.

#### Notes:

- 1. To record the jobs that were not accepted by IEFUN on the SMF data set, use the IEFUIV exit routine. To use installation-defined data sets with this exit routine, you must define them with a DD statement in the reader cataloged procedure.
- 2. A user-written IEFUN exit routine can use the user-communication field to communicate between different jobs. Data placed in this field by IEFUN will become part of each job, will be accessible by all exit routines entered during each job (except IEFU83), and will be the same the next time IEFUN is entered unless a new reader is started. (When a new reader is started, the user-communication field is initialized to zeros.)
- 3. When modifying a JOB statement, do not include any additional continuation cards. Also, when adding or modifying operand fields, begin the first operand field in the same place that it was before any additions or modifications were made.

#### Parameters

At entry to the IEFUN exit routine, register I points to a list of four-byte addresses, as follows:

1. The address of the common exit parameter area. (See Figure 18.)

2. The address of an 80-character JOB statement image.

#### Return Codes

Before the IEFUN exit routine returns to the control program, it must place a return code in register 15, as follows:

o indicates the job is acceptable for processing.

4 indicates the job is not acceptable for processing.

## IEFUJV - Job Validation Exit

IEFUN receives control from job management before each job control statement (or cataloged procedure) in the input stream is interpreted. This exit routine also receives control again after all of the JCL is interpreted. It is not taken for comment statements. A user-written IEFUN exit routine can do any or all of the following:

- Validate any account fields included in the JOB and EXEC statements by comparison with a standard list.
- Validate or assign job priority.
- Validate or assign the REGION request.
- Validate or assign job time and job step time parameters.
- Control output stream data by using the OUTLIM or SPACE parameters.
- Check for authorization to use data sets.
- Create user-written records.
- Assign the user identification to be included in the SMF termination records (types 4 and 5) and the SMF SYSOUT record (type 6).

### Notes:

- 1. If a cataloged procedure is used, it is expanded *before* the IEFUJV exit routine receives control; the sequence of statements is JOB, EXEC PROC= $\dots$ , EXEC PGM= $\dots$ , followed by the other statements of the procedure. Override statements immediately precede the statements being overriden. Note, however, that symbolic parameters are resolved *after* the IEFUN exit routine is taken.
- 2. When modifying a JCL statement, do not include additional JCL statements or continuation cards. Also, when adding or modifying operand fields, begin the first operand field in the same place that it was before any additions or modifications were made.
- 3. Depending upon the processing to be performed, it may be more efficient to check JOB and EXEC statement accounting fields in the IEFUJI exit routine and the first IEFUSI exit routine, respectively. The accounting fields are passed as parameters to IEFUJI and IEFUSI, making a statement scan routine unnecessary. Either of these exit routines can assign user identification, and the IEF ACTRT exit routine can write messages to the system output message data set.
- 4. At job step or job termination, use the termination indicators in record types 4 and 5, respectively, to determine whether IEFUN canceled the job.
- 5. To use installation-defined data sets with this exit routine, you must define them with a DD statement in the initiator cataloged procedure.
- 6. IEFUJV receives control when a job is reinterpreted for restart. IEFUIV does not receive control because the input stream is not reread.
- 7. In SMF SYSOUT records (type 6) the user identification appears only in the last type 6 record for that particular output class for that job.

#### Parameters

At entry to the IEFUN exit routine, register 1 points to a list of four-byte addresses, as follows:

- 1. The address of the common exit parameter area. (See Figure 18.)
- 2. The address of an 80-character JCL statement image (in EBCDIC). (JCL statements are identical to those listed in the SYSOUT data set; control statements containing only comments, however, are not made available to this exit routine.)
- 3. The address of a one-byte area that indicates the type of JCL statement being passed to this exit routine. The indicator will be a binary value, as follows:
	- o indicates a null statement.
	- 1 indicates a JOB statement.
	- 2 indicates an EXEC statement.
	- 4 indicates a DD statement.
	- 8 indicates a PROC statement (for symbolic parameter definition).
	- 16 indicates all JCL images have been passed to IEFUN.

## Return Codes

Before the IEFUN exit routine returns to the control program, it must place a return code in register 15, as follows:

o indicates job processing should be continued.

4 indicates job processing should be canceled.

# IEFUJI - Job Initiation Exit

IEFUJI receives control from the initiator when a job on the input queue is selected for initiation. A user-written IEFUJI exit routine can validate job accounting information or write to a user data set. It can also determine how long a job was on the input job queue before it was selected for initiation.

#### Notes:

1. If an installation uses major and minor account numbers with several fields, this exit routine is easier to use than IEFUJV for account number processing because the accounting fields are placed in a formatted list. Figure 20 shows the format of the JOB statement accounting information that is available to IEFUJI.

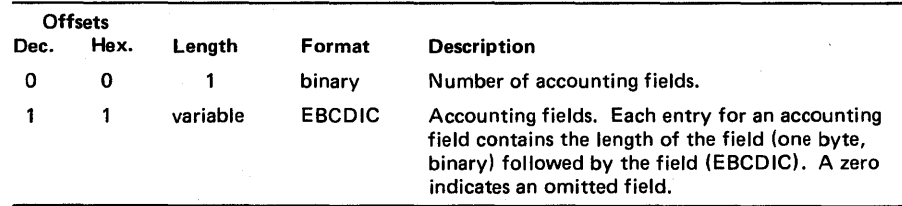

Figure 20. Format of Accounting Information Passed to IEFUJI, IEFUSI, IEFACTRT, and IEFUJP

- 2. At job step or job termination, use the termination indicators in record types 4 and 5, respectively, to determine whether IEFUJI canceled the job.
- 3. To use installation-defined data sets with this exit routine, you must define them with a DD statement in the initiator cataloged procedure.

## Parameters

At entry to the IEFUJI exit routine, register 1 points to a list of four-byte addresses as follows:

- 1. The address of the common exit parameter area. (See Figure 18.)
- 2. The address of a 20-byte area containing the programmer's name (in EBCDIC) from the JOB statement. This area is aligned left and padded with blanks if necessary.
- 3. The address of a one-byte area indicating the requested job priority.
- 4. The address of an area containing the accounting information from the JOB statement. (See Figure 20.)

## Return Codes

Before the IEFUJI exit routine returns control to the control program, it must place a return code in register 15, as follows:

- o indicates job processing should be continued.
- 4 indicates job processing should be canceled.

## IEFUSI - Step Initiation Exit

IEFUSI receives control from the initiator before each job step is started (prior to allocation). A user-written IEFUSI exit routine can validate job step accounting information or write to a user data set.

#### Notes:

- 1. If OPT=1 was specified in the SMFxxxxx member or entered from the console at IPL time, this exit routine is not taken.
- 2. If an installation uses major and minor account numbers with several fields, this exit routine is easier to use than IEFUN for account number processing because the accounting fields are placed in a formatted list. Figure 20 shows the format of the EXEC statement accounting information that is available to IEFUSI.
- 3. At job or job step termination, use the termination indicators in record types 4 and 5, respectively, to determine whether IEFUSI canceled the job.
- 4. To use installation-defined data sets with this exit routine, you must define them with a DD statement in the initiator cataloged procedure.

#### **Parameters**

At entry to the IEFUSI exit routine, register 1 points to a list of four-byte addresses, as follows:

- 1. The address of the common exit parameter area. (See Figure 18.)
- 2. The address of an eight-byte area containing the job step name (in EBCDIC) from the EXEC statement. This area is aligned left and padded with blanks if necessary.
- 3. The address of an eight-byte area containing the program name (in EBCDIC) from the EXEC statement. This area is aligned left and padded with blanks if necessary.
- 4. The address of an area containing the accounting information from the EXEC statement. (See Figure 20.)

#### Return Codes

Before the IEFUSI exit routine returns control to the control program, it must place a return code in register 15, as follows:

- o indicates job processing should be continued.
- 4 indicates job processing should be canceled.

# $IEFUTL - Time Limit Exist$

IEFUTL receives control from the timer interruption handler when" one of the following time limits expire:

- The job CPU time limit (from the JOB statement).
- The step CPU time limit (from the EXEC statement or the default from the reader procedure).
- The continuous wait time limit for the job (from the SMFxxxxx JWT parameter).

A user-written IEFUTL exit routine can control and record time expirations. For example, it can inform the operator that a job has exceeded its continuous wait time limit and request a reply to either cancel the job or extend the time limit.

Notes:

1. IEFUTL must be reenterable.

*2. A system interlock occurs anytime IEFUTL enqueues on a resource already enqueued on by the job step task or any of its subtasks.* (More specifically, the initiator abnormally terminates if IEFUTL enqueues on such a resource because the asynchronous exit interface routine sets a "step must complete" status before IEFUTL receives control.) The enqueue can come from within SVCs; for example, it can come from the SMFWTM macro instruction. To minimize the chances of an interlock, issue an ENQ macro of the following format before issuing an SMFWTM macro instruction:

ENQ (SYSI EFSD ,BUF ,mode,3,SYSTEM),R ET=TEST

(Resource names used by system tasks are listed in the *OS/VSl Programmer's Reference Digest.)* If a return code other than 0 is returned from this test ENQ, consider the resource unavailable. If IEFUTL does not run disabled, the status of the resource could change during the time between the test ENQ and the actual ENQ. (Refer to *OS/VSl Supervisor Services and Macro Instructions* for detailed information on return codes from the ENQ macro instruction.)

G

- 3. The IEFUTL exit routine cannot access installation-defined data sets. It can access the SMF data set or write a message to the console; however, in doing so, a system interlock could occur. (See Note 2.)
- 4. If a job time limit is not specified on the JOB statement, the time limit for each job step is the value specified for the TIME= parameter on the EXEC statement, or the default value from the reader procedure.

If a job time limit is specified on the JOB statement, the time limit for each job step is the remaining job time or the job step time limit (from the TIME= parameter or the reader procedure default), whichever is smaller.

- 5. If TIME=1440 is specified on the JOB statement, all timing for the job is eliminated. If TIME= 1440 is specified on the EXEC statement and a job time limit is not specified on the JOB statement, all timing for the job step is eliminated.
- 6. You can extend execution time only within a step; each extension resets the limit for the wait currently in process. When the step with the time extension completes, the next step will never be started if the total job CPU time used is greater than the job CPU time limit including the extension.
- 7. In a VSl system with extended timer support, the smallest time extension granted is  $2^{20}$  microseconds or 1.048576 seconds.

### **Parameters**

At entry to the IEFUTL exit routine, register 1 points to the four-byte address of the common exit parameter area. (See Figure 18.) Register 0 will have a binary value, as follows:

- o indicates the job CPU time limit expired.
- 4 indicates the step CPU time limit expired.
- 8 indicates the continuous wait time limit for the job expired.

## Return Codes

Before the IEFUTL exit routine returns control to the control program, it must place a return code in register 15, as follows:

o indicates job processing is to be canceled.

4 indicates job processing is to be continued with a time extension (in timer units).

You must place the time extension in register 1; you can determine the number of timer units by the algorithm:

 $1$  second = 38400 timer units.

## IEFUSO - SYSOUT Limit Exit

IEFUSO receives control from JES when the number of records written to an output data set exceeds the output limit for that data set. Unless an IEFUSO exit routine is supplied, jobs are canceled when the output limit is reached. To specify the output limit, use the JOUTLIM parameter of the JES macro instruction at SYSGEN time. Use the OUTLIM parameter on the DD statement defining the output data set to override the JOUTLIM value. Note that the OUTLIM parameter limits only output to spooled data sets; it does not apply to direct data sets. This parameter is described in *OS/VSl JCL Reference.* 

#### Notes:

- 1. The IEFUSO exit routine is not controlled by the SMFxxxxx EXT parameter; if SMF=BASIC or SMF=FULL was specified in the SCHEDULR macro instruction at SYSGEN time, and an IEFUSO exit routine was supplied, the IEFUSO routine will always receive control when the output limit is reached. Otherwise, the job is canceled.
- 2. If IEFUSO indicates that the output limit is to be increased (register 15=4) but you do not increase the limit (register  $1=0$ ), the exit routine will receive control again when the next record is written to the output data set.
- 3. The IEFUSO exit routine cannot access installation-defined data sets.

### Parameters

At entry to the IEFUSO exit routine, register 1 points to a list of four-byte addresses, as follows:

(

- 1. The address of the common exit parameter area. (See Figure 18.)
- 2. The address of the DCB for the data set.

### Return Codes

Before the IEFUSO exit routine returns control to the control program, it must place a return code in register 15, as follows:

- o indicates job step processing is to be canceled.
- 4 indicates job step processing is to be continued and the output limit is to be increased by the value placed in register 1.

# IEFU83 - SMF Record Exit

IEFU83 receives control from the SVC 83 routine before each record is written to the SMF data set. This exit routine is not taken for records whose writing has been suppressed either because of a system failure, or because of options selected at IPL time (see "Selecting SMF Records Using SMFxxxxx Parameters" in the chapter "Defining the Use of SMF"). A user-written IEFU83 exit routine can select the records to be written to the SMF data set or check the circumstances that caused SMF to generate a given record. An example of the latter is asking the operator the reason for an IPL when SMF generates an IPL record. (IEFU83 can also direct output to the console.)

#### Notes:

- 1. IEFU83 must be reenterable.
- 2. The IEFU83 exit routine cannot access installation-defined data sets. Also, it cannot use the SMFWTM macro instruction to write to the SMF data set.
- 3. If the installation does not plan to use record types 63 (VSAM Entry Defined) or 67 (VSAM Entry Deleted), you can use IEFU83 to suppress writing them to the SMF data set or to truncate them.
- 4. The addresses of the user-communication and user-identification fields of the common exit parameter area are not passed to the IEFU83 exit routine.

#### Parameters

At entry to the IEFU83 exit routine, register 1 points to the four-byte address of the record descriptor word (RDW) of the SMF record to be written.

#### **Return Codes**

Before the IEFU83 exit routine returns control to the control program, it must place a return code in register 15, as follows:

o indicates the record is to be written to the SMF data set.

4 indicates the record is not to be written to the SMF data set.

# IEFACTRT - Termination Exit

IEF ACTRT receives control from the terminator when each job or job step normally or abnormally terminates. If SMF= BASIC was specified in the SCHEDULR macro, IEFACTRT also receives control at the beginning of allocation. If OPT=I was specified in the SMFxxxxx member of SYSI.PARMLIB or the operator entered OPT=I from the console at system initialization time, this exit routine receives control only at job termination. A user-written IEFACTRT exit routine can perform various functions that are unique to an installation's requirements. For example, it can change the SMF record types 4 and 5 to user records and write them to an installation-defined data set for further analysis.

#### Notes:

1. IEFACTRT is the only exit routine. than can write to the system output message data set, and only by passing a message to module IEFYS. If a user-written IEFACTRT exit routine writes messages for system output, the contents of register 12 must be the same as when the routine received control, and register 13 must contain the address of an 18-word work area. Figure 21 shows the procedure to use when writing system output messages from IEFACTRT. Note that the maximum number of characters printed on one line is 132.

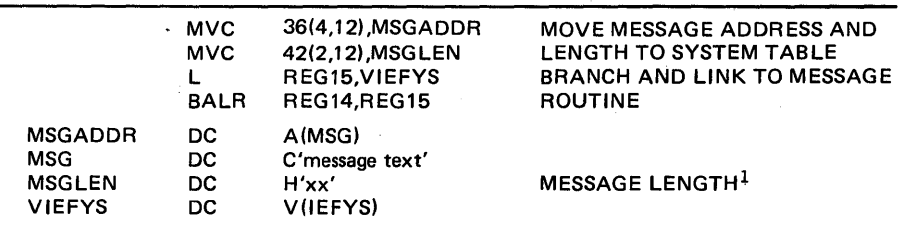

 $<sup>1</sup>$ The message will be truncated to 132 characters if necessary.</sup>

Figure 21. Writing System Output Messages from IEFACTRT

- 2. IEFACTRT can direct output to the console or to the system output device. It can also write to the SMF data set or to an installation-defined data set. To use installation-defined data sets with this exit routine, you must define them with a DD statement in the initiator cataloged procedure ..
- 3. At job step or job termination, use the termination indicators in record types 4 and 5, respectively, to determine whether IEFACTRT canceled the job.

#### Parameters

At entry to the IEFACTRT exit routine, register 1 points to a list of four-byte addresses, as follows:

- 1. The address of the common exit parameter area. If SMF=BASIC was specified at SYSGEN time, the address is that of the jobname. (See Figure 18.)
- 2. The address of an eight-byte area containing the job step name (in EBCDIC). This area is aligned left and padded with blanks if necessary. At job termination, the address is zero.
- 3. The address of a 20-byte area containing the programmer's name (in EBCDIC). This area is aligned left and padded with blanks if necessary.

4. The address of a four~byte area whose first three bytes contain the job CPU time in hundredths of a second (in binary), and whose last byte contains the number of accounting fields in the JOB statement (in binary).

(

- 5. The address of an area that contains accounting information from the JOB statement. This area has the format described earlier in Figure 20, excluding the first field shown (the number of accounting fields).
- 6. The address of a four-byte area whose first three bytes contain the step CPU time in hundredths of a second (in binary), and whose last byte contains the number of accounting fields in the EXEC statement (in binary). At job termination, the address is zero.
- 7. The address of an area that contains accounting information from the EXEC statement. This area has the format described earlier in Figure 20, excluding the first field shown (the number of accounting fields). At job termination, the address is zero.
- 8. The address of a two-byte area. The first byte is an indicator: if bit 7 is set to 1 when the exit routine is entered, the job has been canceled; if the exit routine sets bit 7 to 1, the job will be canceled. The second byte contains the number of the job step currently being processed. At job termination, the second byte contains the number of steps in the job.
- 9. The address of a two-byte area containing the termination status (condition or completion code) of the job or job step. If SMF=BASIC was specified at SYSGEN time, this field does not exist.
- 10. The address of an area containing a four-byte record descriptor word (RDW) immediately followed by the job step termination record (type 4) or the job termination record (type 5) to be written to the SMF data set. If SMF=BASIC was specified at SYSGEN time, this field does not exist.

At entry to the IEFACTRT exit routine, register  $0$  contains a binary code indicating the reason for entry, as follows:

8 indicates job step allocation.

12 indicates job step termination.

16 indicates job termination.

### Return Codes

Before the IEFACTRT exit routine returns control to the control program, it must place return codes in registers 1 and 15, as follows:

- In register 1 (for SMF=FULL only):
	- 4 indicates the termination record is not to be written to the SMF data set.

A value other than 4 indicates the termination record is to be written to the SMF data set.

• In register 15:

indicates the remaining job steps are to be canceled. A value other than 4 indicates job processing is to be continued.

## $IEFUIP - Job Pure Exist$

IEFUJP receives control from the SYSOUT writer routine when a job is ready to be purged from the system, that is, after a job has terminated and all the SYSOUT output that pertains to the job has been written. A user-written IEFUJP exit routine (and the SMFWTM macro instruction) can write additional data statistics found in the common exit parameter area to the SMF data set. (See Figure 18.)

*Note:* To use installation-defined data sets with this exit routine, you must define them with a DD statement in the writer cataloged procedure.

#### Parameters

Ņ

At entry to the IEFUJP exit routine, register 1 points to a list of four-byte addresses, as follows:

- 1. The address of the common exit parameter area. (See Figure 18.)
- 2. Reserved.
- 3. The address of a 20-byte area containing the programmer's name (in EBCDIC). This area is aligned left and padded with blanks if necessary.
- 4. The address of a four-byte area whose first three bytes contain the job CPU time in hundredths of a second (in binary) and whose last byte contains the number of accounting fields in the JOB statement (in binary).
- 5. The address of an area that contains accounting information from the JOB statement. This area has the format described earlier in Figure 20, excluding the first field shown (the number of accounting fields).

#### Return Codes

IEFUJP does not return a code to the control program.

## Testing Exit Routines

One method of testing user-written exit routines is by using the TESTEXIT procedure in SYSI.ASAMPLIB. This procedure contains an assembler language source program (also named TESTEXIT) which attaches the data generator utility program (IEBDG) to create sample parameter lists. The source program then calls each user-written exit routine being tested, and passes the appropriate parameter list to it. Figure 22 illustrates the input/output and control flow of the TESTEXIT source program.

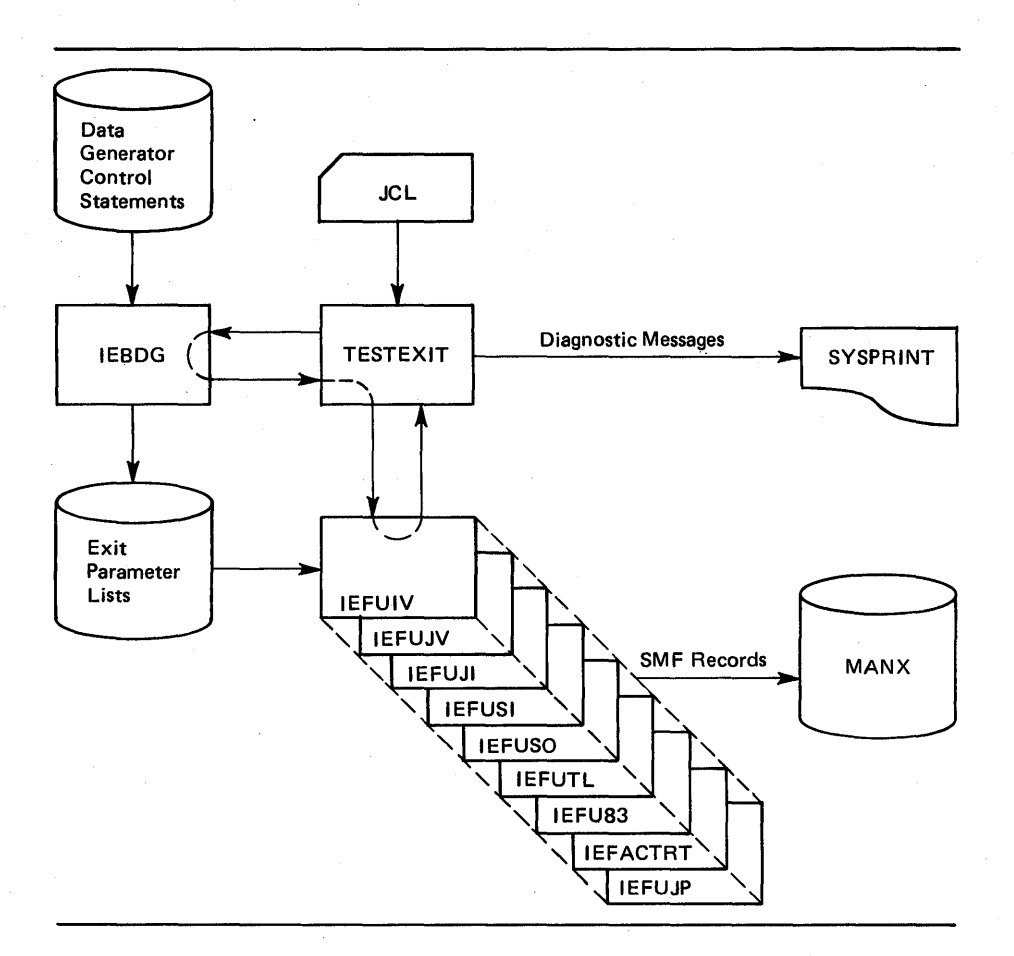

(

Figure 22. TESTEXIT Input/Output and Control Flow

Before using the TESTEXIT procedure:

- 1. Fulfill the following user-written exit routine testing requirements:
	- Specify a user subpool (0-127) in all GETMAIN macro instructions included in the routines.
	- Provide a special SMFWTM macro instruction in all routines that use the macro.
	- Place the routines in a partitioned data set.
- 2. Obtain the TESTEXIT procedure from SYS1.ASAMPLIB.
- 3. Modify the procedure to meet the installation's testing requirements.

#### TESTEXIT Exit Routine Requirements

Before using the TESTEXIT procedure, fulfill the following exit routine requirements:

• Specify a user subpool (0-127) in all GETMAIN macro instructions included in your routines. When testing is completed, specify one of the subpools shown in Figure 19 for the area used to communicate between exit routines.

• Provide a special SMFWTM macro instruction in all exit routines that use the macro. The special macro definition writes to the TESTEXIT data set defined by the DD statement named MANX. (With the normal SMFWTM macro instruction, the data is written to SYSI.MANX or SYSI.MANY.) Using this macro definition, then, data is processed without accessing the system data on SYSI.MANX or SYSI.MANY. When testing is completed, remove the macro definition. Figure 23 shows the SMFWTM macro instruction that is required for using the TESTEXIT procedure.

b

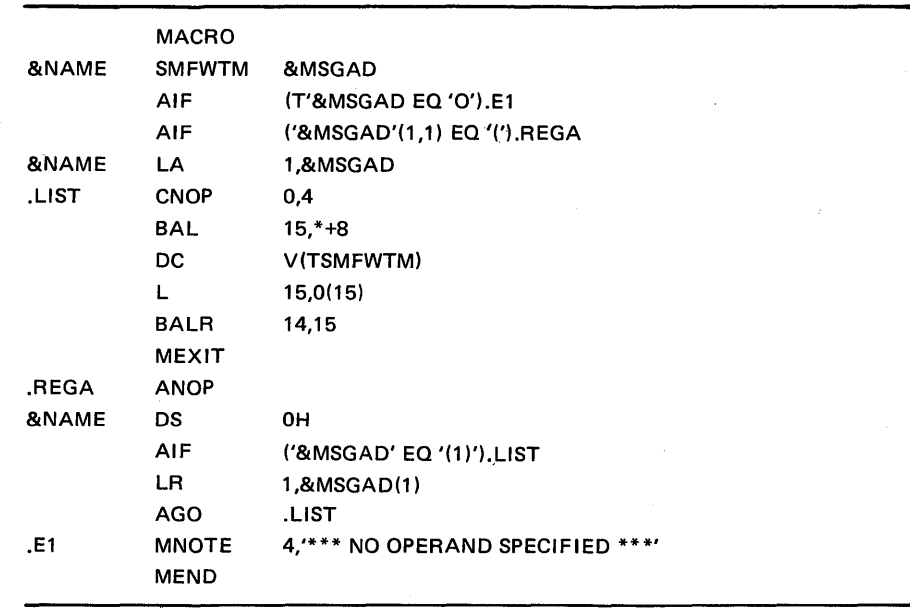

Figure 23. SMFWTM Macro Definition Required for Using TESTEXIT

• Place the exit routines in a partitioned data set named EXITLIB. Figure 24 shows sample JCL for entering the routines into EXITLIB.

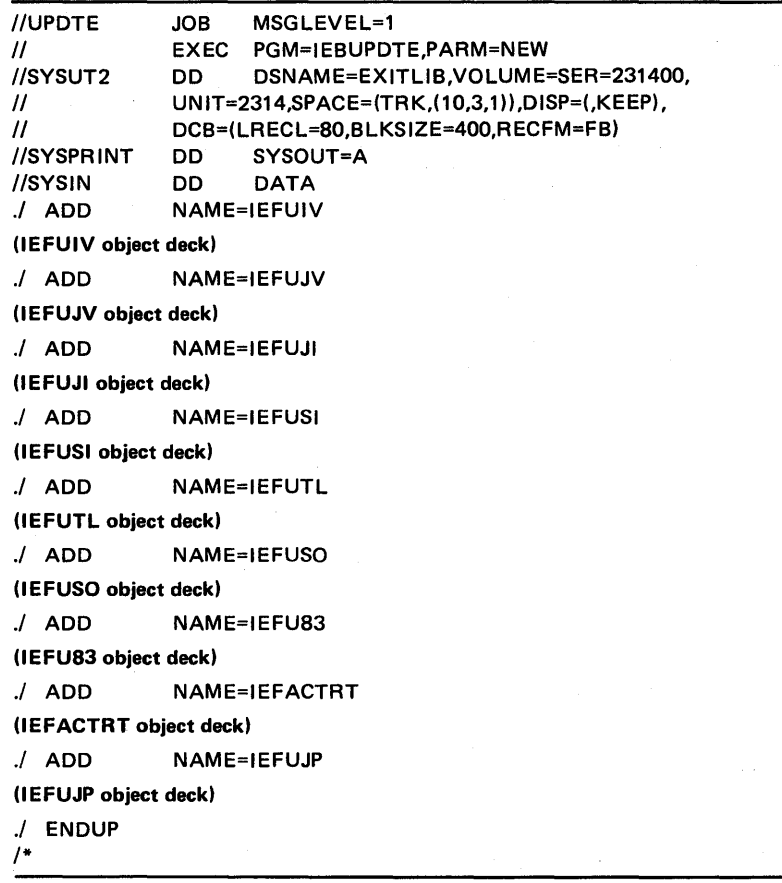

(

Figure 24. Sample JCL for Entering User-Written Exit Routines into EXITLIB

# Obtaining TESTEXIT from SYSl.ASAMPLIB

Figure 25 shows sample JCL for obtaining a punched deck of TESTEXIT from SYS1.ASAMPLIB.

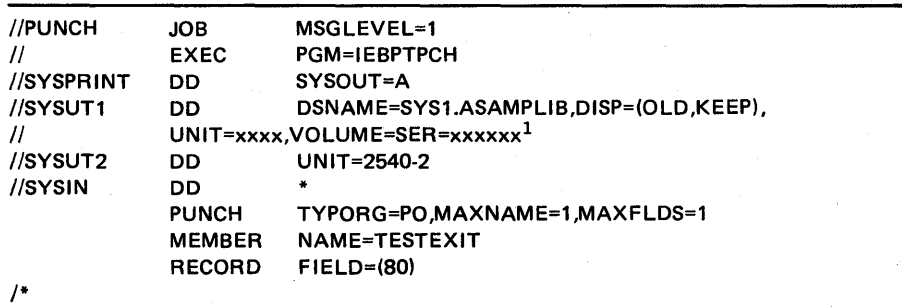

IThe volume and unit parameters depend on your installation's request.

Figure 25. Sample JCL for Obtaining a Punched Deck of TESTEXIT

# Modifying the TESTEXIT Procedure

Figure 26 shows sample JCL for executing the TESTEXIT procedure in an unmodified system.

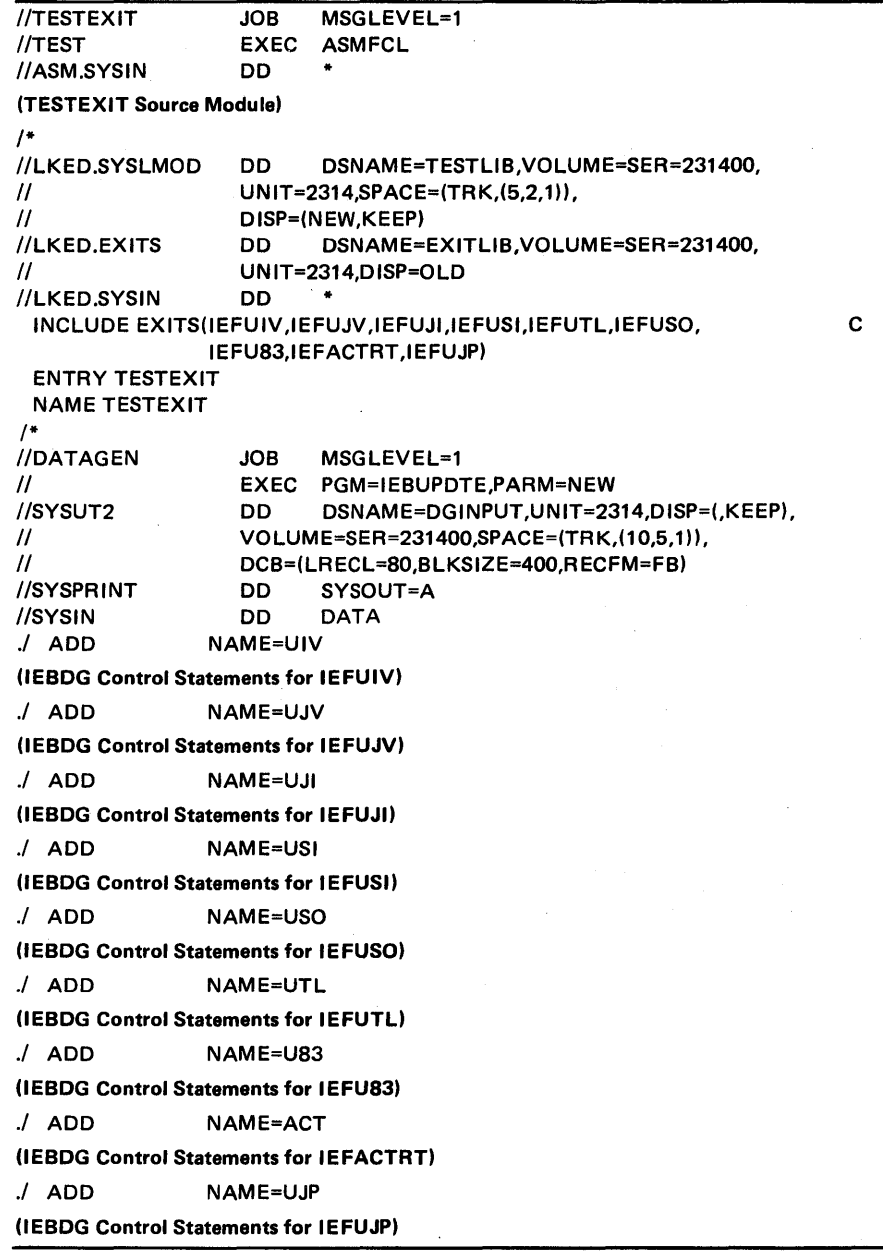

Figure 26. Sample JCL for Executing TESTEXIT (part 1 of 2)

 $\hat{\mathcal{L}}$ 

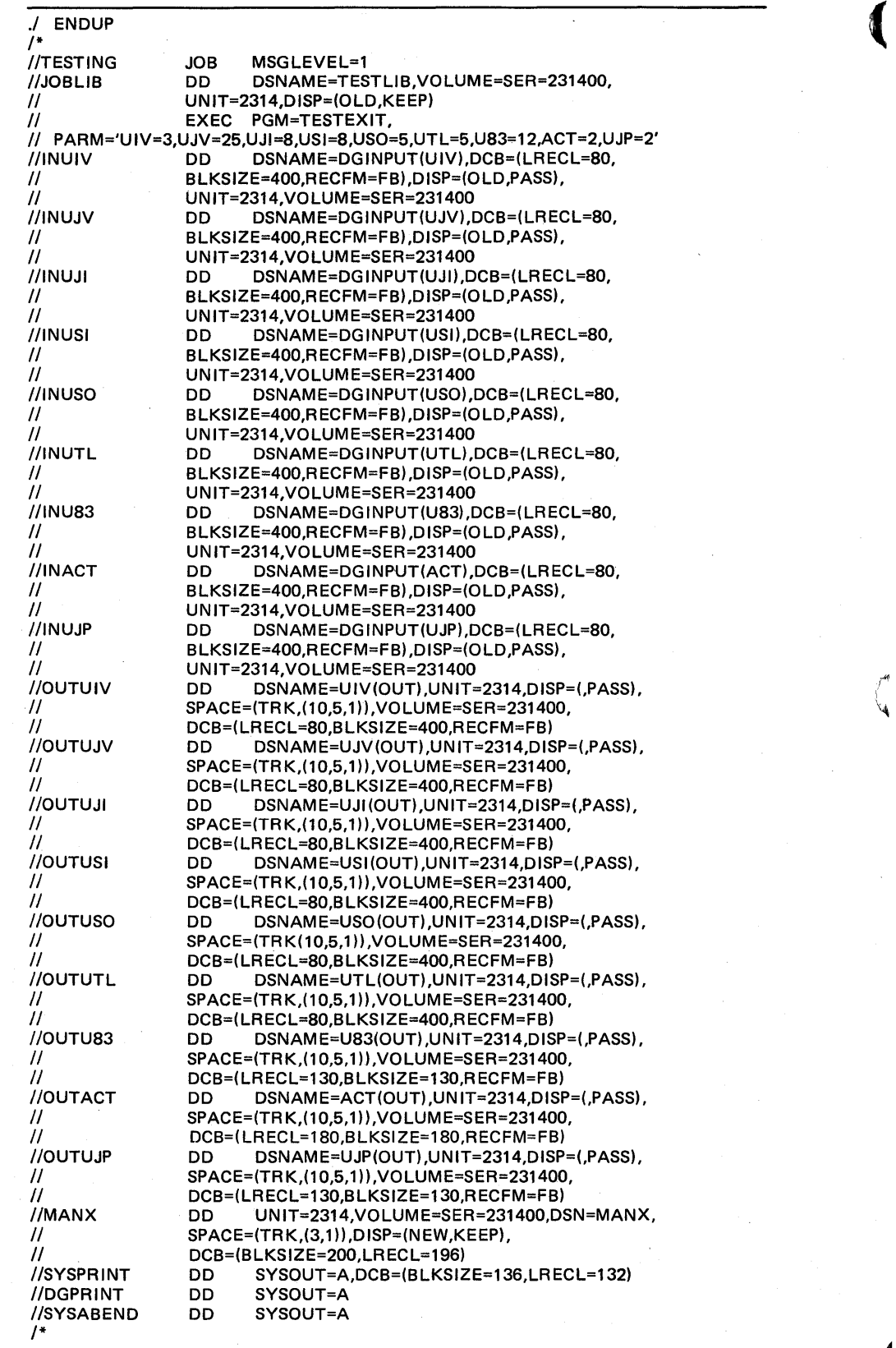

Figure 26. Sample JCL for Executing TESTEXIT (Part 2 of 2)

A summary of the operations performed by the procedure shown in Figure 26 is as follows:

- The TESTEXIT job assembles the TESTEXIT source program (not illustrated in the figure) and link-edits it with the exit routines being tested. (Note that the exit routines must reside in EXITLIB, a partitioned data set.)
- The DATAGEN job, using the IEBUPDTE utility program, creates a partitioned data set (DGINPUT) containing control statements for the IEBDG utility program, which will be attached by the TESTEXIT source program.
- The TESTING job includes the execution of the TESTEXIT source program.

Use the TESTEXIT procedure provided in SYSl.ASAMPLIB, without modification, to link-edit the sample exit routines in SYSl.ASAMPLIB, generate sample parameter lists, and test the sample exit routines. To adapt the TESTEXIT procedure to your installation's testing requirements, however, note the following modifications:

- The TESTEXIT job shown in Figure 26 link-edits the TESTEXIT source program with the exit routines. You must substitute an INCLUDE control statement specifying the names of the exit routines being tested.
- The DATAGEN job shown in Figure 26 creates a partitioned data set containing control statements that generate samples of standard parameter lists. You should omit control statements and their associated ADD statements for any exit routines not being tested. When testing for special conditions or required additional test parameters, you must make appropriate modifications and additions to the control statements.

Note that you must supply control statements in such an order that the records subsequently generated by the IEBDG utility program will be grouped as complete parameter lists that conform in length and format to the exit parameters previously defined in this chapter. (Be sure to include the entry code passed to exits IEFUTL and IEFACTRT in register 0 as a one-byte parameter at the end of the parameter lists for those exits.) For detailed information on the use of IEBDG control statements, see *OS/VSl Utilities.* 

• The TESTING job shown in Figure 26 includes the execution of the TESTEXIT source program. Values for the PARM parameter of the EXEC statement specify which exit routines are to be tested and the number of times each is to be tested. This parameter has the format:

PARM='xxx=nnn , .•. ,xxx=nnn'

where:

*xxx* 

-1

is an exit routine identifier.

*nnn* 

is the number of times an exit routine is to be tested (the maximum value is 255).

The DD statements to be included depend upon the exit routines being tested. Figure 27 shows the exit-routine identifiers, specified on the EXEC statement, and the DD statements that you must include for each exit routine being tested.

(

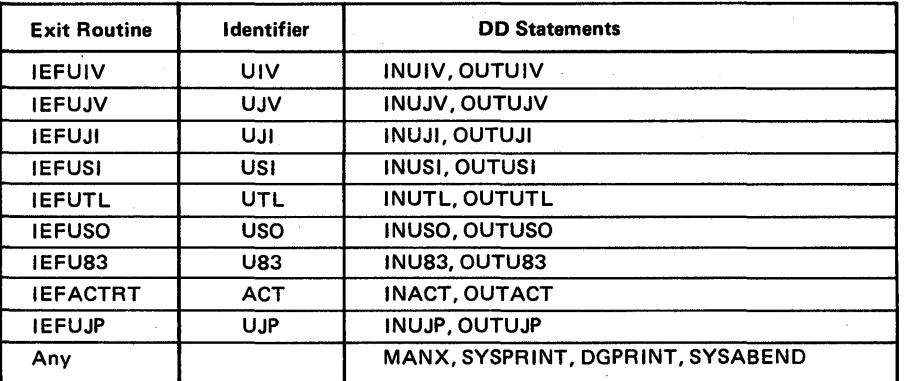

Figure 27. Parameters and DD Statements for Executing TESTEXIT

Note that you must include DD statements for any other data sets used by the exit routines in the JCL for the TESTEXIT procedure.

# **User-Written Report Programs**

Producing a report usually requires at least two operations: sorting the SMF records and writing them in an appropriate format.

## Sorting SMF Records

Any sort/merge program can be used to sort SMF records; this section describes two sample sort/merge exit routines that you may use with the IBM OS/VS Sort/Merge Program Product (Program No. 5740-SM1). (For a detailed description of this particular sort/merge program, see *OS/VS Sort/Merge Programmer's Guide.)* 

### Sample Sort/Merge Exit Routines

The IBM OS/VS Sort/Merge Program Product can, during various phases of execution, pass control to routines designed and written to perform specific functions. SYSI.ASAMPLIB has two sample routines that receive control from exits E15 and E35 of this sort/merge program. The sample E15 exit routine, called SMFE15, extracts all SMF records without a job log identification (job name and time and date that the reader recognized the JOB card) from the SMF dump data set. SMFE15 retains the dump header and dump trailer records (types 2 and 3) in the temporary data set HDRDATA. It retains all other system-oriented records (records without ajob log identification) in the temporary data set SORDATA.

The sample E35 exit routine, called SMFE35, places all the records extracted by the SMFE15 routine in the sort output data set. These records are inserted in the data set as follows: dump header records, dump trailer records, all other systemoriented records, and the sorted job-Oriented records.

*Note:* If tape work devices are used, the minimum record length the IBM Sort/Merge Program Product can sort is 18 bytes. Otherwise, the minimum is one byte. The sample routines SMFE15 and SMFE35 use SMF record types 0 through 13 for input; the minimum length of these SMF records is 18 bytes.

Figure 28 shows sample JCL for obtaining a listing of the SMFE15 and SMFE35 exit routines from SYS1.ASAMPLIB. Figure 28 also shows sample JCL for obtaining a listing of the SYSI.ASAMPLIB member named SMFSORT. SMFSORT contains sample JCL for executing the IBM OS/VS Sort/Merge Program Product.

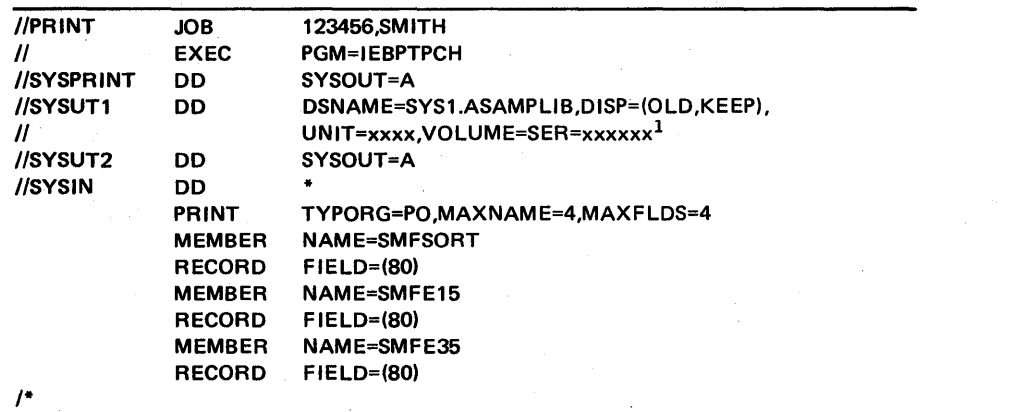

(

<sup>1</sup>The volume and unit parameters depend on your installation's request.

Figure 28. Sample JCL for Obtaining a Listing of Sample Sort Exit Routines

To include the sample exit routines in your sort application, you must assemble and link-edit them before executing the sort/merge program. Figure 29 shows sample JCL for this procedure, including one possible sort application. In this example, SMF records are to be sorted first on the job log identification (major control field), and then on the date and time portions of the time stamp (minor control fields). Displacements of these fields (as shown in the next chapter) are 14, 6, and 2. Note, however, that you must add an additional four bytes for the ROW and one byte for the sort procedure's initial count of 1 to these displacements. Hence, displacements 19, 11, and 7 are shown in the SORT FIELDS= statement in Figure 29.

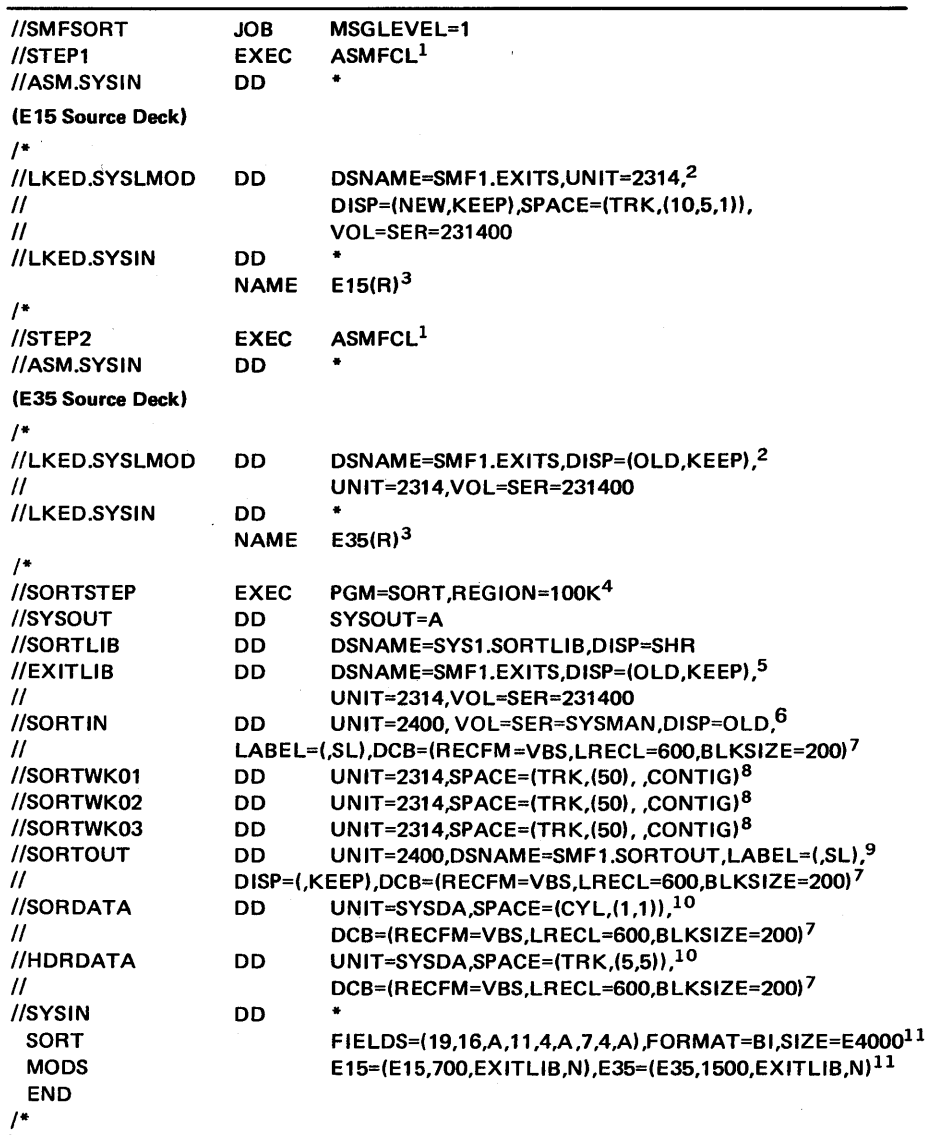

<sup>1</sup>EXEC statement for cataloged procedure ASMFCL (assemble and link-edit). (For a description of the ASMFCL procedure, see OS/VS-VM/370 Assembler Programmer's Guide.)

2The sample sort exit routines will be link-edited into data set SMF1.EXITS.

<sup>3</sup>Link-edit control statements specifying that E15 and E35 will be the load module names of the exit routines.

4EXEC statement for the sort/merge program.

5Data set SMF1.EXITS is specified as the library in which sort exit routines can be found.

6'nput to the sort program is the SMF dump data set, contained on a tape having a volume serial number of SYSMAN.

7The LRECL value must be specified and can be larger than the BLKSIZE value because records might be segmented. The LRECL value must be as large as the longest SMF record being created plus four bytes for the RDW. The BLKSIZE must be equal to one-half the BUF parameter. Modify these parameters according to the installation's buffer size and the longest record to be collected. 8Three sort work units are defined as being direct access devices.

<sup>9</sup>The sort output data set is to be written on tape.

 $10$ Two data sets required by the sample sort exit routines are defined on direct access devices.

 $11$ The sort/merge control statements define the sort control fields and exit routines to be used in this sort application.

Figure 29. Sample JCL for Executing a Sort Procedure

## **Designing a Report Program**

**The basic operations of a report program are formatting and printing data from SMF records. The input to a report program is normally the sorted SMF data set.**  (

**SYS1.ASAMPLIB has a sample assembler source report program, called SMFFRMT. Figure 30 illustrates sample output from the SMFFRMT program. To use this program to print selected types of SMF records, specify the record**  types to **be printed, separated by commas, in the PARM field** of the **EXEC statement. To print all record types, the PARM parameter is not required.** 

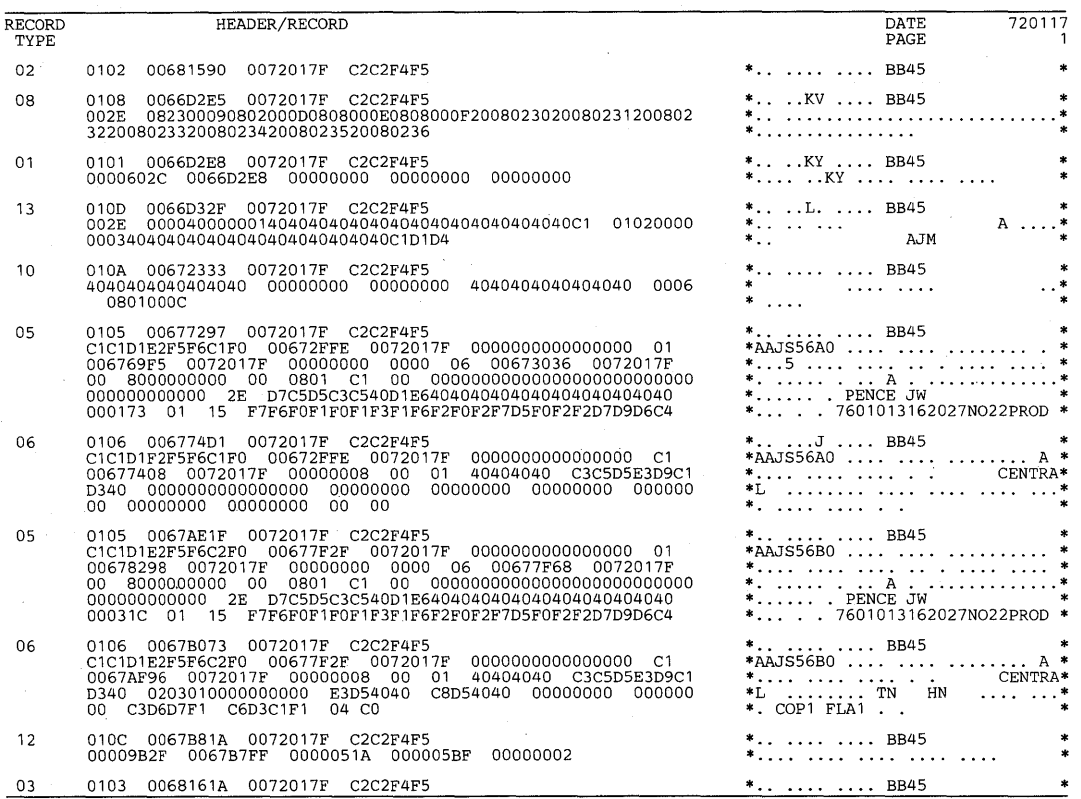

**Figure 30. Sample Output from SMFFRMT** 

**Figure 31 shows sample JCL for executing the SMFFRMT program after you have assembled it and link-edited it into SYS1.LINKLIB.** 

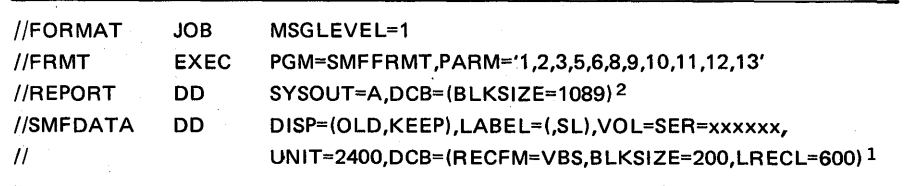

**IThe LRECL value must be specified and can be larger than the BLKSIZE value because records might be segmented. The LRECL value must be as large as the longest SMF record being created plus four bytes for the ROW. The BLKSIZE must be equal to one-half the BUF parameter. Modify these parameters according to the installation's buffer size and the longest record to be**  collected. See Figure 10 for the JCL defining the SMFDATA data set.

**2 The BLKSIZE value must be a multiple of 121. The record format is FBA.** 

**Figure 31. Sample JCL for Executing SMFFRMT** 

This chapter fully describes all of the SMF-formatted records. Note that the fields in these records marked "Reserved" are for use by SMF and are not available for your use.

# Standard SMF Record Header

Ņ

Each record written to the SMF data set by the SMF writer routine contains the standard SMF record header. Each record written to the SMF data set by userwritten routines should also include the standard record header. Figure 32 illustrates the header; its length is 14 bytes.

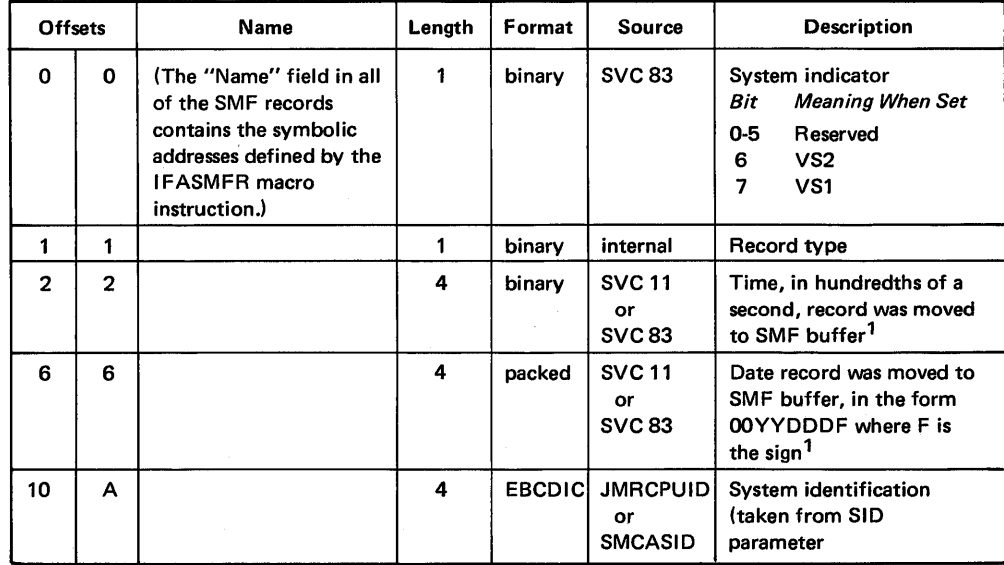

 $<sup>1</sup>$  In record types 2 and 3, these fields indicate the time and date that the record was moved to the dump</sup> data set. In record types 4 and 5, these fields indicate the time and date that the job or job step terminated.

Figure 32. Standard SMF Record Header

*Note:* When using the SMFWTM macro instruction to write a record to the SMF data set, you must add a record descriptor word (four bytes) to the beginning of the record header; the address passed to the macro instruction must point to the beginning of the record descriptor word (RDW). For a discussion of the RDW, see *OS/ VS Data Management Services Guide.* 

# Summary of SMF Records

Figure 33 summarizes the SMF records according to the type of data they collect, such as VSAM or RTAM data, and the events (or status indicators) that cause SMF to generate the records. Also included in Figure 33 is a summary of the DSV and OPT SMFxxxxx parameters that control whether each record type is to be written to the SMF data set. To write all SMF-formatted records (except record types 2, 3 and 7) to the SMF data set, you must specify MAN=ALL and a value for the BUF parameter. To write record type 21 to the SMF data set, you must specify ESV=SMF in the SCHEDULR macro instruction at SYSGEN time. To write record type 17 for temporary data sets, you must specify REC=2.

 $\overline{\mathbb{C}}$ 

For a summary of the sizes of the SMF records, see "SMF Buffer" in the chapter "System Requirements and Considerations."
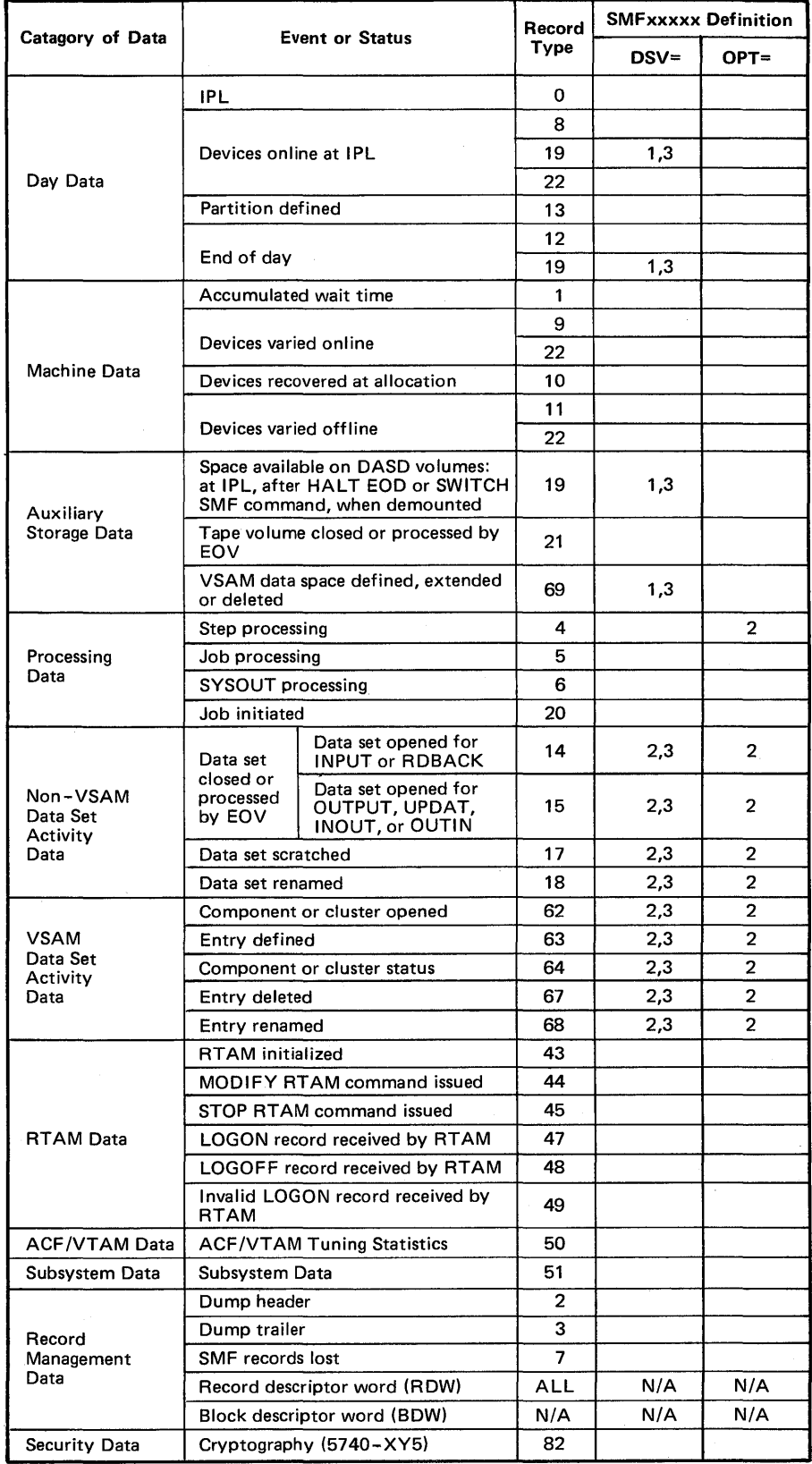

Figure 33. Summary of SMF Records

J

 $\frac{1}{2}$ 

# Record Type 0 - IPL

Record type 0 is written by IEESMFI2 after every IPL of the system. It includes the virtual and real storage sizes and the SMF options in effect. Its length is 31 bytes.

(

W

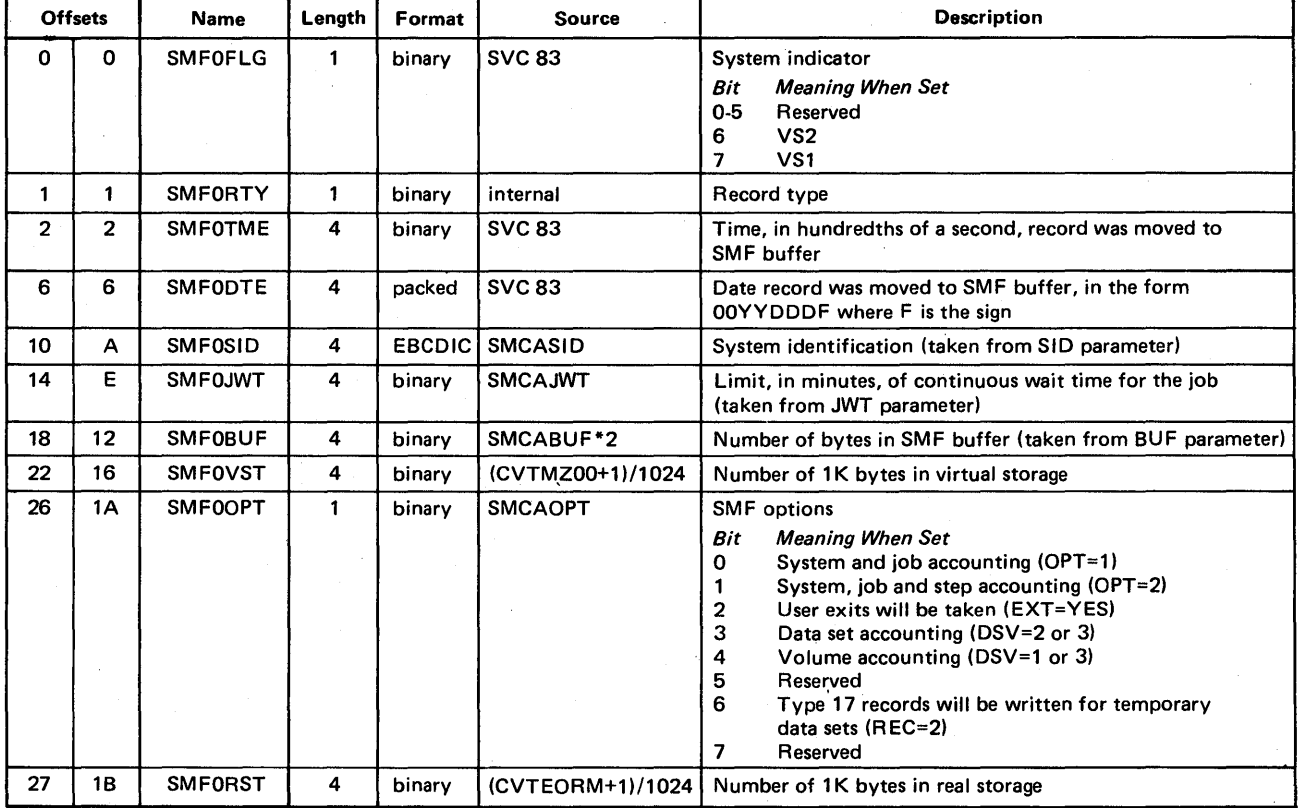

## Record Type  $1 - System Statistics$

Record type 1 is written by IEESMFI2 after every IPL of the system and by IEFSMFLK at the first job or job step termination following the expiration of a ten-minute interval. Its length is 34 bytes.

This record contains the system wait time and paging counts accumulated during all the ten-minute intervals that expired since the last record type 1 or 12 was written. It also contains the expiration time of the last ten-minute interval.

#### *Notes:*

- 1. If a HALT EOD or SWITCH SMF operator command is issued before the completion of a ten-minute interval, the wait time collected for that interval is written in record type 12. If the system continues processing, the next type 1 record contains the wait time accumulated from the HALT or SWITCH command to the expiration of the ten-minute interval.
- 2. If the operator pushes the STOP button to suspend CPU processing on an IBM System/370, timing of the ten-minute interval is suspended but the time-of-day clock continues to run. The ten-minute interval is based on CPU-processing not on the time-of-day clock. Therefore, the wait time interval reflected by the time stamp (offset 2) is equal to the ten-minute CPU-processing interval plus the time that the CPU processing was stopped.
- 3. The following algorithm shows the relationship among elapsed time, job time, wait time, and system time:

Elapsed Time = lob Time + Wait Time + System Time

Elapsed time is obtained by subtracting the time stamp value on the first type 1 record from the time stamp value on the type 12 record.

Job time is obtained by summing the job CPU time values from all the type 5 records produced during the elapsed time.

Wait time is obtained by summing the wait time values from the type 12 record and all but the first type 1 records.

System time is calculated when the other three values of the above algorithm are known.

## Wait Time and Paging Count Collection

SMF divides the CPU-processing time (elapsed time) into ten-minute intervals. The type 1 record written after every IPL of the system marks the beginning of the first ten-minute interval. At the termination of a job or job step, SMF determines whether at least one ten-minute interval has expired since the last type 1 record was written. Processing continues, as follows:

(

- If a ten-minute interval has expired, a type 1 record is produced and the wait time and paging counts accumulated during the expired interval are moved into the record.
- If more than one ten-minute interval has expired, the wait time and paging counts accumulated during the intervals that have expired since the last type 1 record are moved into the record.
- If a ten-minute interval has not expired, a type 1 record is-not produced.

Figure 34 is an example of how SMF collects system wait time. (The process is similar for collecting system paging statistics.) In Figure 34, when job/step A terminates, three ten-minute intervals have expired. The total wait time collected in these intervals (783 seconds) is moved to a type 1 record. When job/step B terminates, a ten-minute interval has not expired since the last type 1 record was written; therefore, a type 1 record is not written. When job/step C terminates, three ten-minute intervals have expired, and the total wait time for these intervals (809 seconds) is moved to a type 1 record.

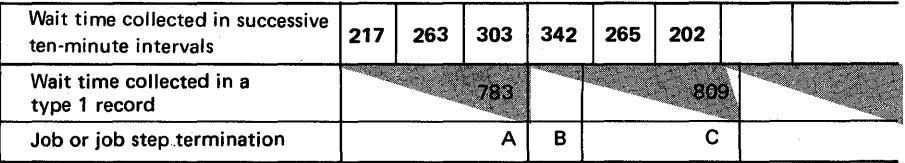

Figure 34. Sample Wait Time Collection

ķ

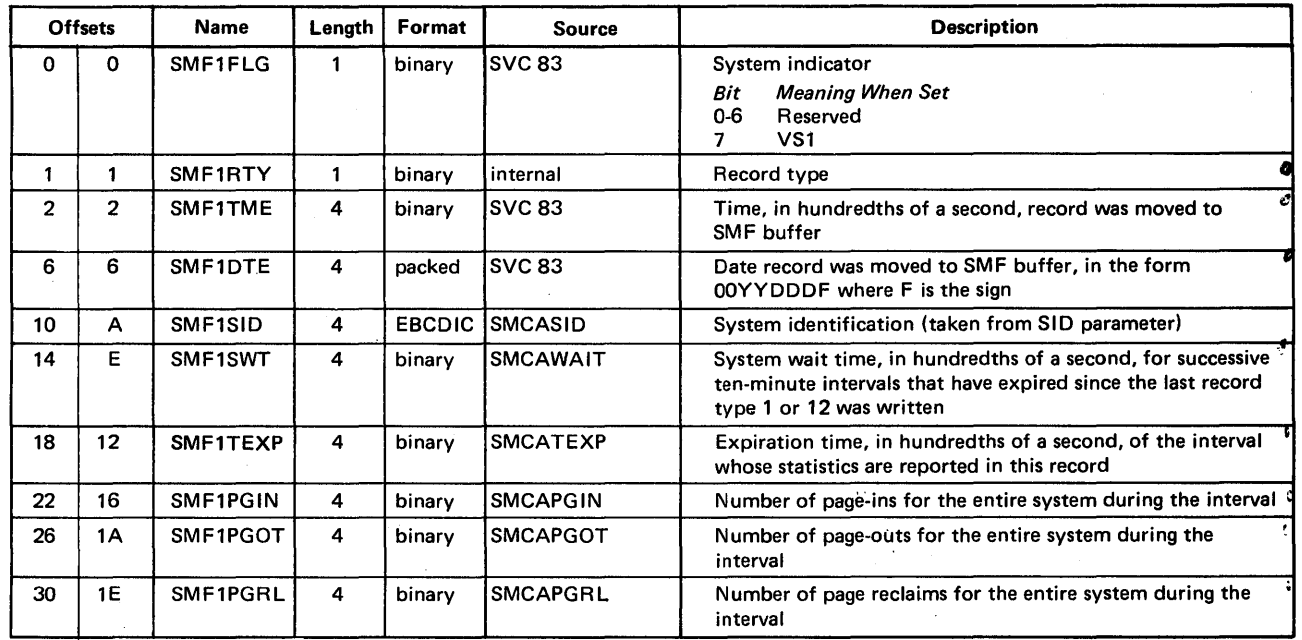

## Record Type 2 - Dump Header

Record type 2 is written directly to the dump data set by IF ASMFDP, the SMF dump program. This record consists of only the standard SMF record header. It indicates the beginning of a dump of the SMF data set from a direct access device usually to a tape. Its length is 14 bytes.

(

*Note:* Even if MAN=USER is specified in the SMFxxxxx member of SYSI.PARMLIB, a type 2 record is written.

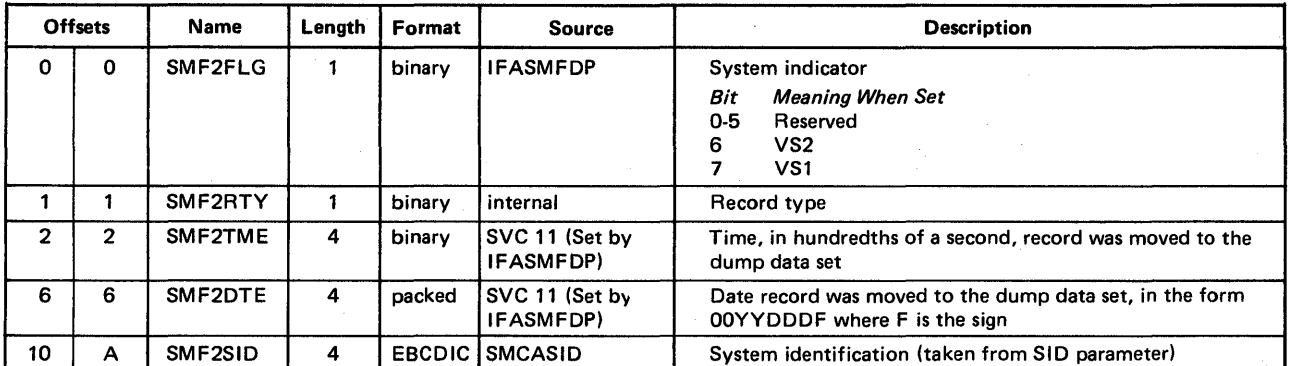

# Record Type 3 - Dump Trailer

 $\overline{\phantom{a}}$ 

Record type 3 is written directly to the dump data set by IF ASMFDP, the SMF dump program. This record consists of only the standard SMF record header. It marks the end of a dump of the SMF data set from a direct access device usually to a tape. Its length is 14 bytes.

*Note:* Even if MAN=USER is specified in the SMFxxxxx member of SYS1.PARMLIB, a type 3 record is written.

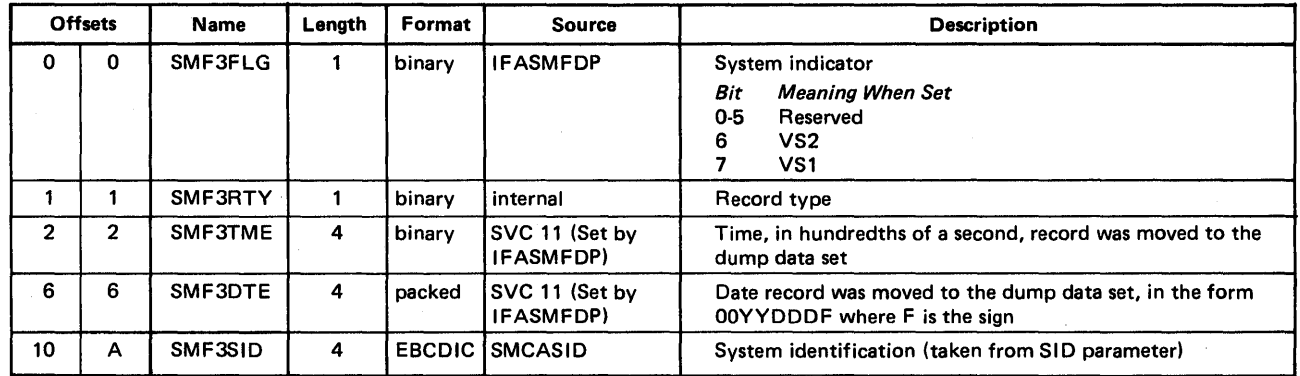

## Record Type  $4 -$  Step Termination

Record type 4 is built by IEFSMFWI and written by IEFSMFLK at the normal or abnormal termination of a job step, or when a job step is flushed during or after job initiation. It is not written for a job step that follows a CANCEL operator command. Its length is 117 bytes plus (I) eight bytes for each device entry and (2) the length of the step accounting fields.

(

This record identifies the job step by the job log identification, step name, number of the step within the job, user identification, and program name. If accounting numbers (which can be alphameric) were specified in the EXEC statement, they are included.

This record also contains operating information such as the job step start and end times, step CPU time, amount of storage allocated and used, step termination status, number of records in instream DD DATA and DD \* data sets for the step, device allocation start time, problem program start time, and storage protect key. Record type 4 also has an entry for each non-spooled data set that was defined by aDD statement. Each entry lists the EXCP count for the data set, device class, unit type, channel address, and unit address.

#### *Notes:*

- 1. Data sets are recorded in the order of the step DD statements; they are not identified by name. (A user-written exit routine can record this order as each statement is validated.)
- 2. The EXCP count indicates the input/output activity required by the job. It includes EXCPs issued via SVC 0, EXCPs issued in a user's program controlled interrupt (PCI), EXCPs issued in a user's channel-end and abnormal-end appendages, and the input/output for VSAM data sets. It does not include EXCPs for system services performed in system keys as a result of the problem program (for example, joblib/steplib processing, overlay supervisor processing, and checkpoint data set processing). The EXCP count also does not include PCls when ADDRSPC=REAL is specified.
- 3. EXCPs for concatenated data sets residing on the same volume are accumulated in the device entry corresponding to the first occurrence of the UCB address for the device the volume is on.
- 4. When chained scheduling is used, the EXCP count may not be constant between different runs of the same job. Chained scheduling is designed to optimize input/output activity; the number of EXCPs required will depend upon system and program interaction at the time the input/output is performed.

## The format is:

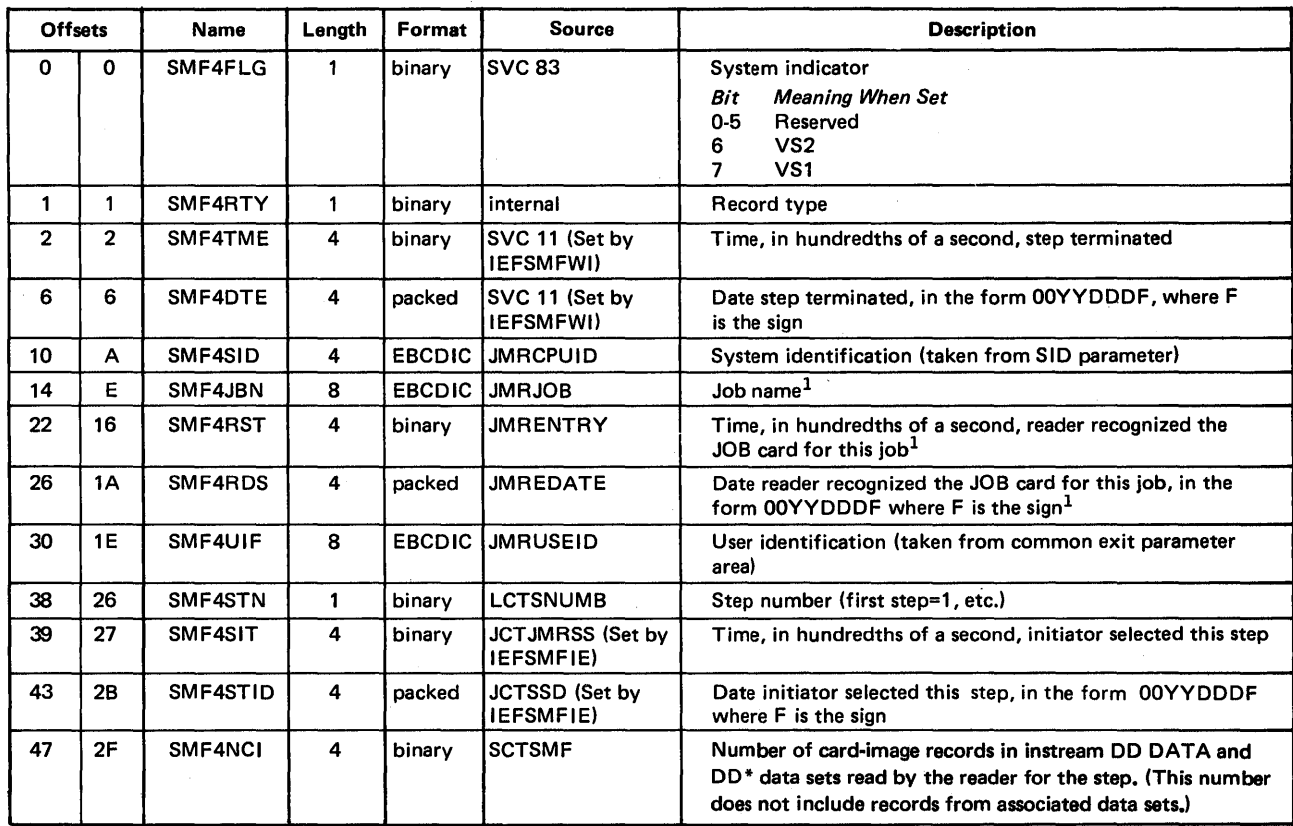

 $^{\texttt{I}}$ The job name and the time and date that the reader recognized the JOB card for this job constitute the job log identification.

(Continued)

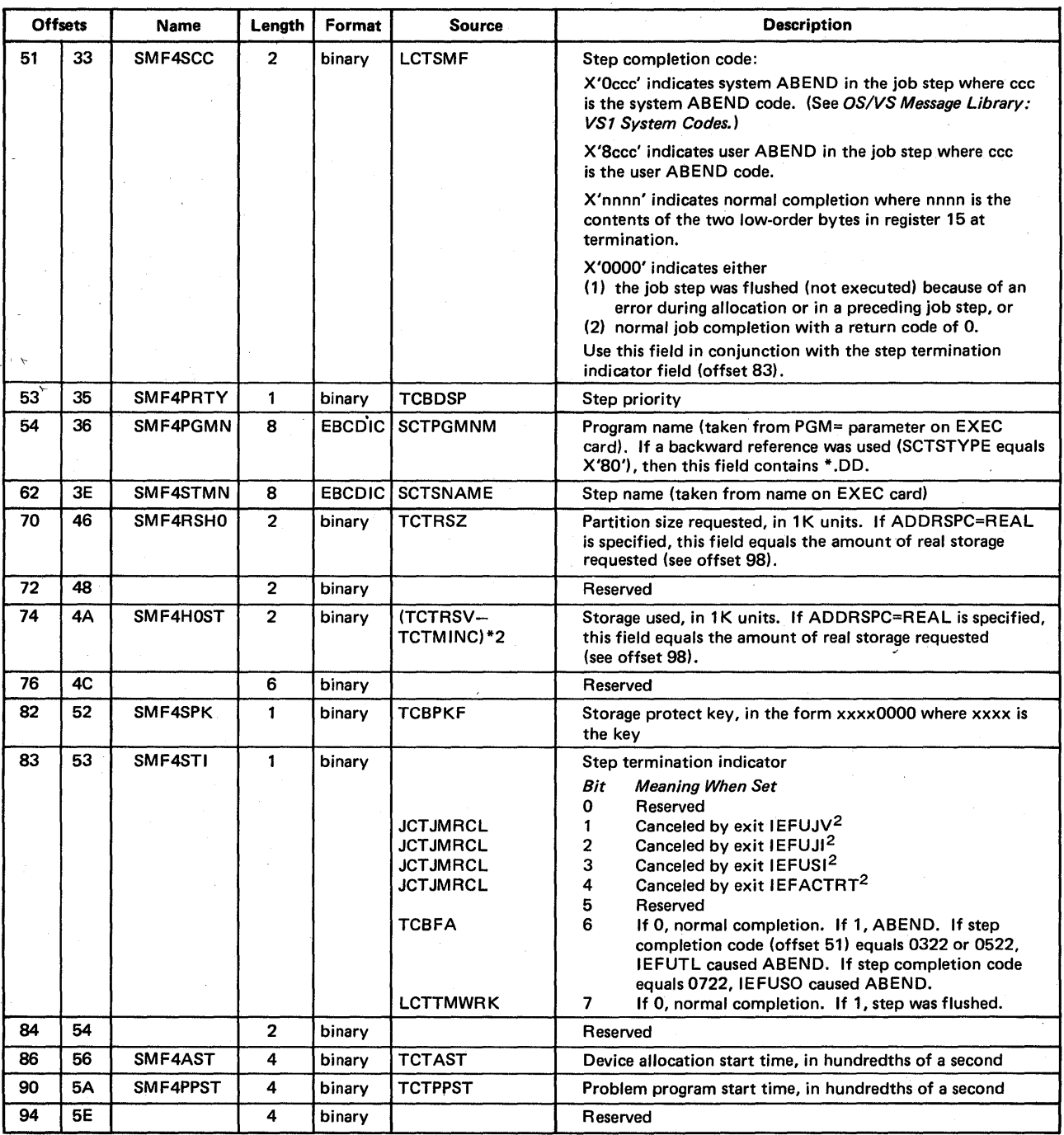

 $^2$ Job steps canceled by IEFUJV, IEFUJI, and IEFUSI will not be executed; therefore bit 7 (Continued) will also be on. Job steps canceled by IEFACTRT will cause subsequent job steps to be canceled;

bit 7 will be on for subsequent job steps.

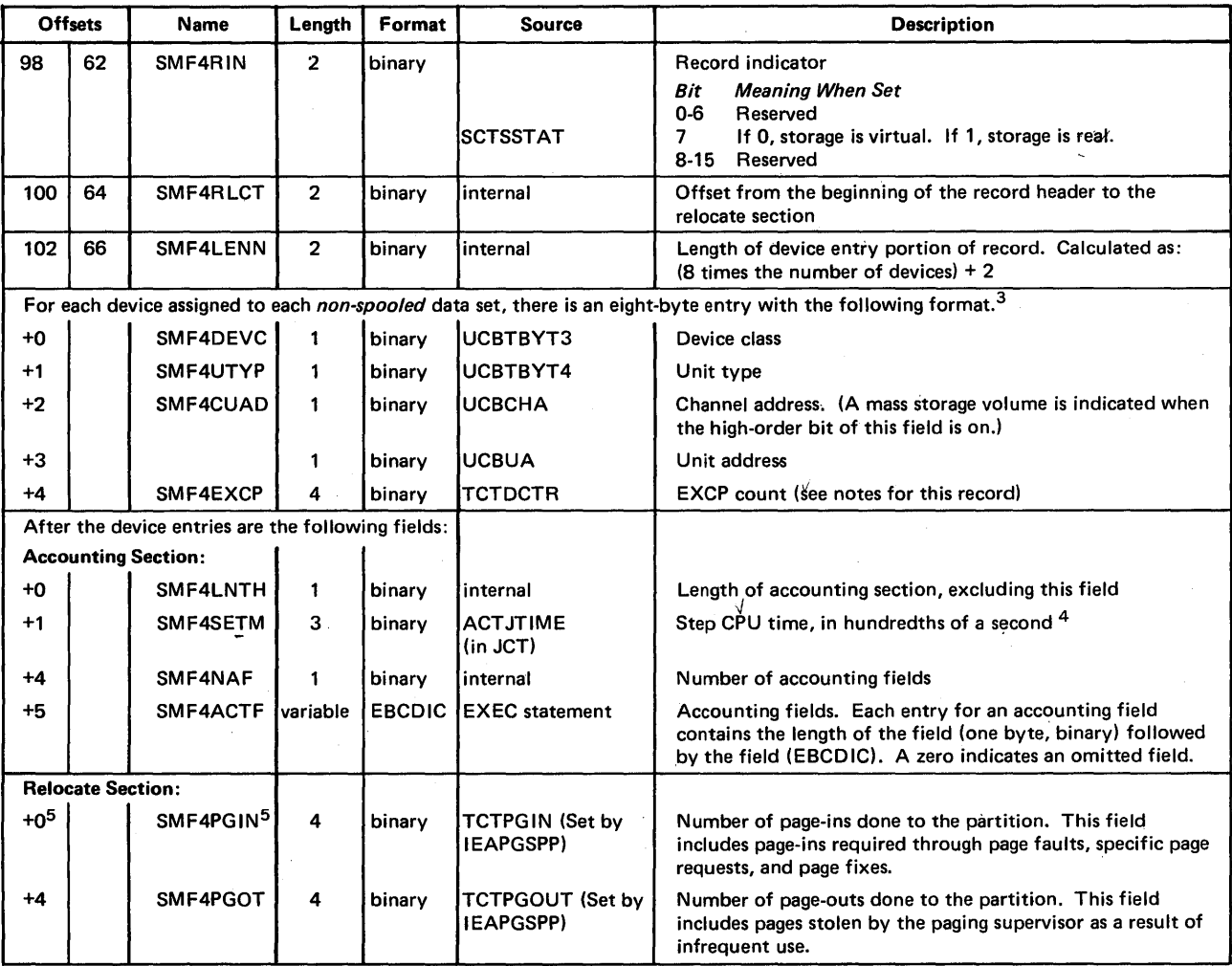

<sup>3</sup>For a DD DUMMY data set, the entry is zero. (A DD DUMMY entry results when a forward reference to a DD statement having that DD name is not found or when DD DUMMY is specified.)

41f TIME=1440 is specified on the JOB statement, all timing for the job is eliminated. If TIME=1440 is specified on the EXEC statement and a job time limit is not specified on the JOB statement, all timing for the job step is eliminated. For more information, see the IEFUTL exit.

CPU time is not expected to be constant between different runs of the same job step. One or more of the following factors may cause small variations in CPU time: channel program retries, CPU architecture (such as storage buffering), cycle stealing with integrated channels, and queue searching (such as enqueue).

5The displacement of this field depends upon the size of the accounting fields and the number of devices. Offset 100 contains the displacement for this field.

## Record Type  $5 - Job$  Termination

Record type 5 is built by IEFSMFWI and written by IEFSMFLK at the normal or abnormal termination of a job, or when a job step is flushed during or after job initiation. Its length is 117 bytes plus the length of the job accounting fields. (The maximum length of this record is 261 bytes.)

This record identifies the job by job log identification, user identification, priority, input class, SYSOUT class indicators, and programmer's name. If accounting numbers (which can be alphameric) were specified in the JOB statement, they are included.

This record also contains operating information such as the job start and end times, number of steps in the job, number of records in instream DD DATA and DD\* data sets for the job, job termination status, reader device class and unit type, storage protect key, and job CPU time. (The job CPU time equals the sum of the job step times.)

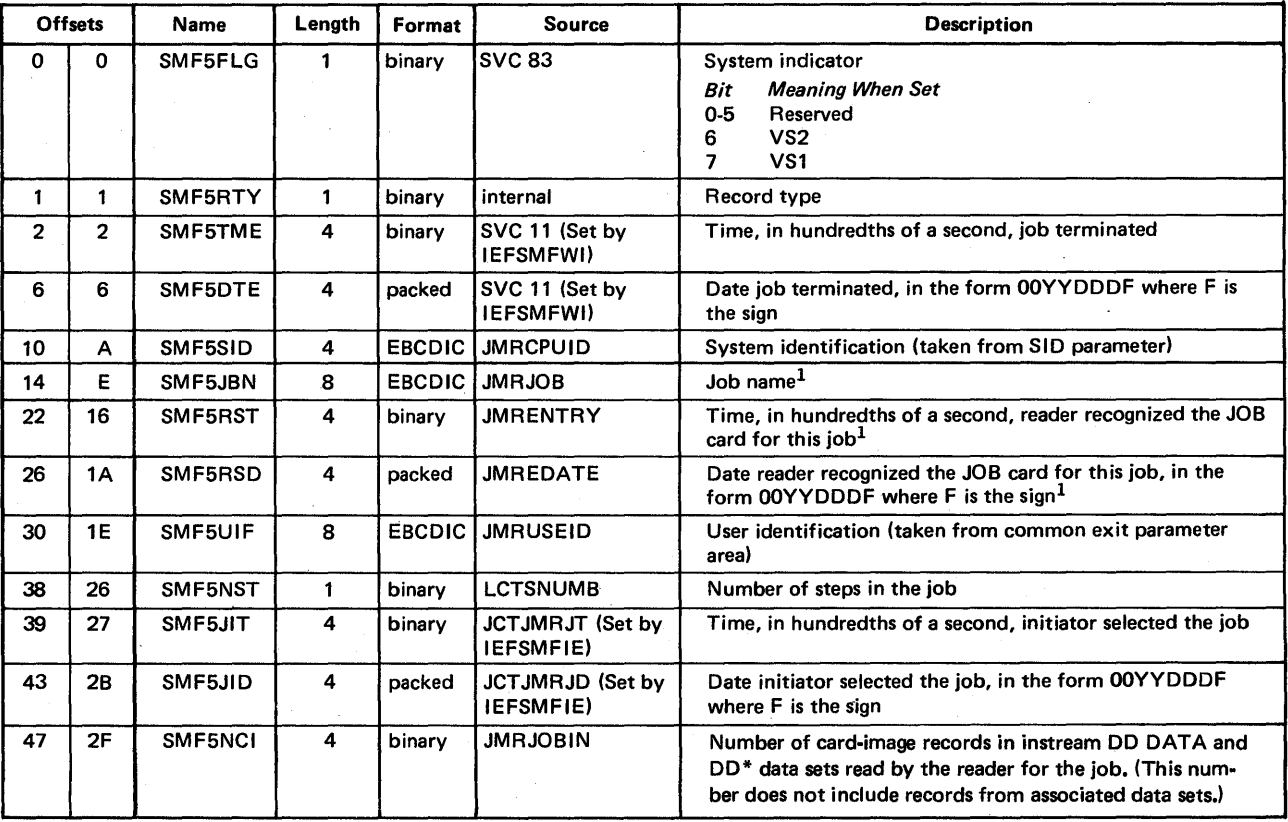

The format is:

 $1$ The job name and the time and date that the reader recognized the JOB card for this job constitute the job log identification.

(Continued)

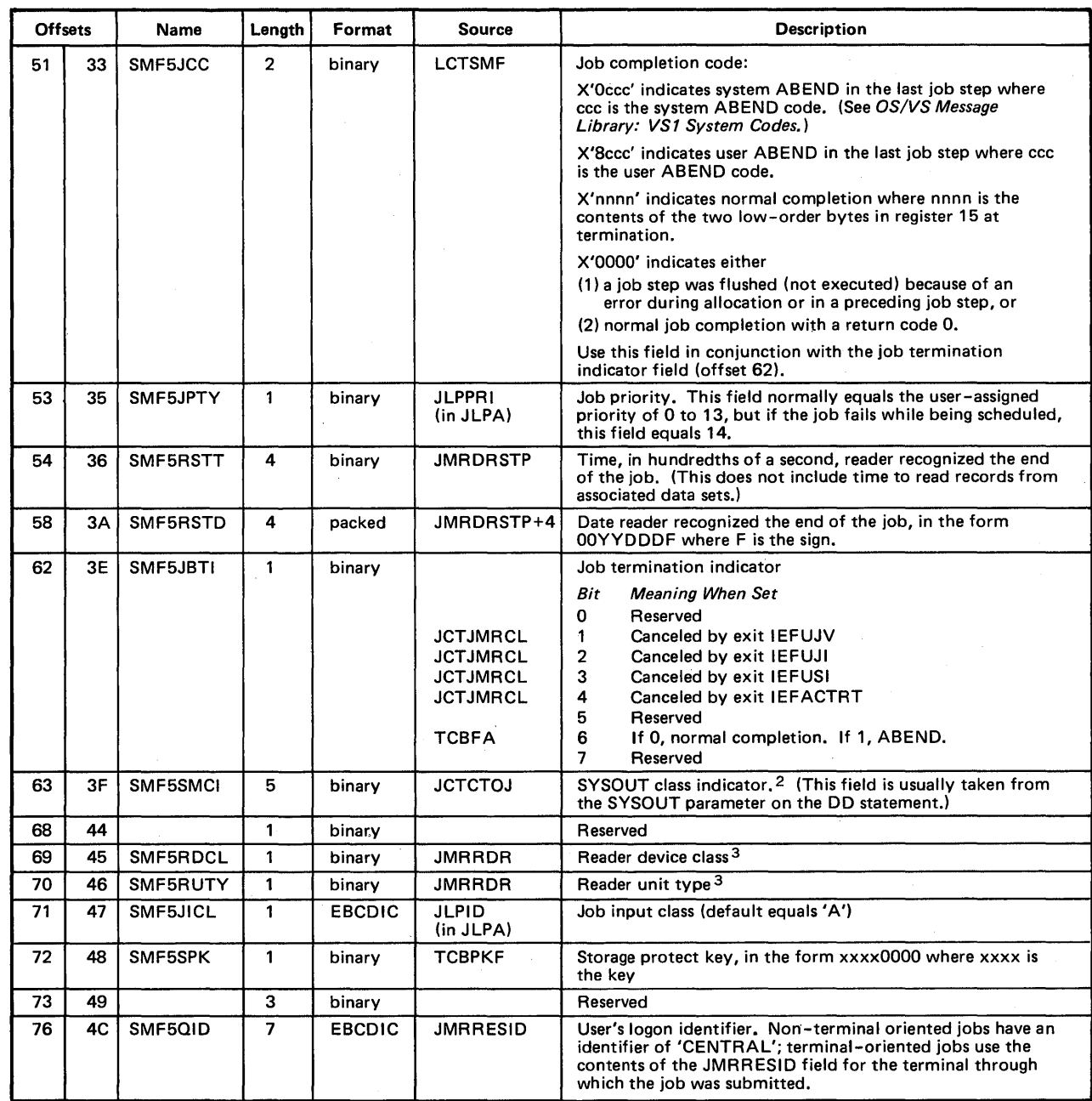

(Continued)

2 Each bit of the indicator represents the following classes:

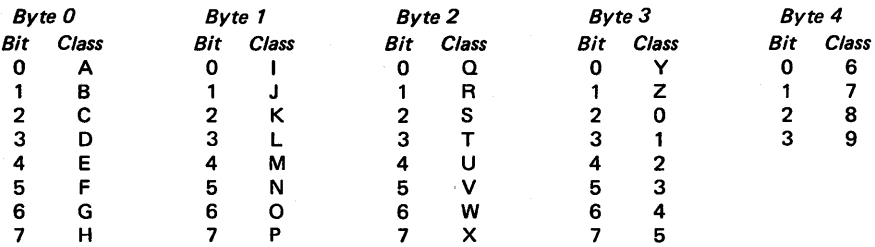

 $^3$  This field is not filled in for jobs submitted via an internal reader.

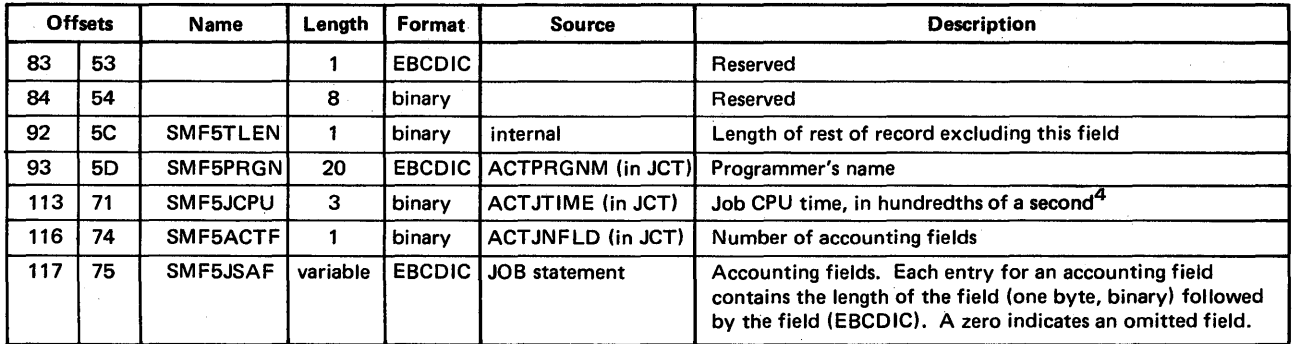

 $\blacklozenge$ 

41f TIME=1440 is specified on the JOB statement, all timing for the job is eliminated. If TIME=1440 is specified on an EXEC statement and a job time limit is not specified on the JOB statement, all timing for that job step is eliminated. For more information, see the IEFUTL exit.

CPU time may not be constant between different runs of the same job. One or more of the following factors may cause small variations in CPU time: channel program retries, CPU architecture (such as storage buffering), cycle stealing with integrated channels, and queue searching (such an enqueue).

## Record Type 6 - Output Writer

Record type 6 is written by IEFOSC4A (a subroutine called by IEFOSCO1, IEFOSCO2, IEFOSC05, and IEFOSC09) when the writer has finished processing a SYSOUT class, or form within a class, for a job. It is also written if the writer is held while writing a SYSOUT data set. If two or more forms are used within a class, one type 6 record is produced for each form. Its length is 99 bytes.

For output going to an IBM 3800, this record is written once for every data set. For data sets not going to an IBM 3800, fields SMF6CPS through SMF6BID are meaningless.

This record identifies the output writer by SYSOUT class and form number, and identifies the job by job log identification and user identification. It also contains information on the output writer activity such as the number of logical records processed, number of data sets processed, writer start and end times, and input/ output status indicator. For output going to an IBM 3800, it contains information on how the output was processed.

*Note:* If an external writer or user supplied writer is used, an incomplete record type 6 is produced for each data set (if the writing of records is allowed). The number oflogical records (offset 47) and the I/O status indicator (offset 51) fields are zero.

The format is:

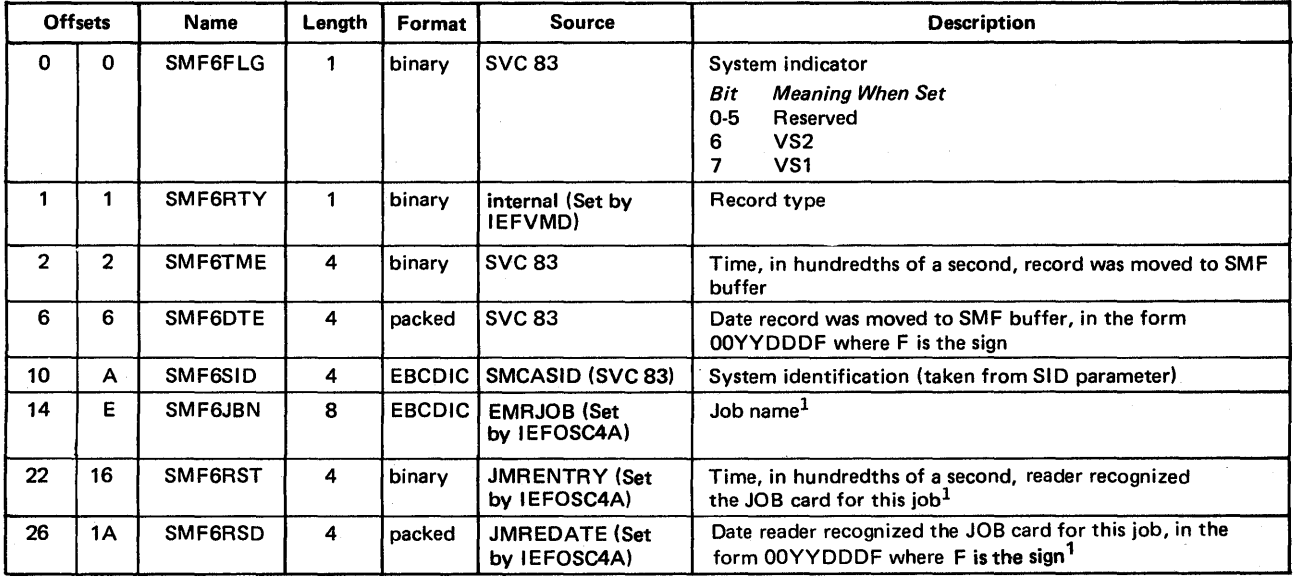

 $1$ The job name and the time and date that the reader recognized the JOB card for this job constitute the job log identification.

(Continued)

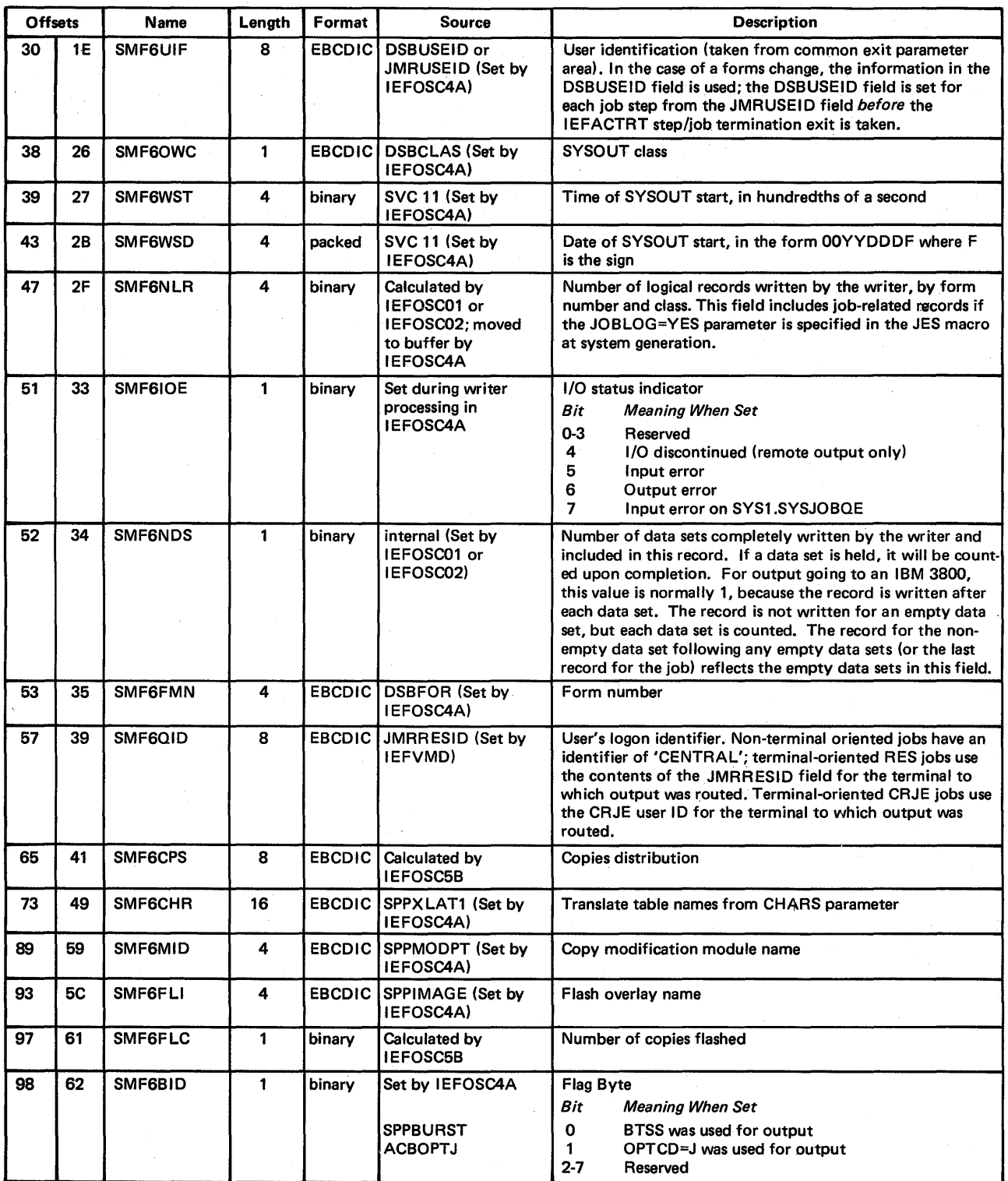

 $\blacklozenge$ 

## Record Type 7 - Data Lost

Record type 7 is the first record built when an SMF data set becomes available for recording after a period when no data sets were available. Data existing in the SMF buffer is written to the newly available SMF data set before record type 7 is built in the buffer. Consequently record type 7 is not the first record in the data set. It is written by IEESMFWT and its length is 24 bytes,

This record contains a count of the SMF records that were not written, and the start and end times of the period during which no records were written. (The end time is the time recorded in offset 2.)

#### *Notes:*

- I. In record types 4 and 5, the time stamp reflects the time that the job step or job ended instead of the time that the record was moved to the SMF buffer. Therefore, it is possible for these records, which follow the type 7 record in the SMF data set, to have a time stamp earlier than that of the type 7 record.
- 2. Even if MAN=USER is specified in the SMFxxxxx member of SYS1.PARMLIB, a type 7 record is built and written to the SMF data set.

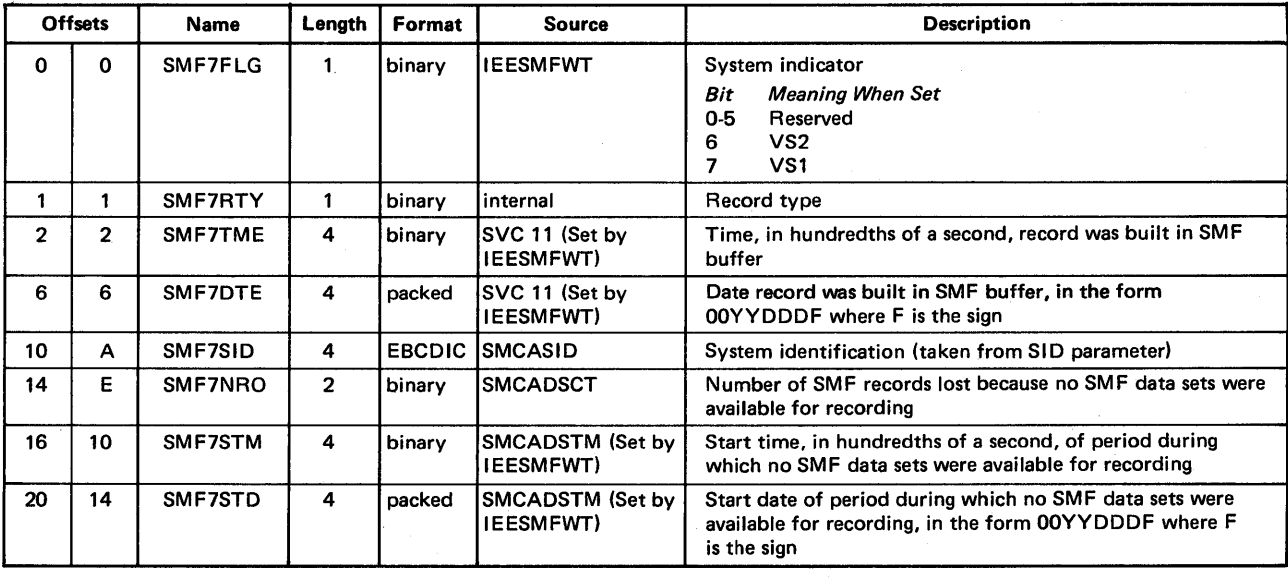

# Record Type  $8 - I/O$  Configuration

Record type 8 is written by IEESMFI2 after the IPL of the system is completed and the SET DATE operator command is issued. This record identifies each device that is online at IPL by device class, unit type, channel address, and unit address. Its length is 16 bytes plus four bytes for each device online at IPL.

(

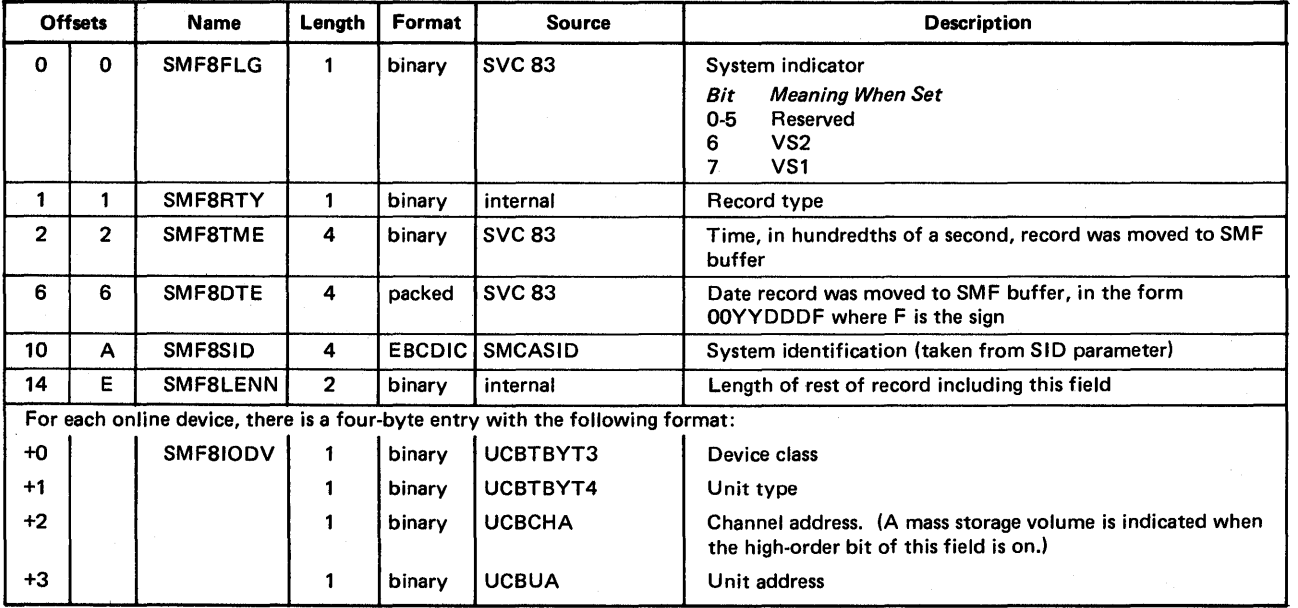

# Record Type 9 - VARY ONLINE

 $\big)$ 

Record type 9 is written by ICBMSGOO (for the 3850 Mass Storage Control) and IEE2303D when a VARY ONLINE command is processed. This record identifies the device being added to the configuration by device class, unit type, channel address, and unit address. Its length is 16 bytes plus four bytes for each device varied online.

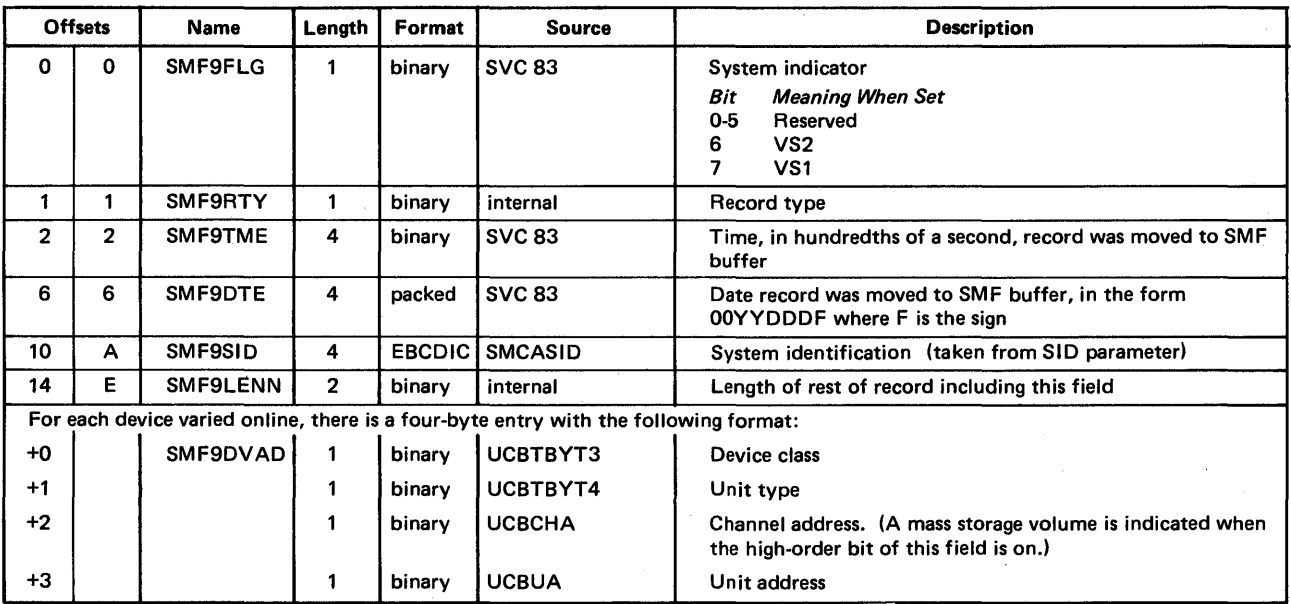

# Record Type 10 - Allocation Recovery

Record type 10 is written by IEFXJIMP after a successful device allocation recovery. Its length is 40 bytes plus four bytes for each device that is made available.

(

This record identifies the device that is made available by device class, unit type, channel address, and unit address. It identifies the job requiring the allocation by job log identification and user identification.

*Note:* This record is not produced if the operator cancels the job instead of attempting recovery.

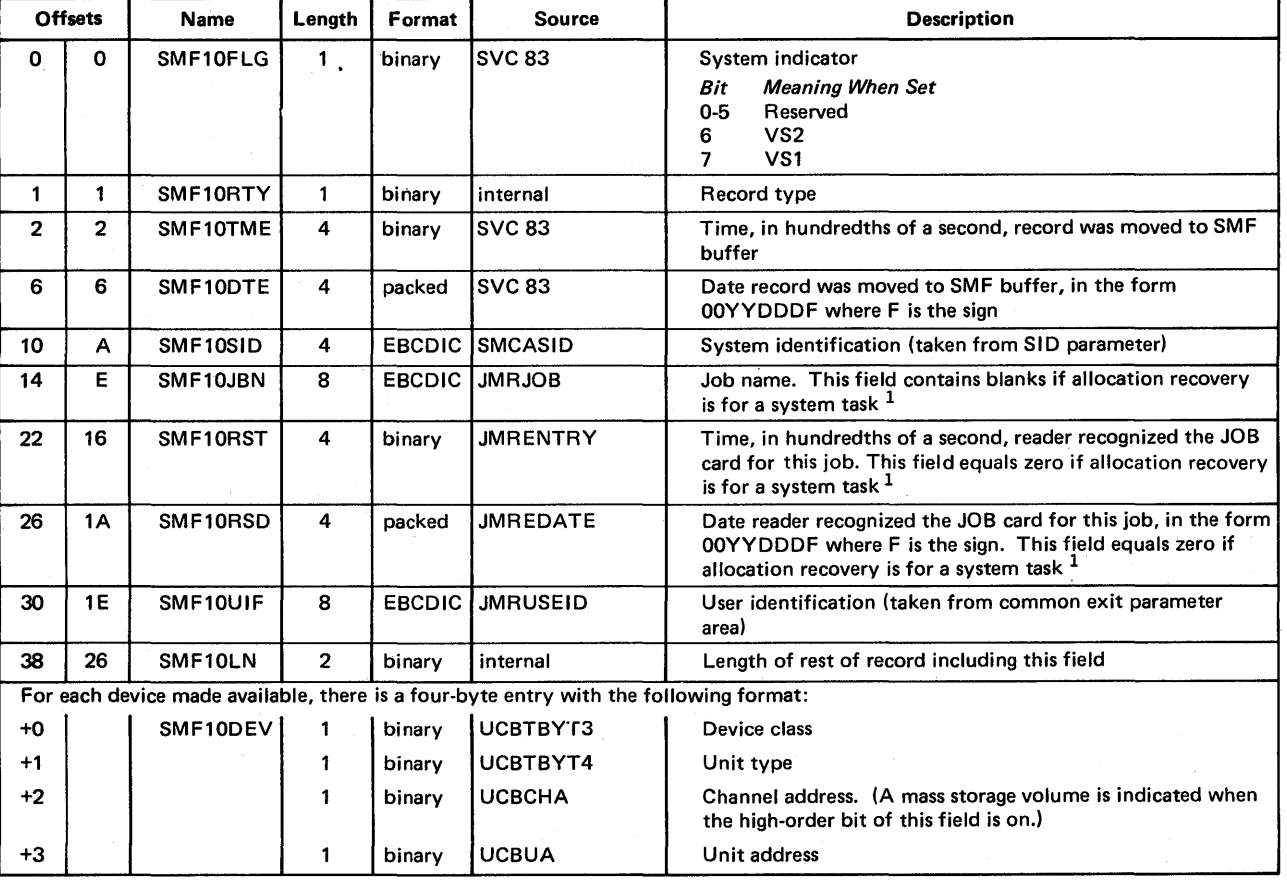

The format is:

 $1$ The job name and the time and date that the reader recognized the JOB card

for this job constitute the job log identification.

# Record Type 11 - VARY OFFLINE

 $\frac{1}{2}$ 

Record type 11 is written when a VARY OFFLINE command is processed. It is written by ICBMSGOO (for the 3850 Mass Storage Control), IEFXCSSS, and IEFZHMSG. This record identifies the device being removed from the configuration by device class, unit type, channel address, and unit address. Its length is 16 bytes plus four bytes for each device varied offline.

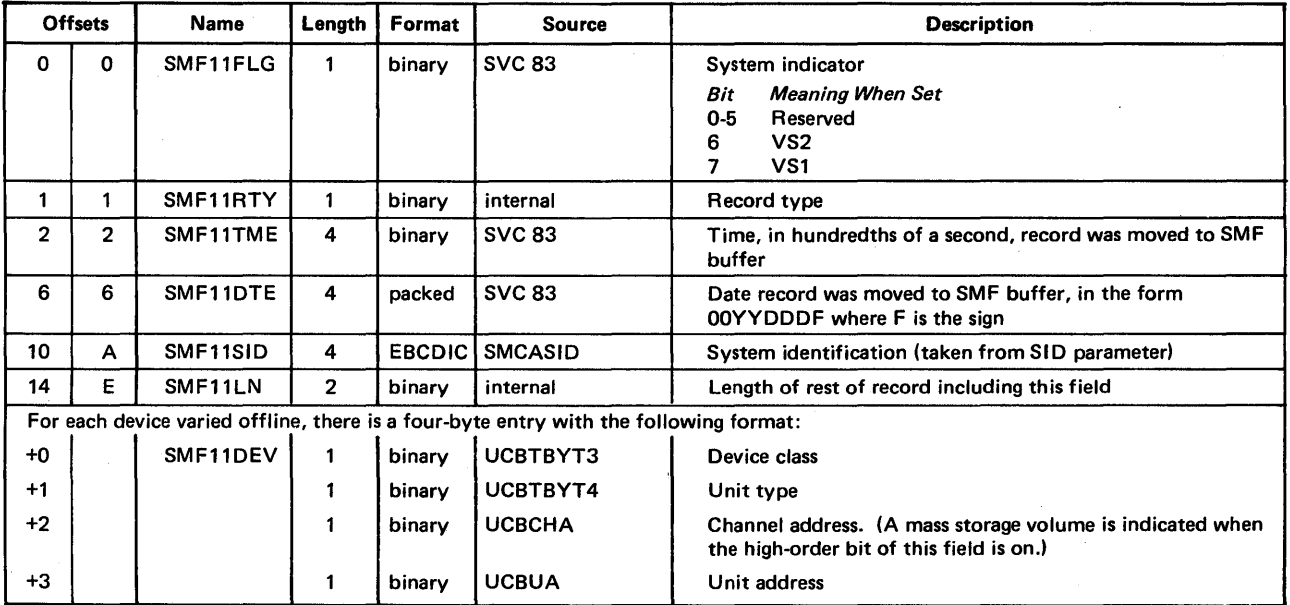

# Record Type 12 - End-of-Day

Record type 12 is written by IEE1403D when a HALT EOD or SWITCH SMF command is processed. This record contains the system wait time and paging statistics accumulated between the expiration time recorded in the last record type 1 or 12, and the time the HALT or SWITCH command was issued. Its length is 34 bytes.

 $\big($ 

*Note:* If the system continues running after the HALT EOD or SWITCH SMF command is issued, the next record type 1 contains the wait time accumulated from the HALT or SWITCH command to the expiration of the next ten-minute interval. For more information about the collection of system wait time and paging statistics, see record type 1.

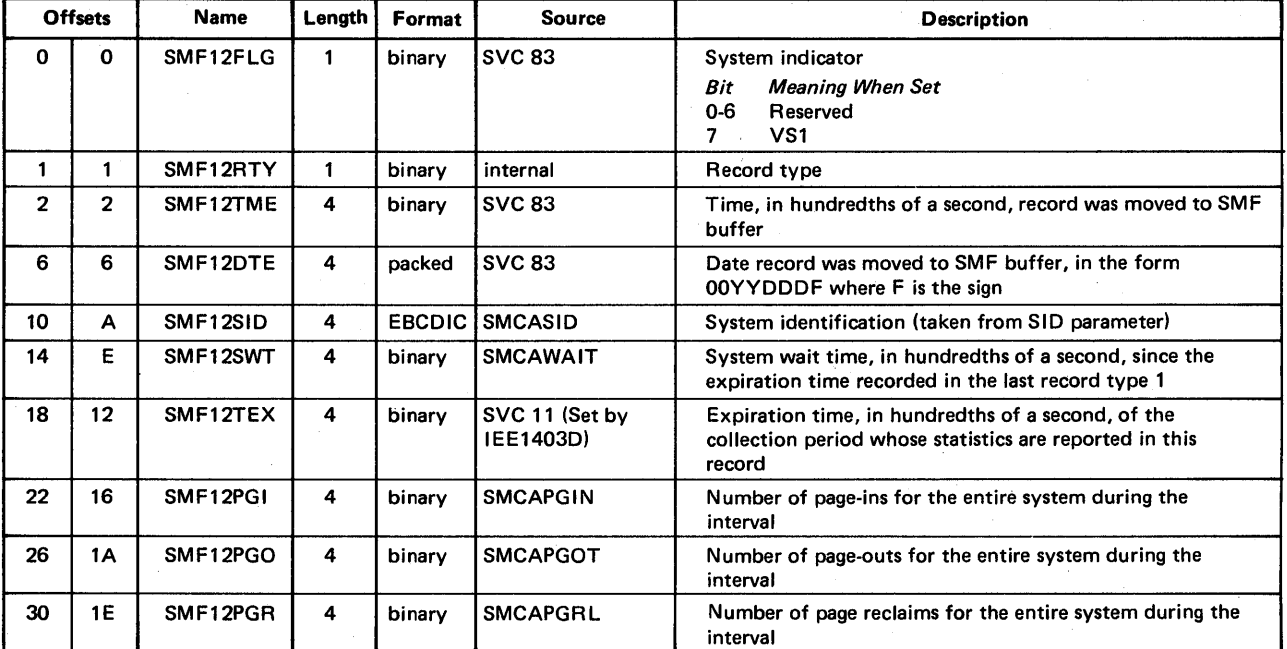

# Record Type 13 - Dynamic Storage Configuration

Record type 13 is written by IEEDFINA at IPL and after each DEFINE operator command is processed. This record identifies each active problem program partition by the partition number, storage assigned to the partition, number of job classes, and job classes. Its length is 16 bytes plus 22 bytes for each partition entry.

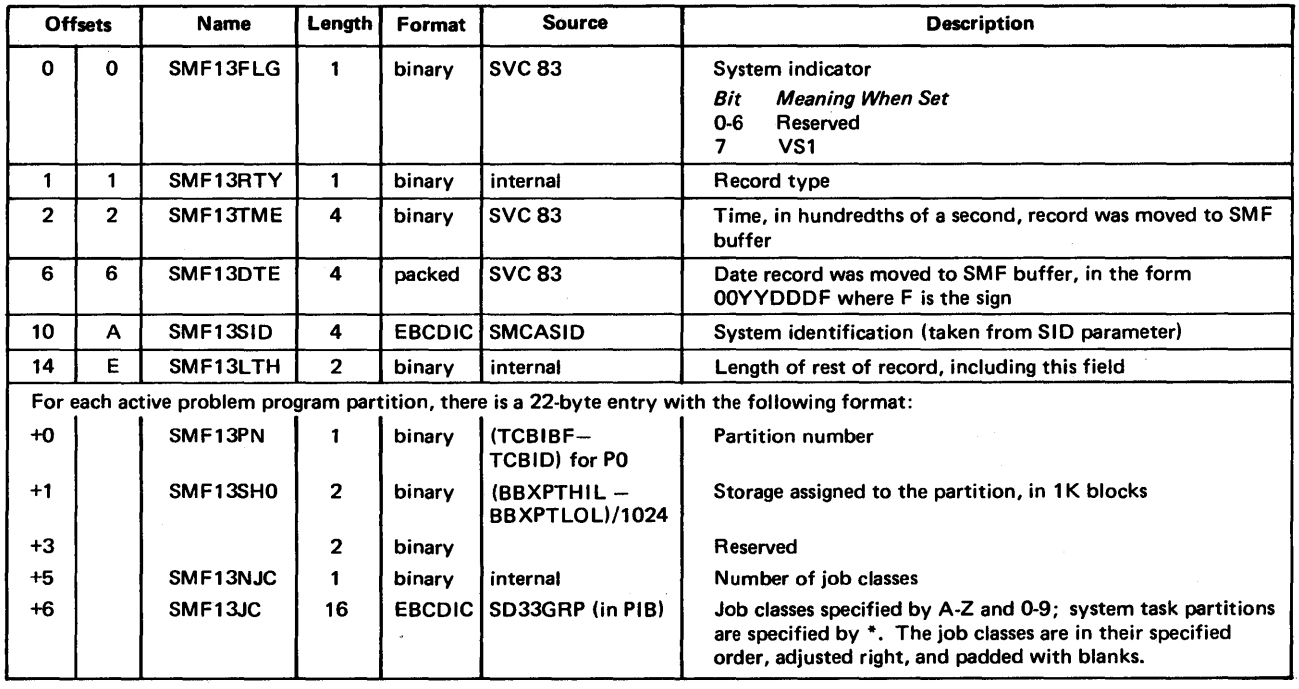

## The format is:

 $\ddot{\phantom{a}}$ 

## Record Type 14 - INPUT or ROBACK Data Set Activity

Record type 14 is written for non-VSAM direct access or tape data sets that are defined by DD statements and opened for INPUT or RDBACK processing by problem programs. It is written by IFG0202H and IFG0202I when a data set, as described above, is closed or processed by EOV. Its length varies from 288 to 6,412 bytes, depending upon the number of volumes for the data set.

This record contains information (associated with both the access method used and the type of data set used) from the TIOT, JFCB, DCB, DEB, and UCB data areas. For more information about these data areas, see *OS/VSl System Data Areas.* 

#### *Notes:*

- 1. Record type 14 is not written for a data set defined by a DD\* or DD DATA statement. For accounting purposes, the card-image count for these data sets is provided in record type 4.
- / 2. When opening generation data group (GDG) data sets using only one DD statement, the DD name is recorded only in the first type 14 record. The other type 14 records generated contain blanks in the DD name field.

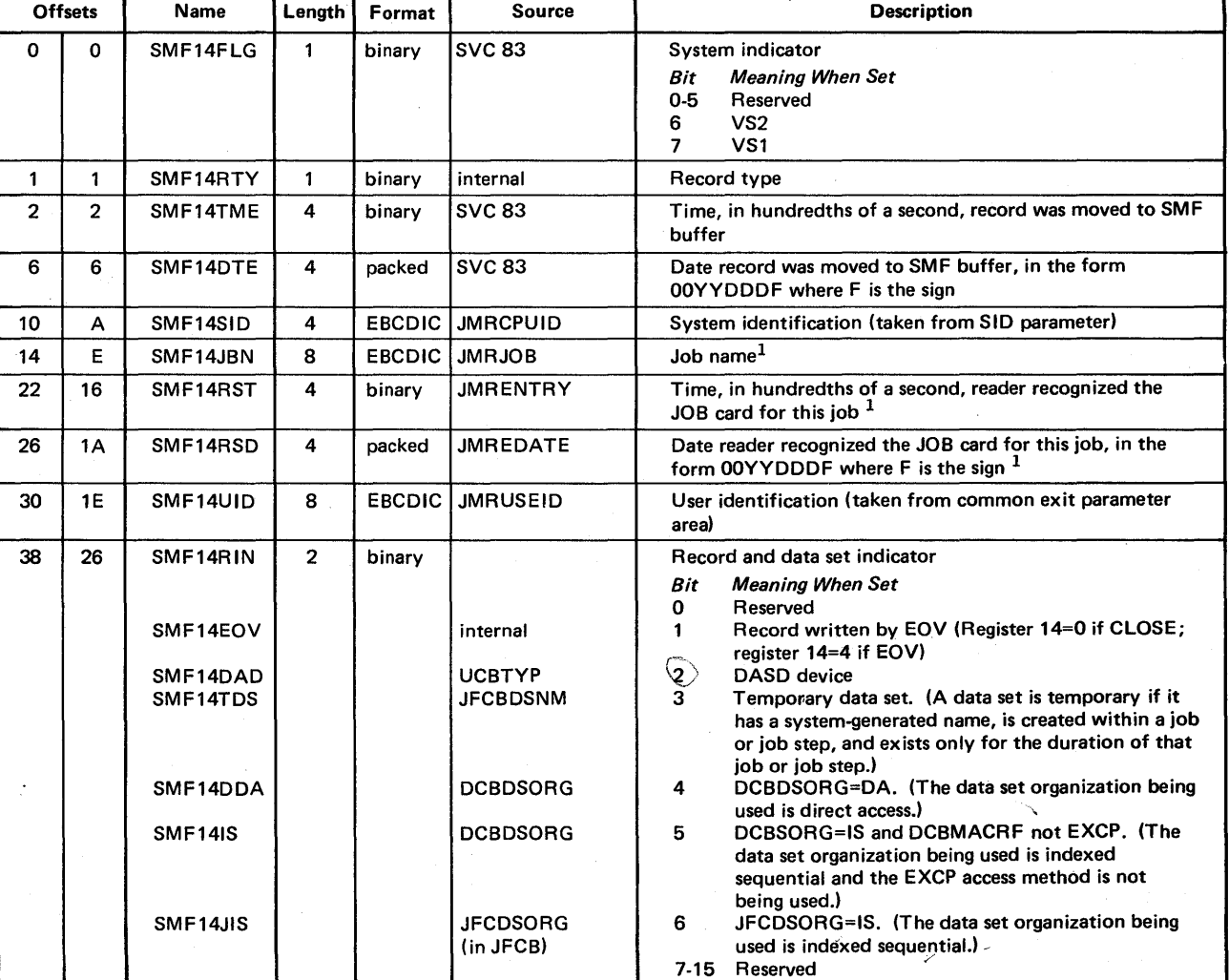

The format is:

 $1$ The job name and the time and date that the reader recognized the JOB card for this job constitute the job log identification.

(Continued)

 $\blacklozenge$ 

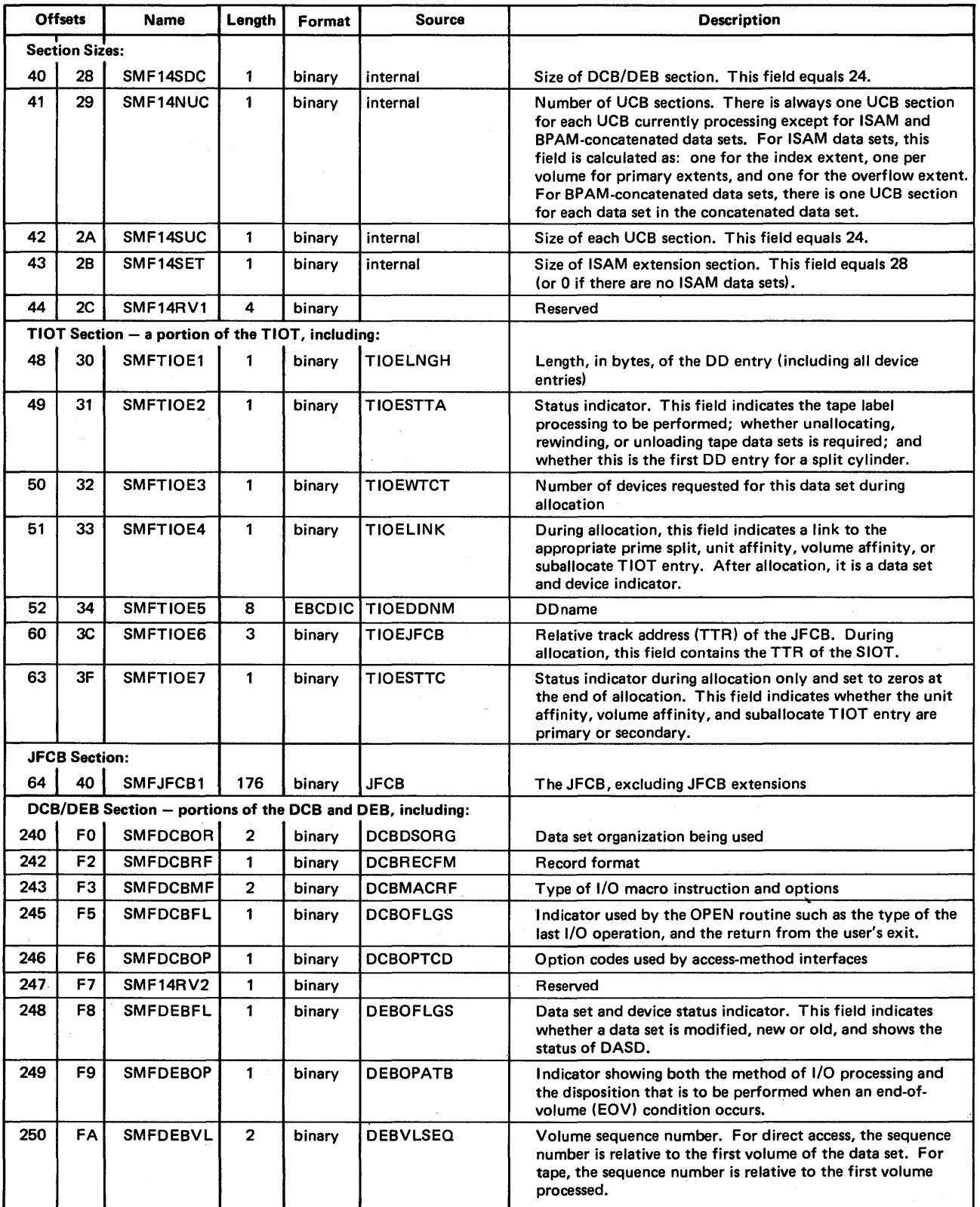

 $\bar{z}$ 

(Continued)

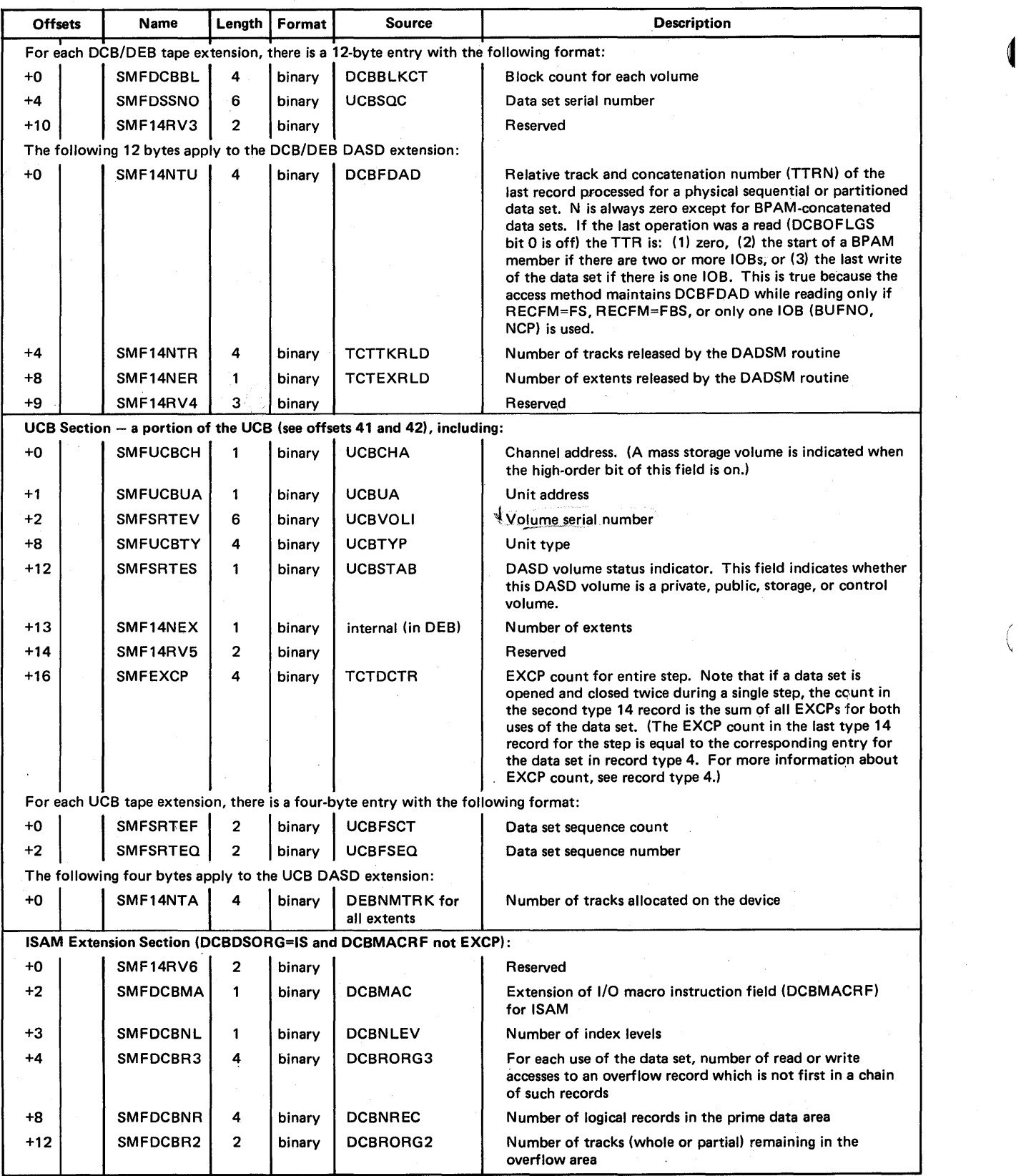

(Continued)

 $\frac{1}{2}$  $\overline{\mathcal{L}}$ 

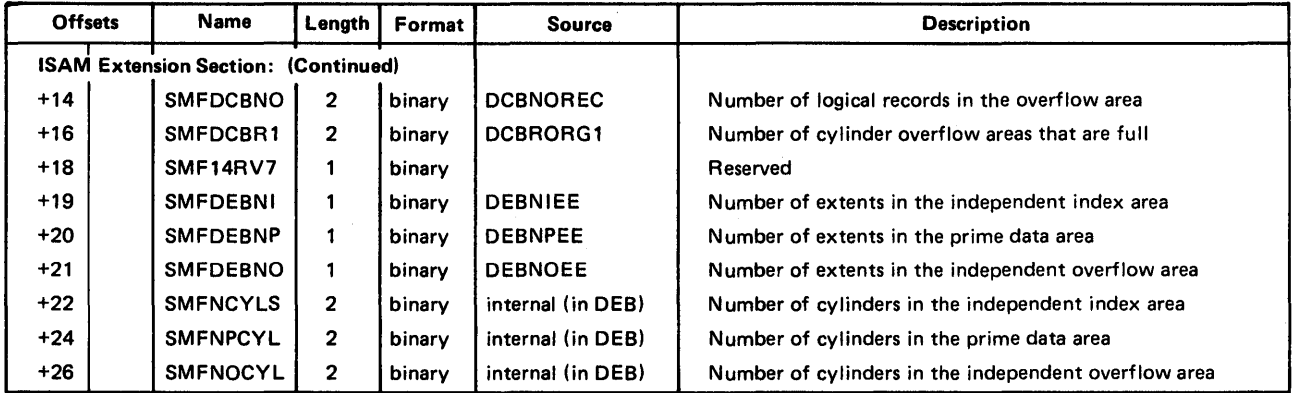

## Record Type IS - OUTPUT, UPDAT, INOUT, or OUTIN Data Set Activity

Record type 15 is written for non-VSAM direct access or tape data sets that are defined by DD statements and opened for OUTPUT, UPDAT, INOUT, or OUTIN processing by problem programs. It is written by IFG0202H and IFG02021 when . a data set, as described above, is closed or processed by EOV. Its length varies from 288 to 6,412 bytes, depending upon the number of volumes for the data set.

This record contains information (associated with both the access method used and the type of data set used) from the TIOT, JFCB, DCB, DEB, and UCB data areas. For more information about these data areas, see *OS/VSl System Data Areas.* 

*Note:* Record type 15 is not written for data sets defined as SYSOUT data sets on DD statements. For accounting purposes, the SYSOUT logical record count is provided in record type 6.

 $\left(\right)$ 

The format for this record is the same as the format for record type 14.

# Record Type 17 - Scratch Data Set Status

Record type 17 is written by IGG0290D when a non-VSAM data set that is defined by a DD statement (either explicitly or implicitly) is scratched. (When a DD statement defines a volume, all the data sets on that volume are implicitly defined.) This record contains the data set name, number of volumes, and volume serial numbers. Its length is 88 bytes plus eight bytes for each volume.

## *Notes:*

- 1. If REC=O was specified, record type 17 is generated for non-temporary data sets only. If REC=2 was specified, this record is generated for both temporary and non-temporary data sets.
- . 2. The length of this record can vary from 96 to 2,136 bytes, depending upon the number of volumes for the data set.

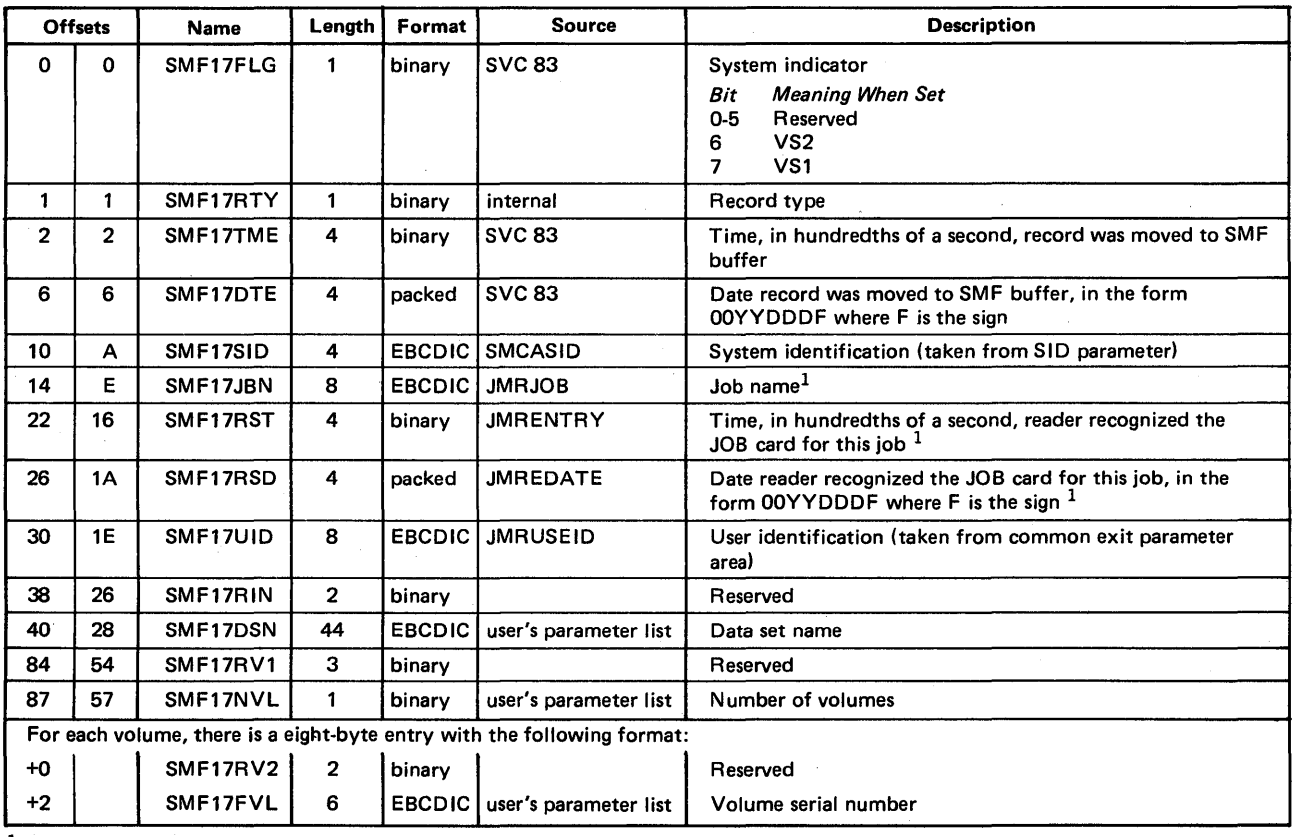

The format is:

 $1$ The job name and the time and date that the reader recognized the JOB card for this job constitute the job log identification.

## Record Type 18 - Rename Data Set Status

Record type 18 is written by IGG03001 when a non-VSAM data set that is defined by a DD statement (either explicitly or implicitly) is renamed. (When a DD statement defines a volume, all the data sets on that volume are implicitly defined.) This record contains the old data set name, new data set name, number of volumes, and volume serial numbers. Its length is 132 bytes plus eight bytes for each volume.  $\blacksquare$ 

*Note:* The length of this record can vary from 140 to 2,180 bytes, depending upon the number of volumes for the data set.

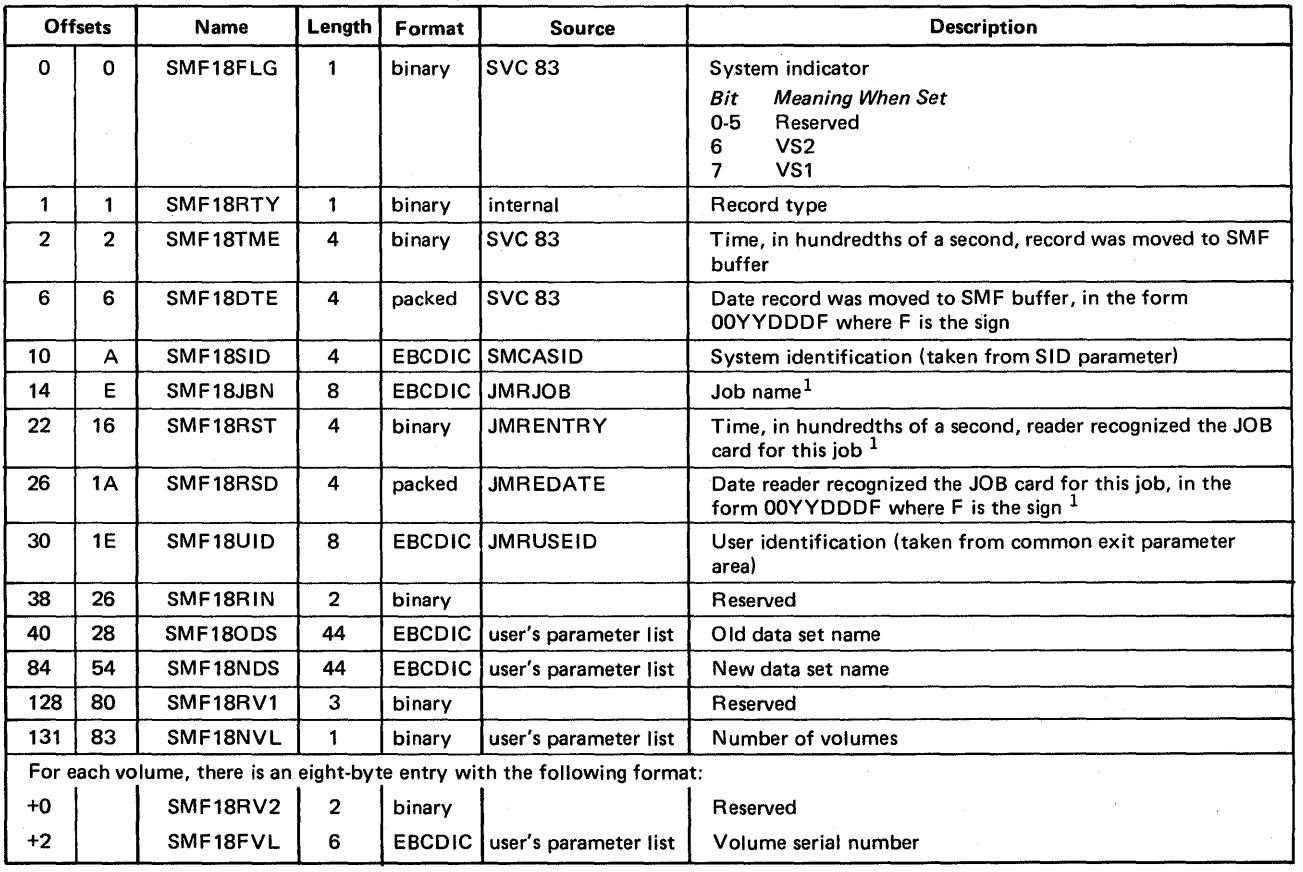

The format is:

 $1$ The job name and the time and date that the reader recognized the JOB card for this job constitute the job log identification.

## Record Type 19 - Direct Access Volume

Record type 19 is written by IGC0107H (1) for each direct access device that is online at IPL, (2) when a HALT EOD or SWITCH SMF command is processed, and (3) when a volume that is defined by a DD statement is demounted. Its length is 64 bytes.

This record contains the volume serial number, VTOC address, owner identification, unit type, number of unused alternate tracks, number of unallocated cylinders and tracks, number of cylinders and tracks in the largest free extent, and number of unallocated extents. It also contains the channel address, unit address, and module identification for devices having movable address plugs.

## *Notes:*

- 1. Record type 19 is not produced for DOS volumes used under the VS1 operating system.
- 2. In order to determine the latest status of a shared file, the CPU clocks must be synchronized.

# $\blacksquare$  The format is:  $\blacksquare$

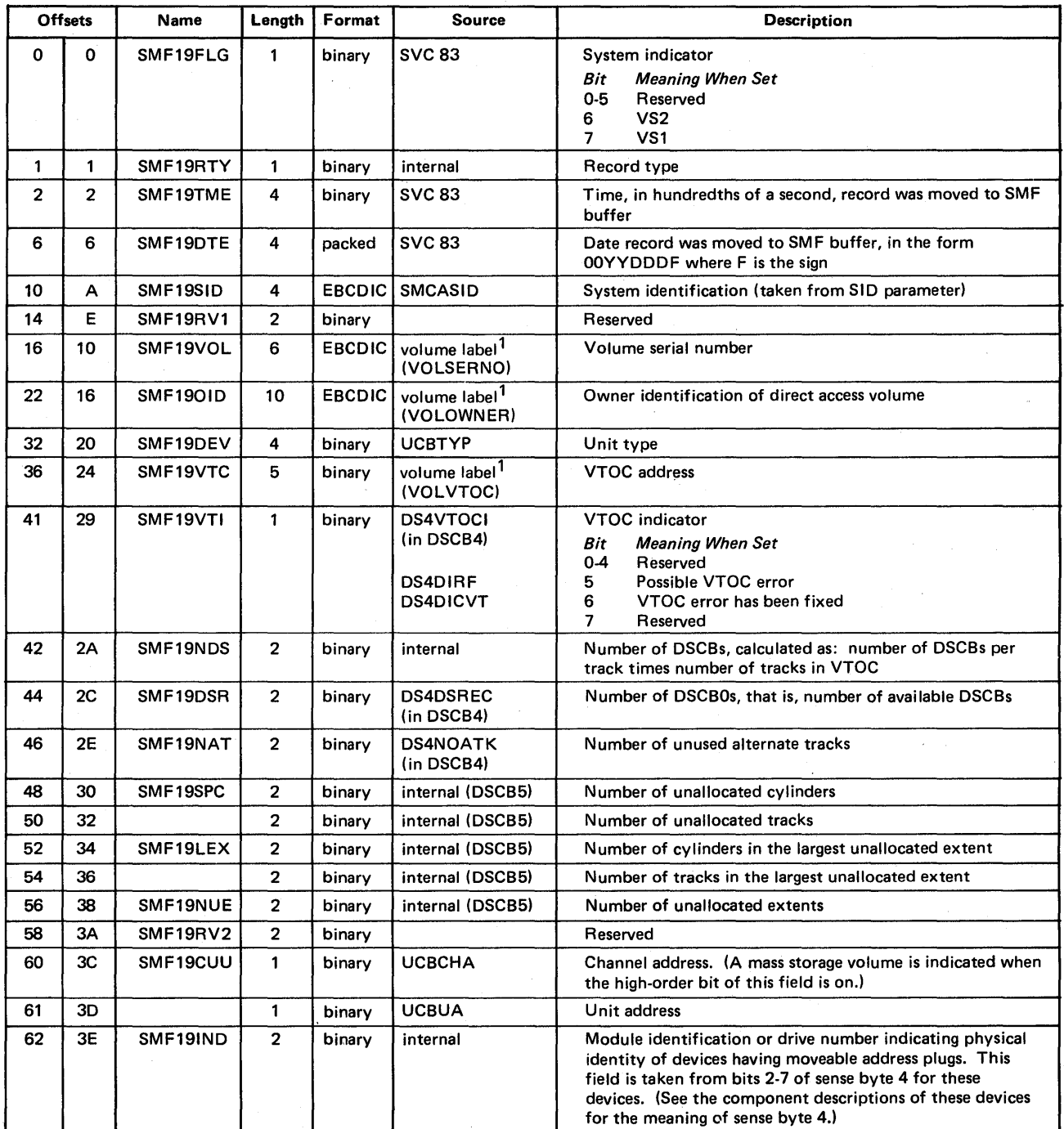

**IThe volume label for the direct access device is record 3 of cylinder 0 of track 0.** 

# Record Type  $20 - Job$  Initiation

Record type 20 is written by IEFSMFIE at job initiation. This record contains the job log identification, user identification, programmer's name, number of accounting fields on the JOB statement, and accounting fields. Its length is 61 bytes plus the length of the JOB statement accounting fields.

*Note:* If the IEFUN user-written exit routine cancels a job, the SMF data set will contain a record of the job only if the IEFUIV routine writes it.

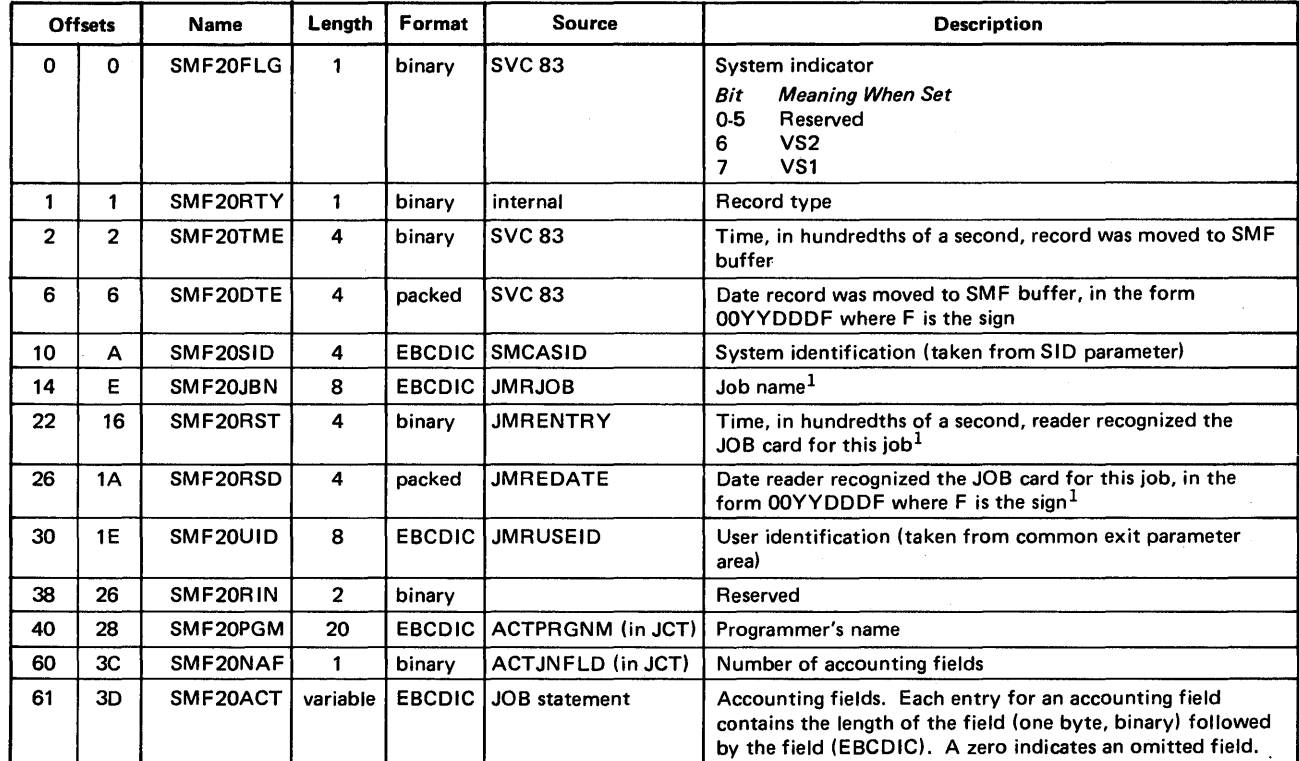

The format is:

 $1$ The job name and the time and date that the reader recognized the JOB card for this job constitute the job log identification.

## Record Type 21 - Error Statistics by Volume

Record type 21 is written by IGC0009A when a user data set on magnetic tape is closed or processed by end-of-volume (EOV). Its length is 44 bytes.

(

This record contains the volume serial number, channel address, unit address, unit type, and tape density. It also contains the number of: temporary and' permanent read and write errors, START I/Os, noise blocks, erase gaps, and cleaner actions.

#### *Notes:*

- 1. Record type 21 is written to the SMF data set only when ESV=SMF is specified in the SCHEDULR macro instruction at SYSGEN time.
- 2. The IFHSTATR utility program formats and prints the error-statistics-by-volume (ESV) information in this record. For a detailed description of this utility program, see *OS/VSl Utilities.*

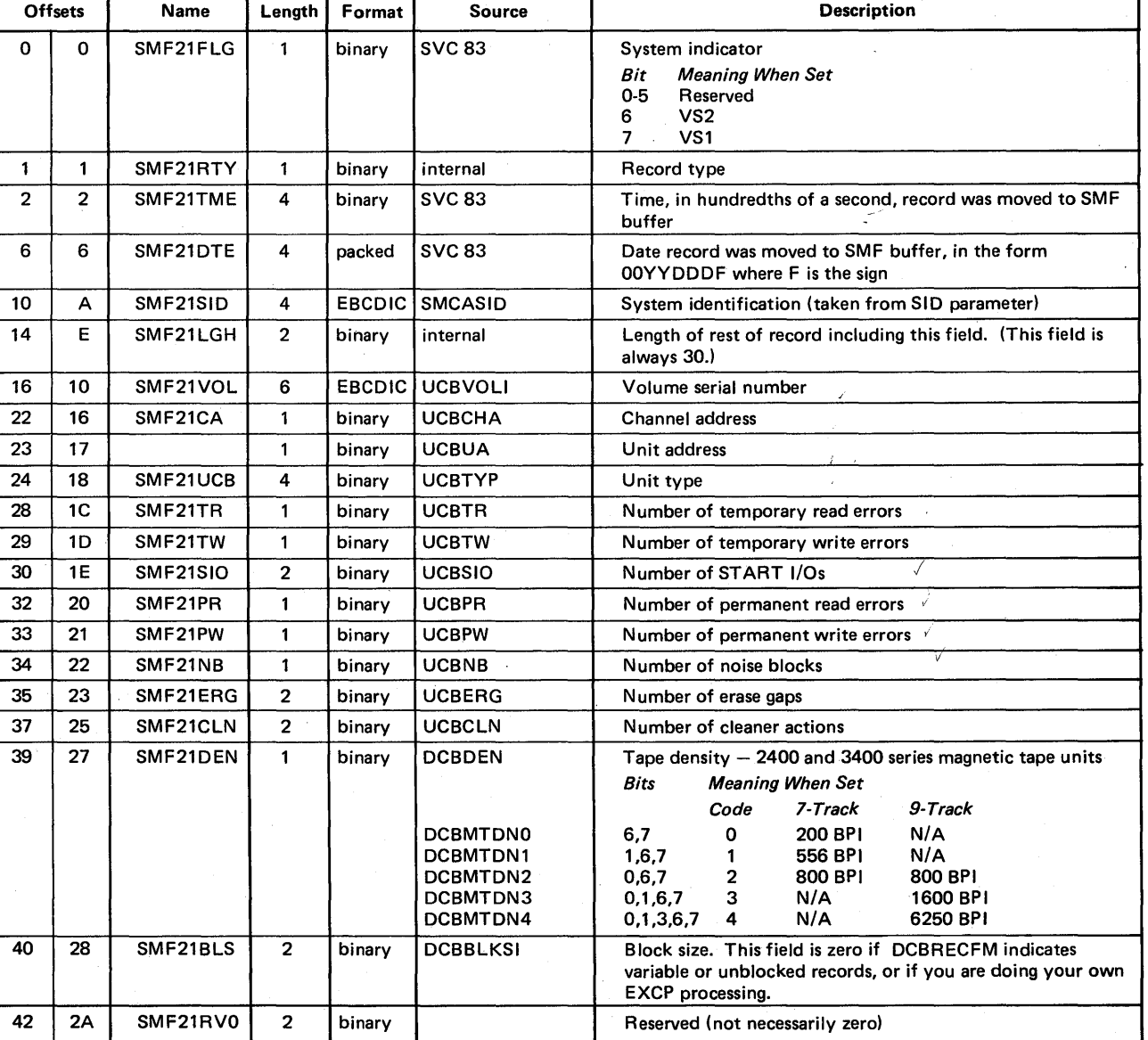

## Record Type  $22 -$ Configuration

Record type 22 is written (1) by ICBMSGOO after every IPL of the system, and (2) by IGC126 when a VARY ONLINE,S or VARY OFFLINE,S operator command changes the status of a mass storage device. This record describes the MSS units online at IPL, and indicates the subsystem identification (SSID) of each device that is varied online or offline. Its length is 18 bytes plus the length of the sections in the record.

#### *Notes:*

- 1. During system initialization, the Mass Storage Control (MSC) creates a configuration record (called Message 92) and puts it in a message buffer. After SMF is initialized, ICBMSGOO creates the "MSS IPL Configuration section" of record type 22 from the Message 92 in the MSC buffer.
- 2. By using the VARY ONLINE,S and VARY OFFLINE,S commands, the operator can modify the configuration. (The formats of these commands are described in *Operator's Library: IBM 3850 Mass Storage System (MSS) Under OS/VS.)*  In a record type 22, a "VARY ONLINE,S section" or a "VARY OFFLINE,S section" is written for *each* unit varied by these commands.

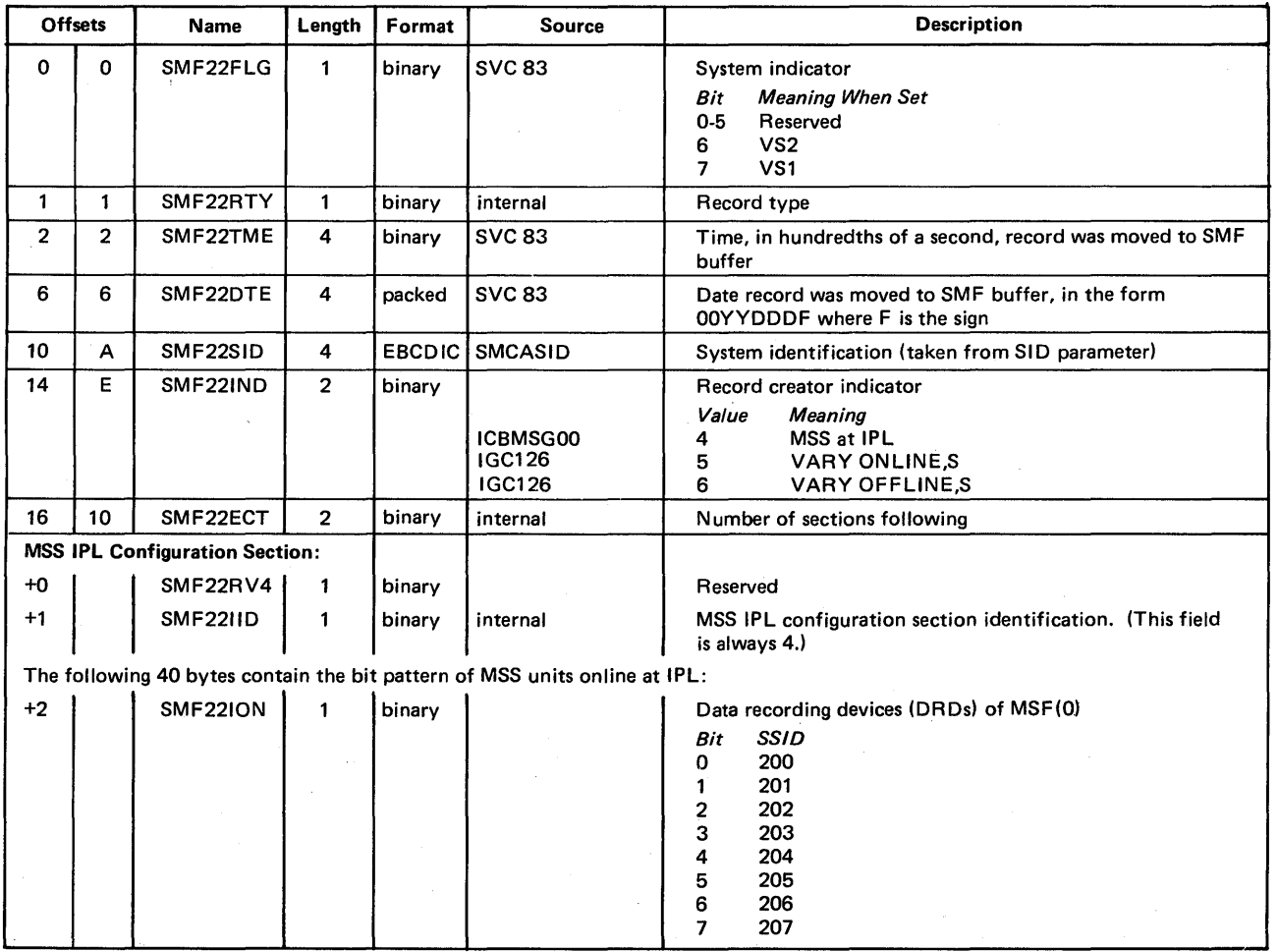

The format is:

(Continued)

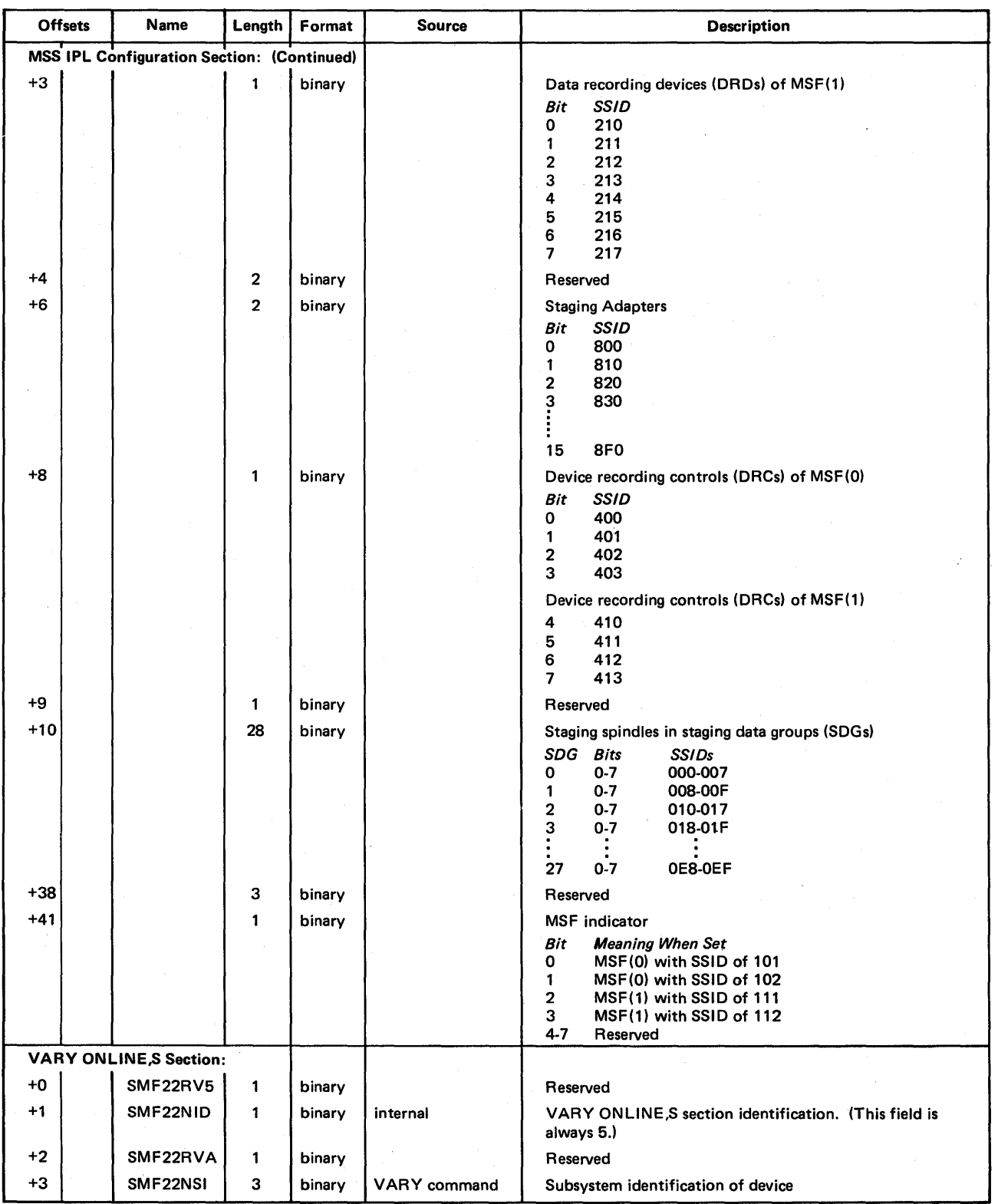

(Continued)

(
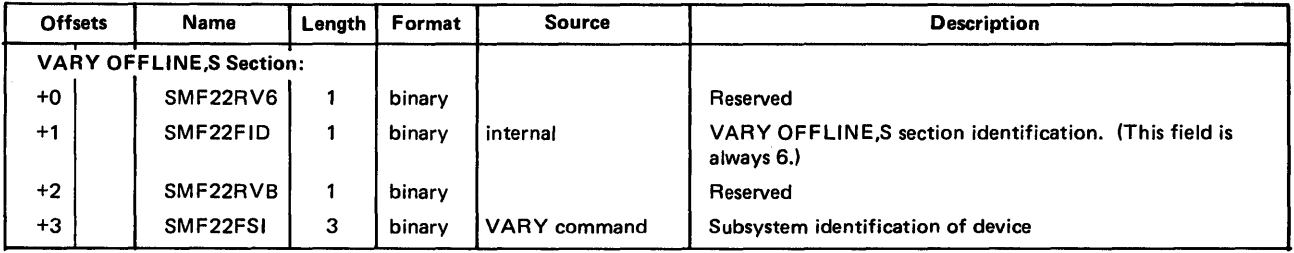

 $\overline{t}$ 

 $\bar{z}$ 

 $\sim$ 

### Record Type 43 - RTAM Start

Record type 43 is written by IFSINIT during R T AM initialization. This record contains the RT AM start procedure name, maximum number of readers and writers supported, number of line and logical port DCTs, and number of lines to start at this time. This record also identifies each line DCT created by line number, channel address, and unit address. Its length is 42 bytes plus six bytes for each line DCT entry.

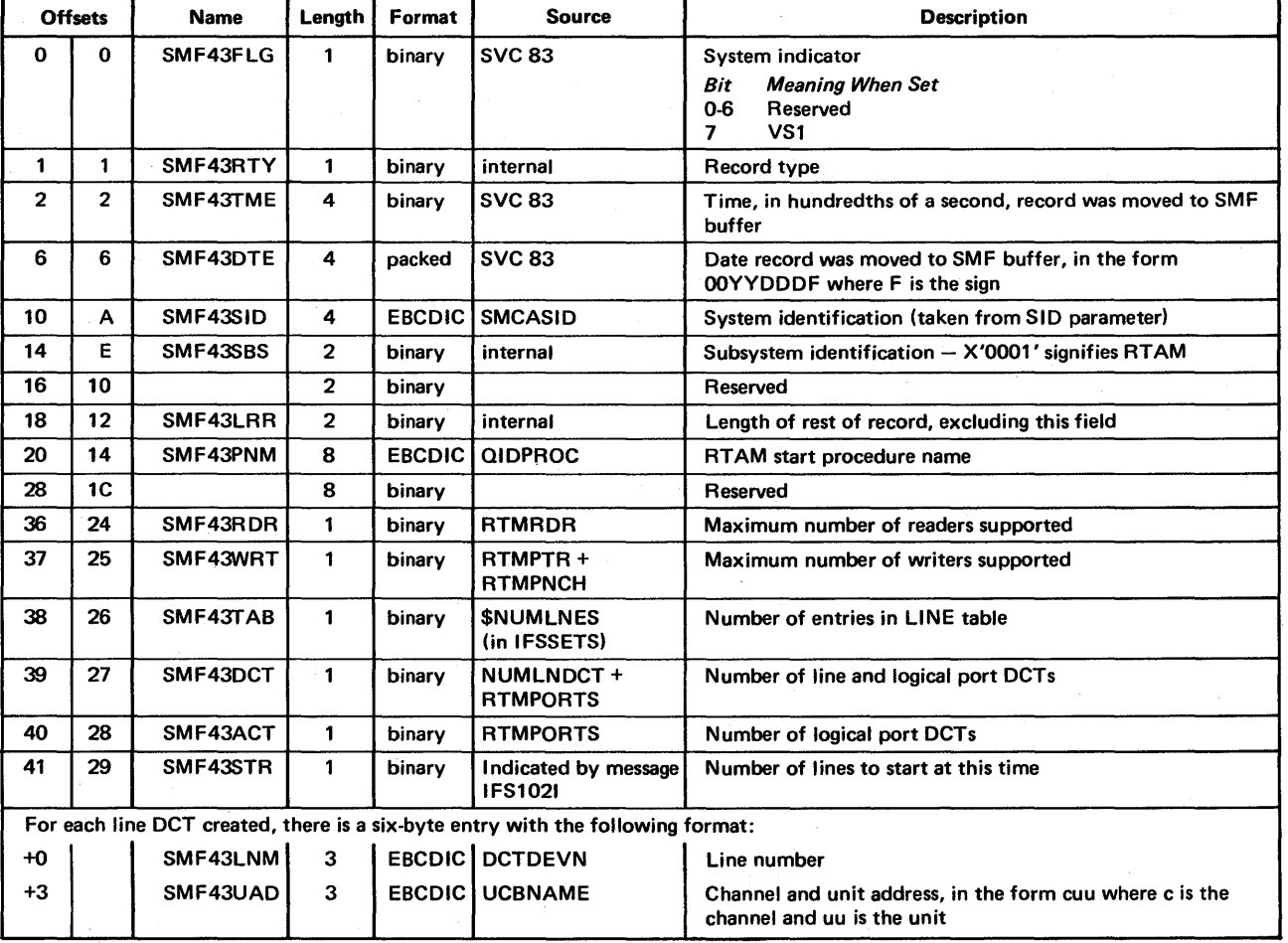

# Record Type 44 - RTAM Modify

Record type 44 is written by IFSCMD when a MODIFY RTAM operator command is issued. This record contains the RTAM start procedure name, type of modification, and number of lines modified at this time. It identifies each line modified by line number, channel address, and unit address; it identifies each user modified by user identification. Its length is 30 bytes plus either six bytes for each modified line entry or nine bytes for each modified user entry.

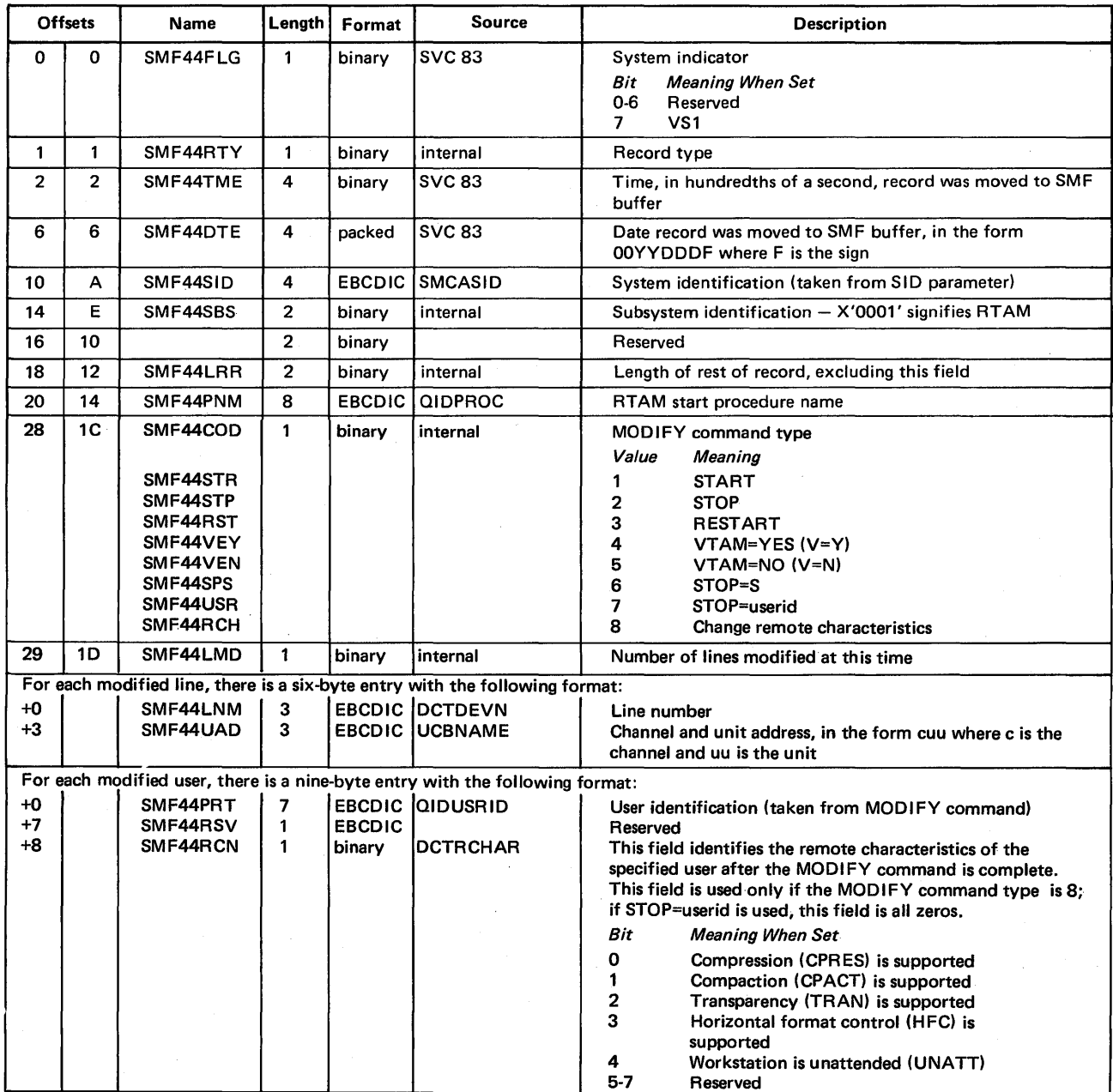

# Record Type 45 - RTAM Stop

Record type 45 is written by IFSCMD when a STOP RT AM operator command is issued and by IFSSTAE when the STOP processing is completed. This record contains the RTAM start procedure name, STOP status, and number of lines started and logical ports active when the STOP was received. Its length is 31 bytes.

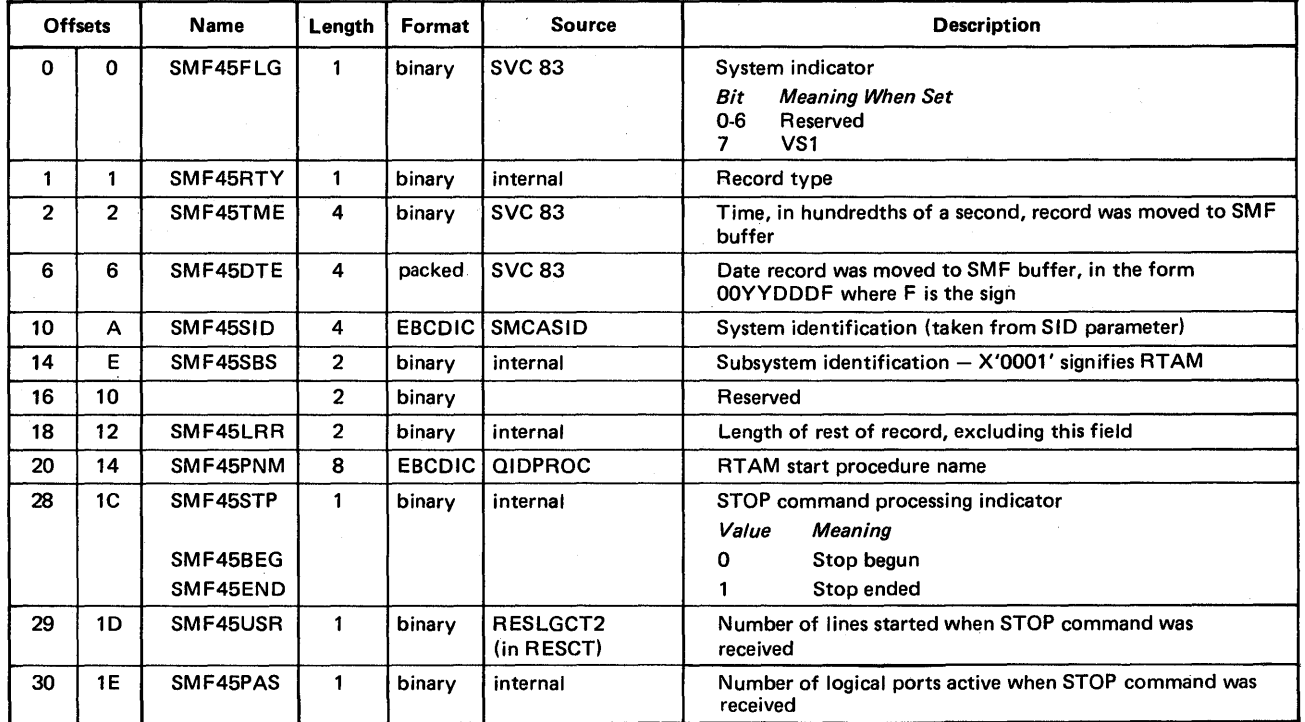

# Record Type 47 - RTAM Logon

Record type 47 is written by IEELGONI when a valid LOGON record is received by RTAM. This record contains the QID entry, passback area, and LOGON record. Its length is 152 bytes.

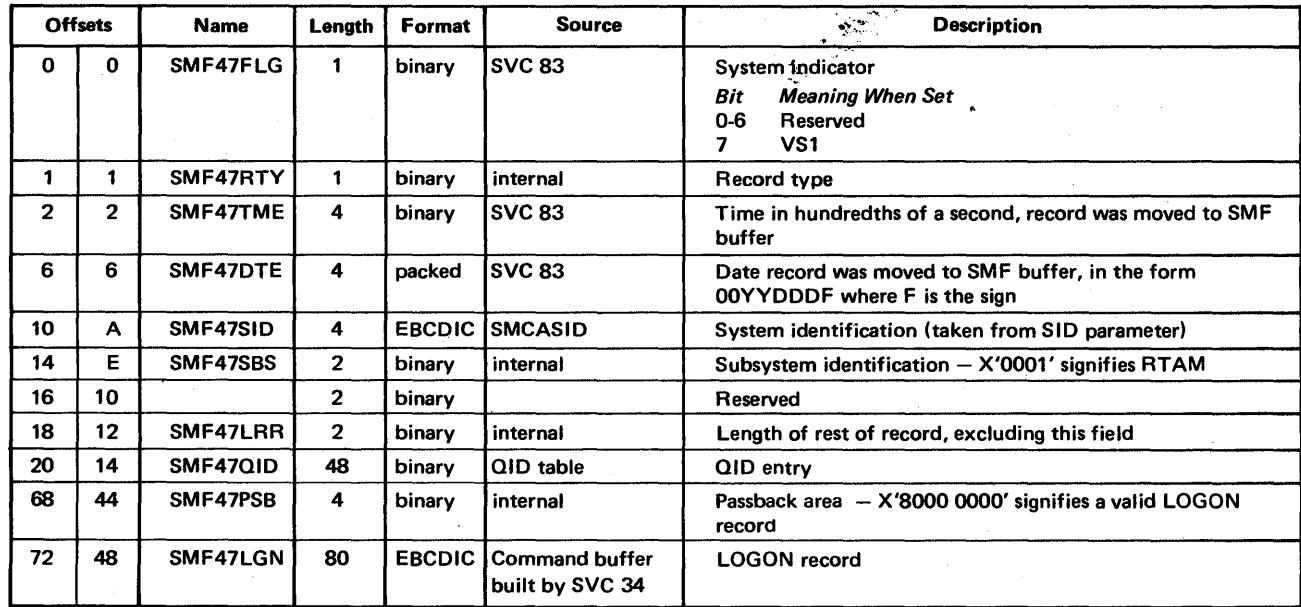

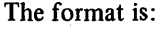

### Record Type 48 - RTAM Logoff

Record type 48 is written by IFSLOGON when a LOGOFF record is received by RTAM. This record contains the QID entry; its length is 68 bytes.

(

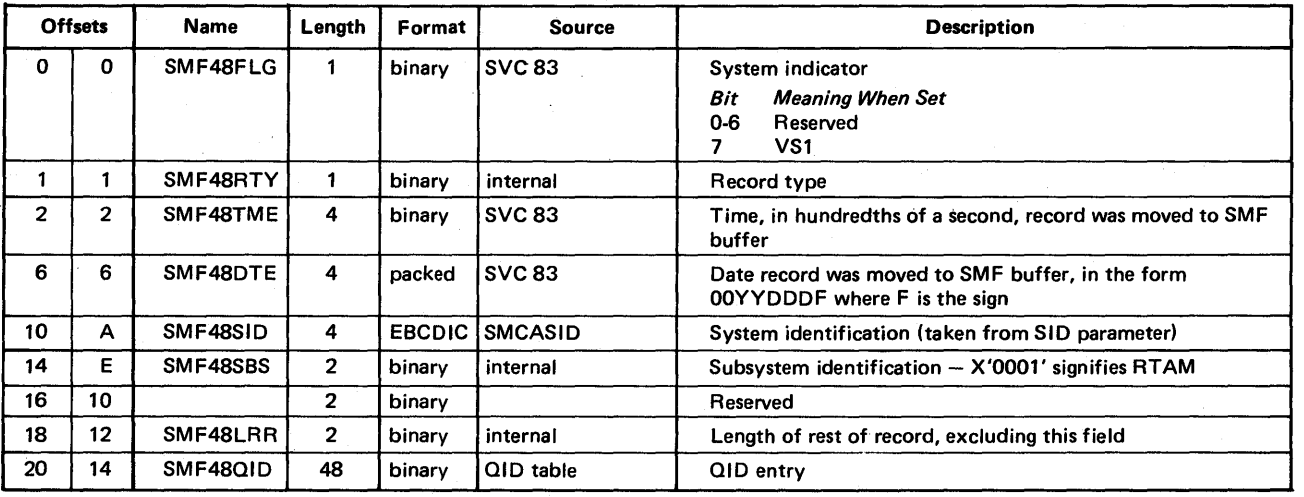

# Record Type 49 - RTAM Integrity

Record type 49 is written by IFSLOGON and IEELGONI when an invalid LOGON record is received by RTAM. This record contains the QID entry, passback area and LOGON record. Its length is 152 bytes.

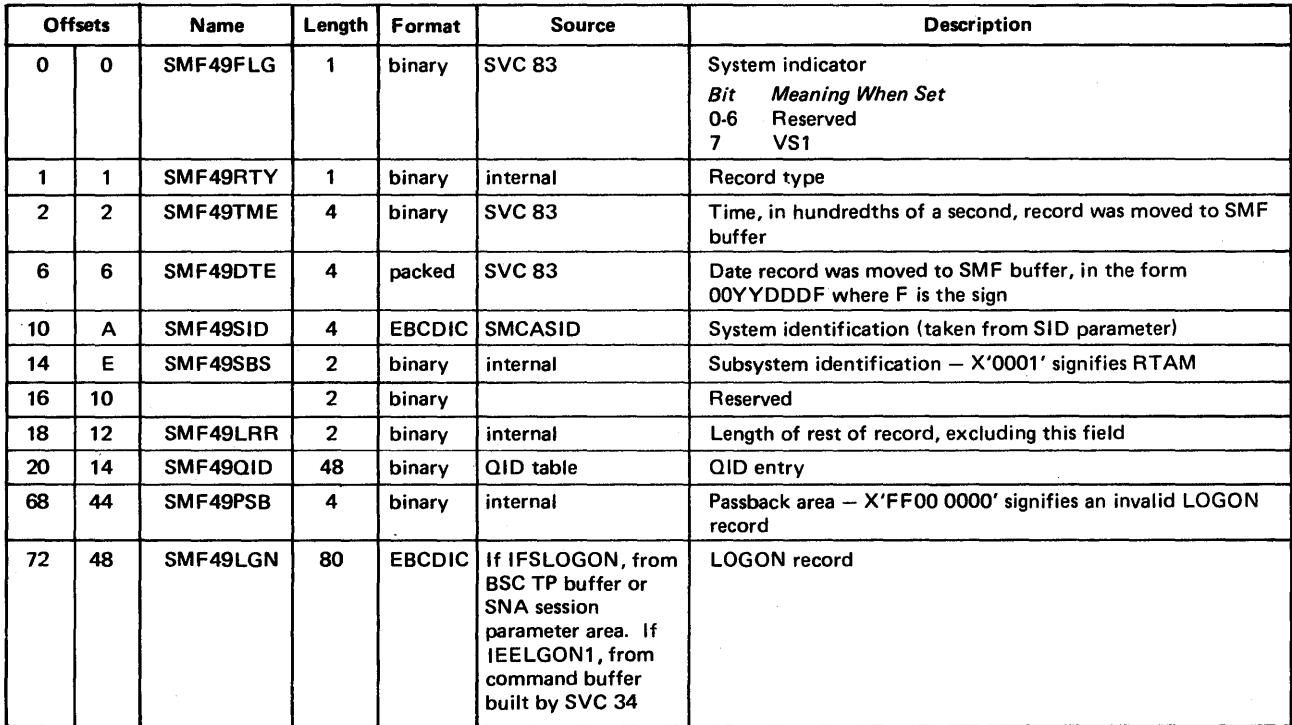

## Record Type 50 - ACF/VTAM Tuning Statistics

Record type 50 maps data useful in adjusting certain ACF/VTAM and NCP sysgen and START command variables to improve ACF/VTAM performance. Its length is 58 bytes. For additional information, refer to the *ACFjVTAM System Programmer's Guide* listed in the Preface.

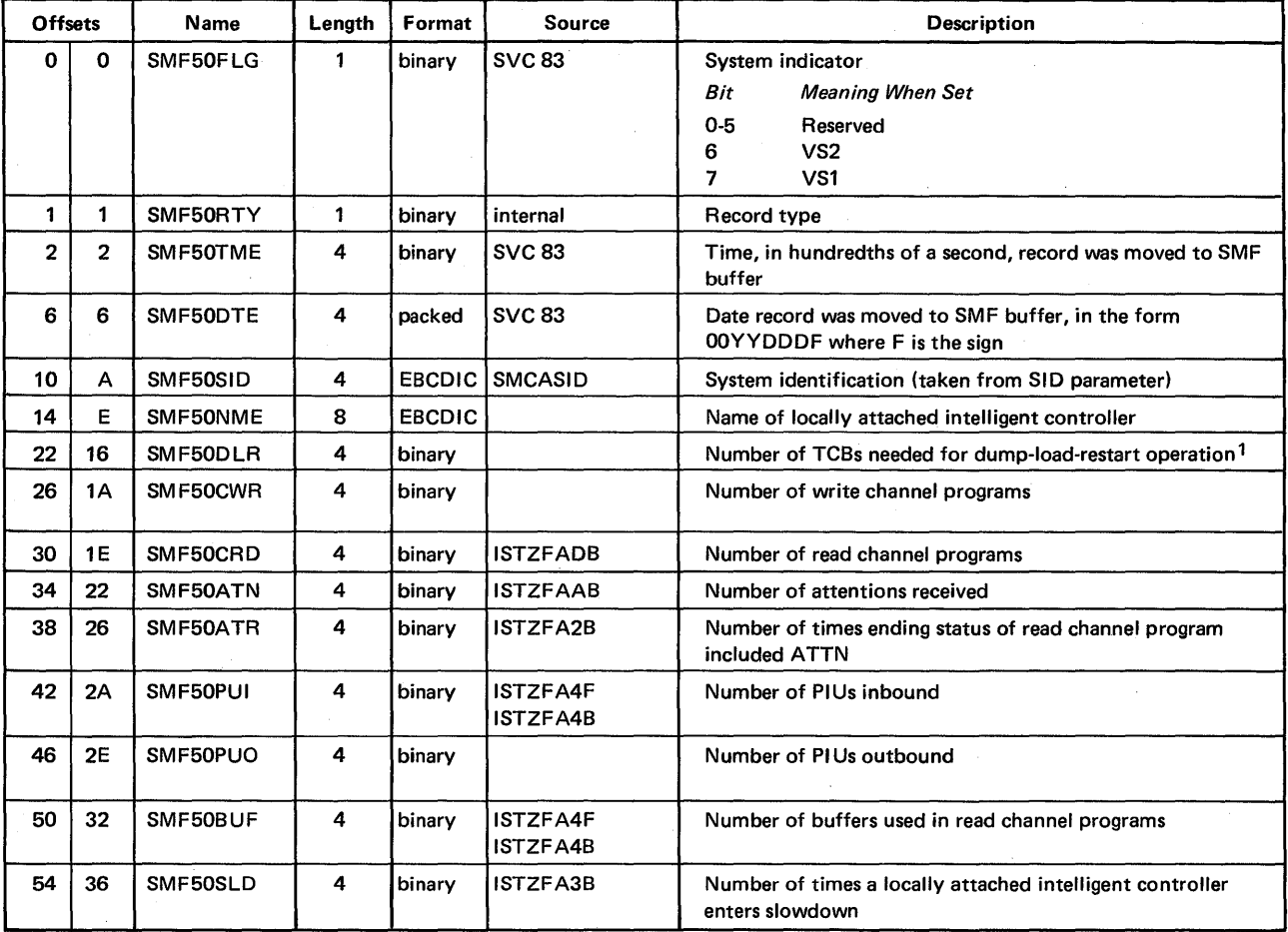

1With the exception of the dump-load-restart TCB count, all values are accumulated in the ICNCB. The counts represent activity since the last trace entry.

## Record Type 51 - Subsystem Data

Record type 51 is for subsystem or user data. Invocation of the IF ASMFR macro instruction for type 51 causes the assembly of a DSECT mapping the standard type 51 record header. The DSECT ends with a label that marks the beginning of the user's data area. The total record length is variable.

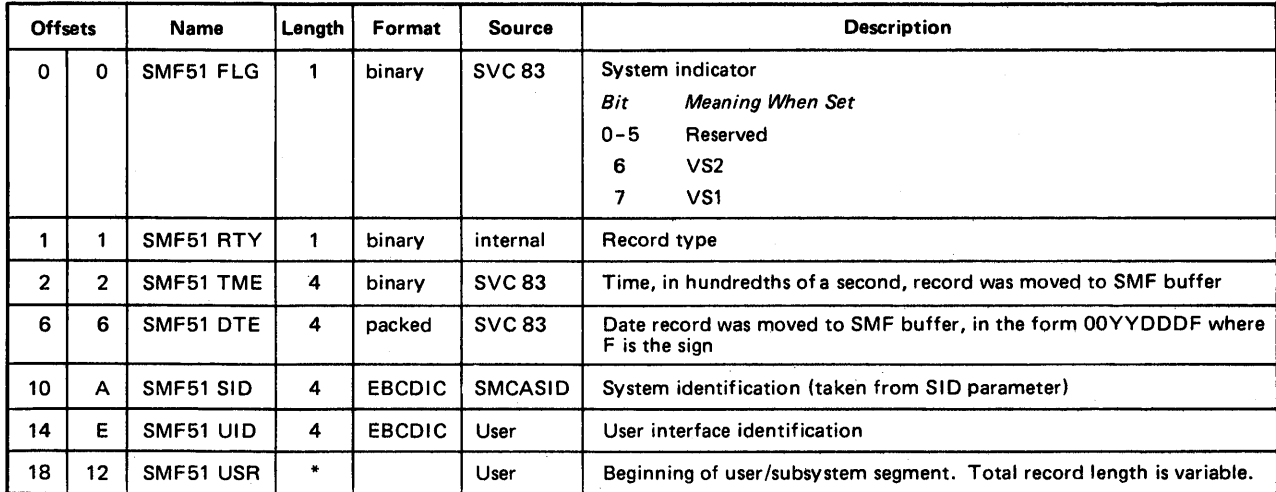

#### Record Type 62 - VSAM Component or Cluster Opened

Record type 62 is written by IDA0192A and IDA0192S at the successful or unsuccessful opening of a VSAM component or cluster. Its length is 138 bytes plus ten bytes for each volume listed.

Record type 62 identifies the VSAM component or cluster and indicates whether it was successfully opened. It names the VSAM catalog in which the object is defined and the volumes on which the catalog and object are stored. It also identifies the job that issued the OPEN macro by job log identification and user identification.

*Note:* This record is not generated when a system task issues the OPEN macro.

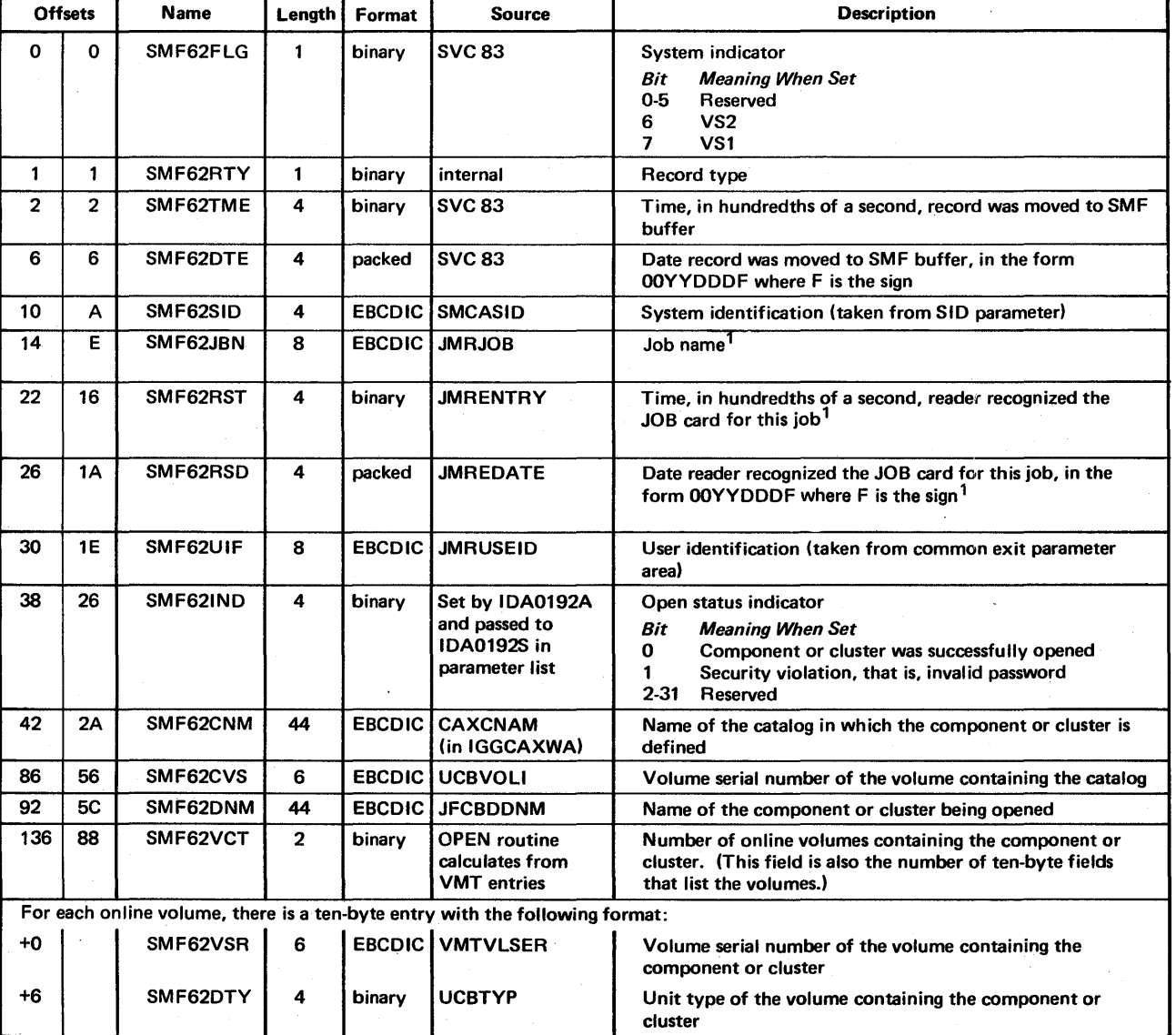

The format is:

<sup>1</sup>The job name and the time and date that the reader recognized the JOB card for this job constitute the job log identification.

#### Record Type 63 - VSAM Entry Defined

Record type 63 is written by IGGOCLBV when a VSAM catalog entry (a component, cluster, catalog, alternate index, path, or non-VSAM data set) (1) is defined by the DEFINE Access Method Service command, (2) is altered with new space allocation information (that is, when the VSAM end-of-volume (EOV) routine extends the entry's object), and (3) is changed by the ALTER Access Method Services command. One record type 63 is written for each newly created or altered entry. Its length is 132 bytes plus the length of the catalog records required to describe the entry.

Record type 63 identifies the catalog in which the object is defined, gives the catalog record for the newly defined object, and, for an alteration, gives the parts of the old catalog record before they were altered. It identifies the job by job log identification and user identification.

*Note:* The length of this record can be from 1000 to 4000 bytes or more, depending upon the sizes of the new and old catalog records (offsets 40 and 42, respectively). If this record is to be written to the SMF data set, be sure to include the sizes of these catalog records when estimating the additional storage required for the SMF buffer and the SMF data sets.

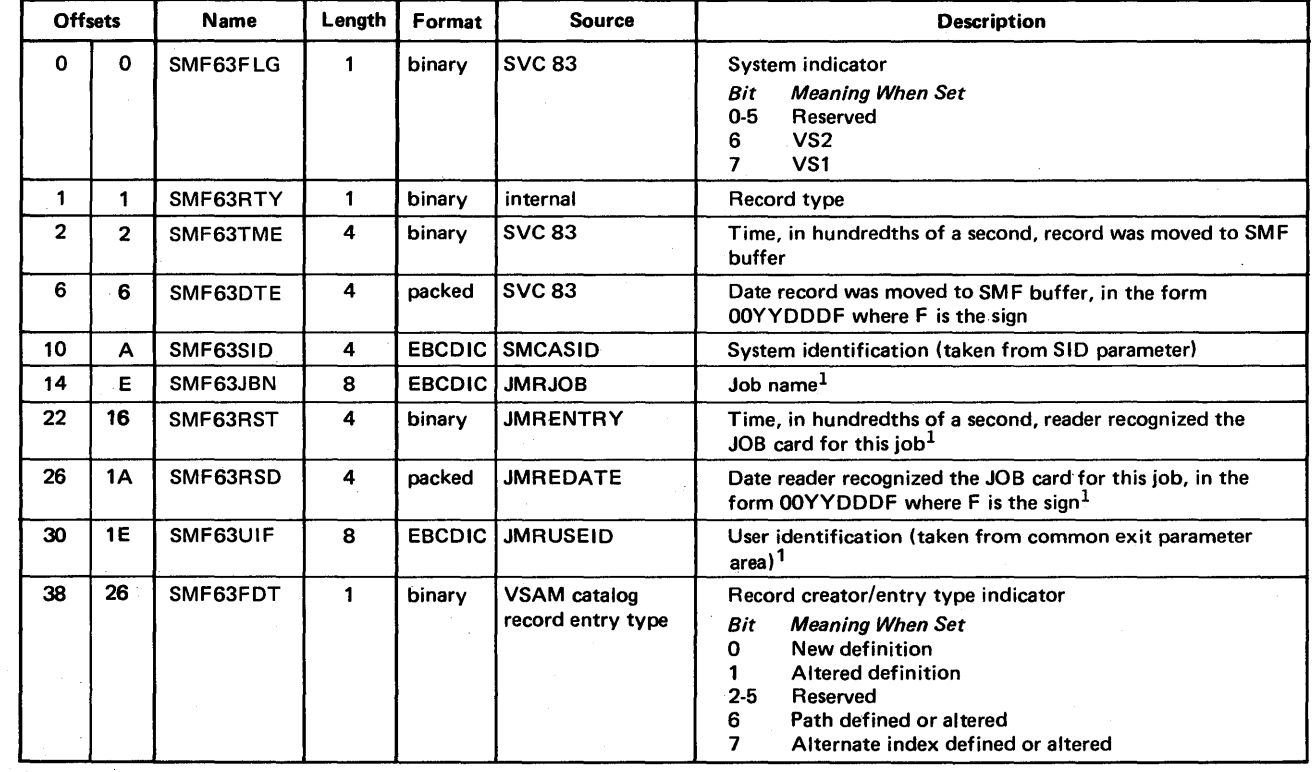

The format is:

<sup>1</sup>The job name and the time and date that the reader recognized the JOB card for this job constitute the job log identification. If a system task caused the record to be written, the job-name and user-identification fields contain blanks, and the time and date fields contain zeros.

(Continued)

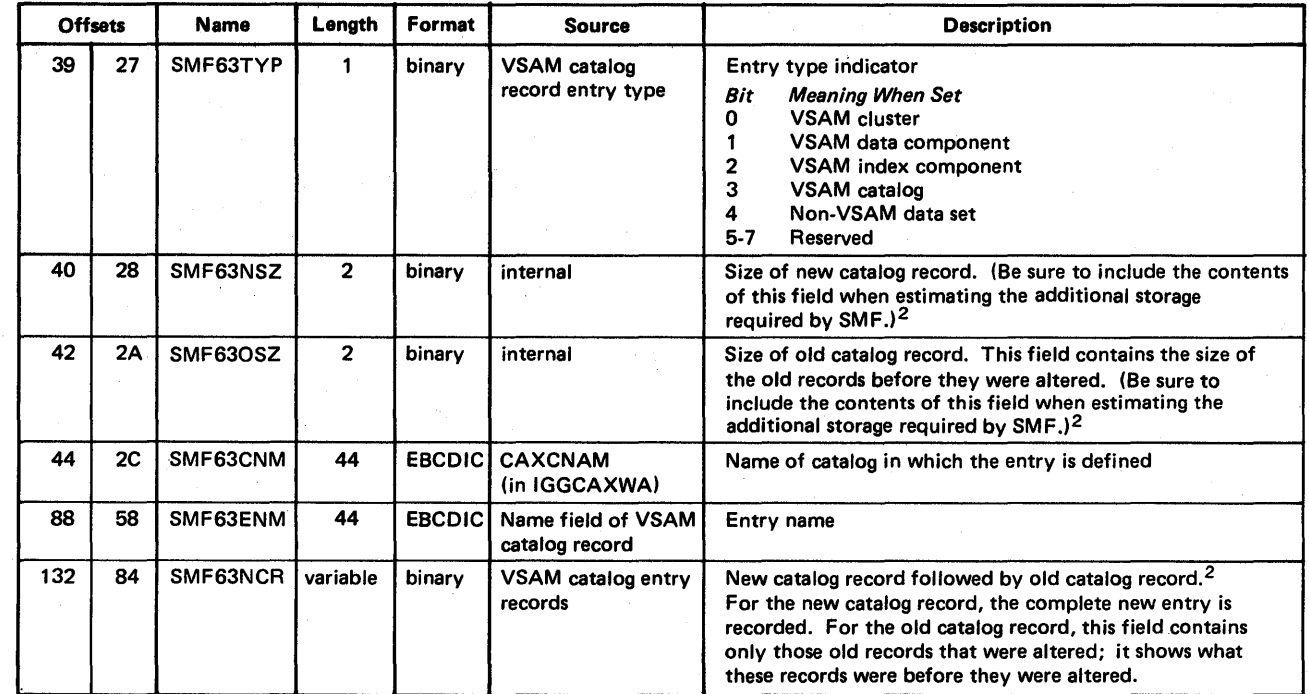

2 A VSAM catalog record is contained in one or more physical catalog records. Offsets 40 and 42 are the sums of the sizes of the physical catalog records that constitute the total logical VSAM catalog record. Catalog record formats are

shown in the VS1 VSAM Logic manual cited in the Preface.

#### Record Type 64 - VSAM Component or Cluster Status

Record type 64 is written when (1) a VSAM component or cluster is closed, (2) VSAM must switch to another volume to continue to read or write, and (3) there is no more space available for VSAM to continue processing. If a cluster is closed, one record is written for each component in the cluster. This record is written by IDA0192S, IDA0200B, IDA0231B, and IDA0557A. Its length is 250 bytes plus 26 bytes for each extent.

( ~

Record type 64 indicates why the record was created (a component was closed, another volume was switched to, or no additional space was available). It describes the device and volume(s) on which the object is stored, and gives the extents of the object on the volume(s). It also gives statistics about various processing events that have occurred since the object was defined, such as the number of records in the data component, the number of records that were inserted, and the number of control intervals that were split. This record identifies the job by job log identification and user identification.

*Note:* This record is not generated for system tasks.

### The format is:

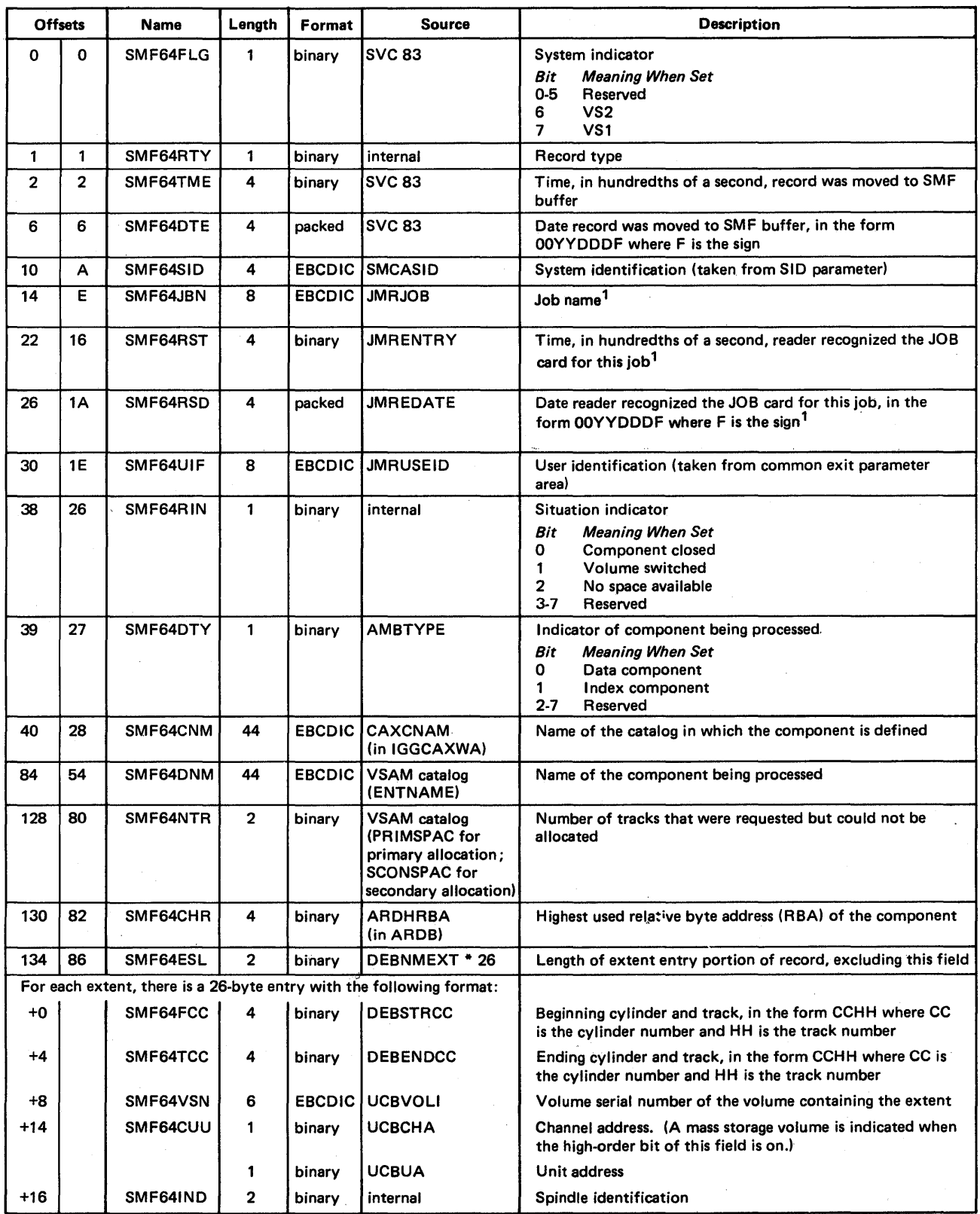

 $\rm ^1$ The job name and the time and date that the reader recognized the JOB card for this job constitute the job log identification.

 $\bar{z}$ 

(Continued)

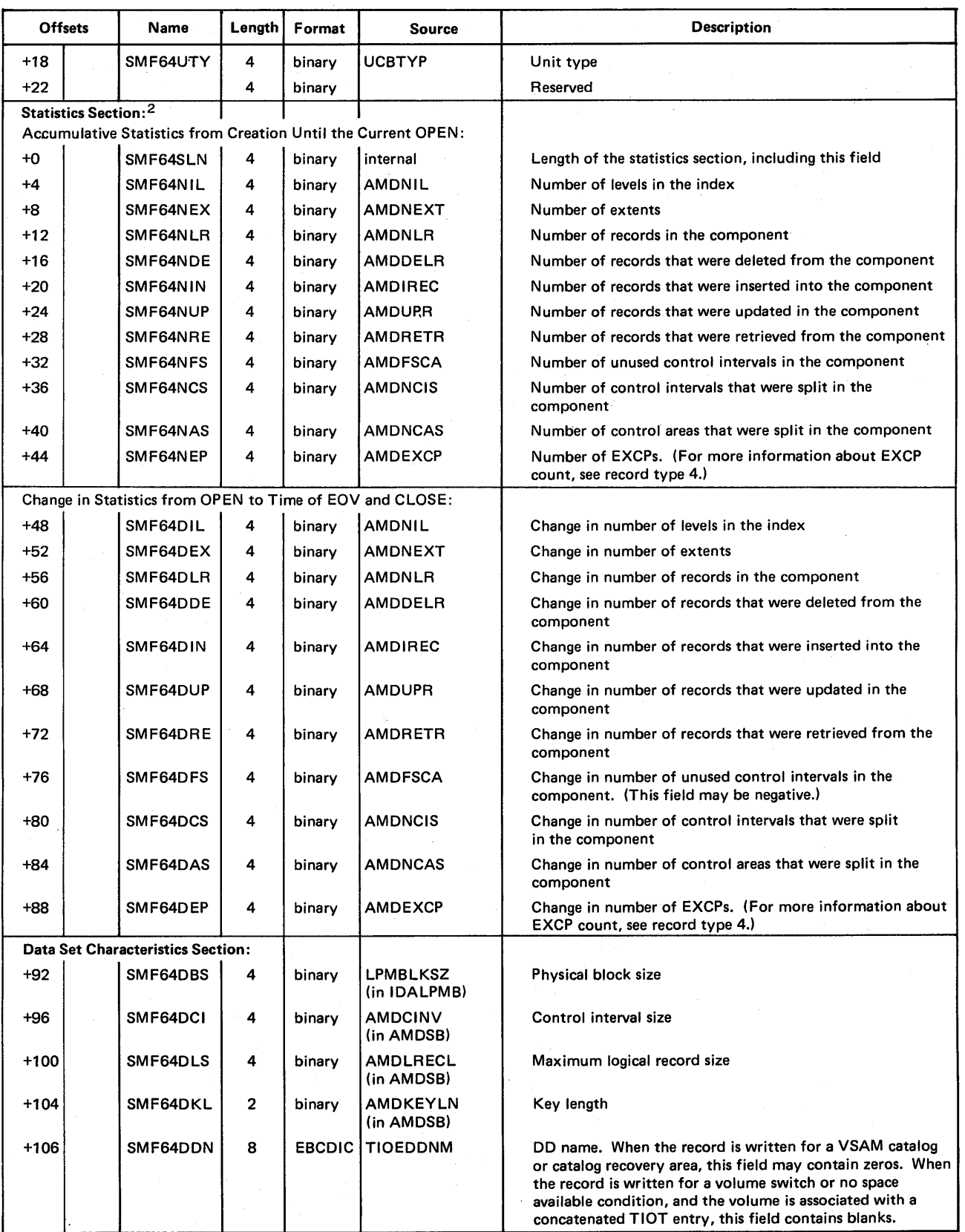

 $\mathfrak d$ 

<sup>2</sup>AII the fields in this section are present and are taken from the AMDSB data area; inapplicable fields contain zeros.

#### Record Type 67 - VSAM Entry Deleted

Record type 67 is written by IGGOCLBV when a VSAM catalog entry (a component, cluster, catalog, alternate index, path, or non-VSAM data set) is deleted. A type 63 record is written for each entry affected by the DELETE Access Method Services command. For example, three records are written for an indexed cluster: one for the relationship between the components of the cluster, one for the data component, and one for the index component. Its length is 130 bytes plus the length of the catalog records required to describe the entry.

Record type 67 identifies the deleted entry, the VSAM catalog in which the entry was defined, and the deleted catalog records. It identifies the job by job log identification and user identification.

*Note:* The length of this record can be from 1000 to 4000 bytes or more, depending upon the sizes of the catalog records that describe the entry (offset 128). If this record is to be written to the SMF data set, be sure to include the sizes of these catalog records when estimating the additional storage required for the SMF buffer and the SMF data sets.

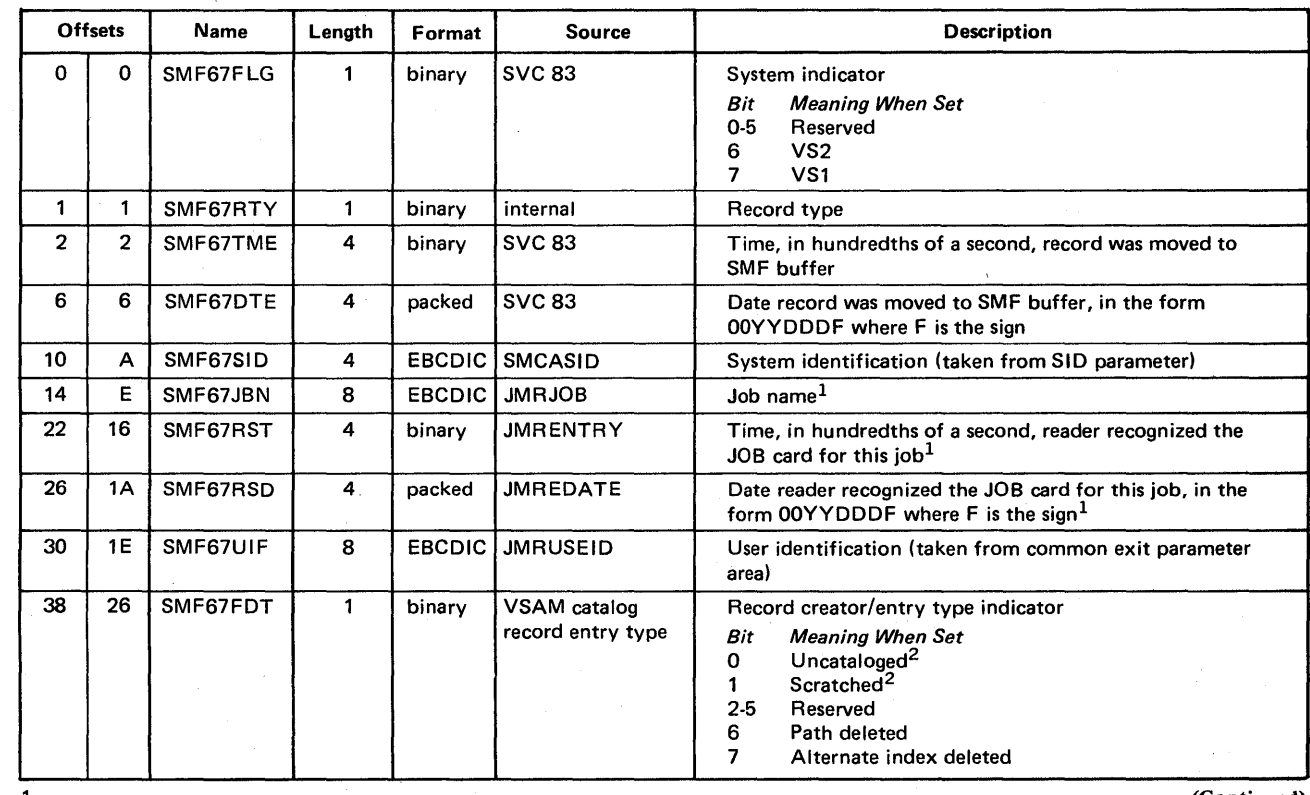

The format is:

<sup>1</sup>The job name and the time and date that the reader recognized the JOB card for this job constitute the job log identification. If a system task caused the record to be written, the job-name and user-identification fields contain blanks, and the time and date fields contain zeros.

2Both indicators are set for VSAM component or cluster entries. For all other VSAM entries, only the uncataloged bit is set. For non-VSAM entries, the uncatalog bit is always set and the scratched bit is set if the physical non-VSAM space was deleted.

(Continued)

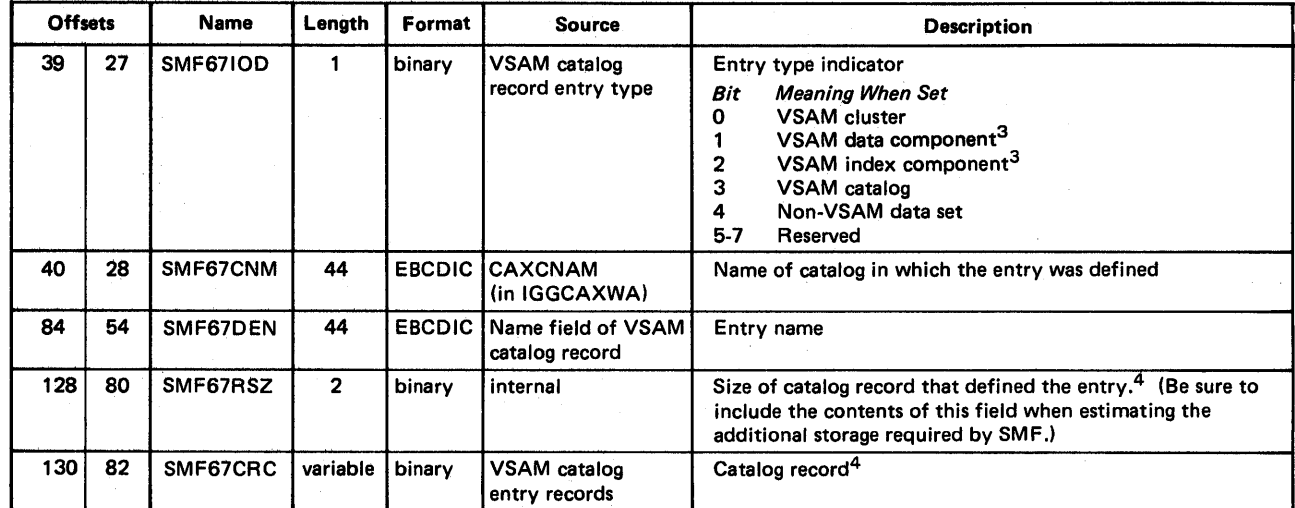

 $3A$  data or index component can only be deleted as one of the three catalog records deleted when a cluster is deleted.

4A VSAM catalog record is contained in one or more physical catalog records. Offset 128 is the sum of the sizes of the physical catalog records that constitute the total logical VSAM catalog record. Catalog record formats are shown in the OS/VS1 VSAM Logic manual cited in the Preface.

### Record Type 68 - VSAM Entry Renamed

Record type 68 is written by IGGOCLBV when a VSAM catalog entry (a component, cluster, catalog, alternate index, path, or non-VSAM data set) is renamed using the ALTER Access Method Services command. This record identifies the VSAM catalog in which the object is defined, and gives the old and new names for the object. It also identifies the job by job log identification and user identification. Its length is 170 bytes.

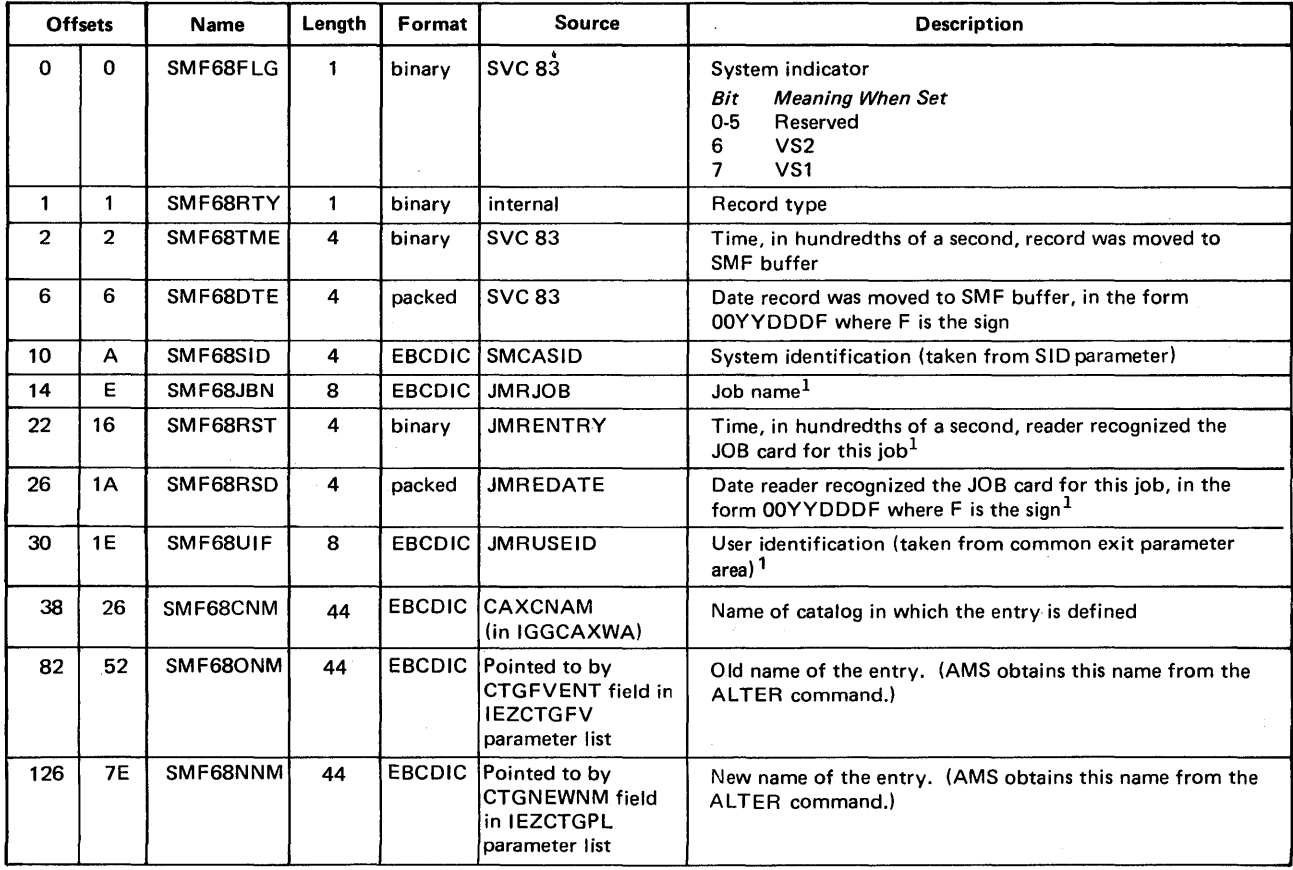

The format is:

<sup>1</sup>The job name and the time and date that the reader recognized the JOB card for this job constitute the job log identification. If a system task caused the record to be written, the job-name and user-identification fields contain blanks, and the time and date fields contain zeros.

#### Record Type 69 - VSAM Data Space Defined, Extended, or Deleted

Record type 69 is written by IGGOCLBV when a VSAM data space is defined, extended, or deleted using the DEFINE or DELETE Access Method Services commands. Record type 69 is not written when a catalog or a unique data set is defined or deleted. Its length is 102 bytes.

This record identifies the catalog in which the data space is defined and the volume on which it is (or was) allocated. It also gives the number of free data space extents and the amount of unallocated space on the affected volume after the definition, extension, or deletion. It identifies the job by job log identification and user identification.

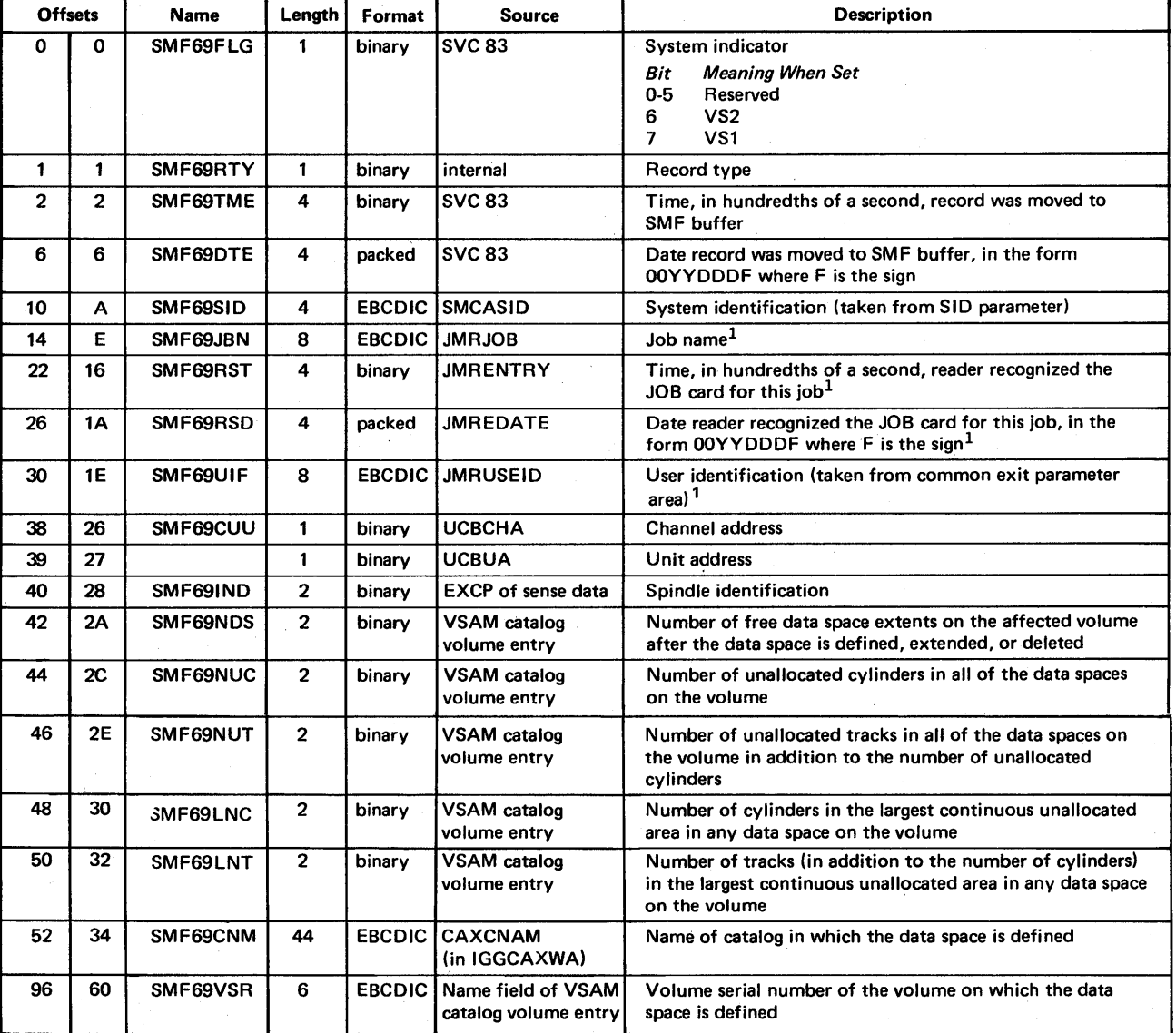

The format is:

<sup>1</sup>The job name and the time and date that the reader recognized the JOB card for this job constitute the job log identification. If a system task caused the record to be written, the job-name and user-identification fields contain blanks, and the time and date fields contain zeros.

#### Record Type 82 - Security

Record type 82 is a security record used to record information about the events and operations of the Programmed Cryptographic Facility, Program Number 5740-XY5. The record length is 41 bytes plus the length of the variable relocate sections.

Record type 82 is written to the SMF data set at the completion of each of the following cryptography functions:

• Initialization.

The record is written when the Programmed Cryptographic Facility is initialized, either when cryptography is started or as a part of the key generator utility program.

• Start.

The record is written by ICTVKMOI when a START command is issued for cryptography.

• Stop.

The record is written by ICTVKMQl when a STOP command is issued for cryptography.

• Generation of an operational key.

If specified in the initialization options for cryptography, ICTVKM04 writes a record after processing each GENKEY macro instruction.

• Transformation of an operational key.

If specified in the initialization options for cryptography, ICTVKM04 writes the record after processing each RETKEY macro instruction.

• Execution of the key generator utility.

The record is written by ICTVKGOO after the execution of the key generator utility program, thus providing a record of changes to the cryptographic key data set (CKDS).

Record type 82 consists of a header section and five possible relocate sections. The header section identifies the job and step name of the cryptography user, the cryptography function that the record describes, and the return code issued by the function. The header section is 41 bytes long.

The five possible variable relocate sections are:

- Key generator utility, which indicates changes made by the utility to the host system master key, the local keys, the cross keys, and the remote keys. The length of the section is 6 bytes.
- GENKEY function, which indicates the action taken in response to a GENKEY macro instruction. The length of the section is 27 bytes.
- RETKEY function, which indicates the action taken in response to a RETKEY macro instruction. The length of the section is 11 bytes.
- Cryptography initialization, which describes the SMF recording options in effect at initialization and the cryptography function and key manager user SVC numbers. The length of the section is 7 bytes.
- Installation data, which contains any information supplied by an installation user exit routine. The maximum length of the section is 66 bytes.

*Note:* The number of relocate sections depends on the type of action taken. For instance, the record written when the Programmed Cryptographic Facility stops consists only of the header section. When the Programmed Cryptographic Facility has previously been initialized within the same IPL, the record written when cryptography starts also consists of only the header section. The number of relocate sections is indicated in CRY82VCT(offset 37).

*Using the JCTSMF82 and JCTCR Y82 macros:* Because record type 82 cannot be mapped using the IFASMFR macro, you must use two mapping macros to symbolically address record type 82. The macros are supplied on SYSl.MACLIB. ICTSMF82 maps the fields in record type 82 whose names start with SMF. For the Programmed Cryptographic Facility, ICTSMF82 maps the fields addressed by offsets X'O' through X'12'. ICTCRY82 maps the fields in record type 82 whose names start with CRY. For the Programmed Cryptographic Facility, ICTCRY82 maps the fields addressed by offsets  $X'14'$  through  $X'28'$  and the variable relocate sections.

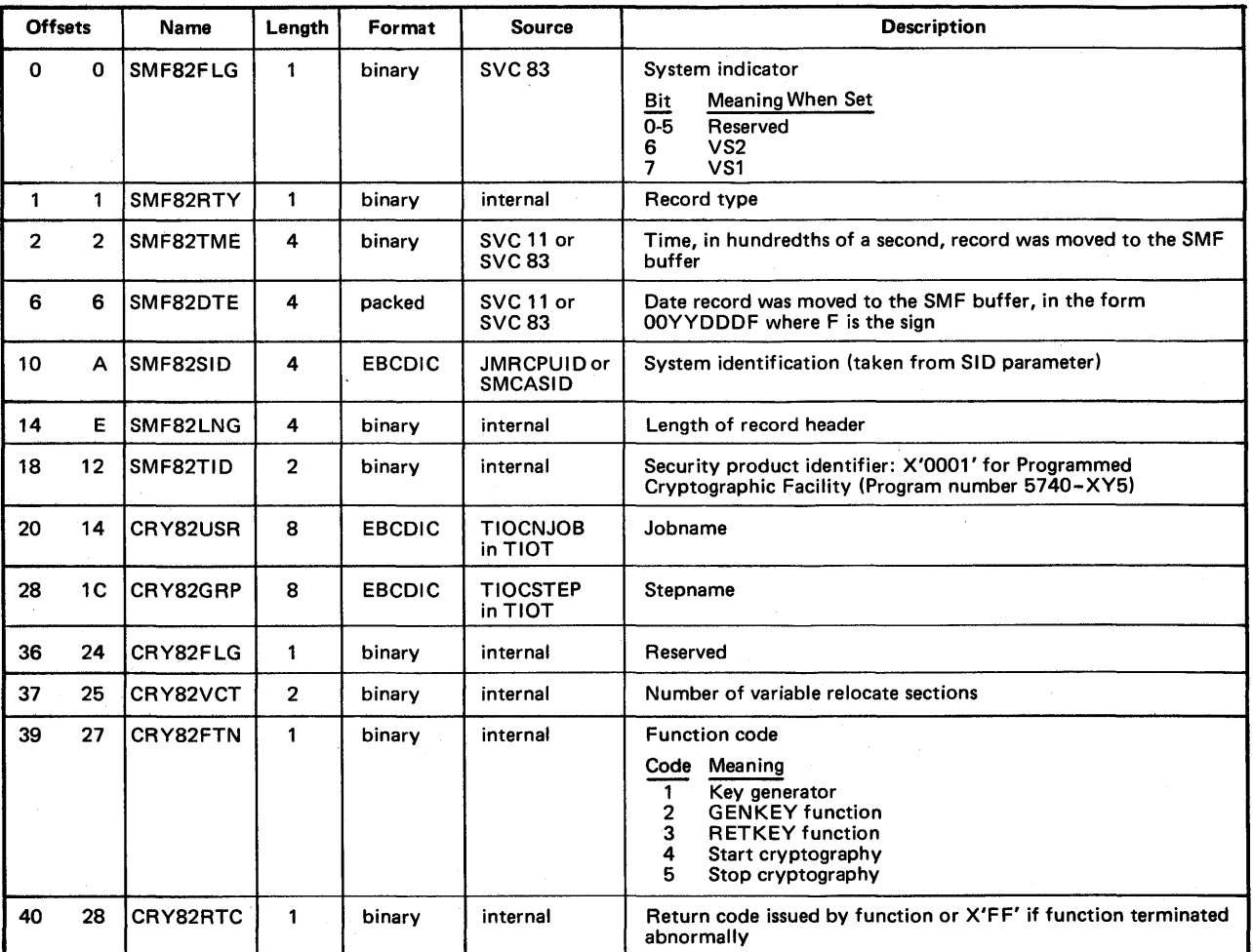

The format is:

(Continued)

/  $\big($ 

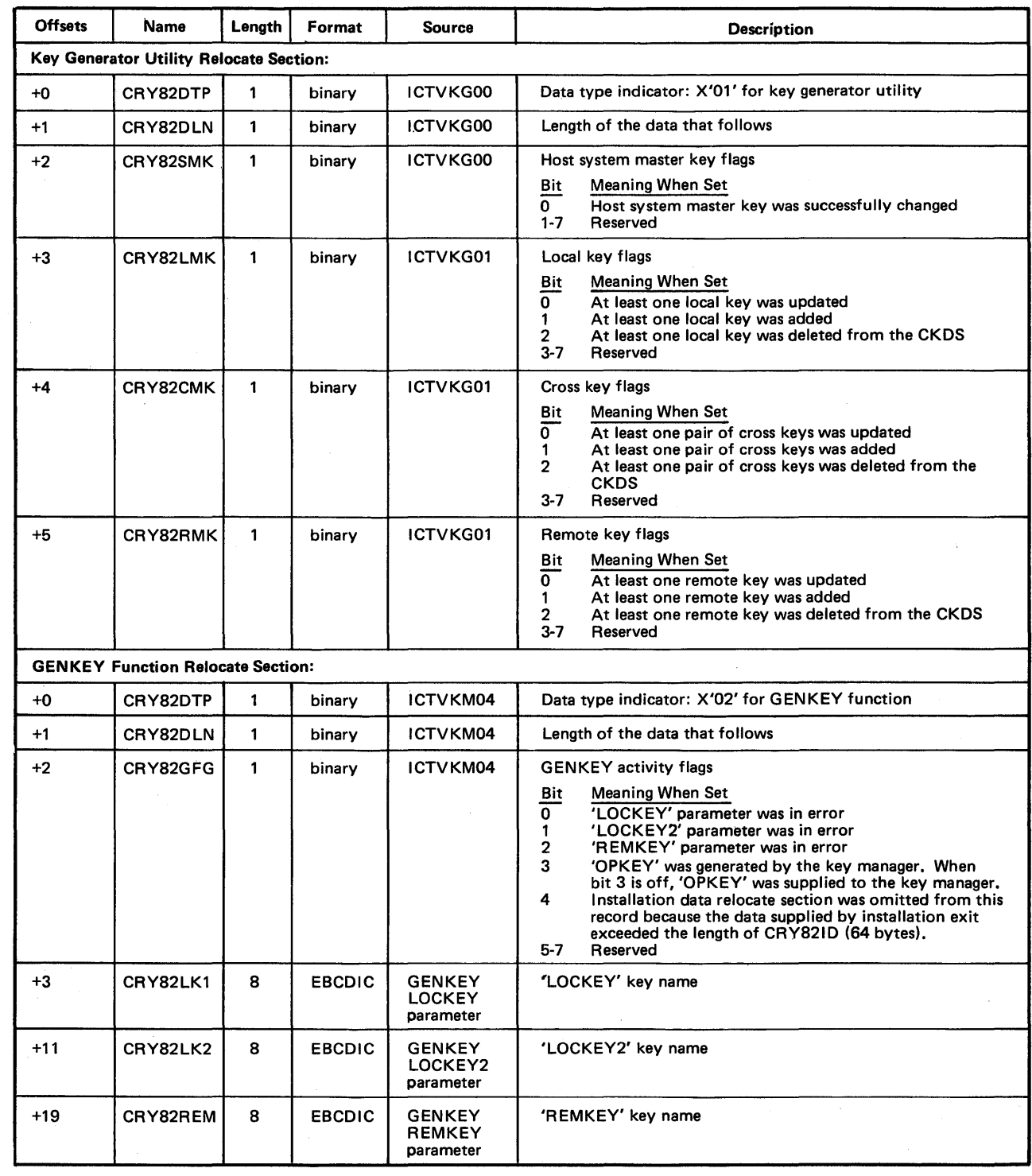

(Continued)

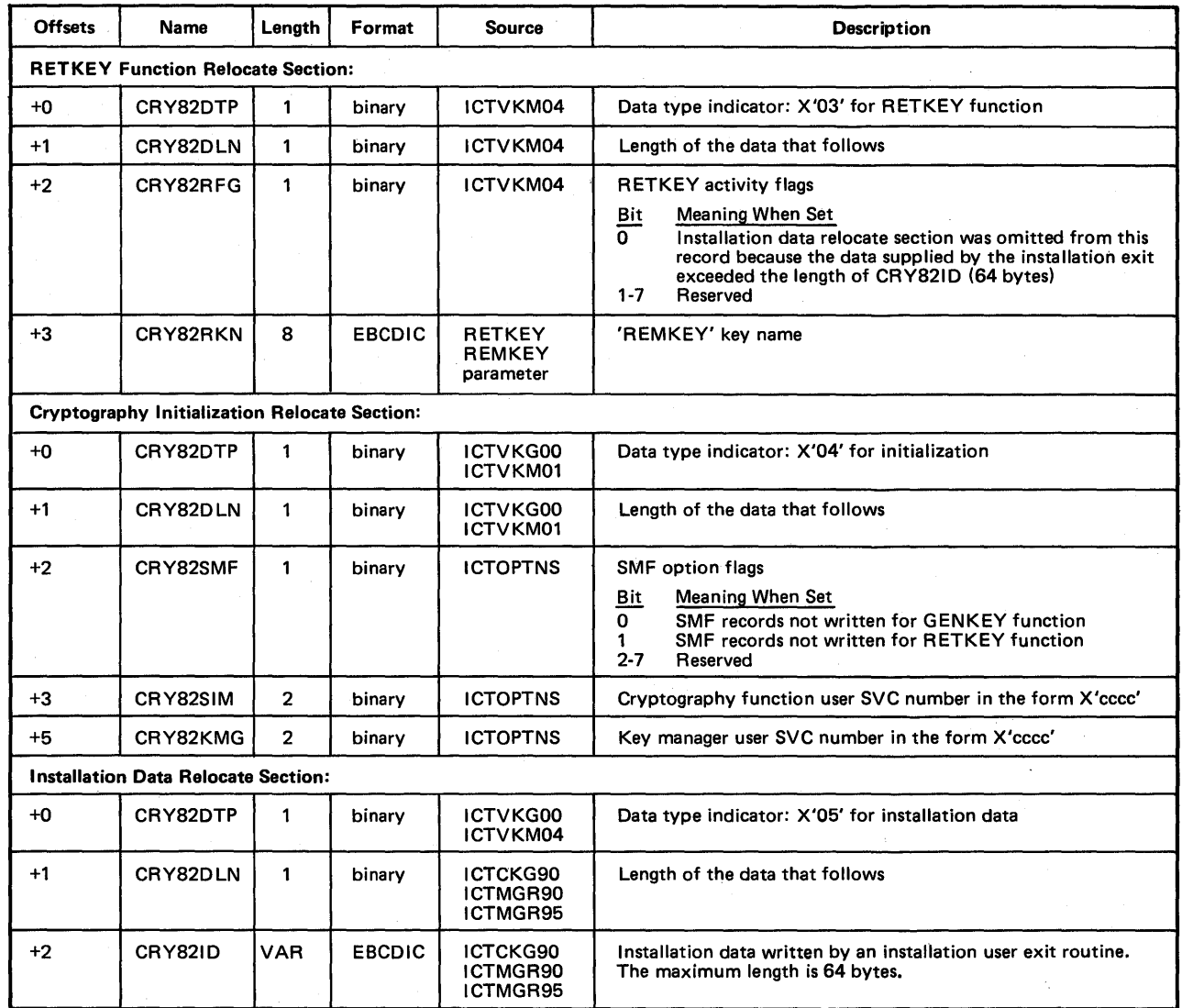

I

# **Appendix A: Field-to-Record Cross-Reference**

This appendix lists all of the fields in the SMF records in alphabetical order and identifies the record type containing each field. It also gives the displacement of the field within the record.

Some records have sections of fields that are generated only when specific events occur, such as when IPL is completed or when a device is varied online or offline. The following abbreviations will appear under the "offset" column to indicate the section of the record where the field is found:

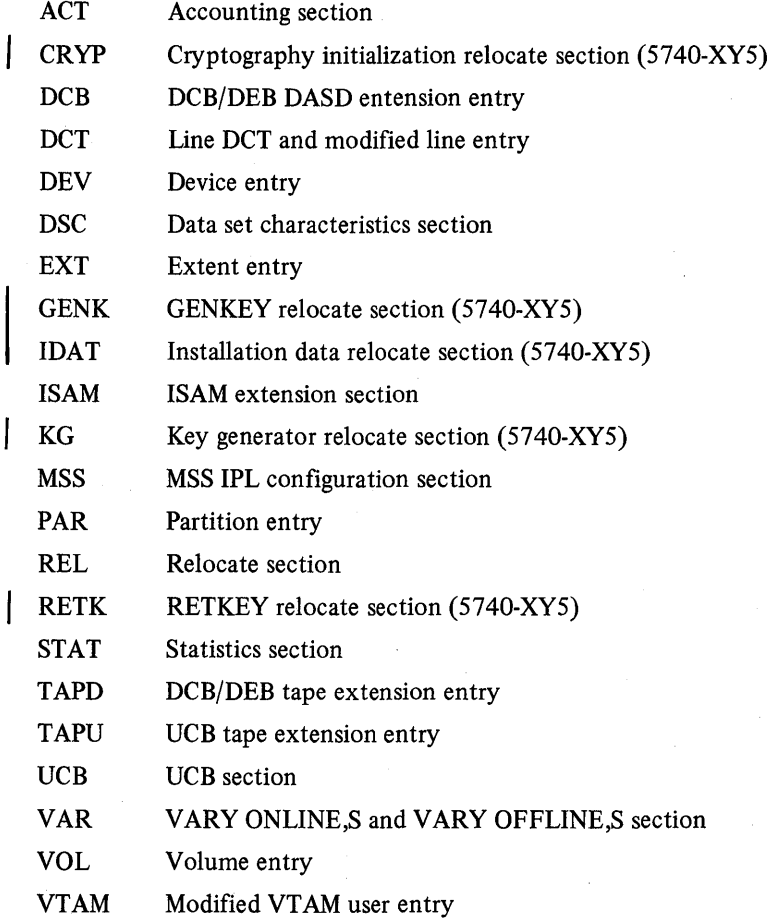

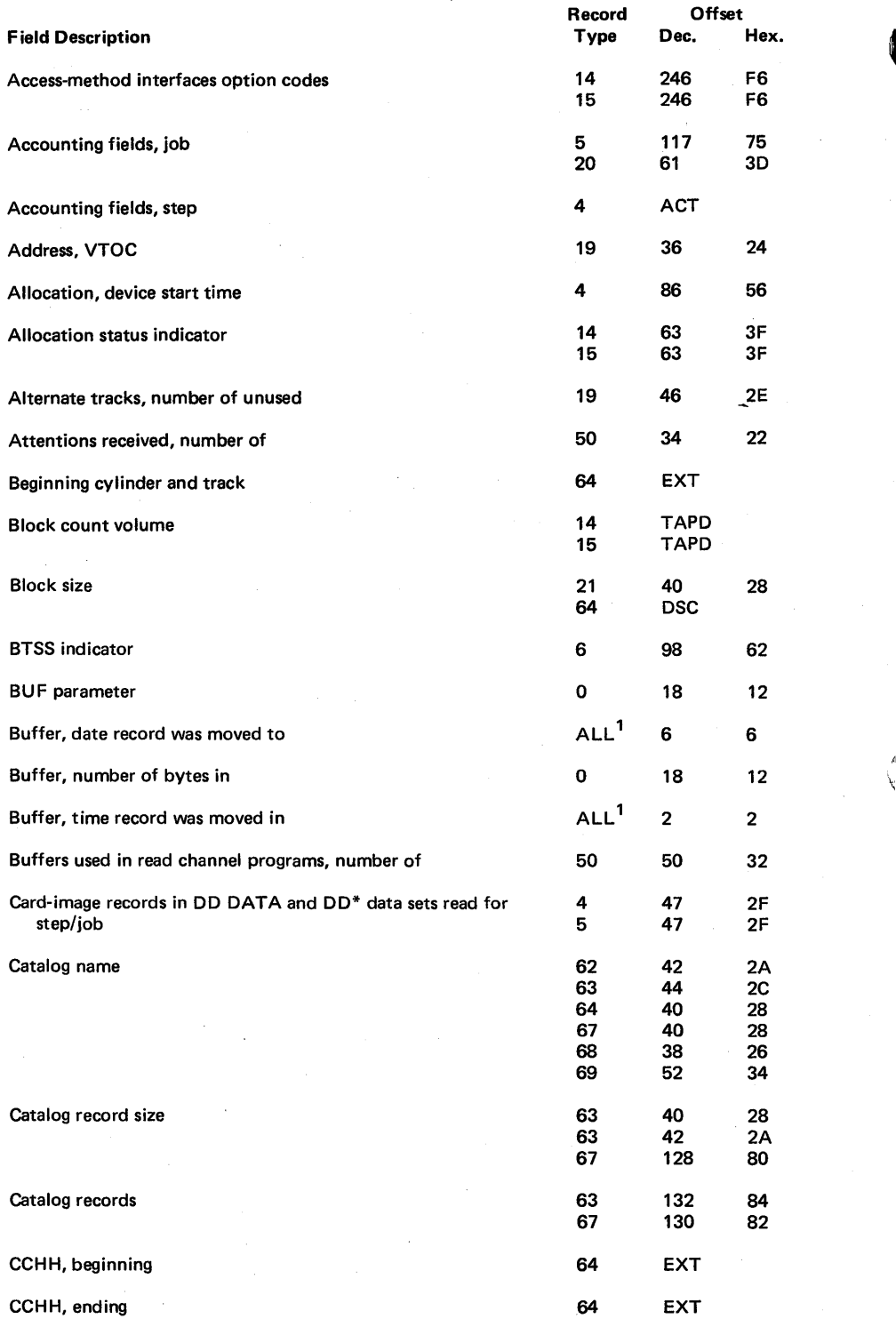

 $1$ Except 2, 3, 4, and 5

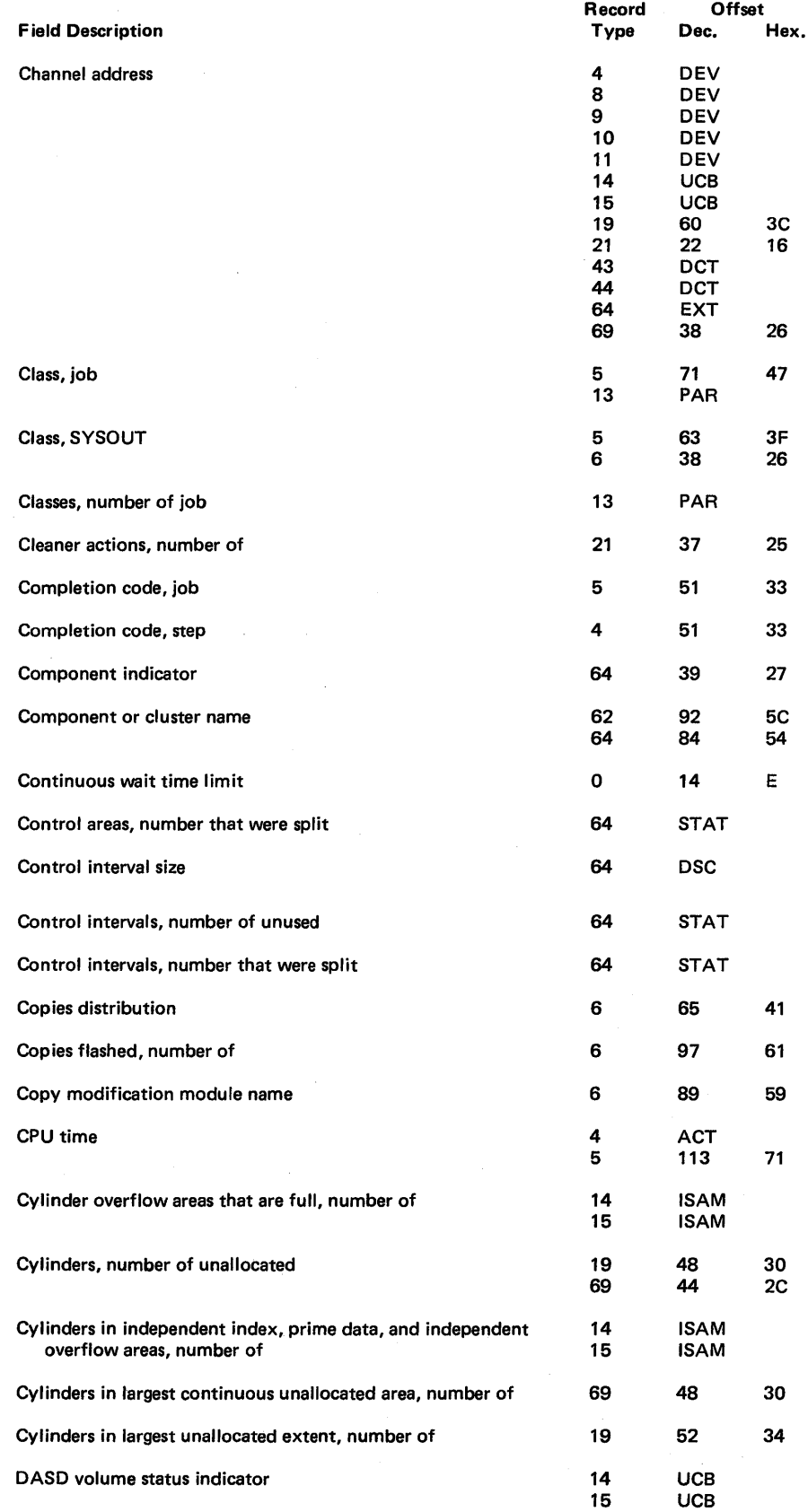

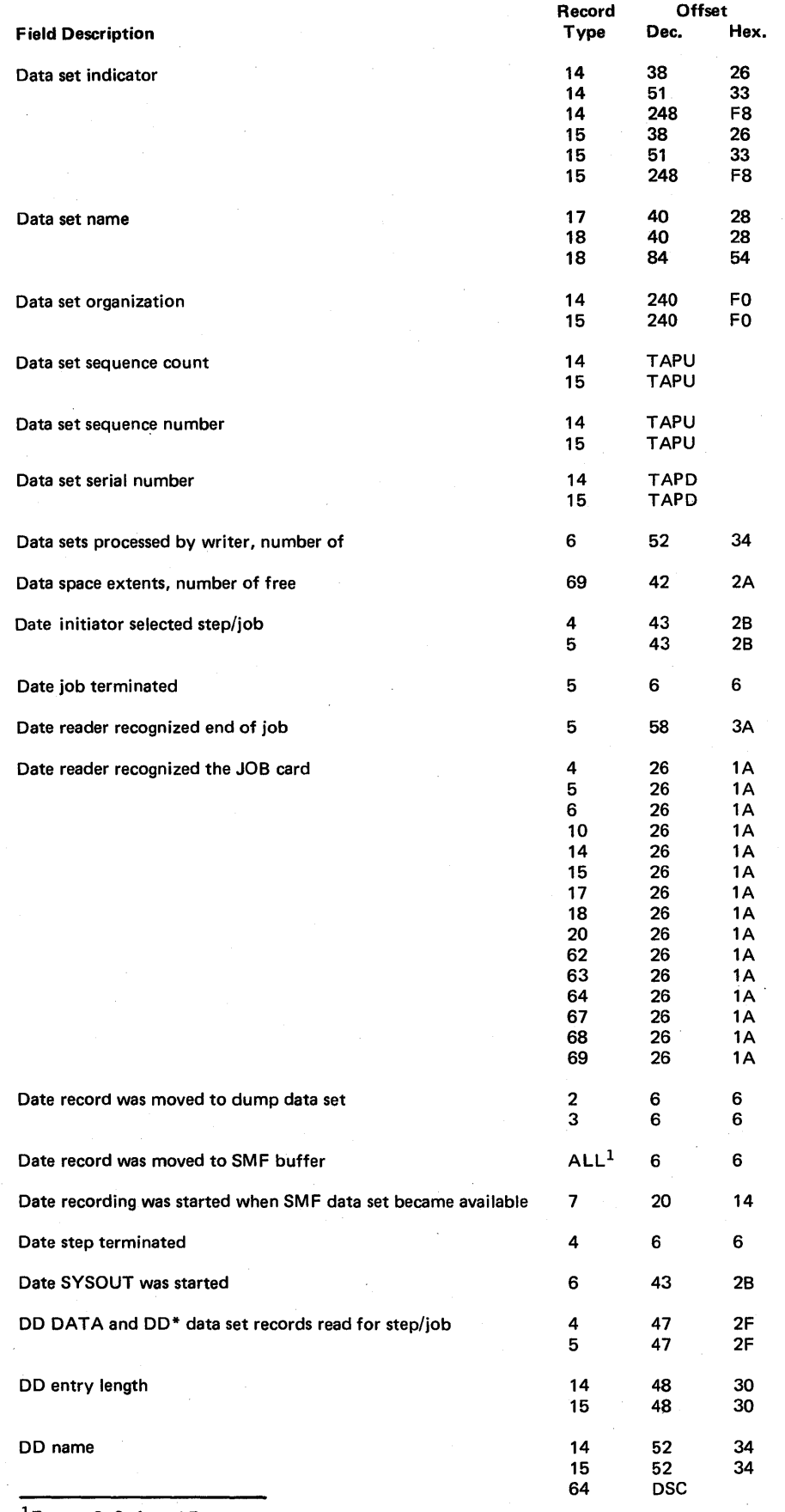

 $1$  Except 2, 3, 4, and 5

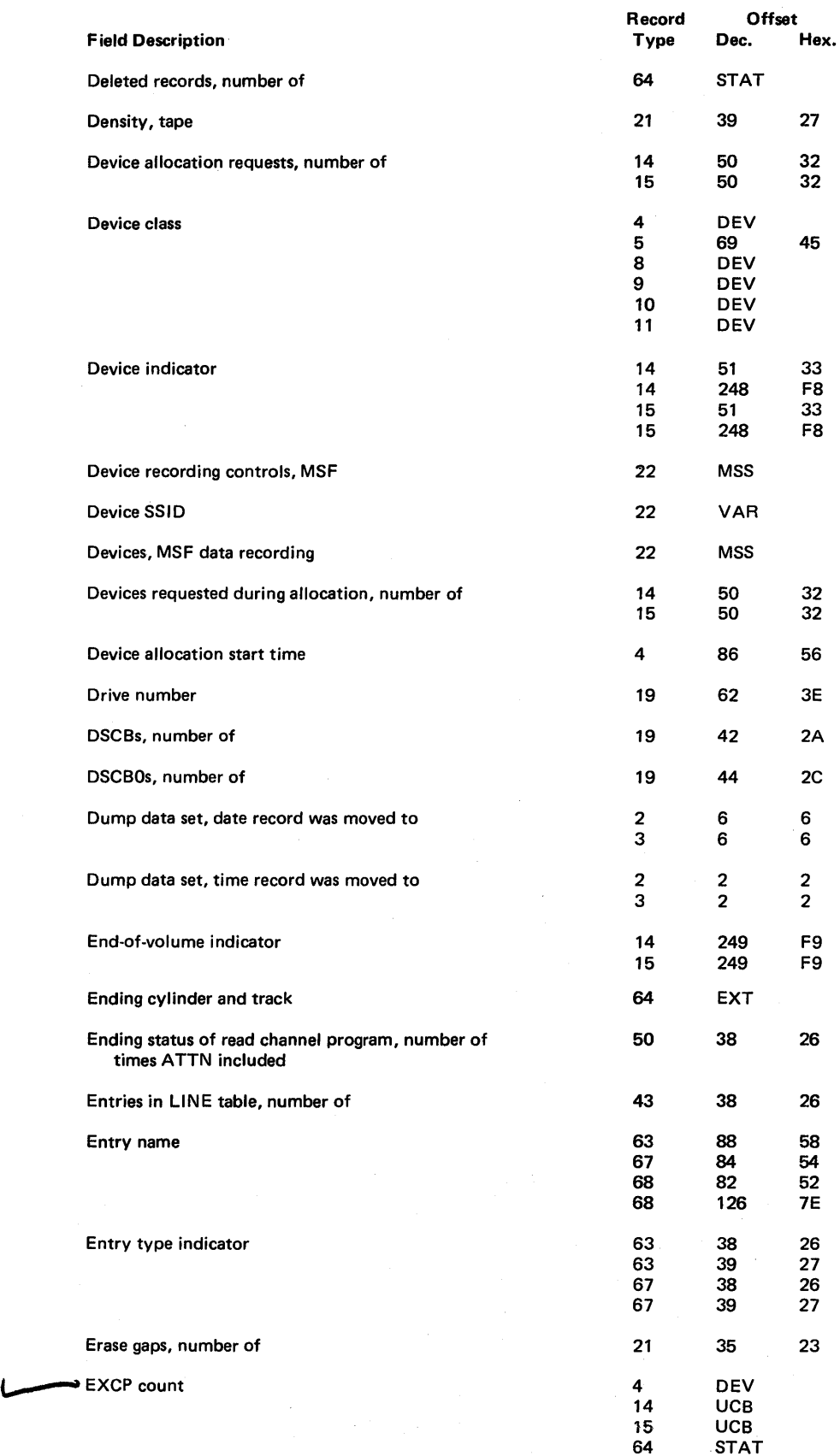

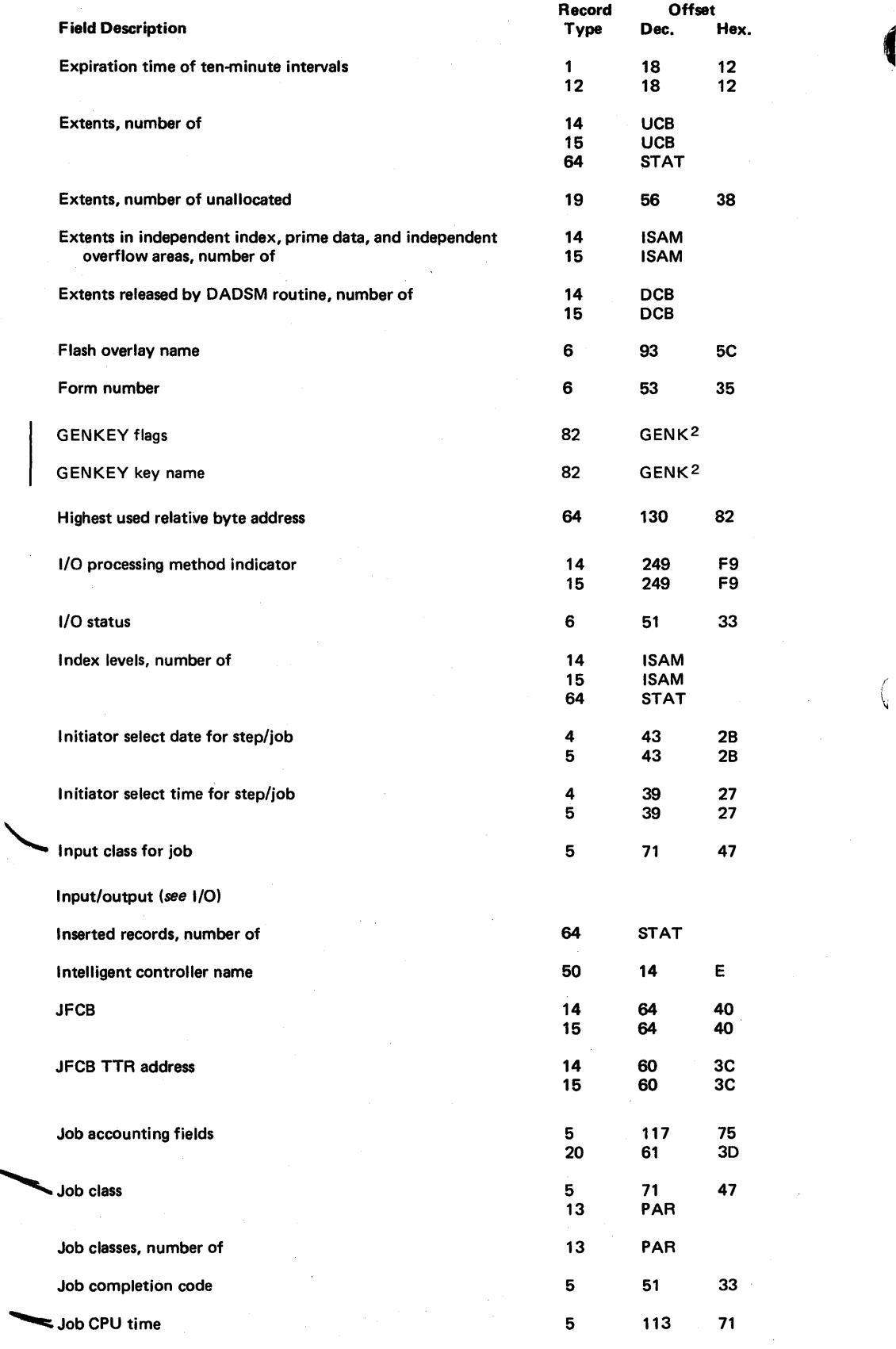

2 Programmed Cryptographic Facility (S740·XYS)

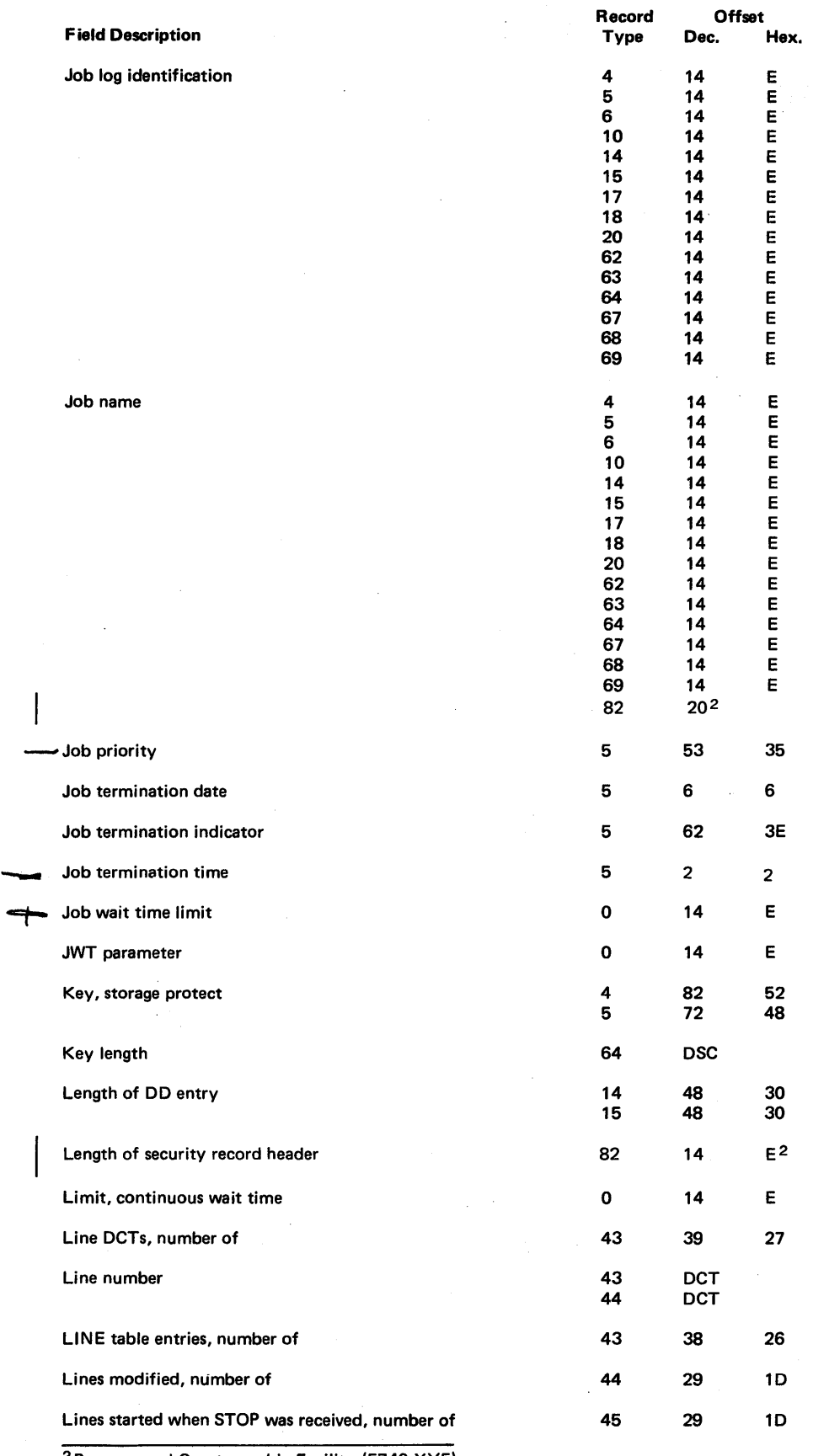

2 Programmed Cryptographic Facility (5740-XY5)

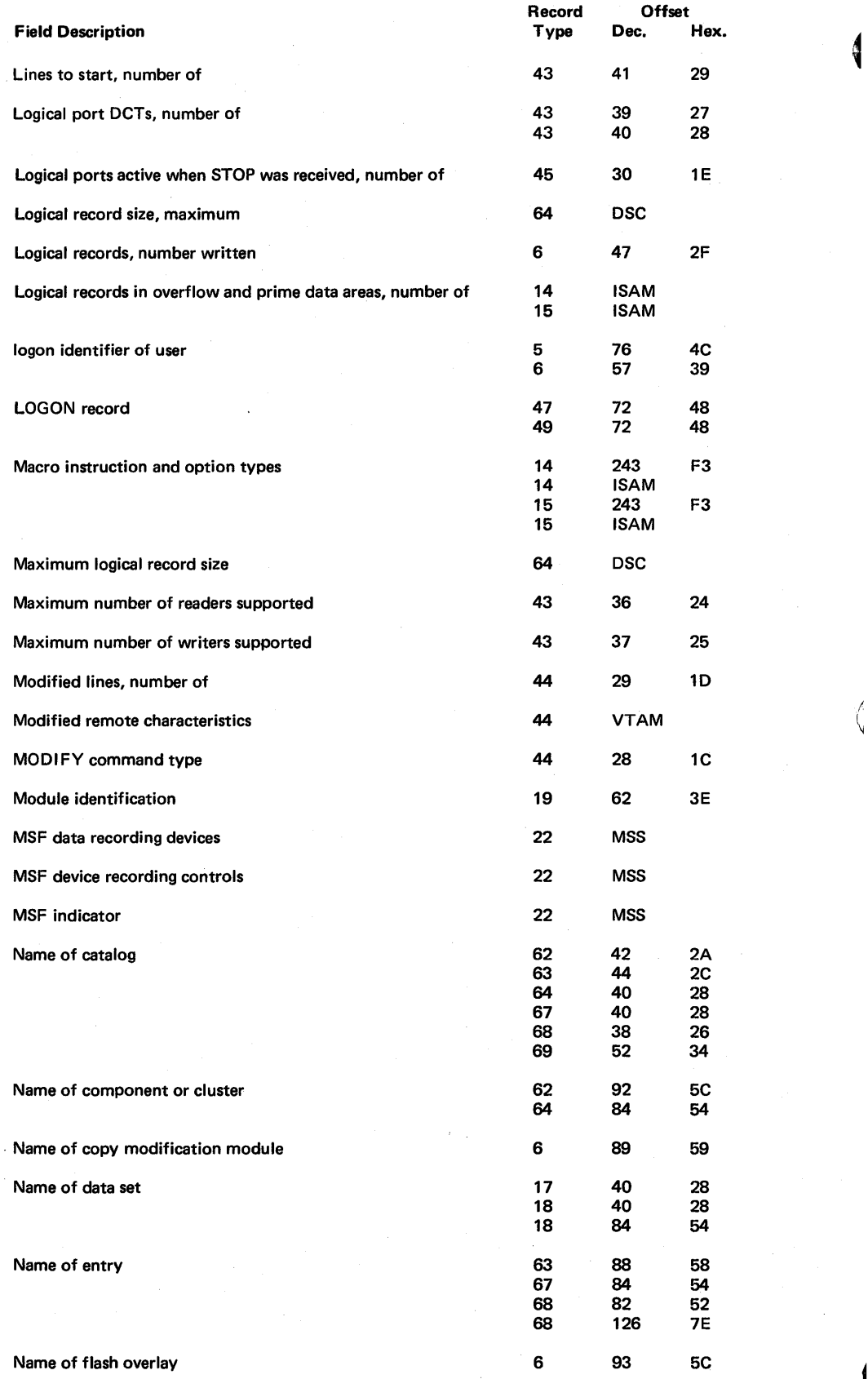

!

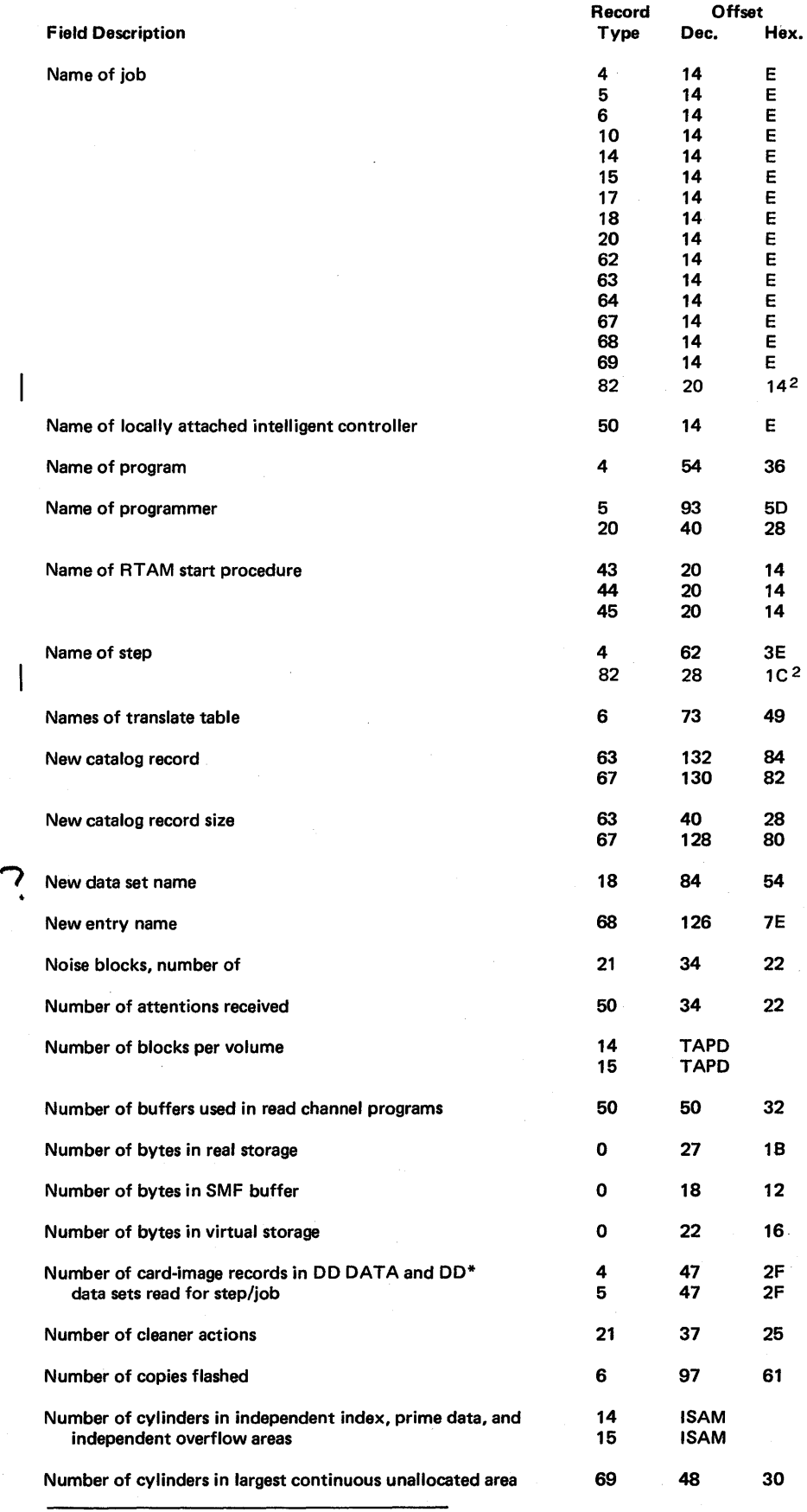

2 Programmed Cryptographic Facility (5740-XY5)

 $\bar{z}$ 

 $\bar{z}$ 

 $\sim$ 

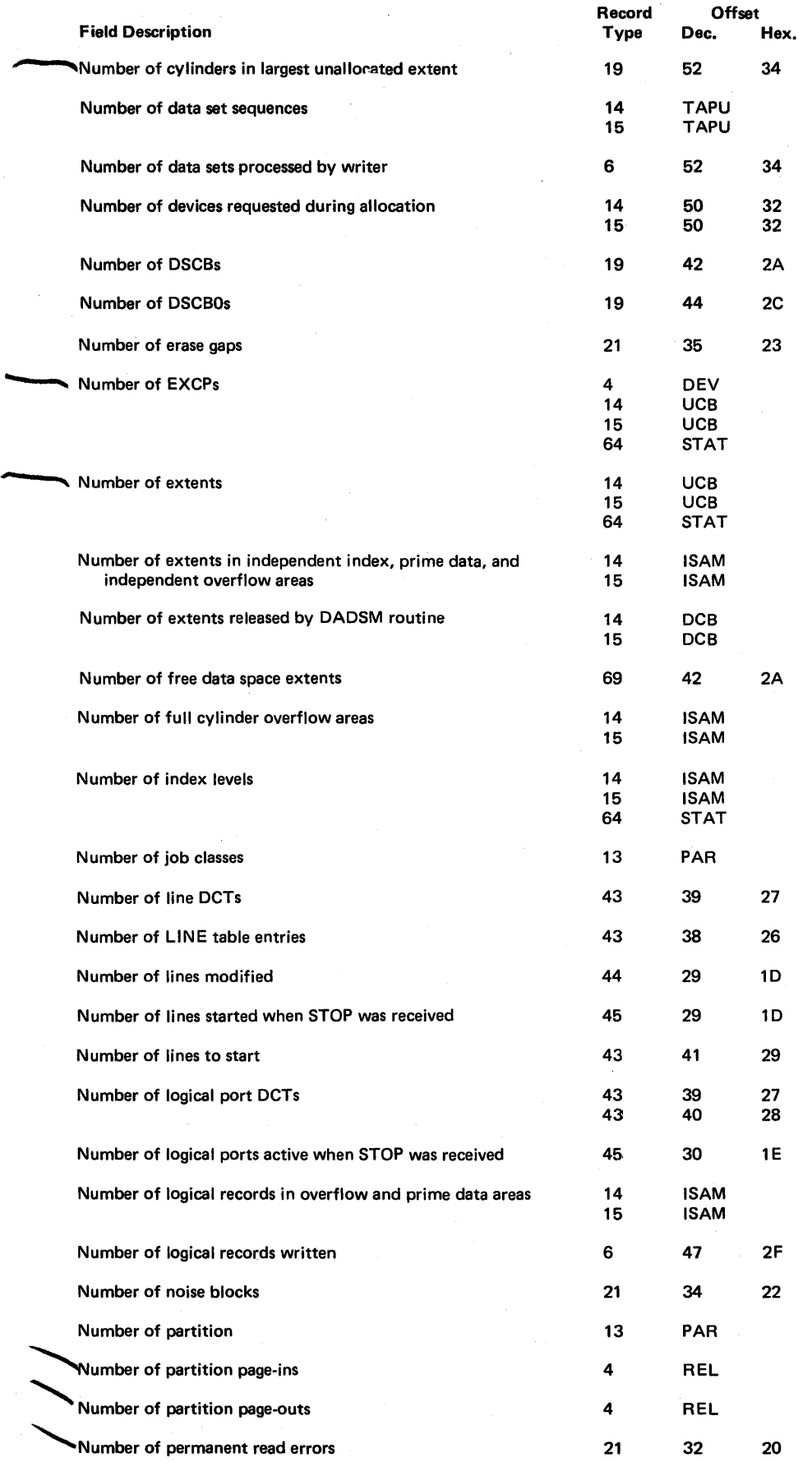

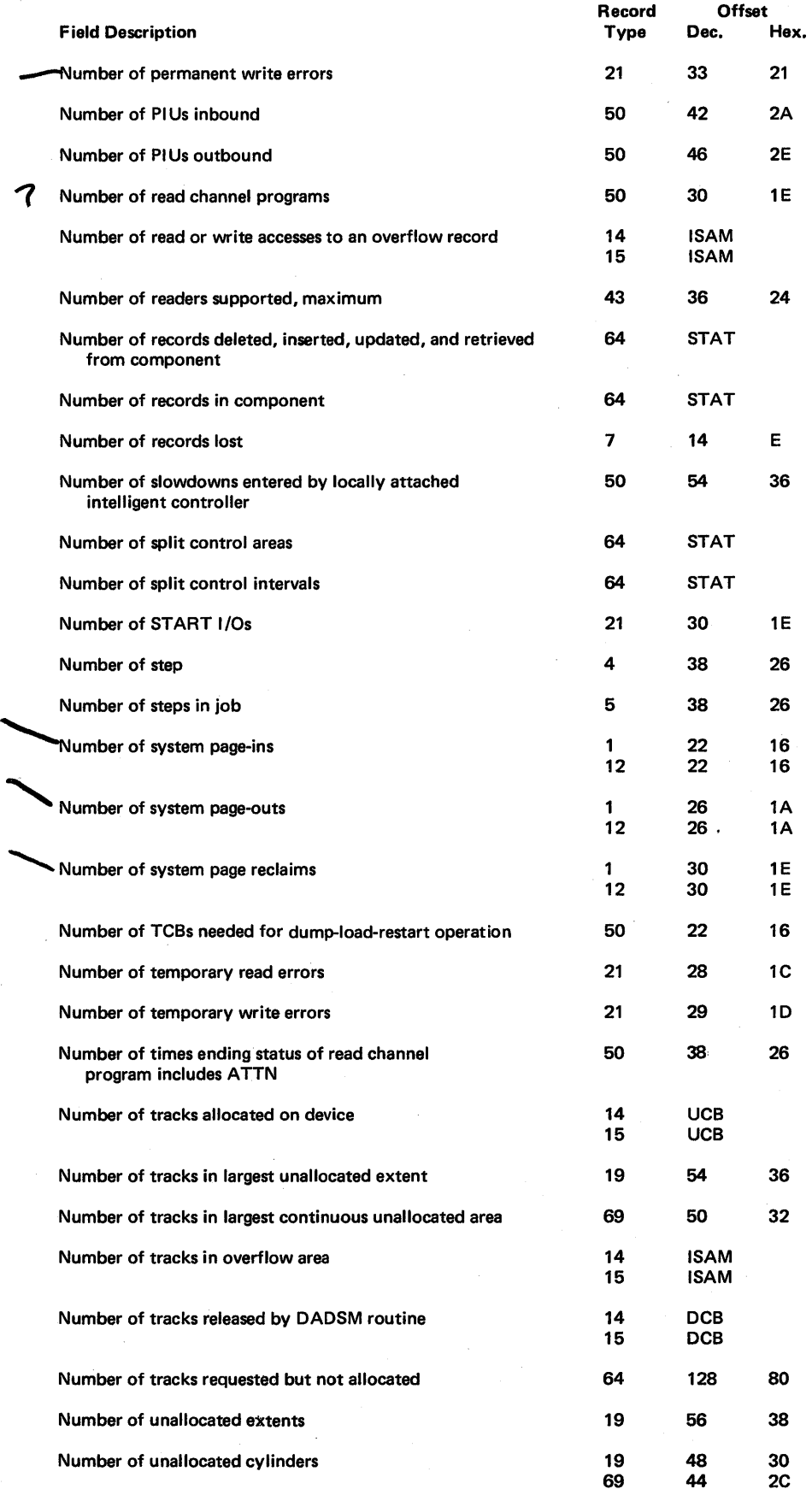

 $\sim$ 

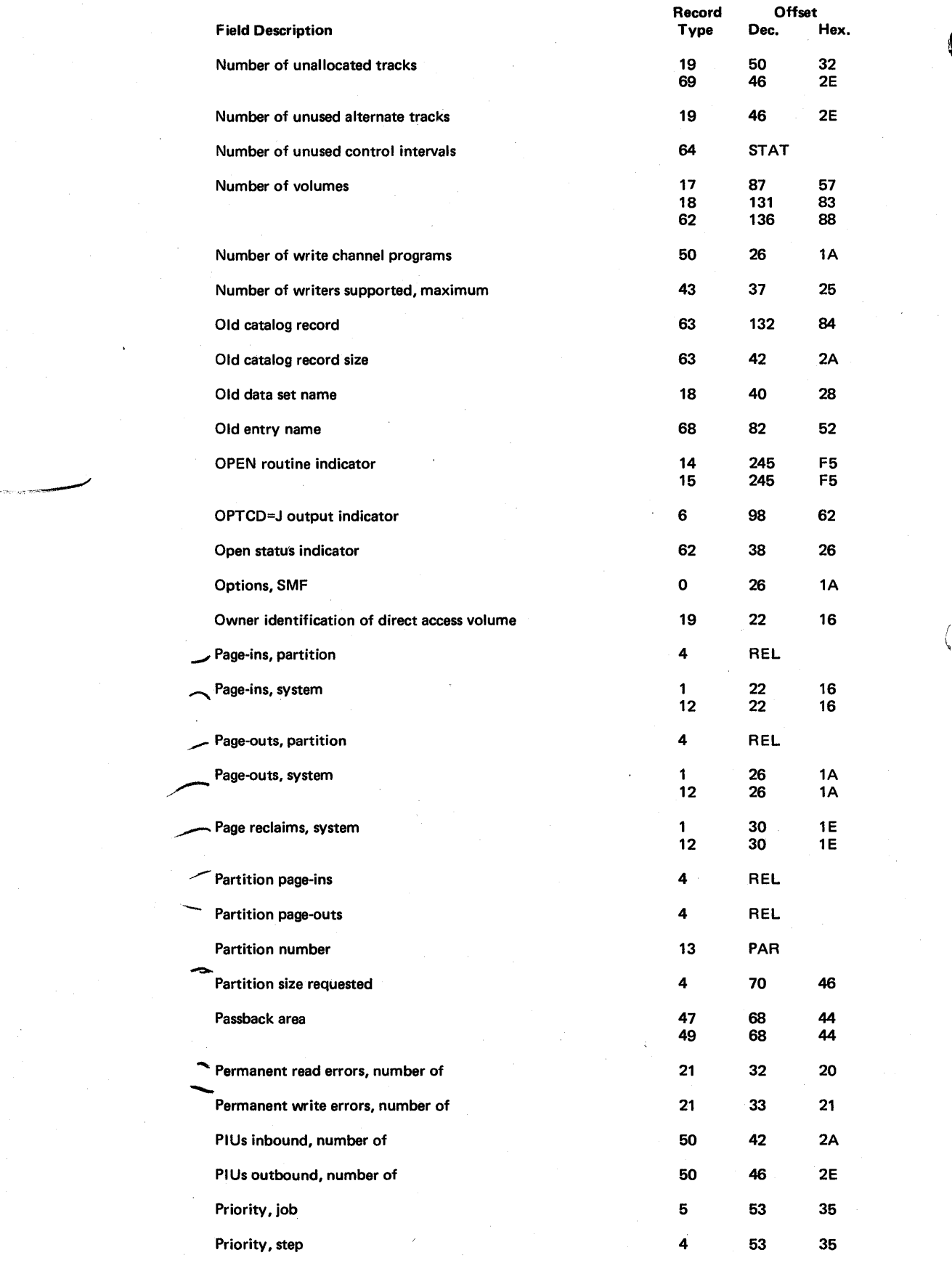

Ĵ,

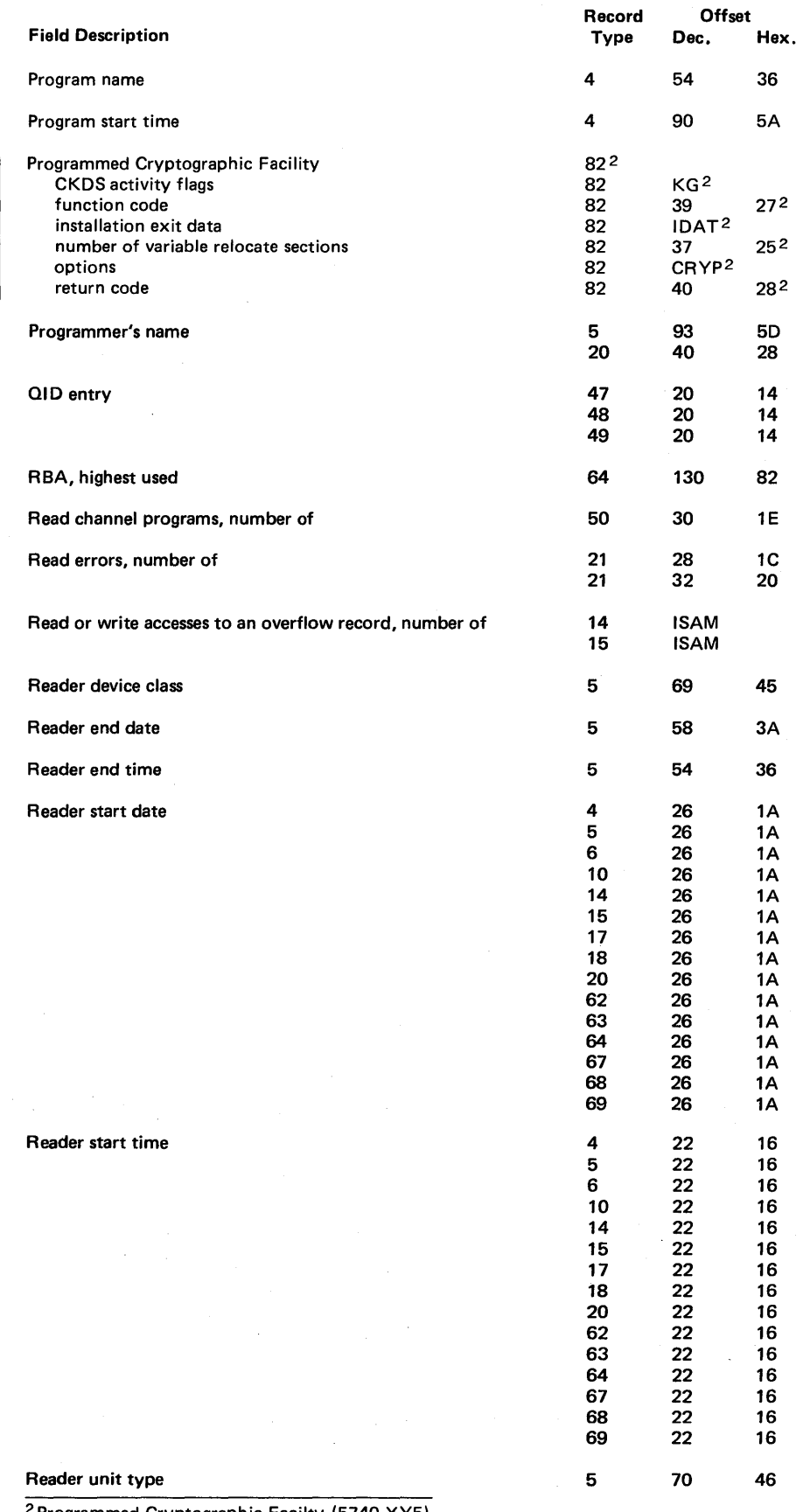

2 Programmed Cryptographic Facilty (5740-XY5)

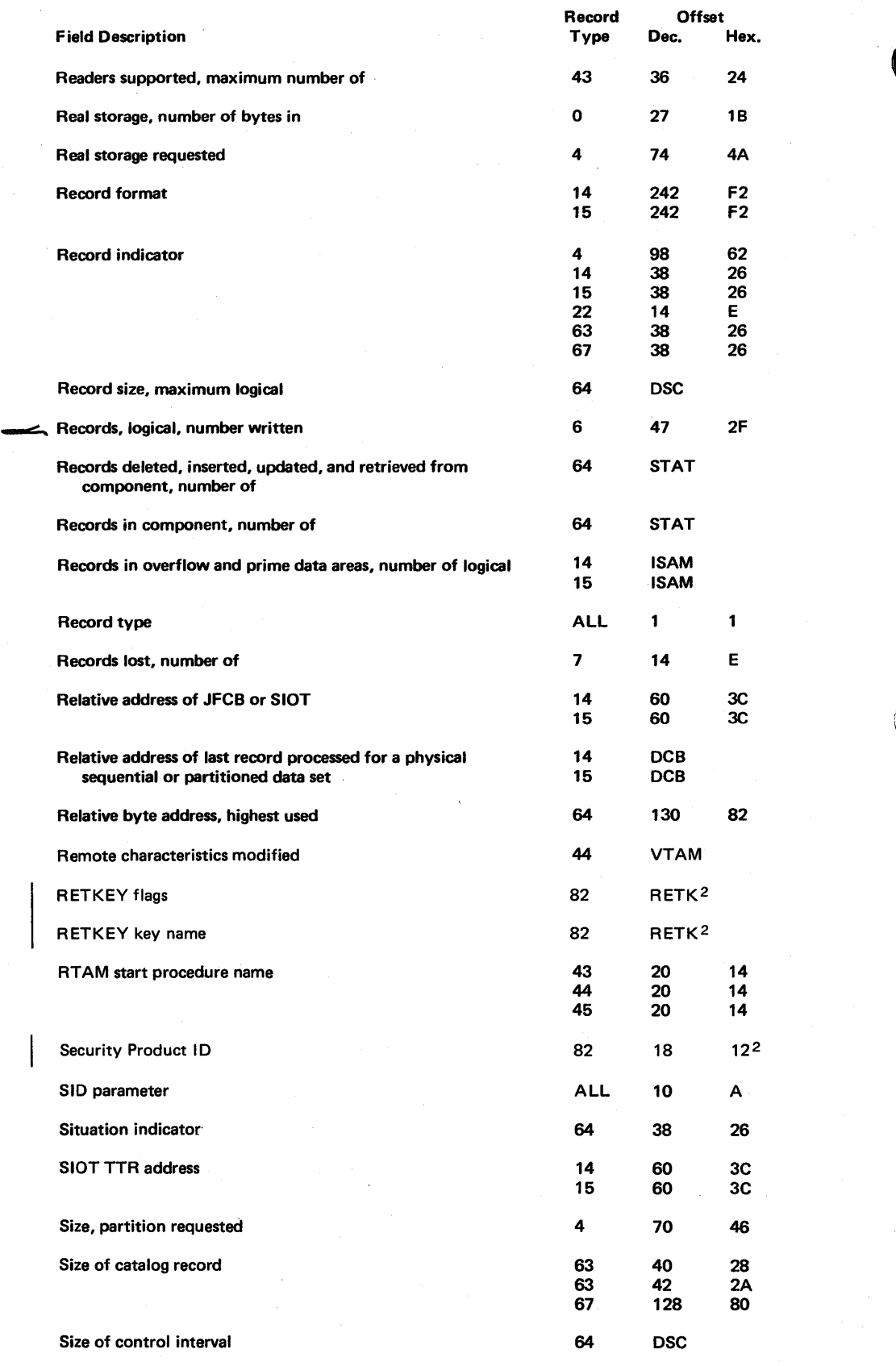

( ~

2 Programmed Cryptographic Facility (5740-XY5)
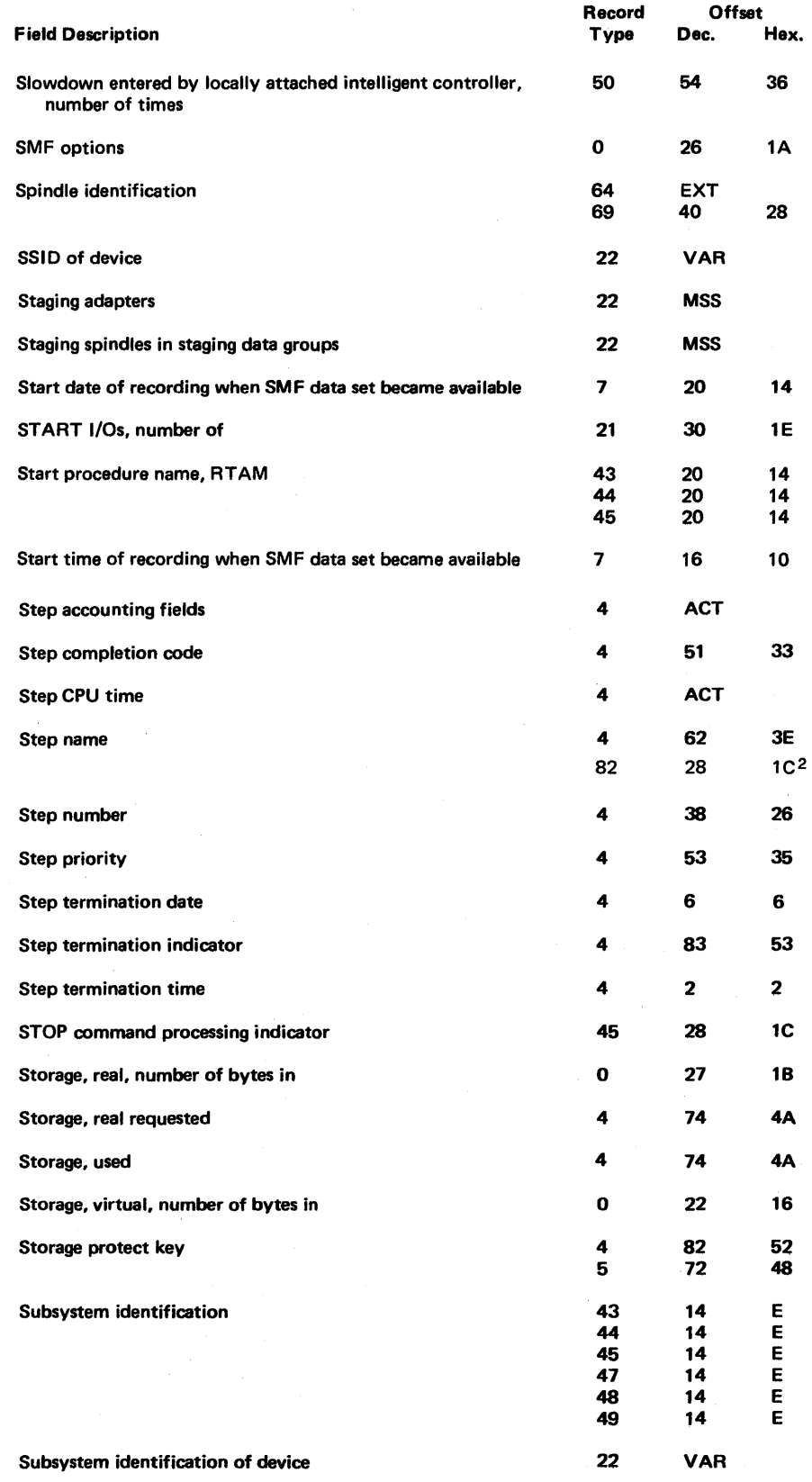

2 Programmed Cryptographic Facility (S740-XYS)

I

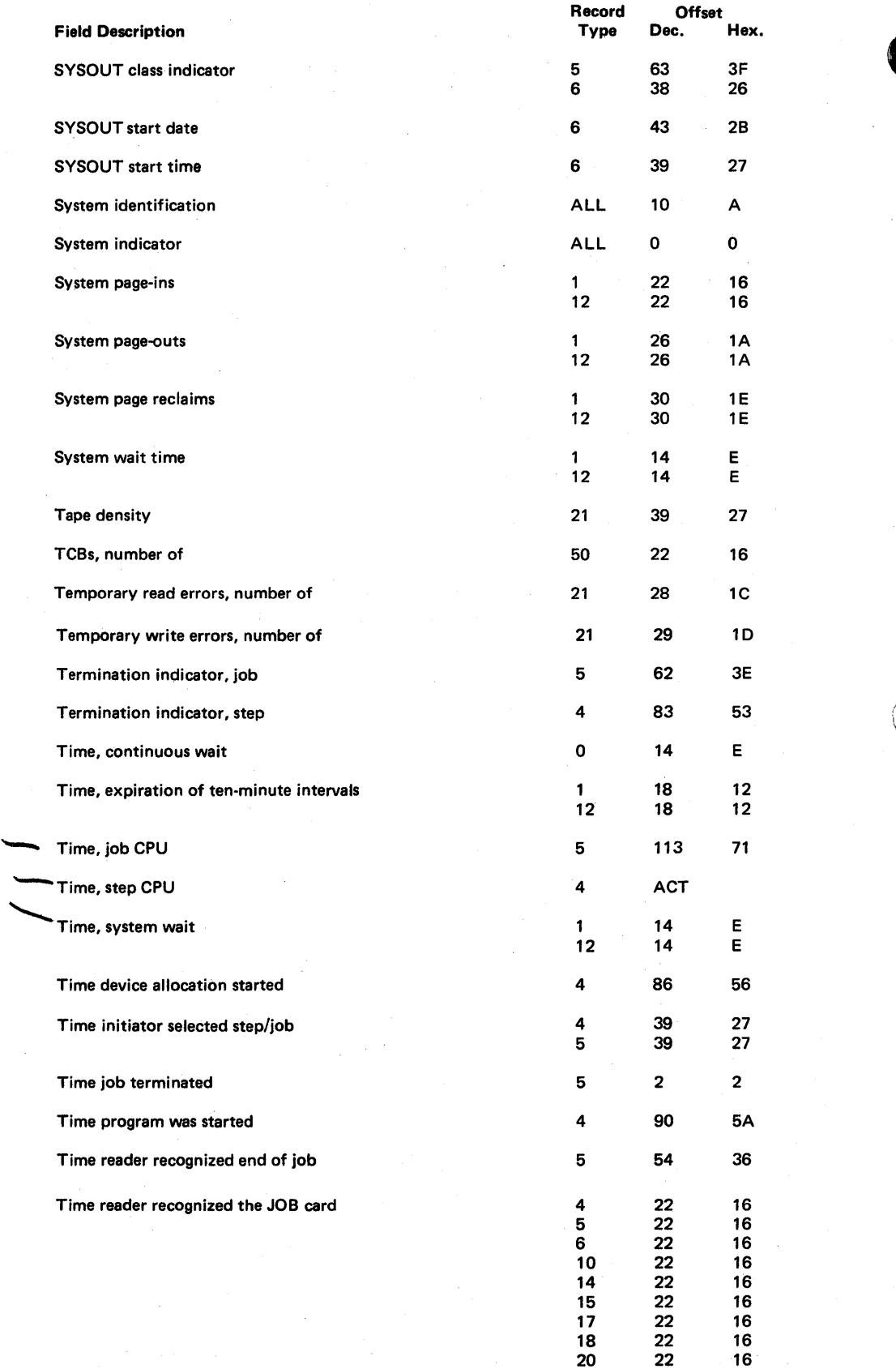

.~

62 22 16 63 22 16

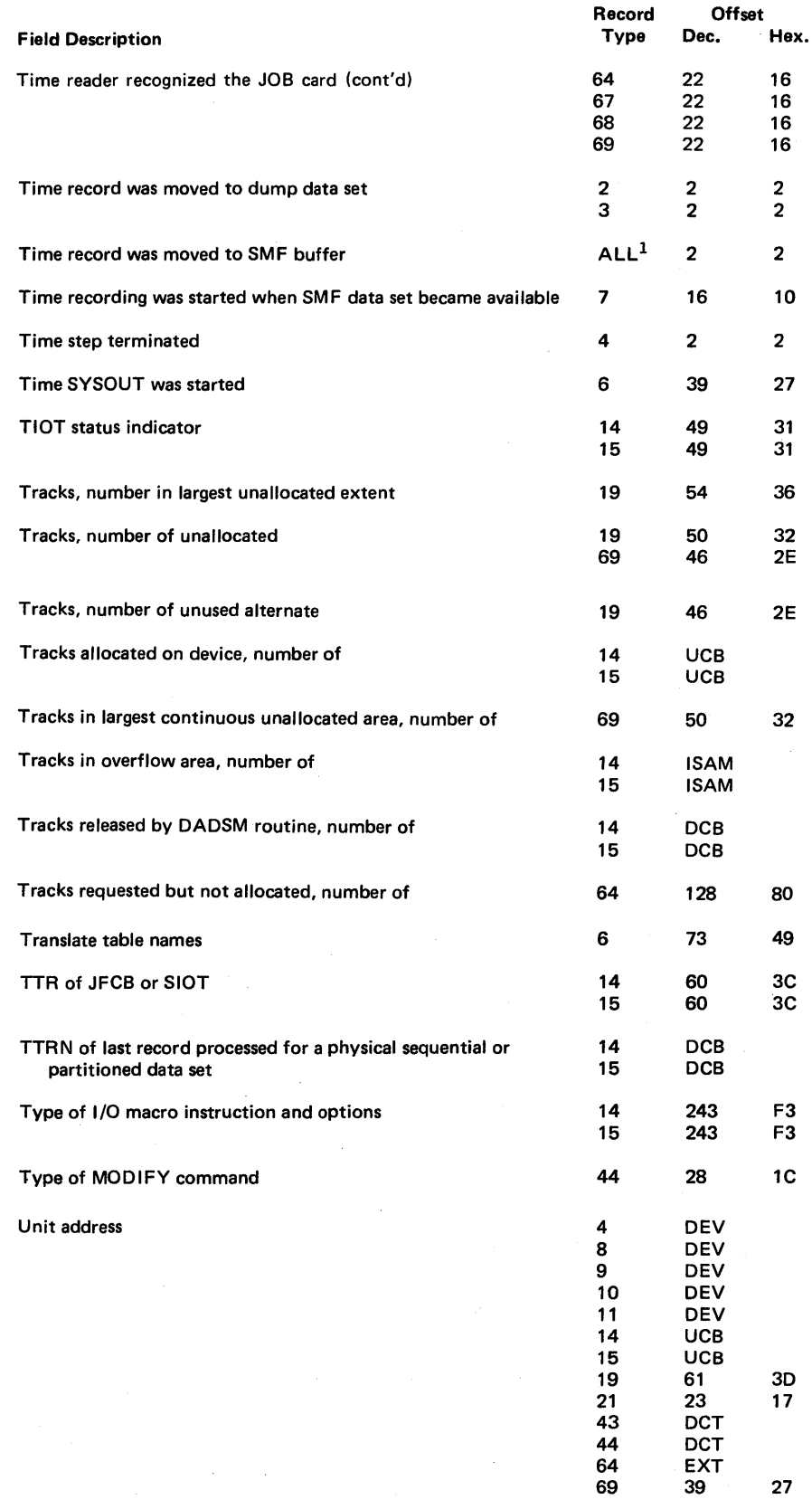

 $\overline{1 \text{ Except 2, 3, 4, and 5}}$ 

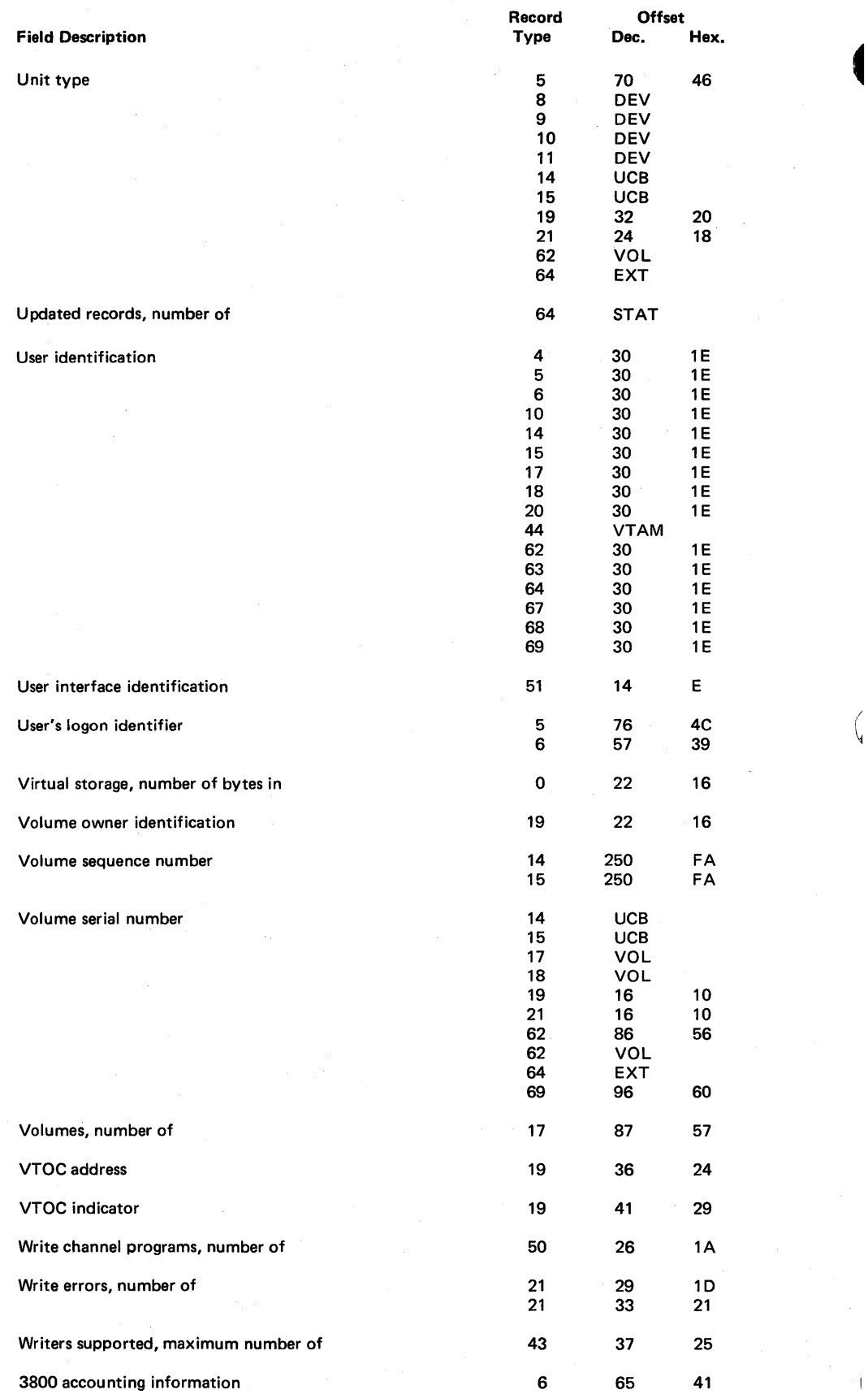

## Appendix B: SMF Compatibility Between VS1 and MFT

VS1 SMF and MFT SMF are compatible with the following exceptions:

- SYSGEN procedures The MFT procedures for adding SMF and user-written exit routines to the operating system differ from the VS1 SYSGEN procedures.
- SMF data sets  $-$  You must catalog the VS1 SYS1.MANX and SYS1.MANY data sets on direct access devices (DASD).
- SMF exits Three new SMF exits, IEFUIV, IEFU83, and IEFUJP, have been added for VSl.
- SMF SYS1.PARMLIB member The MFT SMFDEFLT member of SYS1.PARMLIB has been replaced with the VS1 SMFxxxxx member. An IBM-default member, SMFPRMOO, has also been added.
- SMF parameters The MFT SMFDEFLT parameters ALT, MDL, and PRM are not supported by VS1. The VS1 SID parameter specifies both the system and the model on which SMF is active; its length is four bytes.
- SMF buffer size  $-$  The MFT BUF parameter can have a value from 400 to 65,536 bytes; the VSl BUF parameter can have a value from 400 to 8,192 bytes.
- Common exit parameter area  $-$  VS1 data statistics (88 bytes) have been added to the common exit parameter area, especially for use by the IEFUJP exit.
- Sample SMF routines MFT sample routines of SYS1.SAMPLIB have been added to the VS1 SYS1.ASAMPLIB data set. The MFT sample source report program, SMFPOST, has been changed to the VSl sample program called SMFFRMT. The MFT sample sort exit routines SMFE35A and SMFE35B have been changed to the VS1 sample routine called SMFE35.
- $\bullet$  Writing to installation-defined data sets  $-$  In MFT, exits IEFUJI, IEFUSI, and IEFACTRT cannot write to installation-defined data sets; in VS1, they can.
- SMF records Several record types have been added, deleted and modified for VSl. Figure 35 lists these record types and the corresponding changes.
- SMF record fields  $-$  The VS1 values for fields such as CPU time, storage allocated and used, and EXCP count, may differ from the MFT values for these fields.

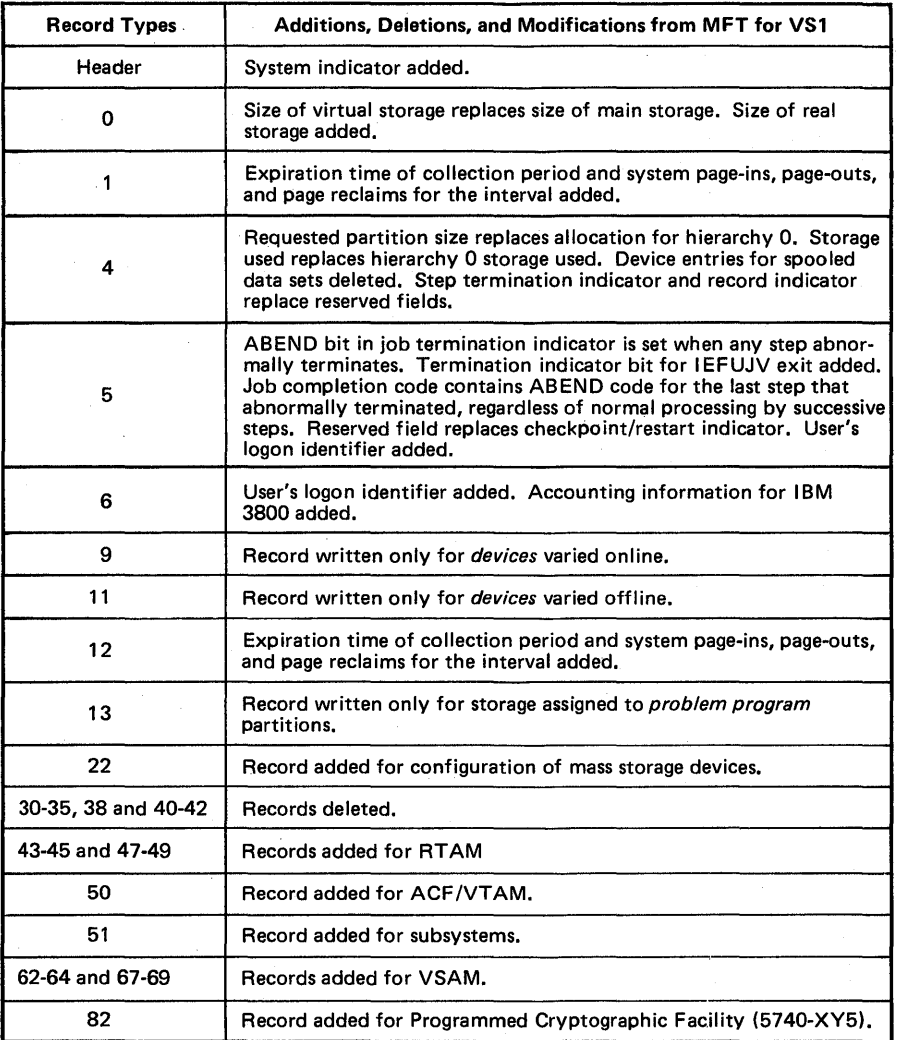

! I~

Figure 35. Record Modifications from MFT for VSl

## **Index**

Indexes to OS/VSl publications are consolidated in *OS/VSl Master Index.* This master index references other publications that contain additional information about the subjects listed here.

6  $\left\{\begin{array}{cc} 1 & 0 \\ 0 & 0 \end{array}\right\}$  $\begin{bmatrix} 1 & 6 \end{bmatrix}$ I <sup>6</sup> accounting field format 52 accounting records 14 ACF/VTAM tuning statistics record (type 50) 116 adding devices to configuration 91, 92, 107<br>adding exit routines to operating system 24 adding exit routines to operating system adding SMF to operating system 23 addressing SMF record fields 49 allocating space for SMF data sets 28 allocation dynamic 80,95 recovery 92 allocation recovery record (type 10) 92 ALTER access method services command records written when issued 118, 125 altering VSAM catalog entries 118 AMS commands *(see* commands, access method services) ASI (automated system initialization) defining SMF when using 39 ASMFCL procedure sort procedure, use in 69 TESTEXIT procedure, use in 63 automated system initialization (ASI) defining SMF when using 39 auxiliary storage requirements 26 BASIC parameter 23 BUF parameter 36 buffer, SMF specifying size of 36<br>storage requirements 27 storage requirements buffer size parameter (BUF) 36 CANCEL operator command relation to allocation recovery record (type 10) 92 relation to step termination record (type  $4$ ) 80 cataloged procedures **ASMFCL** sort procedure, use in 69 TESTEXIT procedure, use in 63<br>ining installation data sets in 45 defining installation data sets in 45 cataloging SMF data sets 28 clock, CPU 75,103 closing magnetic tape volumes 106 closing non-VSAM data sets 96,100 closing VSAM components or clusters 120 cluster closing 120 deleting 123 opening 117 renaming 125 coding examples *(see* JCL examples)

collecting wait time 76 commands, access method services ALTER 118, 126<br>DEFINE 123, 126 DEFINE 123, 126<br>DELETE 118, 125 118,125 commands, operator CANCEL 80, 92 DEFINE record written when issued HALT operation 32 records written when issued MODIFY record written when issued **SET** record written when issued START record written when issued use with dump procedure **STOP** record written when issued SWITCH operation 32 records written when issued VARY OFFLINE records written when issued VARY ONLINE 95 75,94,103 111 90 110 32 112 records written when issued common exit parameter area 46 communication among exit routines compatibility between VSl and MFT 75,94,103 93,107 91,107 47 149 component closing deleting opening renaming configura tion 120 123 117 125 adding devices to 91, 92, 107 removing devices from 93, 107 configura tion records direct access volumes (type 19) dynamic storage (type 13) 95 I/O (type 8) 90 MSS (type 22) 107 VARY OFFLINE (type 11) 93<br>VARY ONLINE (type 9) 91 VARY ONLINE (type 9) CPU clock 75,103 CPU time limits 54 cryptographic facility (5740-XY5) 127 data lost record (type 7) 89 data set activity records 103 INPUT or RDBACK (type 14) 96 OUTPUT, UPDAT, INOUT or OUTIN (type 15) 100 data set records 15 data set status records rename (type 18)  $102<sup>′</sup>$ scratch (type  $17$ )  $101$ data set/direct access volume parameter (DSV) 36,38 data sets DD DATA 80 DD\* 80

data sets (continued) installation-defined 45<br>non-VSAM 96-102 non-VSAM SMF (see SMF data sets) SYSOUT 87 VSAM 117-125 data-collection parameters data set/direct access volume (DSV) 36,38 SMF/user records (MAN) 36, 38<br>system/job/step (OPT) 37, 38 system/job/step (OPT) 37, 38<br>temporary data set (REC) 37, 38 temporary data set (REC) data-collection routines, SMF storage requirements 27<br>DATA data sets 80 DD DATA data sets  $DD*$  data sets  $80$ DEFINE access method services command<br>records written when issued 118, 126 records written when issued DEFINE operator command record written when issued 95<br>
ining the use of SMF 35 defining the use of SMF defining VSAM catalog entries 118 defining VSAM data spaces 126 DELETE access method services command records written when issued 123, 126<br>leting VSAM catalog entries 123 deleting VSAM catalog entries deleting VSAM data spaces 126 demounting user volumes 103 designing a report program 70 device allocation recovery record (type 10) 92 devices direct access 103<br>online at IPL 90, 107 online at IPL recovering 92<br>varying offline 93, 107 varying offline 93, 107<br>varying online 91, 107 varying online direct access volume record (type 19) 103 direct access volume/data set parameter (DSV) 36, 38 distribution libraries for adding exit routines 24 DSV parameter 36, 38 dump header record (type 2) 78 dump program, SMF (see IF ASMFDP) dump trailer record (type 3) 79 dynamic storage configuration record (type 13) 95 elapsed time 75 end-of-day record (type 12) 94 end-of-volume records written at for magnetic tape volumes 106 for non-VSAM data sets 96, 100 for VSAM catalog entries 118 EOD (see end-of-day) EOV (see end-of-volume) error statistics by volume reoord (type 21) 106 ESV record (type 21) 106 ESV= parameter 106,23 event recording (see also IEFUTL, IEFUSO and IEFU83 exits) 20 examples (see also JCL examples)<br>data set space requirements 28 data set space requirements SMF in operating system 17 SMFFRMT output 70<br>wait time collection 76 wait time collection EXCP count 80 exit parameter (EXT) 36 exit routines, SMF adding to operating system 24 available when SMF=BASIC or FULL 23 characteristics of 41

common parameters 46<br>communicating among 47 communicating among<br>conventions 45 conventions<br>facilities 46 facilities IEFACTRT (termination) 57 IEFUIV (input stream validation) 50 IEFUJI (job initiation) 52 IEFUJP (job purge) IEFUJV (job validation) 50<br>IEFUSI (step initiation) 53 IEFUSI (step initiation) 53<br>IEFUSO (SYSOUT limit) 55 IEFUSO (SYSOUT limit)<br>IEFUTL (time limit) 54 IEFUTL (time limit) 54<br>IEFU83 (SMF record) 56 IEFU83 (SMF record) 56 introduction to 19, 41 load module assignments for 24 modules interfacing with 42-43 obtaining additional work areas for 48<br>parameters passed to 42-43 parameters passed to restrictions 45 return codes 42-43 sample routines 43 .storage requirements 27 testing 59 using installation-defined data sets with  $45$ <br>when taken  $42-43$ when taken writing to SMF-defined data sets from 48 EXT parameter 36 extending VSAM catalog entries 118<br>extending VSAM data spaces 126 extending VSAM data spaces FREEMAIN macro instruction 48 FULL parameter 23

GETMAIN macro instruction 48,60 generation data group (GDG) data sets 96 GENKEY recording (5740-XY5) 127

HALT operator command function 32 records written when issued direct access volume (type 19) 103 end-of-day (type 12) 94 system statistics (type 1) 75 header, standard SMF record 71

I/O configuration record (type 8) 90 I/O macro instruction (SMFWTM) format 48 RDW used with 48,71 return codes 49 TESTEXIT definition of 61 ICBMSGOO records written by 91, 93 ICTVKGOO (5740-XY5) record written by 127 ICTVKM01 (5740-XY5) record written by 127 ICTVKM04 (5740-XY5) record written by 127 IDA0192A record written by .117 IDA0192S records written by 117,120 IDA0200B record written by .120 IDA0231B record written by 120 IDA0557A record written by 120 IEBDG utility program creating sample parameter lists with 63,60 IEBPTPCH utility program use in obtaining listings of sample exit routines 43 sample sort exit routines 68 TESTEXIT 62 IEBUPDTE utility program adding exit routines to EXITLIB with 62 adding SMFxxxxx to SYS1.PARMLIB with 39 executing SMF dump program with 32 executing TESTEXIT with 63 IEEDFINA record written by 95 IEELGONI records written by 113, 115 IEESMFI2 records written by I/O configuration (type 8) 90 IPL (type 0) 74 job initiation (type 20) 105 system statistics (type 1) 75 IEESMFWT record written by 89 IEE1403D record written by 94 IEE2303D record written by 91 IEFACTRT exit routine 57<br>parameters passed 57 parameters passed 57 return codes 58 sample routine 44 writing system output messages 57 IEFOSC01 record written by 87 IEFOSC02 record written by 87 IEFOSC05 record written by 87 IEFOSC09 record written by 87 IEFSMFLK records written by job termination record (type 5) 84<br>sten termination record (type 4) 80 step termination record (type 4) 80<br>system statistics record (type 1) 75 system statistics record (type 1) IEFSMFWI records written by 80, 84 IEFUIV exit routine 50<br>parameters passed 50 parameters passed return codes 50 IEFUJI exit routine 52<br>parameters passed 52 parameters passed 52 return codes 53<br>sample routine 44 sample routine 44<br>UJP exit routine 59 IEFUJP exit routine 59<br>parameters passed 59 parameters passed 59 return codes 59 IEFUJV exit routine 50 parameters passed 51 return codes 52 sample routine 43 IEFUSI exit routine 53<br>parameters passed 53 parameters passed return codes 53 IEFUSO exit routine 55 parameters passed 56 return codes 56 IEFUTL exit routine 54<br>parameters passed 55 parameters passed 55 return codes 55 sample routine 44

IEFU83 exit routine 56<br>narameters passed 59 parameters passed 59 return codes 59 sample routine 44 **IEFXCSSS** record written by 93 IEFXJIMP record written by 92 IEFZHMSG record written by 93 IF ASMFDP dump program introduction 20 records written by 78, 79<br>sample JCL for executing 31 sample JCL for executing sample procedure using START command 32 IF ASMFR macro instruction 49 IFG0202H records written by 96,100 {FG02021 records written by 96, 100 IFHSTATR utility program 106 IFSCMD records written by 111, 112 IFSINIT record written by 110 IFSLOGON records written by 114,115 IFSSTAE record written by 112 IGC0009A record written by 106 IGCOI07H record written by 103 IGC126 record written by 107 IGGOCLBV records written by VSAM data space defined, extended or deleted (type 69) 126 VSAM entry defined (type 63) 118 VSAM entry deleted (type 67) 123 VSAM entry renamed (type 68) IGG0290D record written by 101 IGG03001 record written by 102 including exit routines in operating system 24 including SMF in operating system 23 initial program load (see IPL) initialization RTAM 110 SMF 17 initializing SMF 17 initiation record job (type 20) 105 initiator 52,53 INOUT, OUTPUT, UPDAT or OUTIN data set activity record (type 15) 100 INPUT or RDBACK data set activity record (type 14) 96 input stream validation control routine 50 input stream validation exit routine (see IEFUN exit routine) input/output (see I/O) installation-defined data sets 45 installation-written routines (see user-written routines) integrity RTAM record for 115 interlock warning 54 IPL records configuration (type 22) 107 direct access volume (type  $19$ ) 103<br>I/O configuration (type 8) 90  $I/O$  configuration (type 8) IPL  $(type 0)$  74 system statistics (type 1) 75

JCL examples adding exit routines to EXITLIB 62 adding exit routines to SYS1.LINKLIB 25<br>adding exit routines to SYS1 NUCLEUS 26 adding exit routines to SYS1.NUCLEUS 26<br>adding SMFPRM01 to SYS1.PARMLIB 39 adding SMFPRM01 to SYS1.PARMLIB allocating space for SMF data sets cataloging SMF data sets 28 dumping SMF data sets using START command 32 executing SMF dump program 31 executing SMFFRMT executing a sort procedure 68 executing TESTEXIT 63 obtaining a listing of sample exit routines 43 obtaining a listing of sample sort exit routines 68 obtaining a punched deck of TESTEXIT JES (job entry subsystem) 13,55 JES macro instruction JOBLOG parameter 47<br>JOUTLIM parameter 55, 23 JOUTLIM parameter<br>CPU time limit 54 job CPU time limit 54 job entry subsystem (JES) 13, 55 job initiation exit routine (see IEFUJI exit routine) job initiation record (type 20) 105 job management 50 job purge exit routine (see IEFUJP exit routine) job termination following ten-minute interval expiration 75 job termination record (type 5) 84 job time 75 job validation exit routine (see IEFUJV exit routine) job wait time limit changing value of 54<br>recording 75 recording specifying (JWT parameter) 36 JOBLOG parameter 47 JOUTLIM parameter 55, 23 JWT parameter (see also job wait time limit) 36 keys, storage protect 45 libraries, distribution for adding exit routines 24 libraries, system (see SYS1.xxxxxxx) line modification 111 load module assignments for exit routines 24 logging off RTAM user 114 logging on RTAM user 113, 115 macro instructions<br>FREEMAIN 48 FREEMAIN 48<br>GETMAIN 48,60 GETMAIN 48<br>IFASMER 49 **IFASMFR** JES 55, 23, 47<br>SCHEDULR 106, 23 SCHEDULR<br>SMFWTM 48 **SMFWTM** magnetic tape volumes error statistics record for 106<br>N parameter 36, 38 MAN parameter MANX data set SMFWTM macro definition for writing to 61 mass storage control (MSC) configuration 107 varying offline 93 varying online 91 messages, SYSOUT from IEFACTRT 57 from IFASMFDP 31 MFT and VS1 compatibility 149 MODIFY rtam operator command record written when issued 111 modifying a line 111 modifying a VTAM user 111

module assignments for exit routines modules interfacing with exit routines MSC (see mass storage control) non-VSAM data set activity records<br>INPUT or RDBACK (type 14) 96 INPUT or RDBACK (type 14) 24 4243 OUTPUT, UPDAT, INOUT or OUTIN (type 15) 100 non-VSAM data sets closing 96, 100 renaming 102<br>scratching 101 scratching NOTSUPPLIED parameter 23 nucleus, pageable SMF storage requirements for 27 opening generation data group (GDG) data sets 96<br>VSAM components or clusters 117 VSAM components or clusters operating system including exit routines in including SMF in 23 relationship of SMF in 17 operation of SMF, example of 18 operator commands (see commands, operator)<br>operator intervention parameter (OPI) 37 operator intervention parameter (OPI)<br>OPI parameter 37 OPI parameter 37<br>OPT parameter 37, 38 OPT parameter OUTIN, OUTPUT, UPDAT or INOUT data set activity record (type 15) 100 OUTLIM parameter 55 OUTPUT, UPDAT, INOUT or OUTIN data set activity record (type 15) 100 output writer record (type 6) 87 output writer routine 59 parameter area, common exit 46 parameters, SMFxxxxx adding or replacing from console 39 coding restrictions 39<br>contents and formats 36 contents and formats defaults 38 entering into SYS1.PARMLIB 38 selecting records using 38 verification of 17 partition queue area (PQA) SMF storage requirements for 27 subpools in 48 performance, SMF 33 PQA (partition queue area) SMF storage requirements for 27 subpools in 48 Programmed Cryptographic Facility (5740-XY5) 127 RDBACK or INPUT data set activity record (type 14) 96<br>RDW (record descriptor word) 71, 48, 49 RDW (record descriptor word)  $71$ ,<br>real storage requirements, SMF  $26$ real storage requirements, SMF<br>REC parameter 37, 38 REC parameter record descriptor word (RDW) 71,48,49 record length minimum for using sort 67 record modifications from MFT for VSl 146 recording not available record (type 7) 89 records, SMF contents and formats 74 introduction to 13-17<br>segmenting 27, 31 segmenting 28 selecting sizes 28 sorting 67

(

records, SMF (continued) standard header 71 summary of 72 types (see "CONTENTS" for specific SMF record types) recovery allocation record (type  $10$ ) 92<br>nierable attribute 45 reenterable attribute register usage 45 removing devices from configuration 93,107 renaming non-VSAM data sets 102 renaming VSAM catalog entries 125 report programs designing 70 introduction 21 sample (SMFFRMT) 70 restrictions, exit routine (see also restrictions, SMF)<br>adding or modifying JCL cards 50, 51 adding or modifying JCL cards 50,51 coding TIME=1440 54 communicating with IEFU83 59 extending job/step execution time 54 reenterable attribute 45 resolving symbolic parameters 51 system interlock 54 writing to installation-defined data sets 45 writing to SMF-defined data sets 48 restrictions, SMF (see also restrictions, exit routine) coding SMFxxxxx parameters 39 DCB= keyword with SMF dump program 31 maximum SYSOUT message length 57 minimum record length for sort 67 reducing SMF buffer size 28, 36 RETKEY recording (5740-XY5)' 127 return codes IEFACTRT exit routine 53 IEFUIV exit routine 50 IEFUJI exit routine 53<br>IEFUJP exit routine 59 IEFUJP exit routine IEFUJV exit routine 52 IEFUSI exit routine 53 IEFUSO exit routine 56 IEFUTL exit routine 55 IEFU83 exit routine 56 SMF dump program 31 SMFWTM macro instruction 49 routines, user-written exit (see exit routines, SMF) report designing 70 introduction 21 sample (SMFFRMT) 70 RTAM initialization 110 RTAM integrity record (type 49) 115 RTAM logoff record (type 48) 114 RTAM logon record (type 47) 113 RTAM modify record (type 44) 111 RTAM start record (type 43) 110 RTAM stop record (type 45) 112 sample exit routines 43 sample report program 70 sample sort exit routines 67<br>sample sort procedure 68 sample sort procedure saving registers 45 SCHEDULR macro instruction ESV= parameter 106, 23 SMF= parameter 23 scratching non-VSAM data sets 101 security record (type 82)  $(5740 - XY5)$  127 selecting SMF records using SMFxxxxx parameters 38

SET DATE operator command record written when issued 90 SID parameter 37 sizes of SMF records 28 minimum for using sort 67 SMCA (system management control area) storage requirements 27 SMF defining the use of 35 definition of 13 exits (see exit routines, SMF) including in operating system 27 initializing 17 operation, example of 17 performance 33 records (see records, SMF) storage requirements 26 system-task restriction 13 SMF buffer specifying size of 36<br>storage requirements 27 storage requirements SMF data sets allocating space for 28 cataloging 28 determining which to write to first 19 dumping 31 specifying in SMFxxxxx parameters 35<br>storage requirements 28 storage requirements switching 32 writing to using SMFWTM macro 48 SMF dump program (see IFASMFDP) SMF exit parameter (EXT) 36 SMF exit routines (see exit routines, SMF) SMF options list of 47 SMF performance 33 SMF record exit routine (see IEFU83 exit routine) SMF records (see records, SMF) SMF= parameter 23  $\frac{\text{SMF/user records parameter (MAN)}{36,38}$ <br>SMFEXITS sample exit routines 43 SMFEXITS sample exit routines SMFE15 sample sort routine 67 SMFE35 sample sort routine 67 SMFFRMT procedure 70<br>SMFSORT procedure 68 SMFSORT procedure SMFWTM macro instruction format 48 RDW used with 48,49,71 return codes 49 TESTEXIT definition of 61 SMFxxxxx parameters adding or replacing from console 39 coding restrictions 39 contents and formats 36 defaults 38 entering into SYS1.PARMLIB 38 selecting records using 38 verification of 17 sorting SMF records introduction 21 minimum record length 45 sample sort exit routines 67 sample sort procedure 69 space unavailable on VSAM volumes 120 SQA (system queue area) SMF storage requirements for 27 subpools in  $48$ standard SMF header 71

START operator command record written when issued 110 use with SMF dump program 32 step CPU time limit 54 step initiation exit routine (see IEFUSI exit routine) step termination following ten-minute interval expiration 75 step termination record (type 4) 96 STOP button relation to wait time 75 STOP rtam operator command record written when issued 112 storage protect keys 45 storage requirements, SMF 26 subpools required for additional work areas 48 required when using TESTEXIT 60 subsystem records 15 SVC 83 routine 56 SWITCH operator command function 32 records written when issued direct access volume (type 19) 103 end-of-day (type  $12$ ) 94 system statistics (type 1) 75 switching recording on SMF data sets 32 switching VSAM volumes 120 symbolically addressing SMF record fields 49 SYSGEN macro instructions JES 55, 23, 47<br>SCHEDULR 23, 106 **SCHEDULR** procedure for adding SMF to operating system 23 SYSOUT class processing record written for 87 SYSOUT data sets 87 SYSOUT limit exit routine (see IEFUSO exit routine) SYSOUT messages from IEFACTRT 57 from IFASMFDP 31 SYSOUT writer routine 59 system generation (see SYSGEN) system identification parameter (SID) 37 system interlock warning 54 system libraries (see SYS1.xxxxxxx) system management control area (SMCA) storage requirements 27 system output messages from IEFACTRT 57 from IFASMFDP 31 system queue area (SQA) SMF storage requirement for 27 subpools in 48 system records 16 system statistics record (type 1) 75 system time 75 system/job/step parameter (OPT) 37, 38 SYS1.AMODGEN 49 SYS1.AOSOO adding exit routines to 24 SYS1.ASAMPLIB SMFEXITS 43 SMFE15 67 SMFE35 67<br>SMFFRMT 70 SMFFRMT SMFSORT 68 TESTEXIT 96 SYSl.LINKLIB adding exit routines to 24,25

SYS1.MANX (see SMF data sets) SYS1.MANY (see SMF data sets) SYS1.NUCLEUS adding exit routines to 24, 26 SYS1.PARMLIB adding dump procedure to 32<br>adding SMFxxxxx member to 38 adding SMFxxxxx member to TCT (timing control table)<br>storage requirements 27 storage requirements temporary data set parameter (REC) 37, 38 termination job/step following ten-minute interval expiration 75 termination exit routine (see IEFACTRT exit routine) termination records job (type 5) 100 step (type 4) 96 TESTEXIT procedure execution, summary of 65 exit routine requirements for 60 input/output and control flow of  $60$ modifying 65 obtaining from SYSl.ASAMPLIB 62 sample JCL for invoking 63 testing exit routines 59 throughput 33 time extension, minimum 54 time limit exit routine (see IEFUTL exit routine) time limits 54 TIME= parameter use in eliminating job/step timing 54, 96, 100<br>er interruption handler 54 timer interruption handler timer units 55 timing control table (TCT) storage requirements 27 UPDAT, OUTPUT, INOUT or OUTIN data set activity record (type 15) 100 user-communication field 47 user-defined data sets 45 user-identification field 47 user-written exit routines (see exit routines, SMF) user-written rou tines exit (see exit routines, SMF) report designing 70 introduction 21 sample (SMFFRMT) 70 user/SMF records parameter (MAN) 36,38 utility programs (see IEBDG, IEBPTPCH, IEBUPDTE or IFHSTATR) VARY OFFLINE operator command record written when issued 93 VARY OFFLINE,S operator command record written when issued 107 VARY ONLINE operator command record written when issued 91 VARY ONLINE,S operator command record written when issued 107 volume error statistics record (type 21) 106 volume records 17 volumes magnetic tape 106

SYSl.MACLIB 48, 49

VSAM 120 VSAM component or cluster opened record (type 62) 117 VSAM component or cluster status record (type 64) 120

VSAM data sets records written for 117-126 VSAM data space defined, extended, or deleted record (type 69) 126 VSAM entry defined record (type 63) 118 VSAM entry deleted record (type 67) 123 VSAM entry renamed record (type 68) 125 VS1 and MFT compatibility 149 VT AM user modification 111

wait time collecting and recording 76 specifying limit of (JWT parameter) 36 warm start parameter modifications 35 work areas obtaining additional 48 writer record (type 6) 87 writer routine, SMF storage requirements 27 writing system output messages 57

3800 Printing Subsystem accounting information 87 3850 mass storage control configuration 107 varying offline 93 varying online 91

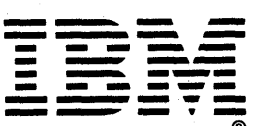

**International Business Machines Corporation Data Processing Division** 1133 Westchester Avenue, White Plains, N. Y. 10604

**IBM World Trade Americas/Far East Corporation** Town of Mount Pleasant, Route 9, North Tarrytown, N.Y., U.S. A. 10591

IBM World Trade Europe/Middle East/Africa Corporation 360 Hamilton Avenue, White Plains, N. Y., U. S. A. 10601  $\mathcal{L}$ 

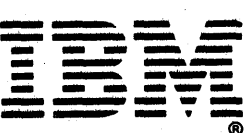

**International Business Machines Corporation Data Processing Division** 1133 Westchester Avenue, White Plains, N. Y. 10604

IBM World Trade Americas/Far East Corporation Town of Mount Pleasant, Route 9, North Tarrytown, N. Y., U. S. A. 10591

IBM World Trade Europe/Middle East/Africa Corporation 360 Hamilton Avenue, White Plains, N. Y., U. S. A. 10601